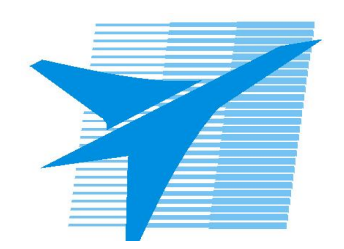

Министерство образования Иркутской области Государственное бюджетное профессиональное образовательное учреждение Иркутской области «Иркутский авиационный техникум»

> УТВЕРЖДАЮ Директор ГБПОУИО «ИАТ»  $\omega_{\mathcal{A}}$ е / (УЯкубовский А.Н. «30» мая 2024 г.

# **ФОНД ОЦЕНОЧНЫХ СРЕДСТВ ПО ДИСЦИПЛИНЕ**

ОГСЭ.04 Иностранный язык в профессиональной деятельности

специальности

09.02.07 Информационные системы и программирование

Рассмотрена цикловой комиссией ОГСЭ протокол №9 от 17.05.2023 г.

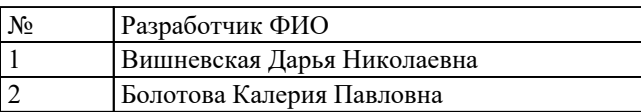

# **1. ОБЩИЕ ПОЛОЖЕНИЯ**

#### **1.1. Область применения фонда оценочных средств (ФОС)**

ФОС по дисциплине является частью программы подготовки специалистов среднего звена по специальности 09.02.07 Информационные системы и программирование

#### **1.2. Место дисциплины в структуре ППССЗ:**

ОГСЭ.00 Общий гуманитарный и социально-экономический цикл.

#### **1.3. Цели и задачи дисциплины – требования к результатам освоения дисциплины**

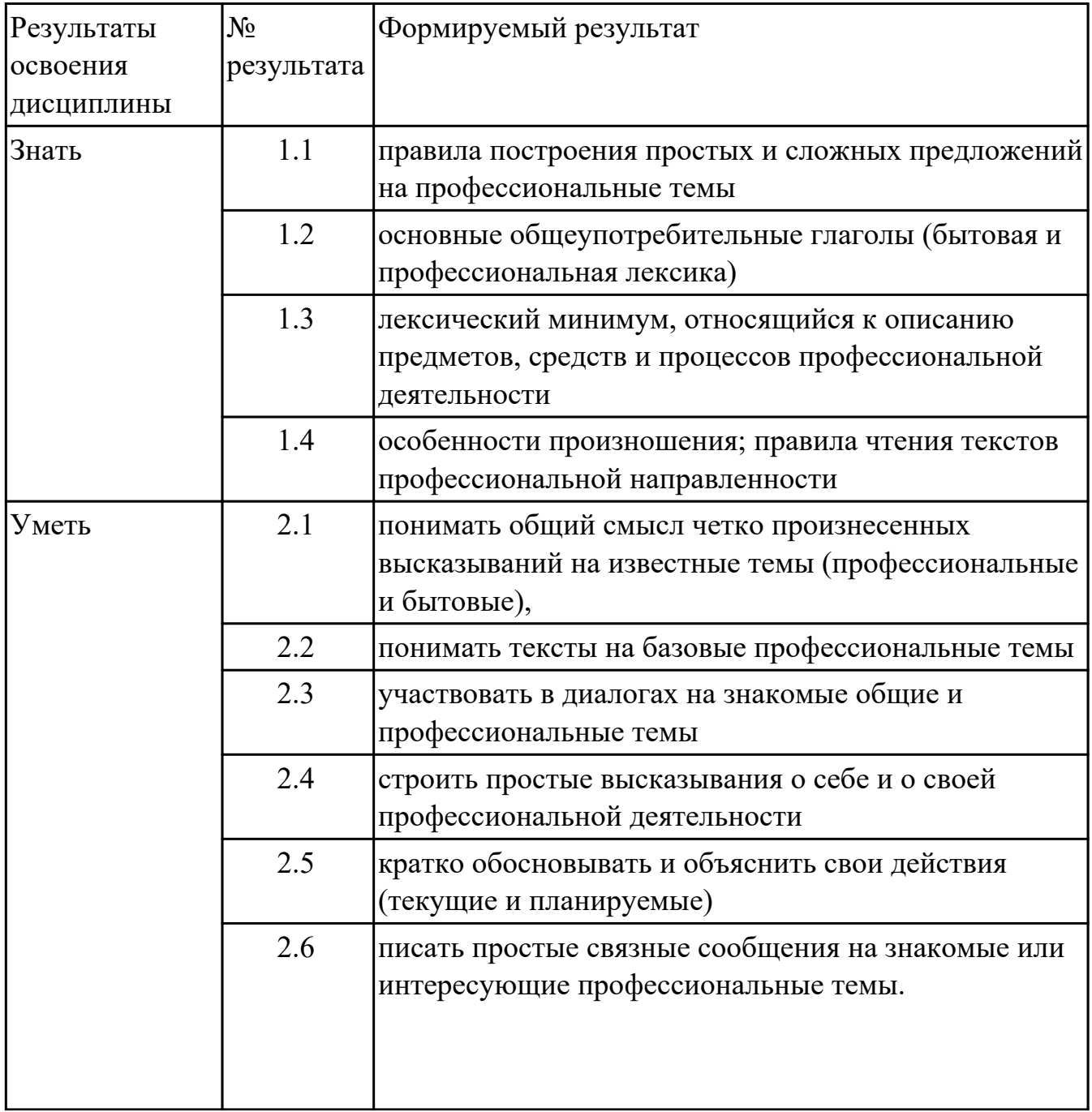

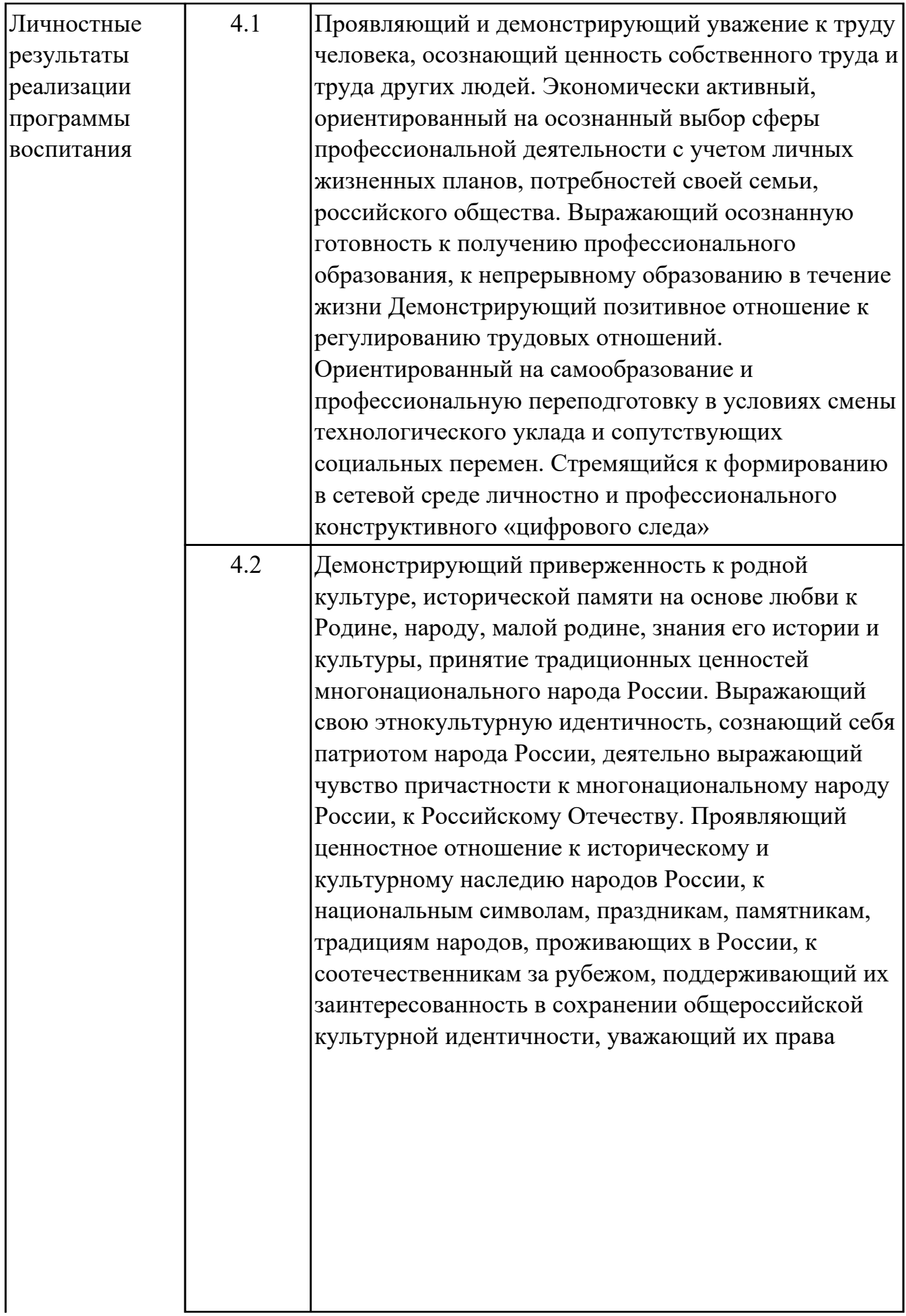

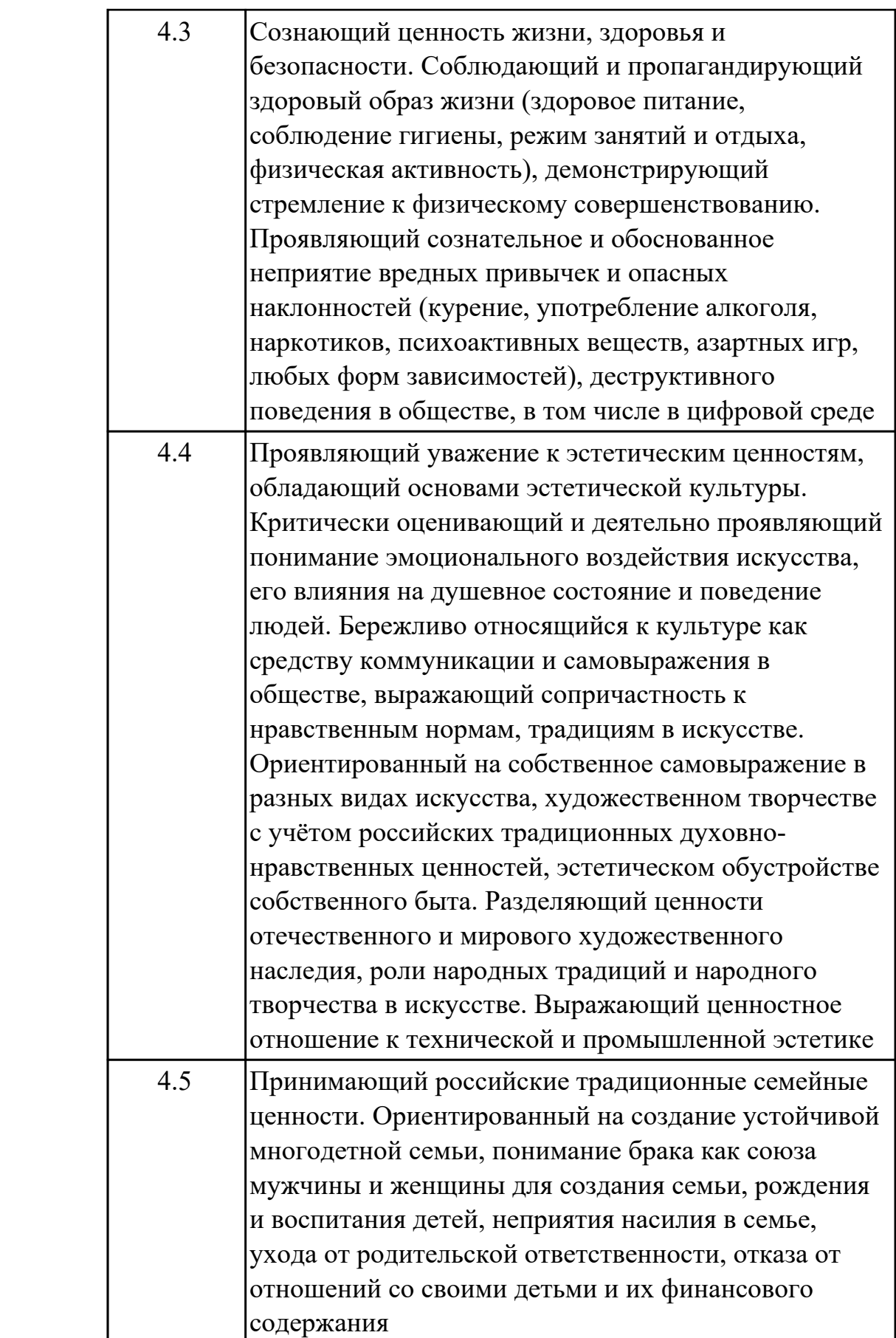

### **1.4. Формируемые компетенции:**

ОК.1 Выбирать способы решения задач профессиональной деятельности применительно к различным контекстам

ОК.4 Эффективно взаимодействовать и работать в коллективе и команде ОК.6 Проявлять гражданско-патриотическую позицию, демонстрировать осознанное поведение на основе традиционных российских духовно-нравственных ценностей, в том числе с учетом гармонизации межнациональных и межрелигиозных отношений, применять стандарты антикоррупционного поведения ОК.9 Пользоваться профессиональной документацией на государственном и иностранном языках

# **2. ФОНД ОЦЕНОЧНЫХ СРЕДСТВ ДИСЦИПЛИНЫ, ИСПОЛЬЗУЕМЫЙ ДЛЯ ТЕКУЩЕГО КОНТРОЛЯ**

## **2.1 Текущий контроль (ТК) № 1 (45 минут)**

**Тема занятия:** 1.1.7.Система образования в России и за рубежом.

**Метод и форма контроля:** Письменный опрос (Опрос)

**Вид контроля:** письменная проверочная работа

**Дидактическая единица:** 1.3 лексический минимум, относящийся к описанию предметов, средств и процессов профессиональной деятельности

## **Занятие(-я):**

1.1.1.Английский язык - язык международного общения в современном мире и его необходимость для развития профессиональной квалификации.

1.1.2.Система образования стран изучаемого языка. Множественное число существительных.

1.1.3.Система образования в России.

1.1.4.Профессиональное образование.

1.1.6.Обучение по обмену. Притяжательный падеж существительных.

## **Задание №1 (5 минут)**

## **1. Подберите русские эквиваленты к английским словам**

- 1. compulsory A магистр
- 2. nursery school B предмет
- 3. exam C экзамен
- 4. subject D детский сад
- 5. university E обязательная
- 6. private F частный
- 7. opportunity G возможность
- 8. to award I присваивать
- 9. bachelor J бакалавр
- 10. master K университет

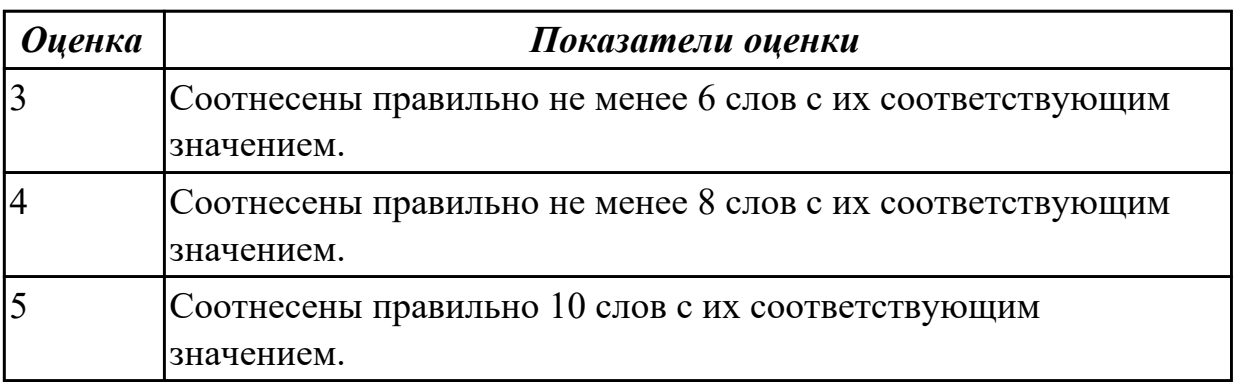

**Дидактическая единица:** 2.2 понимать тексты на базовые профессиональные темы

**Занятие(-я):**

1.1.1.Английский язык - язык международного общения в современном мире и его необходимость для развития профессиональной квалификации.

1.1.2.Система образования стран изучаемого языка. Множественное число существительных.

1.1.3.Система образования в России.

1.1.4.Профессиональное образование.

1.1.6.Обучение по обмену. Притяжательный падеж существительных.

## **Задание №1 (7 минут)**

## **Прочитайте текст.**

## **UNIVERSITY LIFE IN BRITAIN**

The University of Oxford is a collection of colleges. Some of these colleges were founded hundreds of years ago. "The University" is only an administration centre which arranges lectures for all the students of the colleges, holds examinations and gives degrees. Every college has students of all kinds; it has its medical students, its engineers, its art students, etc.

The Tutorial system is one of the ways in which Oxford and Cambridge differ from all other English universities. Every student has a tutor who plans his work. Each week some students come to see him and he discusses with them the work which they have done. This system has its own advantages.

The academic year in England is divided into three terms, which usually run from about the beginning of October to the middle of December, from the middle of January to the end of March and from the middle of April to the end of June or the beginning of July. Terminal examinations are held at the end of the autumn, spring and summer terms. Final examinations are taken at the end of the course of studies. If a student fails in an examination he may be allowed to take the exam again. Only two re-examinations are usually allowed. For a break off discipline a student can be fined a sum of money, for a serious offence he may be expelled from the university.

British universities usually keep to the customs of the past. Upon graduation at Oxford University all the students have to wear long gowns and "students' caps".

### 1. **Переведите следующие слова и выражения на английский язык.**

проводить экзамены, семестр, исключать, пересдача, система наставничества, учебный год, основан, провалить экзамен, серьезный проступок, организовывать лекции, нарушение дисциплины, выпуск, наставник.

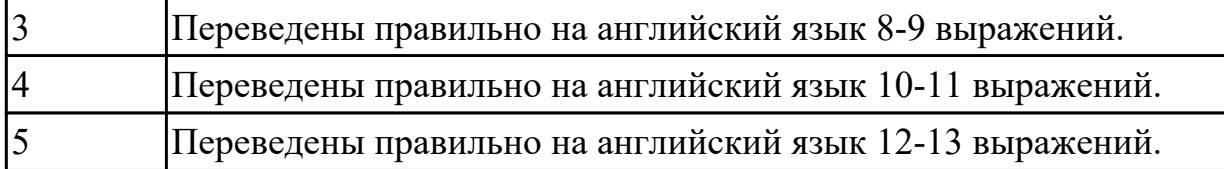

## **Задание №2 (3 минуты)**

 *2.* **Скажите какие сообщения являются "***Tue" or "False".*

- 1. Every university in Britain has a tutorial system.
- 2. The academic year in England is divided into 2 terms.
- 3. The University of Oxford consists of one big university.
- 4. Final examinations are taken at the end of the course of studies.
- 5. If a student fails at his exam, he is expelled. He can't have reexaminations.

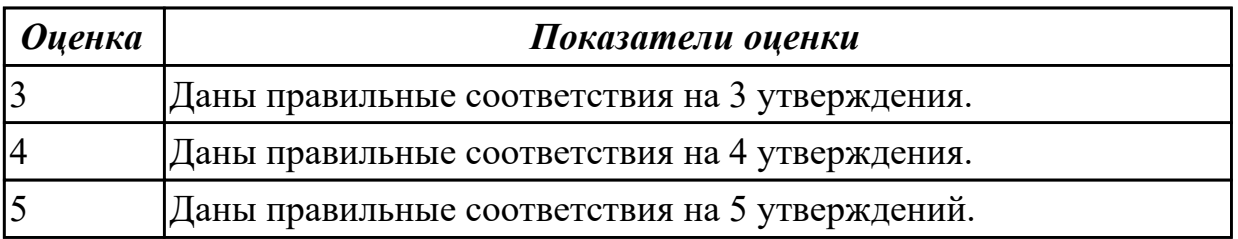

**Дидактическая единица:** 2.6 писать простые связные сообщения на знакомые или интересующие профессиональные темы.

## **Занятие(-я):**

1.1.2.Система образования стран изучаемого языка. Множественное число существительных.

- 1.1.3.Система образования в России.
- 1.1.4.Профессиональное образование.
- 1.1.5.Создание презентации "Мой техникум".
- 1.1.6.Обучение по обмену. Притяжательный падеж существительных.

# **Задание №1 (15 минут)**

**Подготовьте мини-сообщение на предложенную тему (не менее 10 предложений)**: **The advantages of studying at a vocational college.**

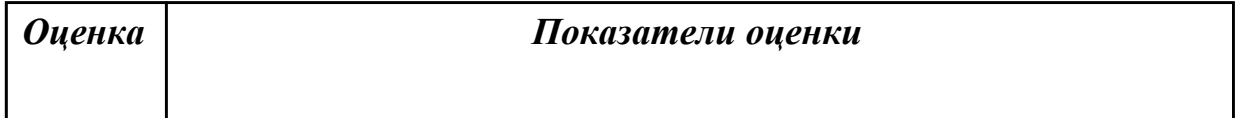

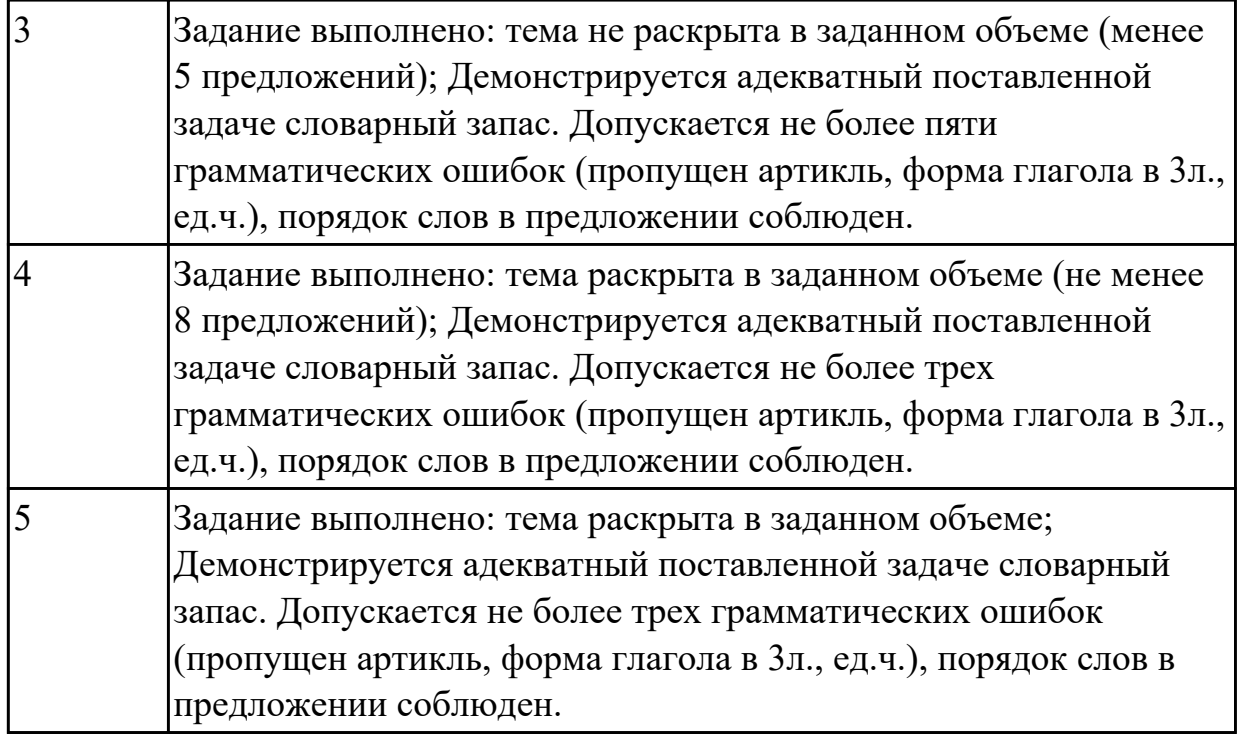

**Дидактическая единица:** 2.5 кратко обосновывать и объяснить свои действия (текущие и планируемые)

## **Занятие(-я):**

1.1.1.Английский язык - язык международного общения в современном мире и его необходимость для развития профессиональной квалификации.

1.1.2.Система образования стран изучаемого языка. Множественное число существительных.

1.1.3.Система образования в России.

1.1.4.Профессиональное образование.

1.1.5.Создание презентации "Мой техникум".

## **Задание №1 (15 минут)**

## **Внимательно прочтите задание, определите проблему, выразите свое отношение к ней (не менее 10 предложений)**

You know that education both in Russia and Great Britain have got some advantages and disadvantages. Imagine that you have to choose a country to study. Write the most important factors for you. Which ones would influence you most in making your decision?

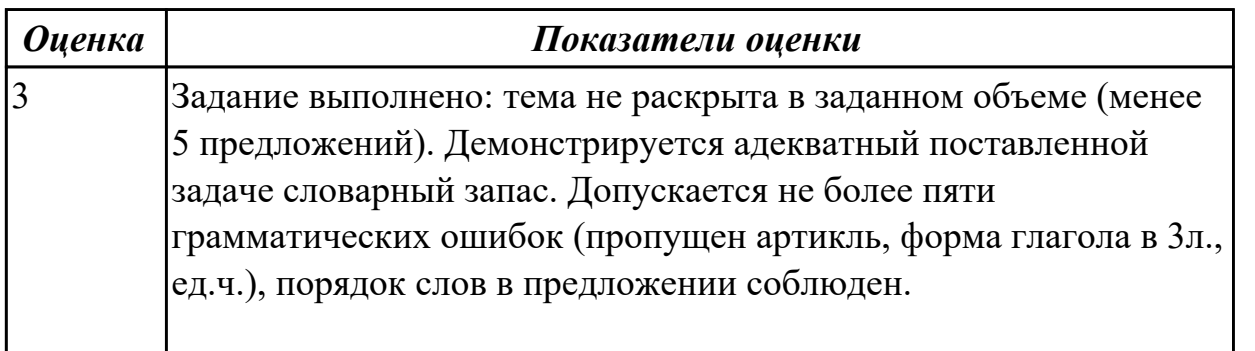

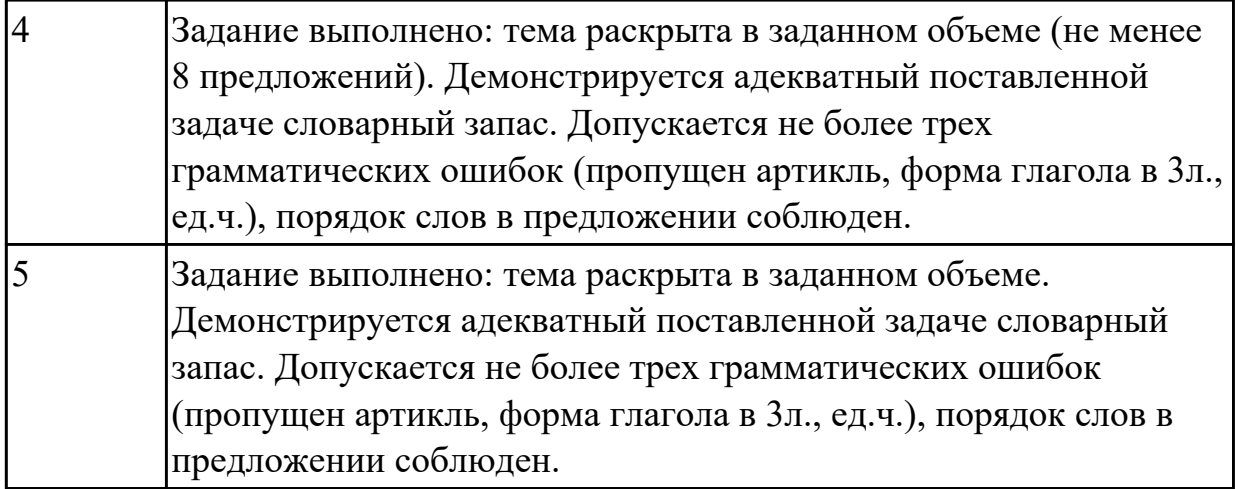

## **2.2 Текущий контроль (ТК) № 2 (30 минут)**

**Тема занятия:** 1.2.6.Лексико-грамматический материал по теме "Различные виды искусств. Моё хобби".

**Метод и форма контроля:** Письменный опрос (Опрос)

**Вид контроля:** письменная проверочная работа

**Дидактическая единица:** 1.3 лексический минимум, относящийся к описанию предметов, средств и процессов профессиональной деятельности

## **Занятие(-я):**

1.2.1.Досуг. Введение новой лексики. Работа над текстом "My leisure time". Имя прилагательное.

1.2.2.Знаменитые музеи мира. Степени сравнения прилагательных.

- 1.2.3.Классика и современность (музыка, литература, живопись, театр, кино).
- 1.2.4.Цифровые хобби. Сравнительные конструкции с союзами.
- 1.2.5.Увлечения и информационные технологии.

# **Задание №1 (10 минут)**

## **Переведите на русский язык следующие выражения:**

 Student's life, to pass entrance exams, teaching staff, department, to enter the technical school, student membership card, library, get good marks, fail at the exam, a full-time student, principal, be at the top of the group, to be good at something

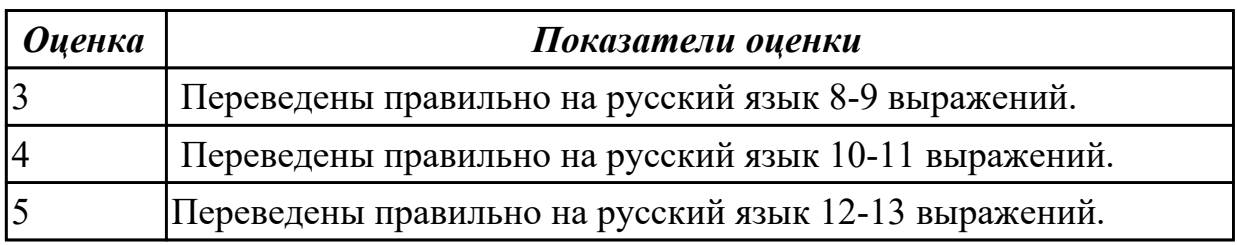

**Дидактическая единица:** 1.1 правила построения простых и сложных предложений на профессиональные темы **Занятие(-я):**

## 1.1.5.Создание презентации "Мой техникум". **Задание №1 (10 минут)** **Дайте ответы на следующие вопросы:**

- 1. What year student are you?
- 2. Are you a full-time student?
- 3. Where do you study?
- 4. Do you like your technical school? Why?
- 5. What subjects are you good at?
- 6. What subjects are you bad at?

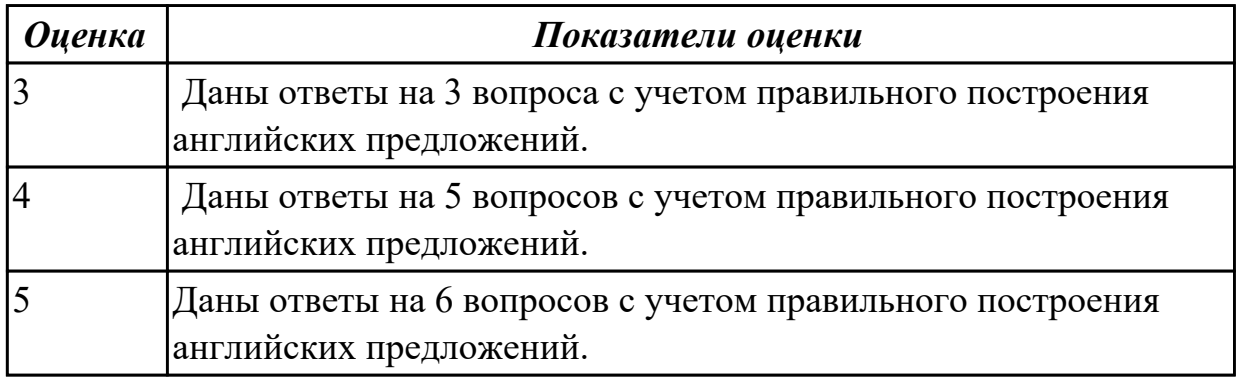

**Дидактическая единица:** 2.3 участвовать в диалогах на знакомые общие и профессиональные темы

#### **Занятие(-я):**

- 1.1.6.Обучение по обмену. Притяжательный падеж существительных.
- 1.2.3.Классика и современность (музыка, литература, живопись, театр, кино).
- 1.2.4.Цифровые хобби. Сравнительные конструкции с союзами.

#### **Задание №1 (10 минут)**

#### **Составьте диалог, используя предложенные слова и выражения:**

 a second-year student, to do something well, to study the whole day, the head of the group, teaching staff, to be good at something

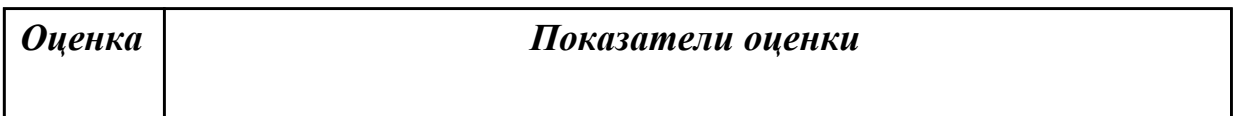

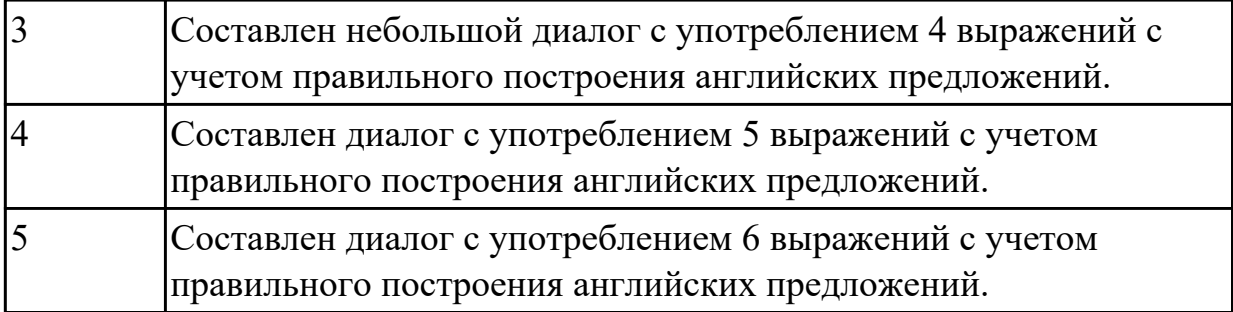

## **2.3 Текущий контроль (ТК) № 3 (30 минут)**

**Тема занятия:** 1.3.4.Лексико-грамматический материал по теме " Здоровье и спорт".

**Метод и форма контроля:** Письменный опрос (Опрос)

**Вид контроля:** проверочная работа

**Дидактическая единица:** 1.4 особенности произношения; правила чтения текстов профессиональной направленности

### **Занятие(-я):**

1.2.3.Классика и современность (музыка, литература, живопись, театр, кино).

1.2.4.Цифровые хобби. Сравнительные конструкции с союзами.

1.3.3.Олимпийские игры. Обозначение времени, дат. Предлоги времени.

## **Задание №1 (10 минут)**

#### **Прочитайте данные слова по транскрипции, учитывая особенности произношения. Напишите слова по-английски.**

1. [prəˈfeʃən]

- 2. [m?n]
- 3. [wə:k]
- 4. [traɪ]
- 5.[ˈhaɪə]
- 6. [net]
- 7. [laɪf]
- 8. [ha:d]
- 9. [kəmˈpju:tə]
- 10. [lʌk]

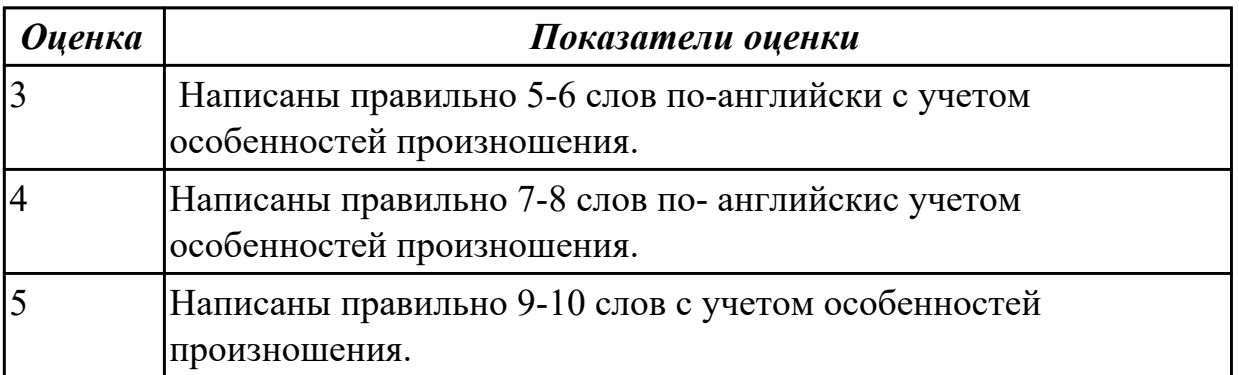

**Дидактическая единица:** 2.4 строить простые высказывания о себе и о своей профессиональной деятельности

# **Занятие(-я):**

1.1.5.Создание презентации "Мой техникум".

- 1.1.6.Обучение по обмену. Притяжательный падеж существительных.
- 1.1.7.Система образования в России и за рубежом.
- 1.2.4.Цифровые хобби. Сравнительные конструкции с союзами.
- 1.3.1.Введение лексики по теме «Спорт. Виды спорта». Числительные.

## **Задание №1 (10 минут)**

**Составьте небольшое сообщение о о себе и о своей профессиональной деятельности с использованием следующих выражений:** my name is..., I am ... years old, to be a 2nd year student, to study at, to be going to do smth, to make progress, my future profession, to get the best results, to work hard, to be good at smth

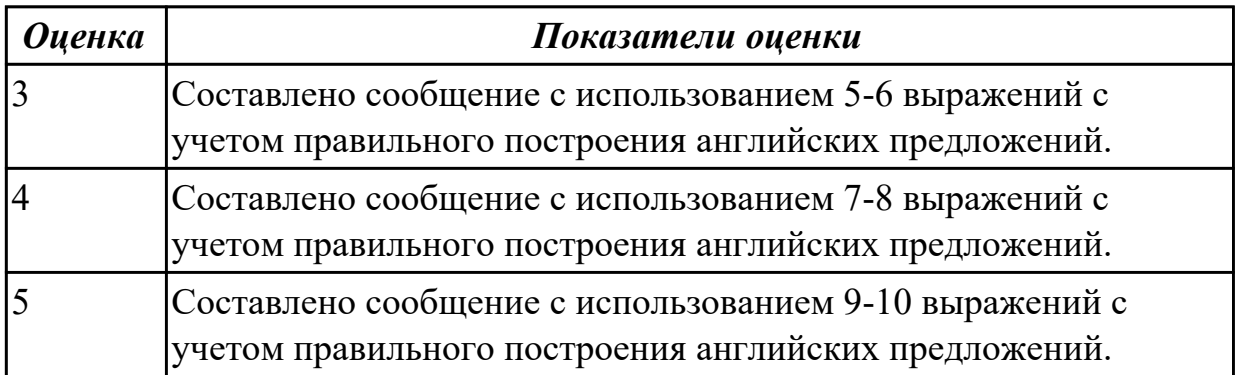

**Дидактическая единица:** 2.1 понимать общий смысл четко произнесенных высказываний на известные темы (профессиональные и бытовые),

## **Занятие(-я):**

1.1.6.Обучение по обмену. Притяжательный падеж существительных.

1.2.1.Досуг. Введение новой лексики. Работа над текстом "My leisure time". Имя прилагательное.

1.3.3.Олимпийские игры. Обозначение времени, дат. Предлоги времени.

### **Задание №1 (10 минут)**

**Прочитайте текст. Постарайтесь понять общий смысл текста. Заполните текст следующими словами** 

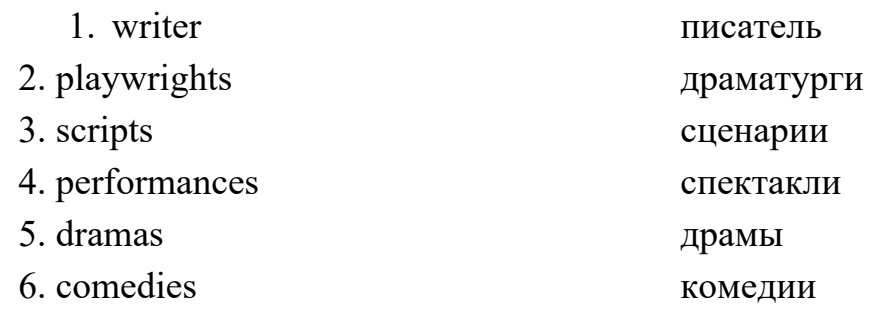

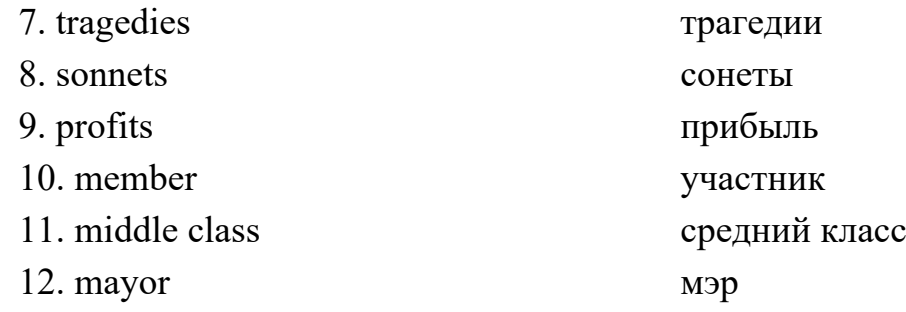

- 1. William Shakespeare was one of the world's greatest 1) The Ref. He lived in England during the second half of the 16th century and the early part of the 17th century. William grew up in Stratford-upon-Avon, a town where his father had been 2) Fis family was 3) and young William attended (посещал) a grammar school in Stratford.
- 2. Later on Shakespeare went to London to find a job as an actor and 4) It was very difficult because only the best were able to work there. Between 1592 and 1594, Shakespeare wrote mainly (главным образом) 5) and poems. All theatres were closed because of the Black Death (чума), which killed millions of people.
- 3. When theatres opened up again he became a 6)\_\_\_\_\_\_\_\_\_\_\_\_ of «Lord Chamberlain's Men» (название театральной группы), the best acting company in the country. The plays were performed in the «Globe», a round theatre without a roof (крыша). The actors and writers owned (принадлежали) theatre. They bought the costumes and wrote their own 7)\_\_\_\_\_\_\_\_\_\_\_. They also shared (делили) their 8)\_\_\_\_\_\_\_\_\_\_\_.
- 4. Plays started in the early afternoon. People who didn't have money to buy a seat (место) were allowed (которое позволяло) to stand in the front. Sometimes there were special 9) for kings and queens.
- 5. Shakespeare wrote three types of plays. 10)\_\_\_\_\_\_\_\_\_\_\_ show the downfall (гибель) of one of the characters. 11)\_\_\_\_\_\_\_\_\_\_\_\_ are funny plays that have happy endings and historical plays are 12)\_\_\_\_\_\_\_\_\_\_\_\_\_\_ about the lives of famous English kings.

 In 1610 William retired (ушел на пенсию) from the theatre and went back to his home town Stratford. He died there in 1616.

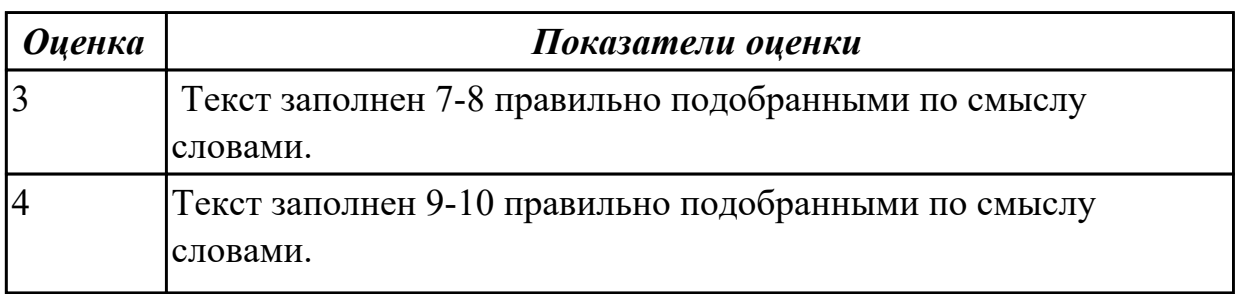

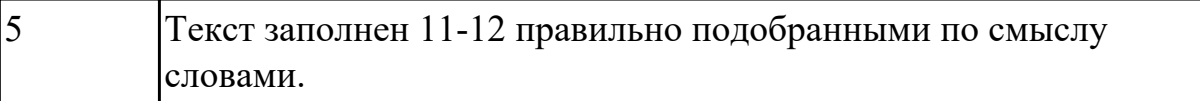

## **2.4 Текущий контроль (ТК) № 4 (30 минут)**

**Тема занятия:** 1.4.4.Путешествие. Виды путешествий. Указательные местоимения. **Метод и форма контроля:** Контрольная работа (Опрос)

**Вид контроля:** письменная проверочная работа

**Дидактическая единица:** 1.3 лексический минимум, относящийся к описанию предметов, средств и процессов профессиональной деятельности

#### **Занятие(-я):**

1.2.6.Лексико-грамматический материал по теме "Различные виды искусств. Моё хобби".

1.3.1.Введение лексики по теме «Спорт. Виды спорта». Числительные.

1.3.2.Киберспорт.

1.3.3.Олимпийские игры. Обозначение времени, дат. Предлоги времени.

1.3.4.Лексико-грамматический материал по теме " Здоровье и спорт".

1.3.5.Работа с текстом "Роль спорта в нашей жизни".

1.4.2.Путешествия. Транспорт. Личные местоимения.

1.4.3.В аэропорту (регистрация, сдача багажа, посадка, поведение на борту).

Размещение в отеле (регистрация, правила поведения и общения).

### **Задание №1 (5 минут)**

 **Вставьте пропущенные буквы в слова и выполните их перевод на русский язык.**

- 1. acti\_ity
- 2. s\_ort
- 3. sk\_ing
- 4. r\_gby
- 5. s\_ort\_man
- 6. ma\_ch
- 7. sw\_mming p\_ol
- 8. \_udo
- 9. dan\_erous
- 10. com eti ion

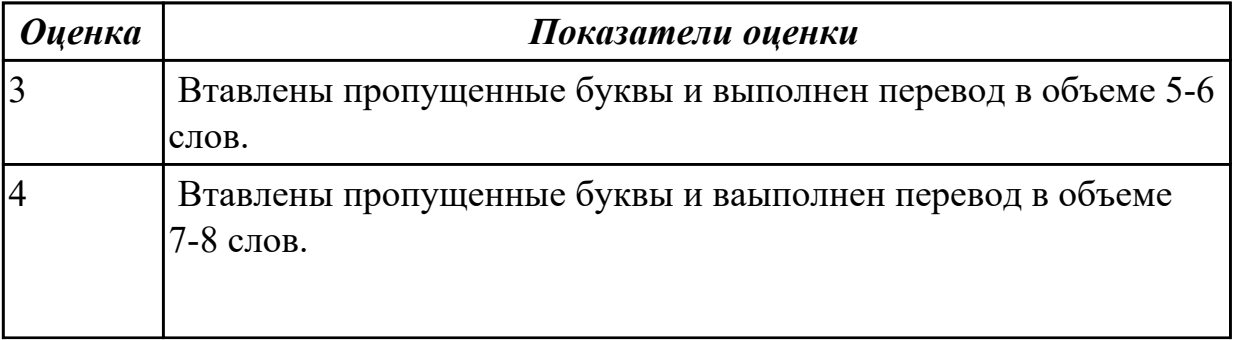

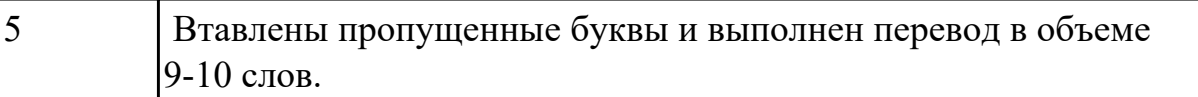

**Дидактическая единица:** 2.5 кратко обосновывать и объяснить свои действия (текущие и планируемые)

#### **Занятие(-я):**

1.2.5.Увлечения и информационные технологии.

1.2.6.Лексико-грамматический материал по теме "Различные виды искусств. Моё хобби".

1.3.2.Киберспорт.

1.4.3.В аэропорту (регистрация, сдача багажа, посадка, поведение на борту). Размещение в отеле (регистрация, правила поведения и общения).

#### **Задание №1 (15 минут)**

#### **Составьте небольшое сообщение с использованием следующих слов и выражений:**

 hobby, to have a rest, to spend a weekend, my free time, to collect, to be good at, to prefer, to be interested in, I'd like to tell you about, to travel a lot

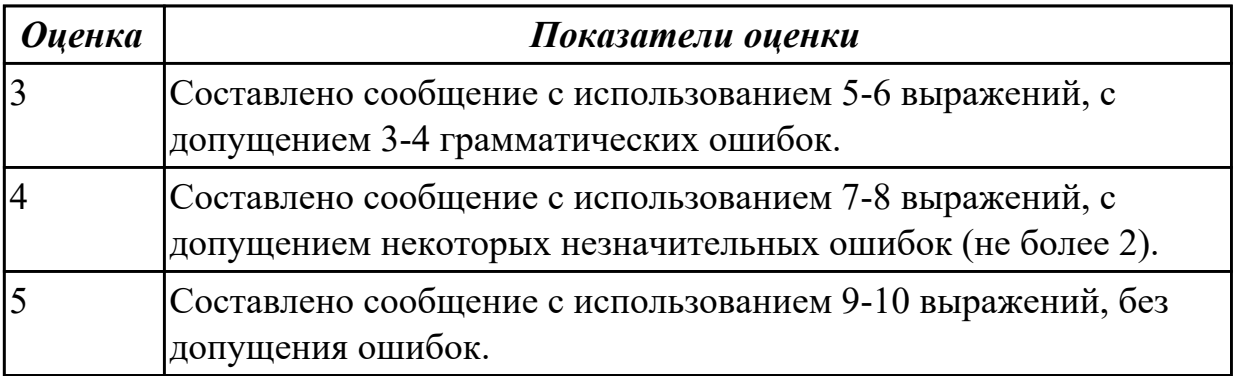

**Дидактическая единица:** 2.3 участвовать в диалогах на знакомые общие и профессиональные темы

### **Занятие(-я):**

1.3.2.Киберспорт.

1.3.5.Работа с текстом "Роль спорта в нашей жизни".

### **Задание №1 (10 минут)**

**Составьте диалог «Interview» c использованием следующих выражений**: *sportsman, coach, to train, championship, to set up a record, to beat ( to break) a record, to get the best results, to be good at, to win, be the first*

**Задание: Ваш интервьюируемый: спортсмен-рекордсмен. Получите информацию о виде спорта в котором он достиг отличных результатов, о соревнованиях в которых участвовал, о личных планах, о личной жизни.**

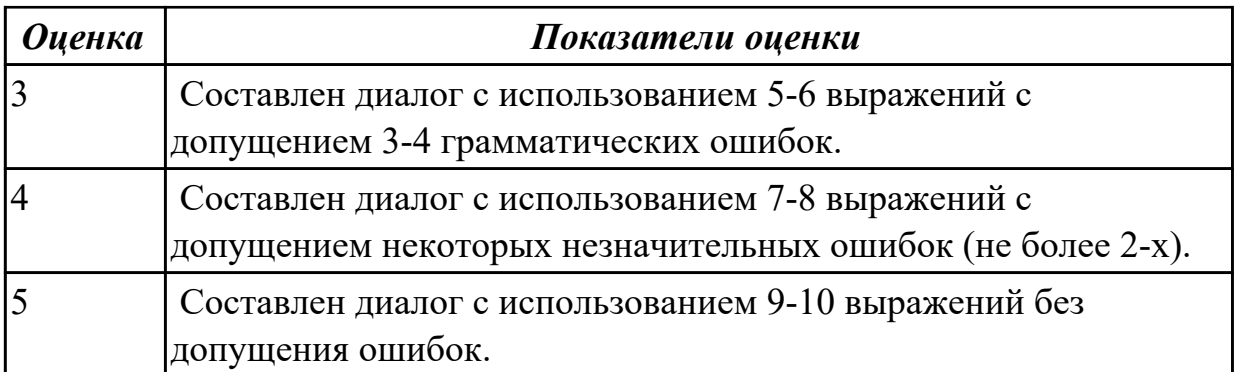

## **2.5 Текущий контроль (ТК) № 5 (30 минут)**

**Тема занятия:** 1.5.10.Лексико-грамматический материал по теме "Страны и города".

**Метод и форма контроля:** Письменный опрос (Опрос)

**Вид контроля:** письменная проверочная работа

**Дидактическая единица:** 1.2 основные общеупотребительные глаголы (бытовая и профессиональная лексика)

## **Занятие(-я):**

1.4.3.В аэропорту (регистрация, сдача багажа, посадка, поведение на борту).

Размещение в отеле (регистрация, правила поведения и общения).

1.4.5.Виды путешествий. Работа с индивидуальными текстами.

#### **Задание №1 (5 минут)**

#### **Соотнесите английские глаголы по теме «Travelling» с их русскими эквивалентами**

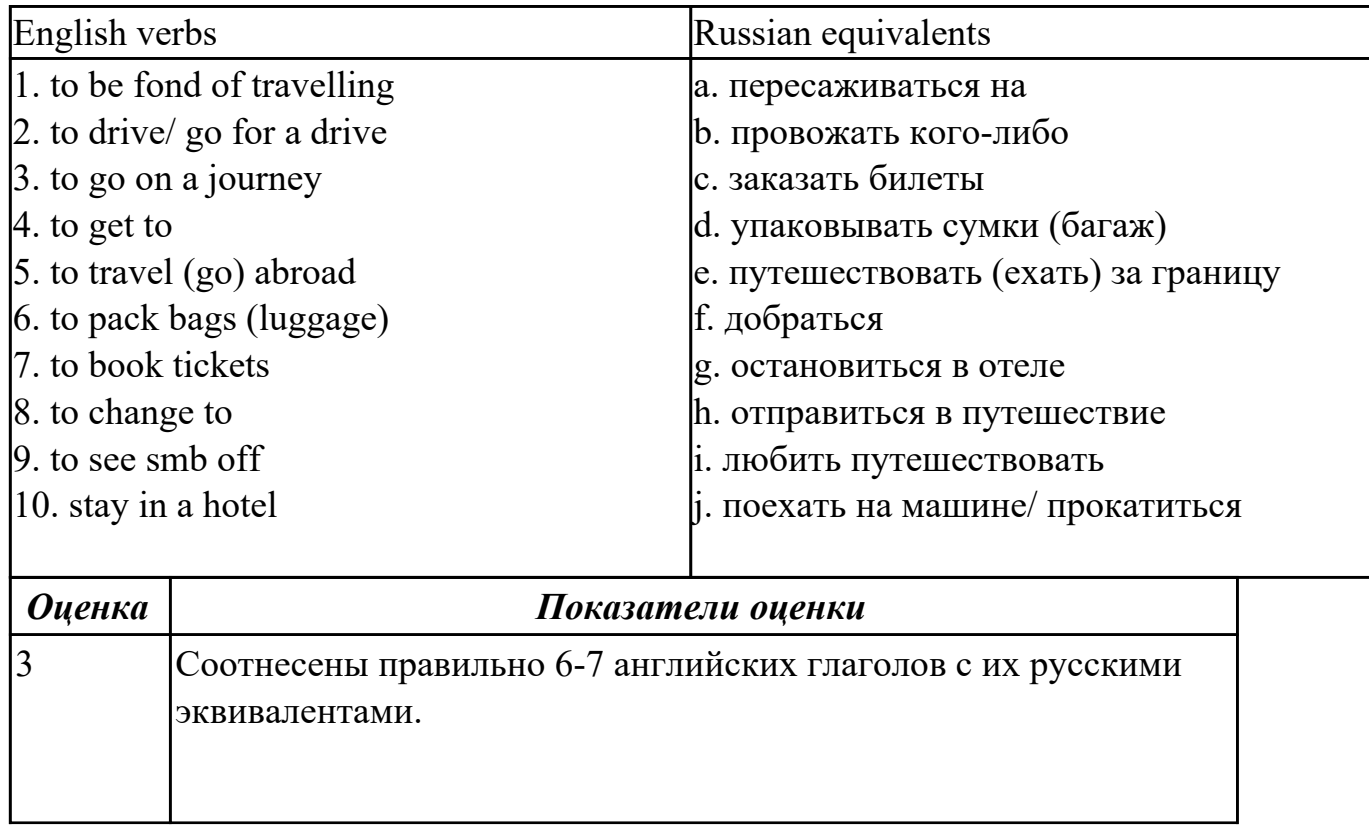

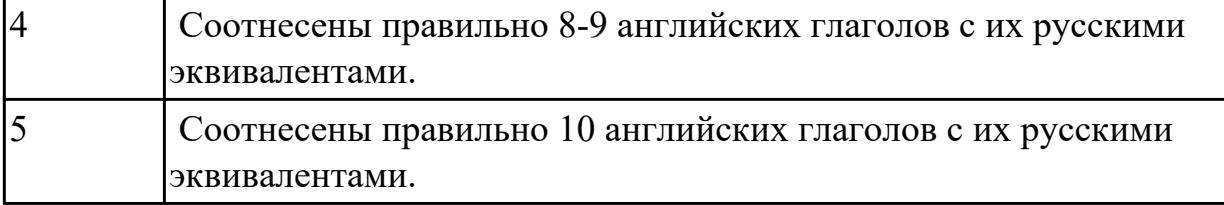

**Дидактическая единица:** 2.6 писать простые связные сообщения на знакомые или интересующие профессиональные темы.

## **Занятие(-я):**

1.2.3.Классика и современность (музыка, литература, живопись, театр, кино).

1.4.5.Виды путешествий. Работа с индивидуальными текстами.

1.4.6.Подготовка сообщения «Как мы путешествуем?».

1.5.3.Россия. Построение высказывания по теме.

1.5.5.Великобритания. Лондон. Построение высказывания по теме.

## **Задание №1 (20 минут)**

**Напишите простое связное сообщение (9-10 предложений), соблюдая правила построения простых и сложных предложений. Сообщение должно включать в себя ответы на 5 вопросов и слова из предложенной схемы (не менее 10 слов). Вопросы:**

- 1. Do you like travel?
- 2. Where have you been?
- 3. How have you got there?
- 4. What activities did you take part in?
- 5. What things did you need in different situations?

### **Схема:**

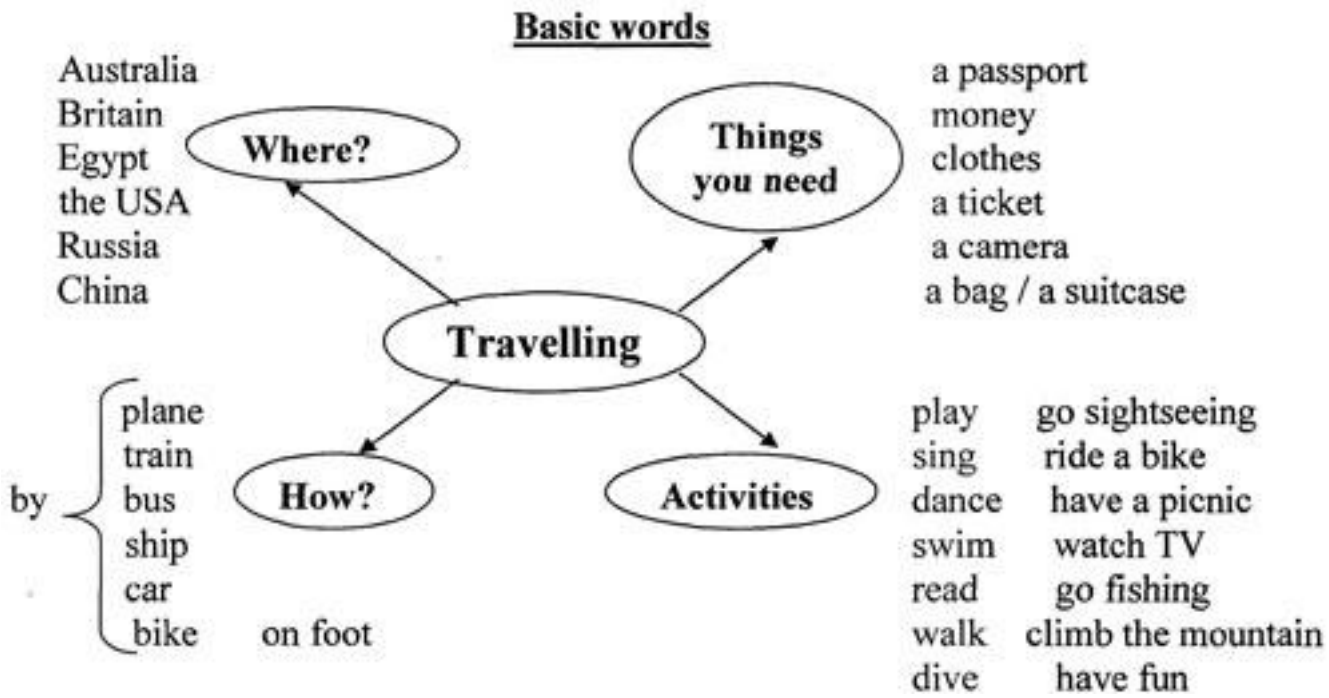

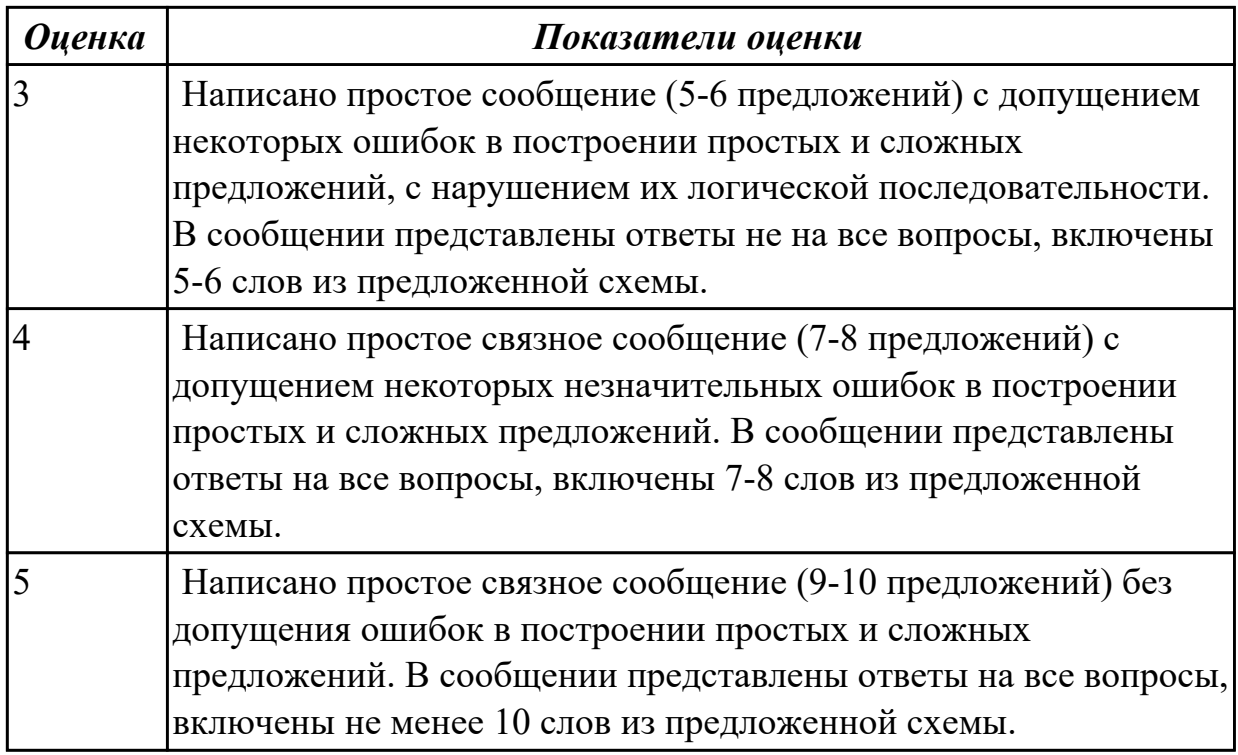

**Дидактическая единица:** 2.1 понимать общий смысл четко произнесенных высказываний на известные темы (профессиональные и бытовые), **Занятие(-я):**

1.3.4.Лексико-грамматический материал по теме " Здоровье и спорт".

1.4.1.Роль иностранного языка в современном мире.

1.4.3.В аэропорту (регистрация, сдача багажа, посадка, поведение на борту). Размещение в отеле (регистрация, правила поведения и общения).

1.4.5.Виды путешествий. Работа с индивидуальными текстами.

1.5.5.Великобритания. Лондон. Построение высказывания по теме.

1.5.6.Работа с индивидуальными текстами «Страны изучаемого языка».

1.5.8.«Байкал – жемчужина Сибири». Работа с текстом.

# **Задание №1 (5 минут)**

## **Произнесите предложенные высказывания (реплики), постарайтесь понять их общий смысл. Расставьте их в правильном порядке, не нарушая логической последовательности диалогической речи.**

- 1: We'll take a room on the second floor. How much is it?
- 2: Okay. It suits us. We'll take this room.
- 3: Seventy dollars a night, sir.
- 4: Yes, we'll be able to put you up. Which floor would you like, sir?
- 5: Have you got any vacant rooms?
- 6: One double-room, please.
- 7: Single or double, sir?

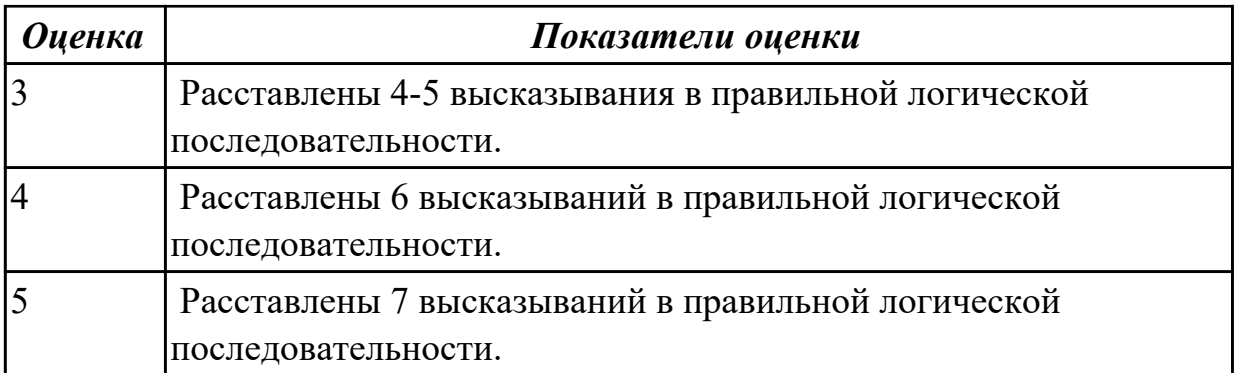

# **2.6 Текущий контроль (ТК) № 6 (37 минут)**

**Тема занятия:** 2.1.8.Лексико-грамматический материал по теме "Личные качества хорошего специалиста".

**Метод и форма контроля:** Письменный опрос (Опрос)

**Вид контроля:** проверочная работа

**Дидактическая единица:** 1.1 правила построения простых и сложных

предложений на профессиональные темы

## **Занятие(-я):**

1.3.5.Работа с текстом "Роль спорта в нашей жизни".

1.4.2.Путешествия. Транспорт. Личные местоимения.

1.4.3.В аэропорту (регистрация, сдача багажа, посадка, поведение на борту).

Размещение в отеле (регистрация, правила поведения и общения).

1.4.6.Подготовка сообщения «Как мы путешествуем?».

1.5.3.Россия. Построение высказывания по теме.

1.5.10.Лексико-грамматический материал по теме "Страны и города".

2.1.4.Что я знаю о своих возможностях. Present Simple.

2.1.5.Личные качества хорошего специалиста. Эффективная самопрезентация.

## **Задание №1 (7 минут)**

## **Составьте предложения, расположив слова в правильном порядке, соблюдая правила построения простых и сложных предложений**

- 1. think, is, travelling, I, interesting, the, hobby, interesting.
- 2. parents, sometimes, by, my, go, to, we, car, with, the Black sea.
- 3. heart, City, the, is, London, of, the.
- 4. Russia, capital, is, the, Moscow, of.
- 5. the, London, population, of, about, is, million, eight, people.

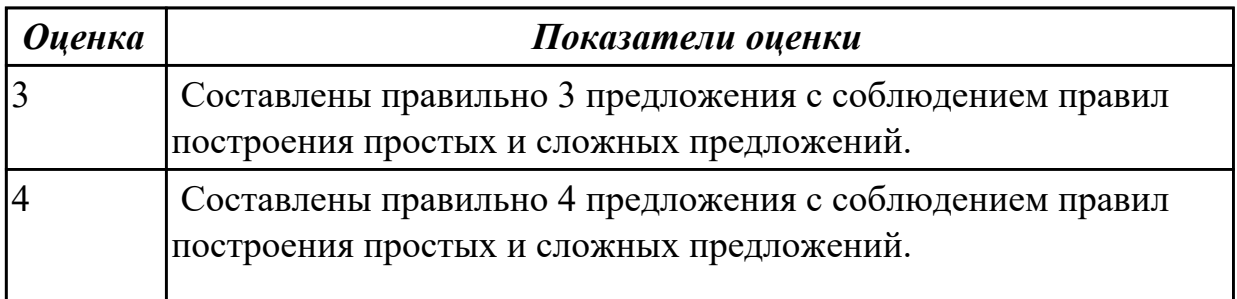

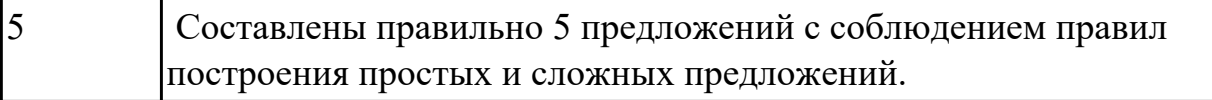

**Дидактическая единица:** 1.4 особенности произношения; правила чтения текстов профессиональной направленности

#### **Занятие(-я):**

1.3.4.Лексико-грамматический материал по теме " Здоровье и спорт".

2.1.6.Знаменитые люди в моей профессии.

#### **Задание №1 (5 минут)**

#### **Произнесите данные слова правильно, соблюдая особенности произношения. Напишите их по-английски.**

- 1) [klɪk]
- $2)$   $\left[$ dī 'liːt $\right]$
- 3) [ˈdɪdʒɪtəl]
- 4) [faɪl]
- 5) [faɪnd]
- 6) [ $'$ haːdweə]
- 7) [ˈɪntənet]
- 8) [ˈmeməri]
- 9) [maʊs]
- 10) [ˈnetwɜːk]

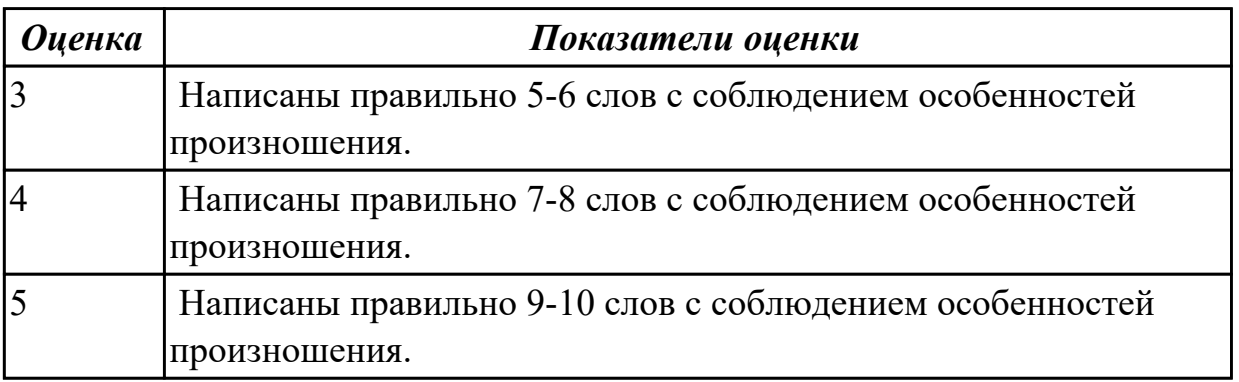

**Дидактическая единица:** 2.2 понимать тексты на базовые профессиональные темы

### **Занятие(-я):**

1.2.1.Досуг. Введение новой лексики. Работа над текстом "My leisure time". Имя прилагательное.

1.2.2.Знаменитые музеи мира. Степени сравнения прилагательных.

1.2.3.Классика и современность (музыка, литература, живопись, театр, кино).

- 1.2.4.Цифровые хобби. Сравнительные конструкции с союзами.
- 1.3.2.Киберспорт.
- 1.4.2.Путешествия. Транспорт. Личные местоимения.

1.4.4.Путешествие. Виды путешествий. Указательные местоимения.

1.5.1.Страны и города. Работа с лексикой по теме "Россия. Государственное устройство".

1.5.2.Работа с текстами по теме "The Russian Federation"/ "Moscow".

1.5.4.Работа с текстами по теме "Великобритания"/"Лондон".

1.5.7.Моя малая родина Иркутск. Лексика по теме.

1.5.9.Работа с индивидуальными текстами «Достопримечательности города Иркутска».

2.1.1.Великие изобретения и их авторы. Основные глагольные формы.

2.1.2.В мире профессий. Профессии прошлого. Past Simple.

2.1.3.Работа с текстом "Dream job". Present Simple.

2.1.6.Знаменитые люди в моей профессии.

2.1.7.Применение видовременных форм глаголов, оборотов there is/ there are на примере темы «Хочу быть профессионалом».

### **Задание №1 (10 минут)**

### **Прочитайте текст, постарайтесь понять его общее содержание.**

At the beginning of electronic periods of development the digital calculations were considered only within technology aspect, but its scientific basis only began to grow. Scientific works began to appear. Leibnits, George Boole, Shennon, Shestakov, Gavrilov made a great contribution into the development of computer science. There were two logical machine constructors in Russia – Pavel Khrushchev and Alexander Shchukarev who worked in Ukrainian high educational establishments. First the logic machine was constructed by Khrushchev in Odessa. This device was inherited by Shchukarev, professor of Kharkov Technology Institute.

## **Определите, какие утверждения соответствуют общему содержанию текста. Укажите не менее трех правильных вариантов ответа.**

1. Scientific works did not begin to appear.

2. There were two logical machine constructors in the USA – Pavel Khrushchev and Alexander Shchukarev.

3. There were two logical machine constructors in Russia – Pavel Khrushchev and Alexander Shchukarev.

4. First the logic machine was constructed by George Boole in Odessa.

- 5. First the logic machine was constructed by Khrushchev in Odessa.
- 6. Scientific works began to appear.

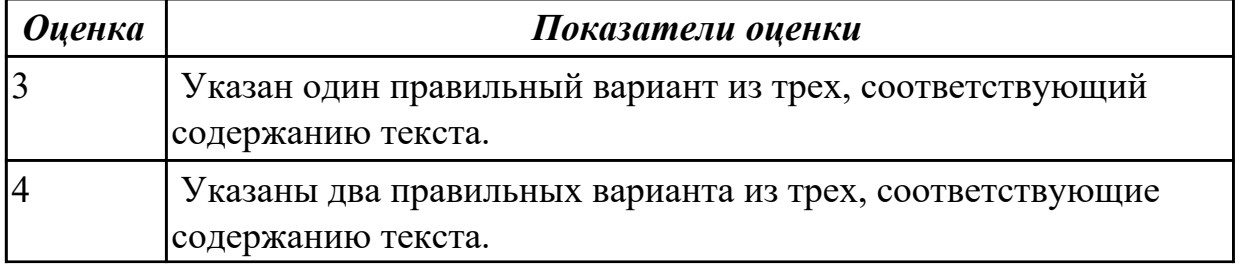

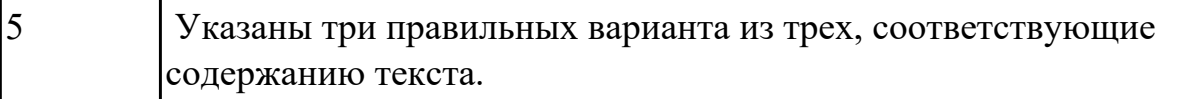

**Дидактическая единица:** 2.4 строить простые высказывания о себе и о своей профессиональной деятельности

### **Занятие(-я):**

- 2.1.3.Работа с текстом "Dream job". Present Simple.
- 2.1.4.Что я знаю о своих возможностях. Present Simple.
- 2.1.5.Личные качества хорошего специалиста. Эффективная самопрезентация.

### **Задание №1 (15 минут)**

## **Постройте простое высказывание о себе и о своей профессиональной деятельности, используя данные выражения:**

- 1. to be competent
- 2. to have an experience in smth/doing smth
- 3. to be good at smth
- 4. to have a good education
- 5. to be a good specialist
- 6. to work hard
- 7. to get good results
- 8. to become
- 9. high technologies
- 10. to be ready to do smth

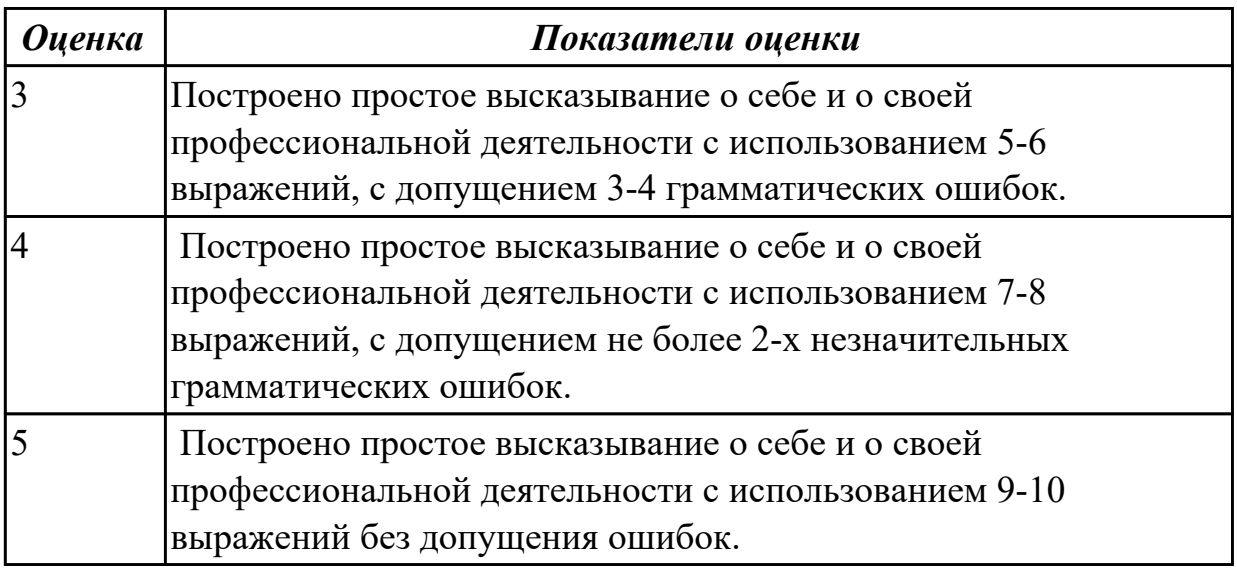

## **2.7 Текущий контроль (ТК) № 7 (45 минут)**

**Тема занятия:** 3.1.2.Классификация компьютеров. Выполнение лексикограмматических упражнений.

**Метод и форма контроля:** Контрольная работа (Опрос)

**Вид контроля:** письменная проверочная работа

**Дидактическая единица:** 1.4 особенности произношения; правила чтения текстов профессиональной направленности

# **Занятие(-я):**

2.2.3.Профессиональная терминология. Спецификация стандарта Чемпионата профессионального мастерства (компетенция IT Network Systems Administration). 2.2.6.Структура ИС. Функциональные подсистемы ИС. Эксплуатация

информационных систем (английский интерфейс ИС). Сравнение времен Simple.

3.1.1.Компьютерная терминология. Работа с техническими терминами,

классификация терминов. Перевод профессионально-ориентированного текста.

## **Задание №1 (10 минут)**

Просмотрите видео и заполните таблицу. Видео доступно по ссылке: https://www.youtube.com/watch?v=Q\_YmE5NiTkE

## **Watch the video and fill in the table:**

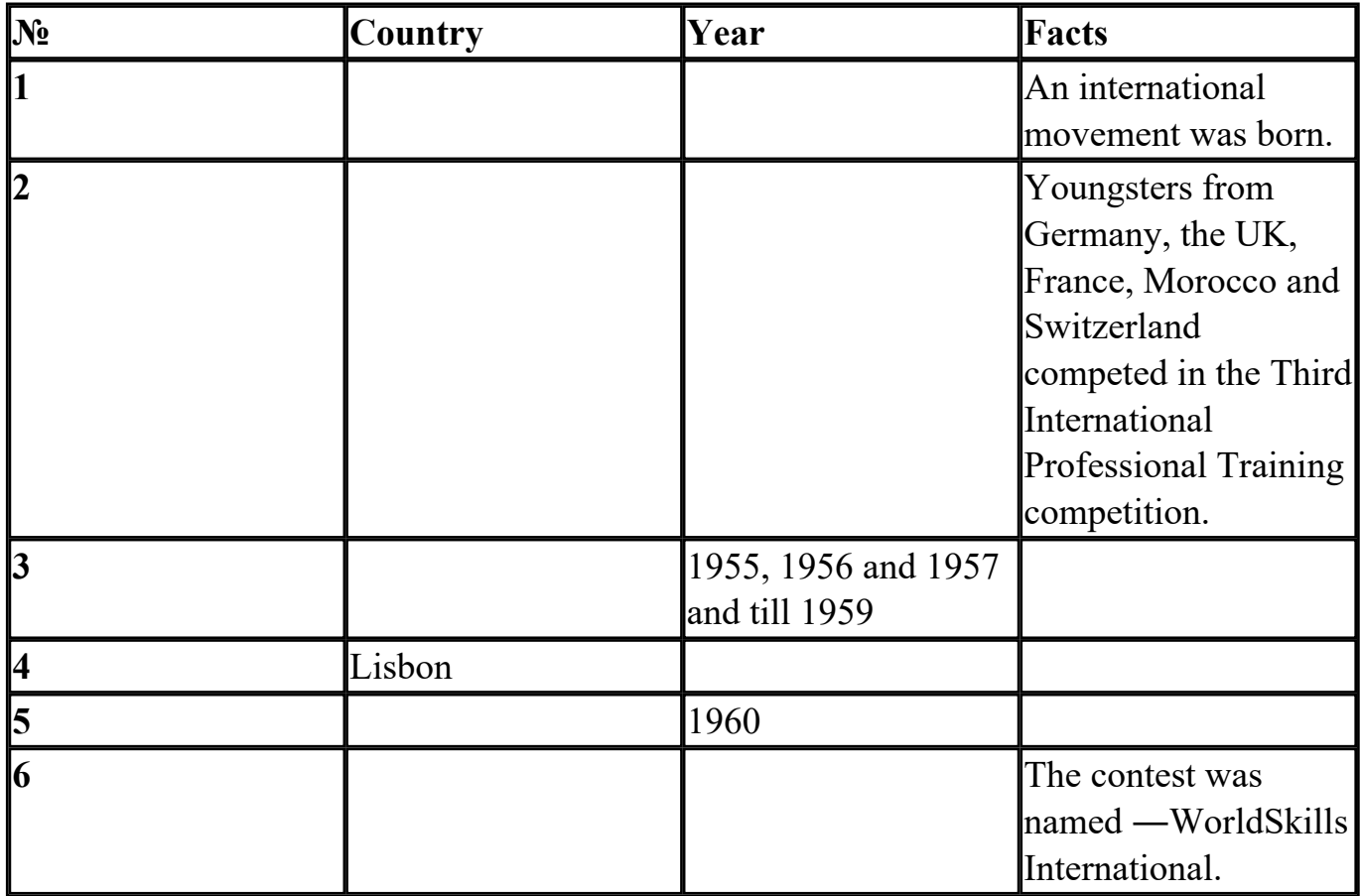

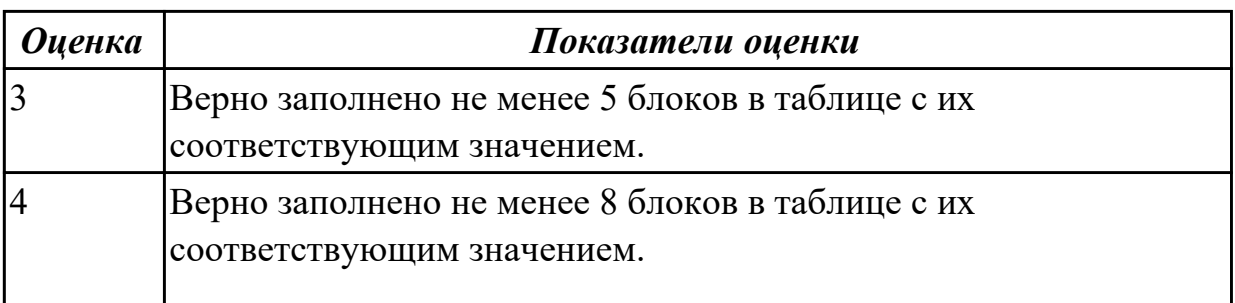

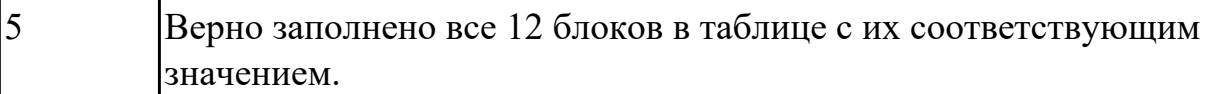

**Дидактическая единица:** 1.3 лексический минимум, относящийся к описанию предметов, средств и процессов профессиональной деятельности

### **Занятие(-я):**

1.4.4.Путешествие. Виды путешествий. Указательные местоимения.

1.4.6.Подготовка сообщения «Как мы путешествуем?».

1.5.1.Страны и города. Работа с лексикой по теме "Россия. Государственное устройство".

1.5.2.Работа с текстами по теме "The Russian Federation"/ "Moscow".

1.5.4.Работа с текстами по теме "Великобритания"/"Лондон".

1.5.5.Великобритания. Лондон. Построение высказывания по теме.

1.5.6.Работа с индивидуальными текстами «Страны изучаемого языка».

1.5.7.Моя малая родина Иркутск. Лексика по теме.

1.5.8.«Байкал – жемчужина Сибири». Работа с текстом.

1.5.9.Работа с индивидуальными текстами «Достопримечательности города Иркутска».

2.1.1.Великие изобретения и их авторы. Основные глагольные формы.

2.1.2.В мире профессий. Профессии прошлого. Past Simple.

2.1.3.Работа с текстом "Dream job". Present Simple.

2.1.8.Лексико-грамматический материал по теме "Личные качества хорошего специалиста".

2.1.9.Лексический минимум специалиста: предметы, средства и процессы будущей профессиональной деятельности.

2.2.1.Работа с текстом "Конкурсы и чемпионаты профессионального мастерства".

2.2.2.История чемпионата профессионального мастерства.

2.2.3.Профессиональная терминология. Спецификация стандарта Чемпионата профессионального мастерства (компетенция IT Network Systems Administration).

2.2.4.Спецификация стандарта Чемпионата профессионального мастерства (компетенция Mobile Applications Development).

2.2.5.Области применения информационных систем. Преимущества специальности "Информационные системы и программирование".

2.2.6.Структура ИС. Функциональные подсистемы ИС. Эксплуатация

информационных систем (английский интерфейс ИС). Сравнение времен Simple.

3.1.1.Компьютерная терминология. Работа с техническими терминами,

классификация терминов. Перевод профессионально-ориентированного текста. **Задание №1 (10 минут)**

### **1. Соотнесите термины и определения:**

1. артикль a. перевод, используемый для обмена специальными научно-техническими

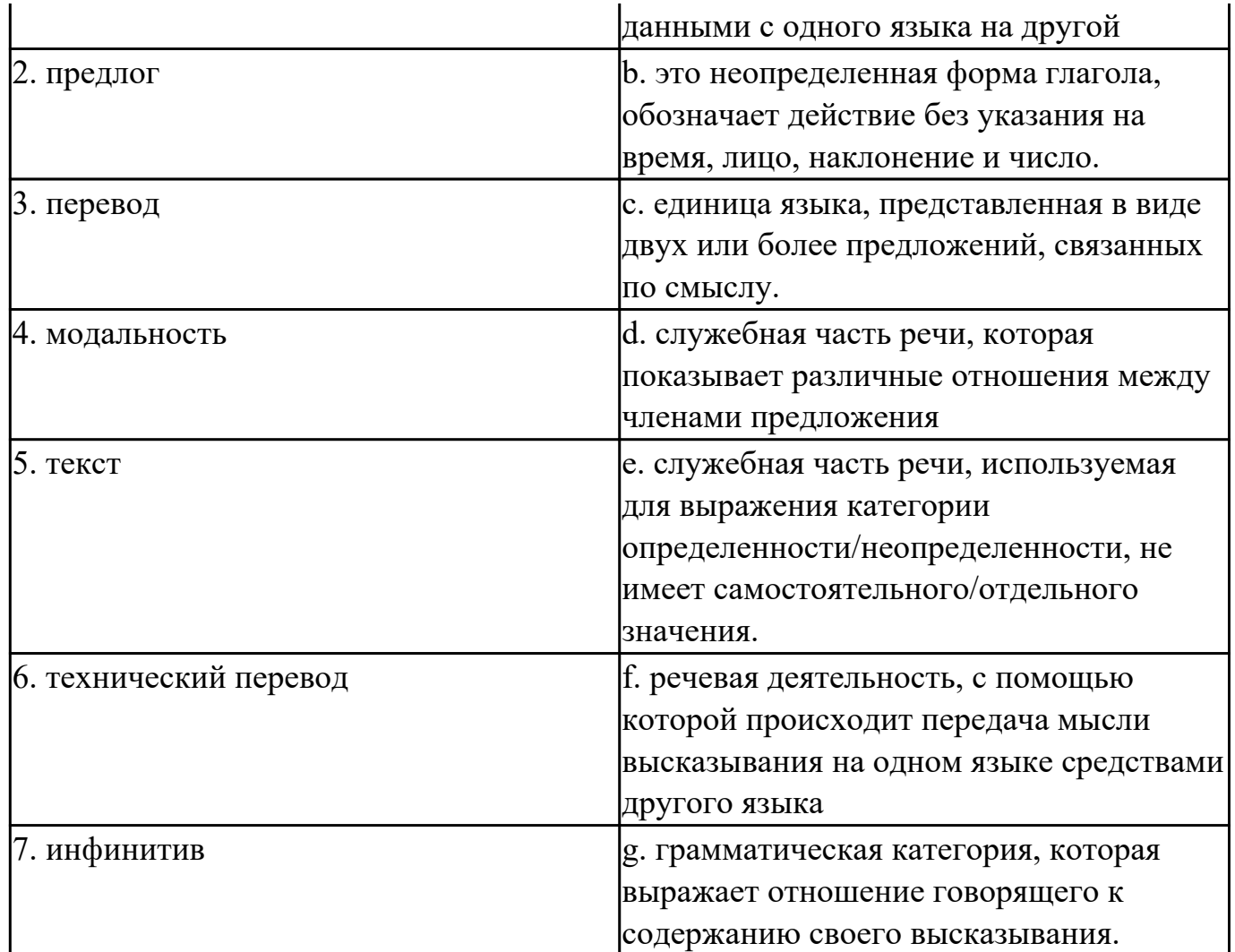

#### **2. Заполните таблицу, соотнесите термины и их видовые отличия:**

формы глаголов, указывают на временную отнесенность данного действия (перфектная / неперфектная форма), спряжение глагола, грамматическая категория , указывают на время совершения действия (настоящее, прошедшее, будущее), изменение глагола, выражает отношение говорящего к содержанию своего высказывания , видовременные формы глаголов, по лицам, числам, временам, указывают на вид (общий или продолжительный), модальность.

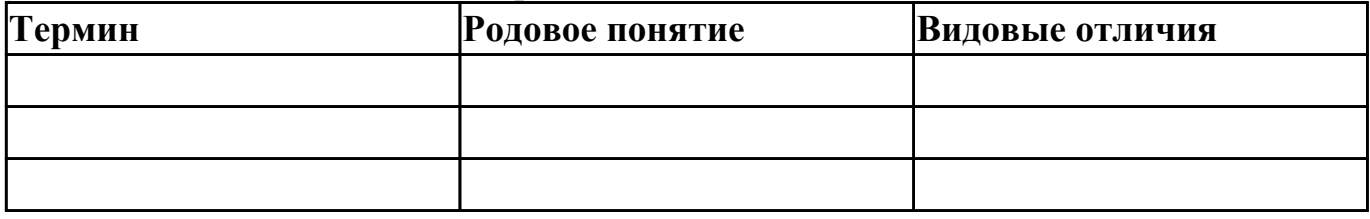

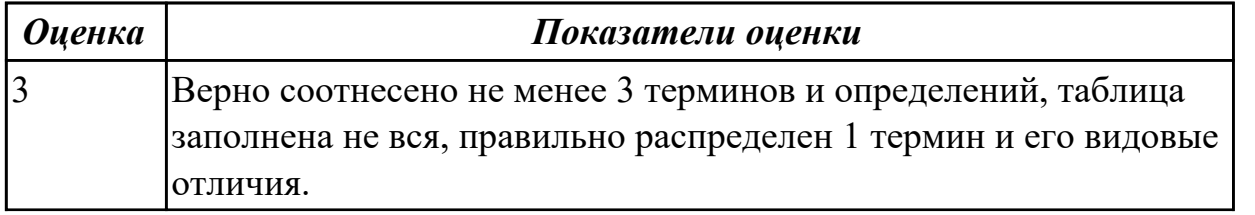

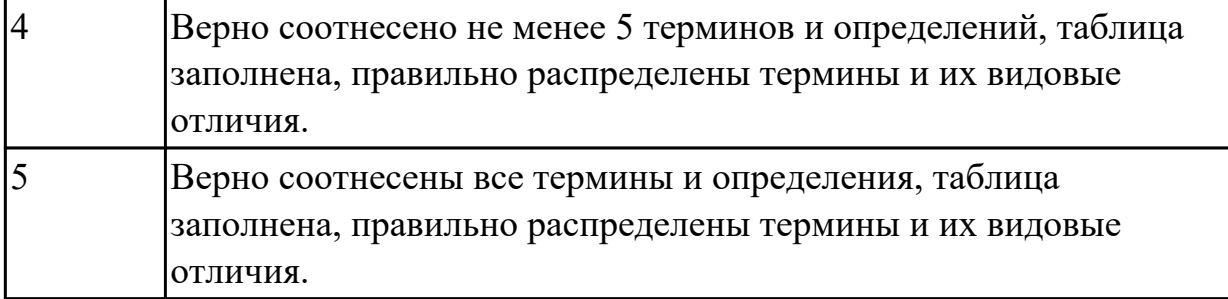

**Дидактическая единица:** 2.2 понимать тексты на базовые профессиональные темы

### **Занятие(-я):**

2.2.1.Работа с текстом "Конкурсы и чемпионаты профессионального мастерства". 2.2.2.История чемпионата профессионального мастерства.

2.2.3.Профессиональная терминология. Спецификация стандарта Чемпионата профессионального мастерства (компетенция IT Network Systems Administration).

2.2.4.Спецификация стандарта Чемпионата профессионального мастерства (компетенция Mobile Applications Development).

2.2.5.Области применения информационных систем. Преимущества специальности "Информационные системы и программирование".

2.2.6.Структура ИС. Функциональные подсистемы ИС. Эксплуатация информационных систем (английский интерфейс ИС). Сравнение времен Simple. **Задание №1 (10 минут)**

## **Выполните перевод текста, составьте словарь терминов к тексту (не менее 5 слов):**

Our life today is based on one cornerstone: SKILLS. Skills shape people and their societies: plumbers, electricians, machinists, mechanics, cooks, computer technicians, welders, designers, and many other necessary skill professionals constantly improve our world with the power of skills.

The Skills Competition truly reflect the global industry. Tens of thousands of young students and professionals have participated over the years. The Skills Foundation contributes by connecting champions, experts, and partners with project initiatives that improve life and reveal innovative and sustainable activities around the world.

One of the areas of greatest demand in today's business world is providing software solutions. This can involve creating completely new systems or modifying existing ones, working as part of the team responsible for analysis and design, construction, testing, and maintenance. This field changes rapidly making it essential to keep on top of the latest developments in the industry to best serve clients.

IT Software Solutions for Business could be for you if you like:

Complex problems;

Helping people;

Making things;

Using computers.

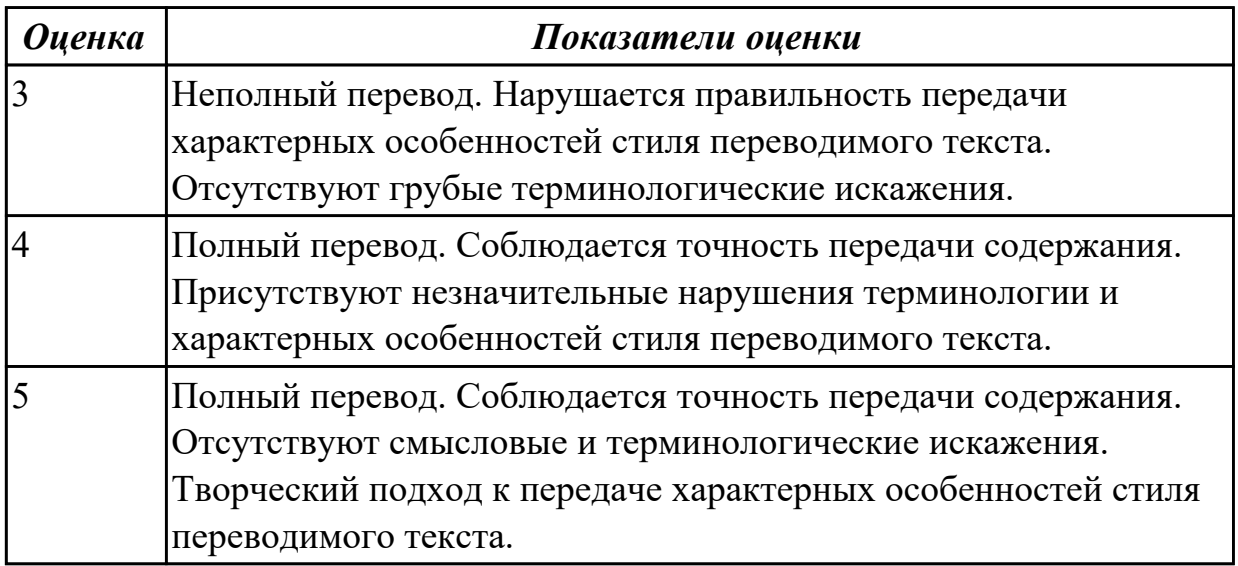

**Дидактическая единица:** 2.4 строить простые высказывания о себе и о своей профессиональной деятельности

### **Занятие(-я):**

2.1.8.Лексико-грамматический материал по теме "Личные качества хорошего специалиста".

2.2.5.Области применения информационных систем. Преимущества специальности "Информационные системы и программирование".

### **Задание №1 (5 минут)**

### **Составьте диалог, закончив фразы:**

- Why are you interested in joining our company?

 $-1)$   $\qquad \qquad$ 

- What is your professional experience?

 $- 2)$   $\overline{\phantom{a}}$ 

- What kind of position do you want?

 $-3)$ 

Why do you feel qualified for this job?

 $- 4)$ 

What are your two main strengths for this job?

 $- 5)$ 

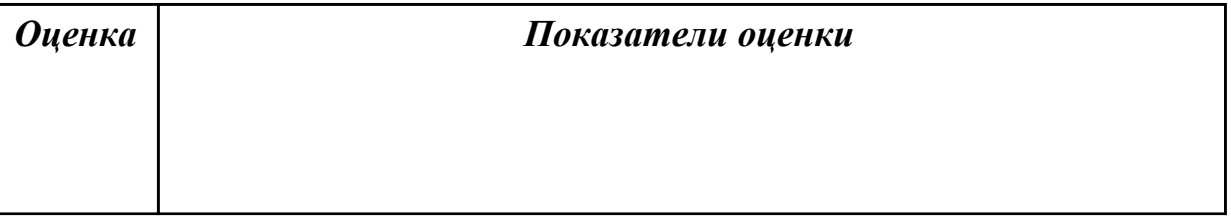

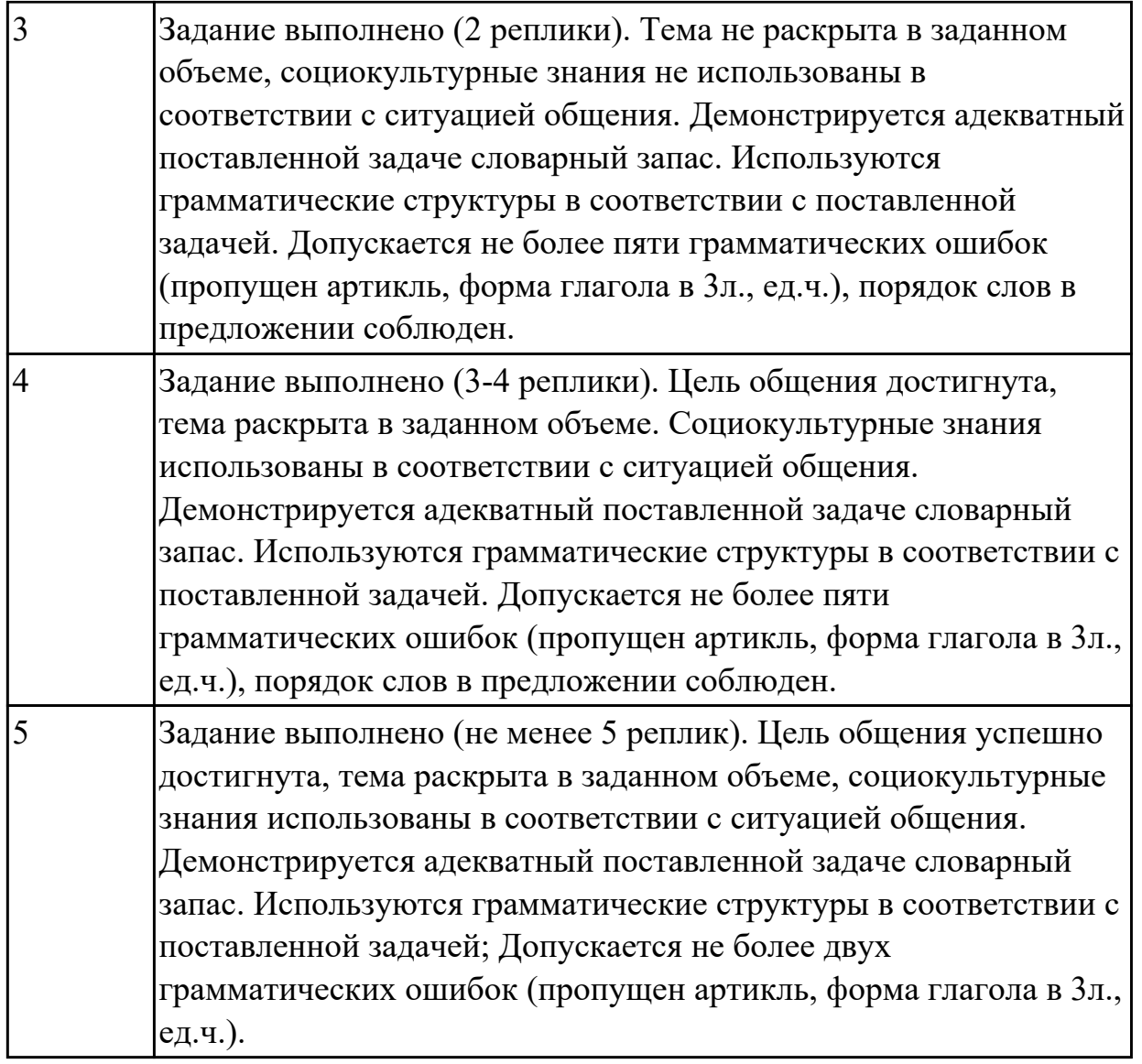

**Дидактическая единица:** 2.6 писать простые связные сообщения на знакомые или интересующие профессиональные темы.

## **Занятие(-я):**

2.2.5.Области применения информационных систем. Преимущества специальности "Информационные системы и программирование".

## **Задание №1 (10 минут)**

**Соотнесите русские и английские эквиваленты, составьте 5 предложений, использую данную лексику:**

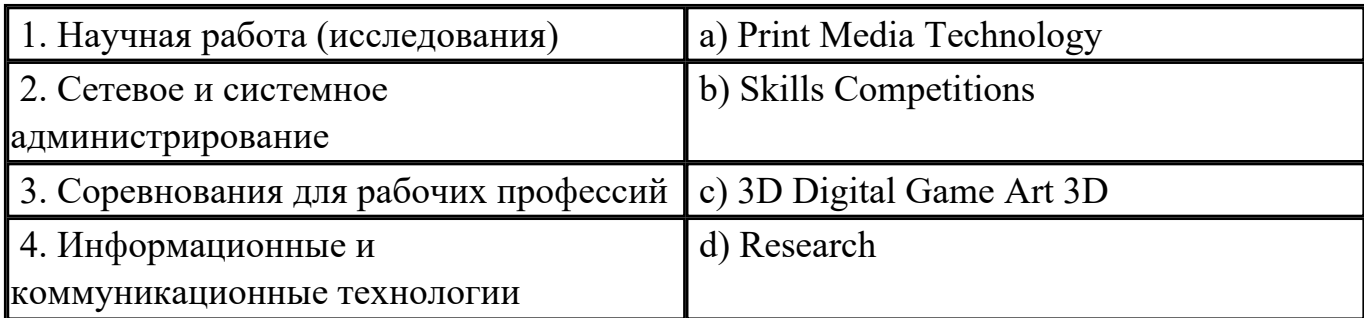

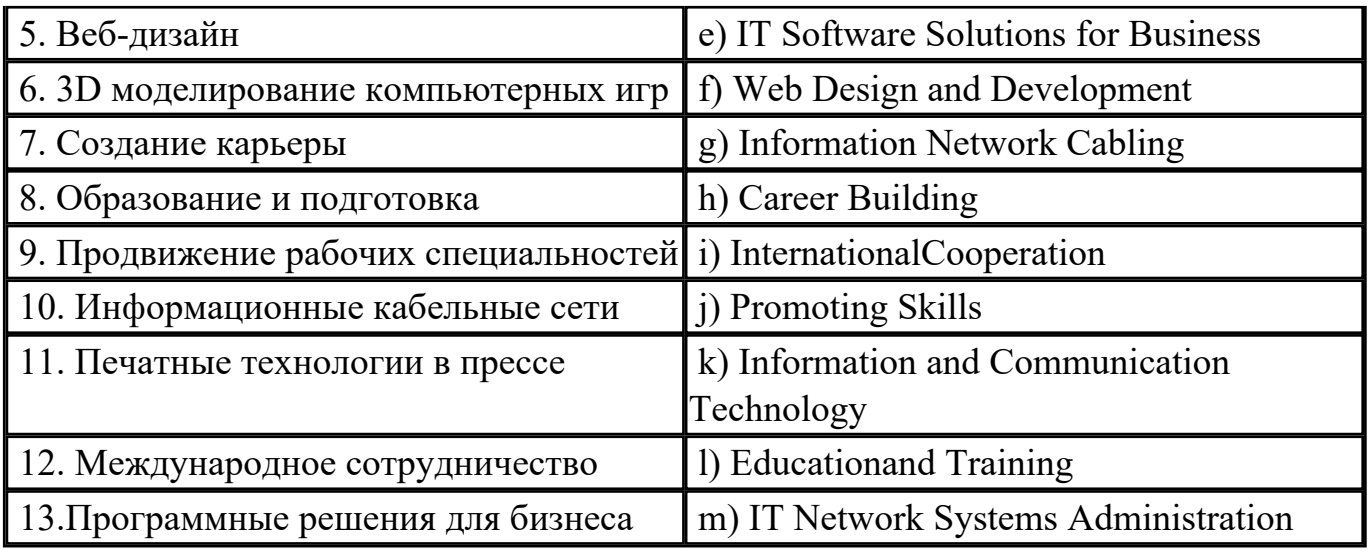

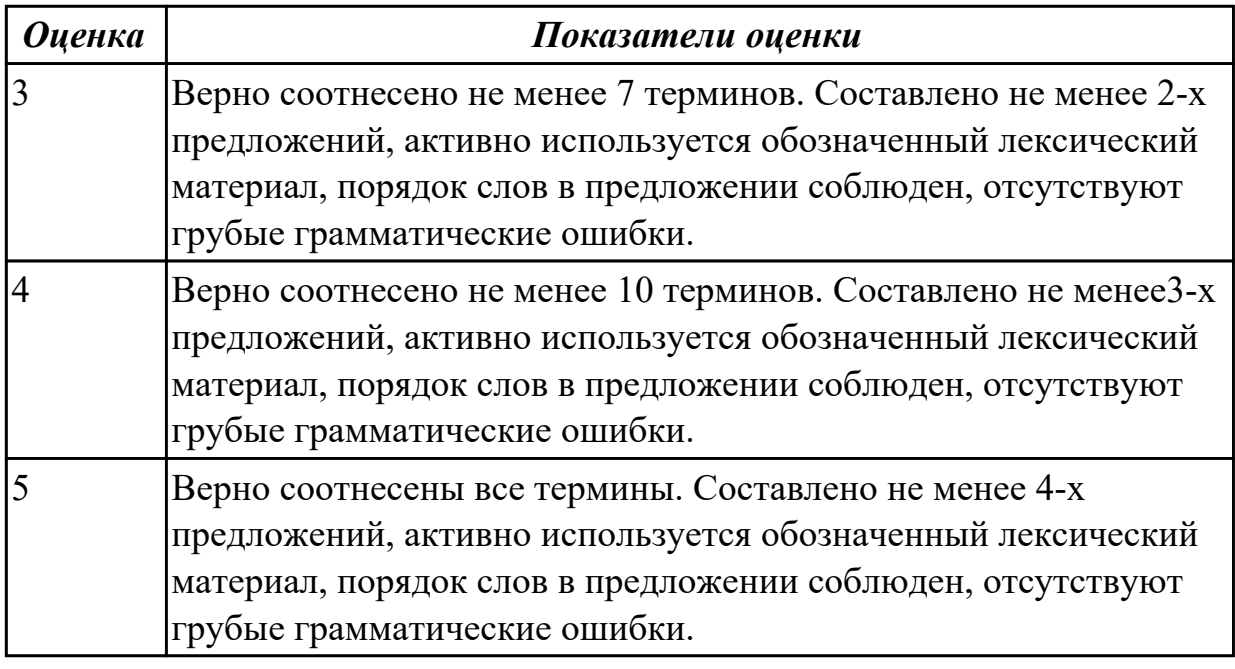

**2.8 Текущий контроль (ТК) № 8 (45 минут)**

**Тема занятия:** 3.1.8.Hard Disc Drive. Monitor. Расширение лексики.

**Метод и форма контроля:** Самостоятельная работа (Опрос)

**Вид контроля:** письменная самостоятельная работа

**Дидактическая единица:** 1.2 основные общеупотребительные глаголы (бытовая и профессиональная лексика)

### **Занятие(-я):**

2.1.1.Великие изобретения и их авторы. Основные глагольные формы.

- 2.1.2.В мире профессий. Профессии прошлого. Past Simple.
- 2.1.3.Работа с текстом "Dream job". Present Simple.
- 2.1.4.Что я знаю о своих возможностях. Present Simple.

2.2.3.Профессиональная терминология. Спецификация стандарта Чемпионата профессионального мастерства (компетенция IT Network Systems Administration). **Задание №1 (10 минут)**

## **Соотнесите общеупотребительные глаголы из темы «В мире профессий» с их русскими эквивалентами**

- 1. to make a phone call a) работать усердно
- 2. to make an arrangement b) иметь опыт в чем-либо
- 3. to do activities c) назначить (договориться о) встречу
- 4. to have a flexitime d) заниматься разными видами деятельности
- 5. to communicate with smb e) ждать с нетерпением чего-либо
- 6. to make an appointment f) сделать звонок
- 7. to work hard g) уменьшать риск
- 8. to decrease a risk h) договариваться
- 9. to have an experience in smth i) общаться с кем-либо

10. to look forward to doing smth j) иметь гибкий (скользящий) график работы

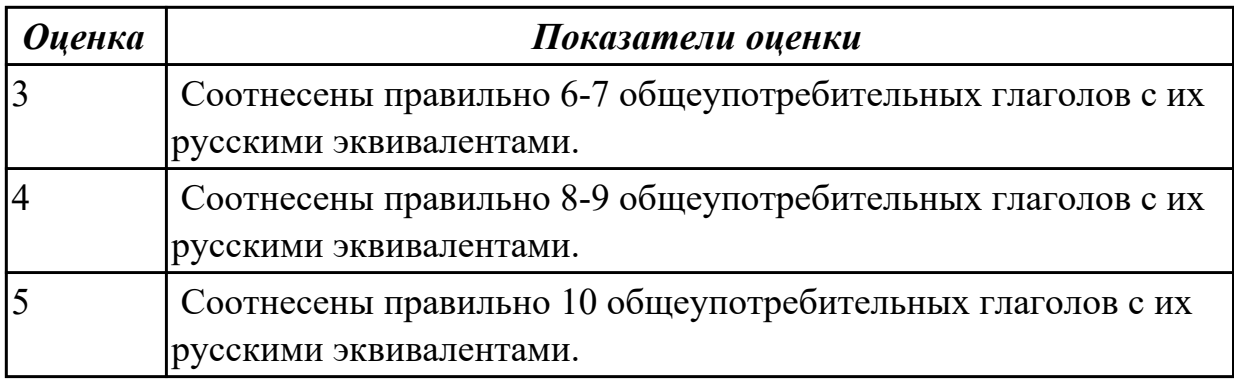

**Дидактическая единица:** 1.3 лексический минимум, относящийся к описанию предметов, средств и процессов профессиональной деятельности

### **Занятие(-я):**

3.1.2.Классификация компьютеров. Выполнение лексико-грамматических упражнений.

3.1.3.Классификация компьютеров.

3.1.4.Понятие «компьютер». Основные компоненты ПК. Работа с текстом.

3.1.5.«Аппаратное оборудование» Лексика по теме. Работа с текстом "Types of hardware".

3.1.6.Программное обеспечение. Типы программного обеспечения.

3.1.7.Периферийные устройства. Клавиатура. Мышка.

### **Задание №1 (7 минут)**

 **Подберите к данным словам профессиональной деятельности соответствующие характеристики с описанием их действий.**

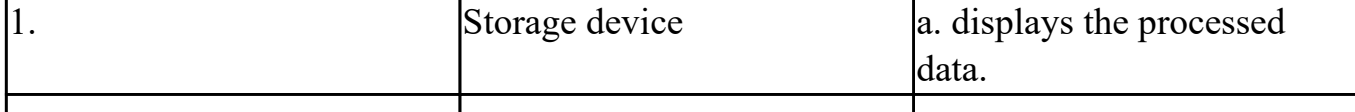

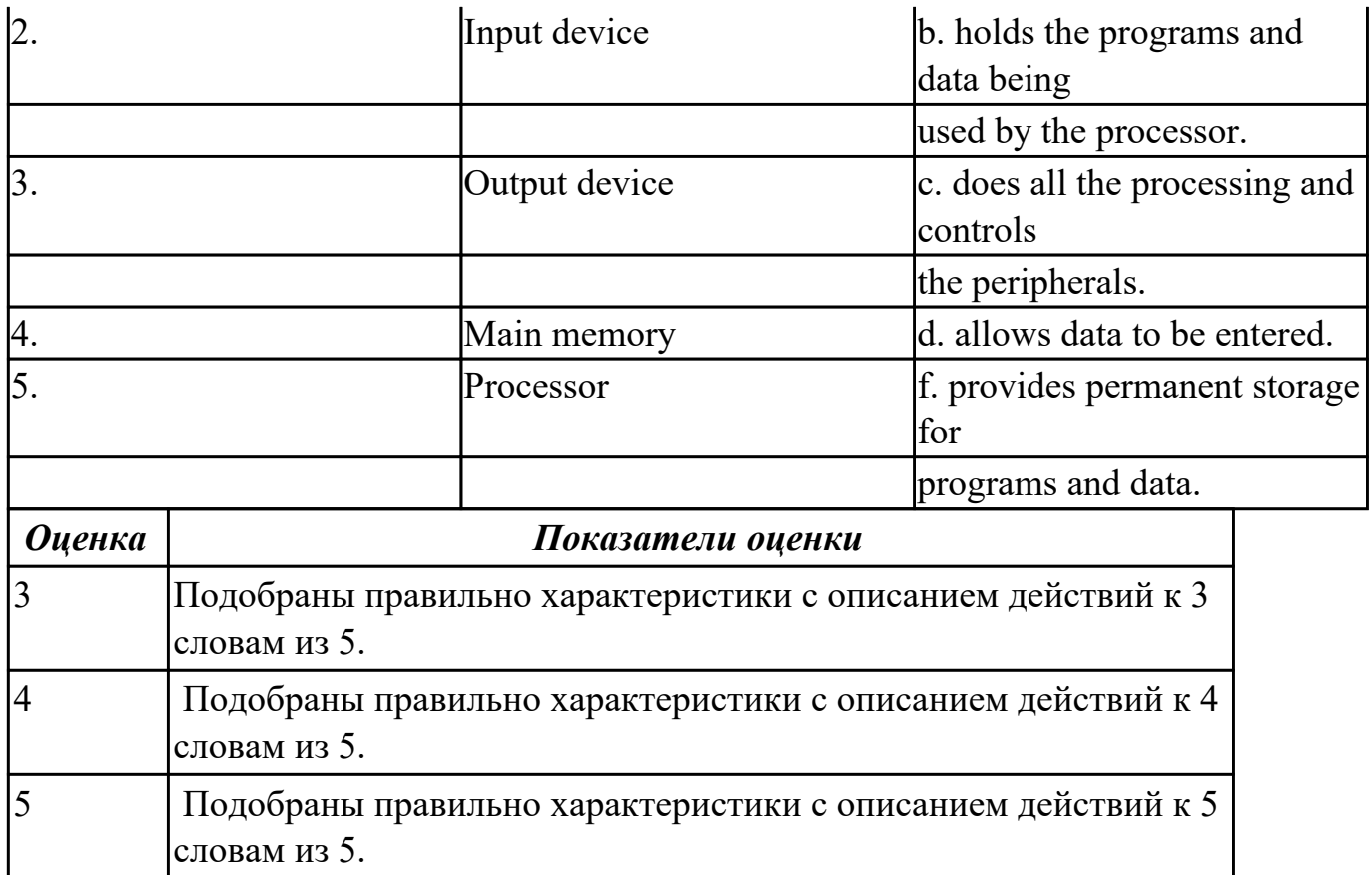

**Дидактическая единица:** 2.1 понимать общий смысл четко произнесенных высказываний на известные темы (профессиональные и бытовые),

### **Занятие(-я):**

1.5.10.Лексико-грамматический материал по теме "Страны и города".

2.1.2.В мире профессий. Профессии прошлого. Past Simple.

2.1.7.Применение видовременных форм глаголов, оборотов there is/ there are на примере темы «Хочу быть профессионалом».

2.2.2.История чемпионата профессионального мастерства.

2.2.6.Структура ИС. Функциональные подсистемы ИС. Эксплуатация

информационных систем (английский интерфейс ИС). Сравнение времен Simple.

3.1.1.Компьютерная терминология. Работа с техническими терминами,

классификация терминов. Перевод профессионально-ориентированного текста. **Задание №1 (6 минут)**

**Произнесите высказывания из первой колонки, указывающие на цель использования компьютера, постарайтесь понять их общий смысл. Установите соответствие между целью использования компьютера с местом его назначения (слова из второй колонки).** 

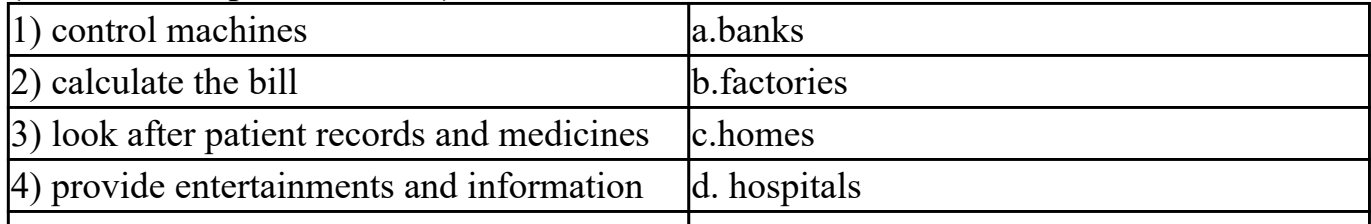

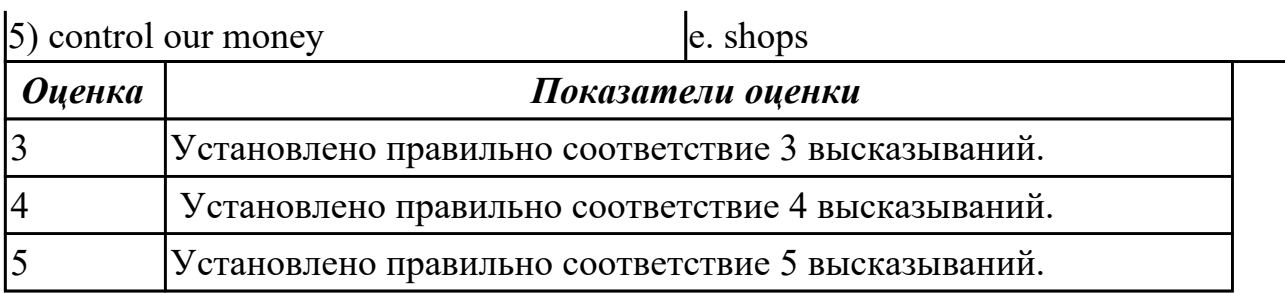

**Дидактическая единица:** 2.5 кратко обосновывать и объяснить свои действия (текущие и планируемые)

## **Занятие(-я):**

2.1.5.Личные качества хорошего специалиста. Эффективная самопрезентация.

2.2.5.Области применения информационных систем. Преимущества специальности "Информационные системы и программирование".

## **Задание №1 (22 минуты)**

## **Составьте небольшое сообщение (7-8 предложений) на тему «My future profession». Кратко обоснуйте и объясните свои действия при выборе вашей профессии.**

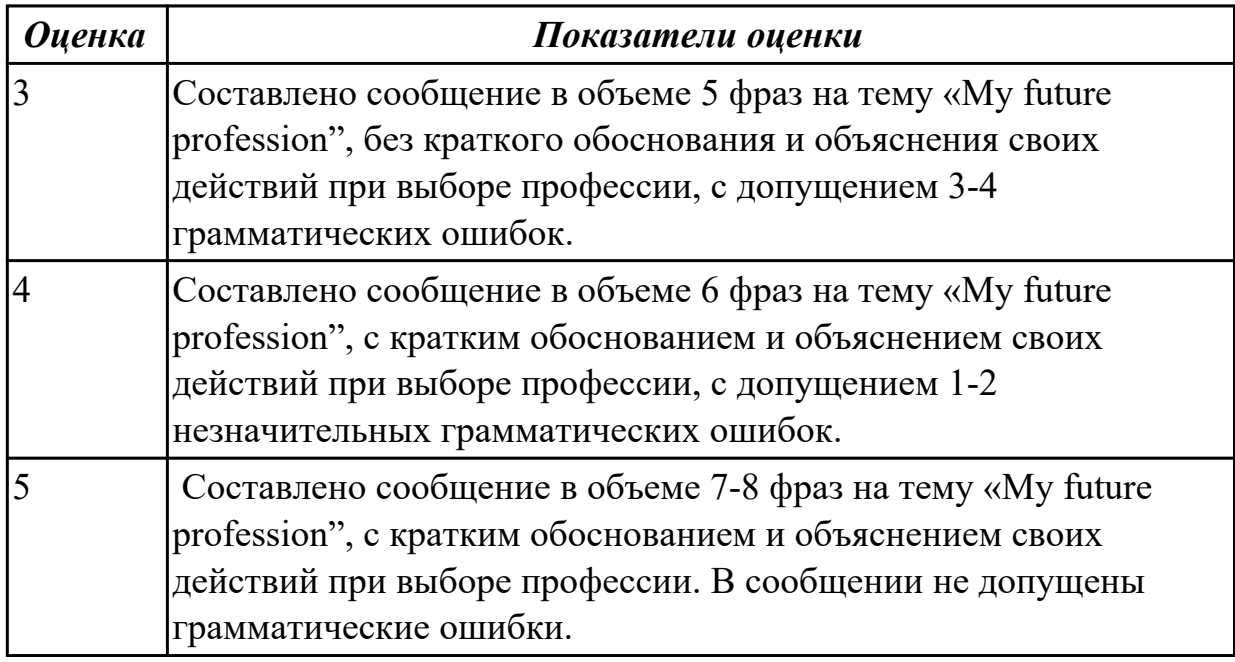

# **2.9 Текущий контроль (ТК) № 9 (45 минут)**

**Тема занятия:** 3.1.13.Выполнение лексико-грамматических упражнений.

**Метод и форма контроля:** Письменный опрос (Опрос)

**Вид контроля:** проверочная работа

**Дидактическая единица:** 1.1 правила построения простых и сложных

предложений на профессиональные темы

### **Занятие(-я):**

3.1.11.Операционные системы. Past Progressive.

3.1.12.Прикладные программы. Работа с профессионально-ориентированным текстом.

# **Задание №1 (5 минут)**

#### **Составьте предложения, расположив слова в правильном порядке, соблюдая правила построения простых и сложных предложений на профессиональные темы**

- 1. Graphics, for, the interface, between, are, the human user, very important, the computer.
- 2. Computer, entered, is, usually, information, into, a keyboard, via.
- 3. From machine to machine, vary, input unit, greatly, requirements.
- 4. The memory, from, the Central processor, does, instructions, get.

5. The actual work, the arithmetic unit, of computation, of a digital computer, performs, of the text.

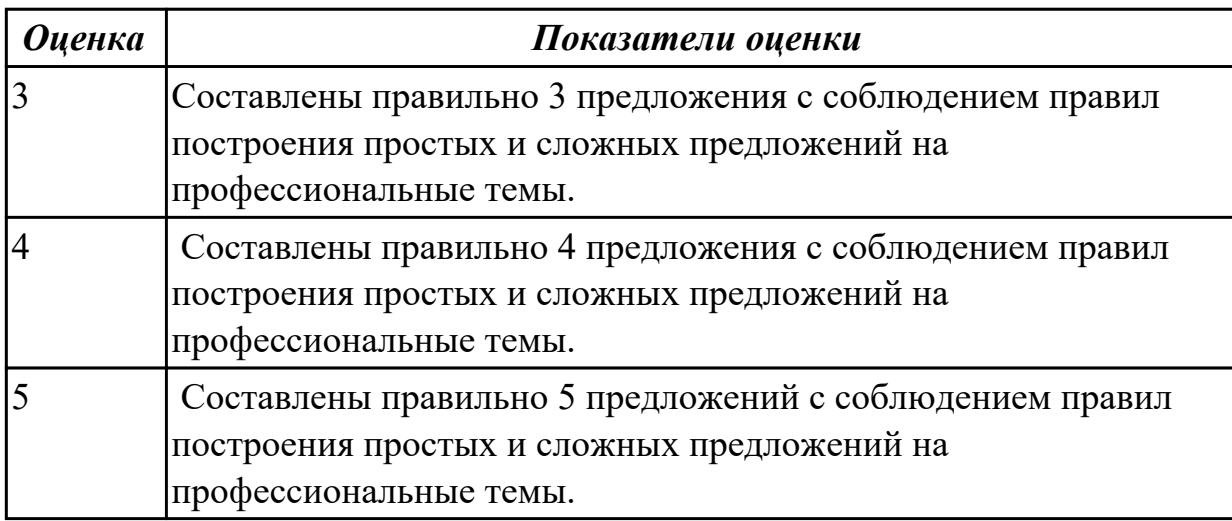

**Дидактическая единица:** 1.4 особенности произношения; правила чтения текстов профессиональной направленности **Занятие(-я):**

# **Задание №1 (5 минут)**

# **Произнесите данные слова правильно, соблюдая особенности произношения профессионалных слов. Напишите их**

### **в транскрипции.**

 1. keyboard 2. menu 3. database 4. output 5. network 6. modem 7. search 8. software 9. peripheral 10. processing

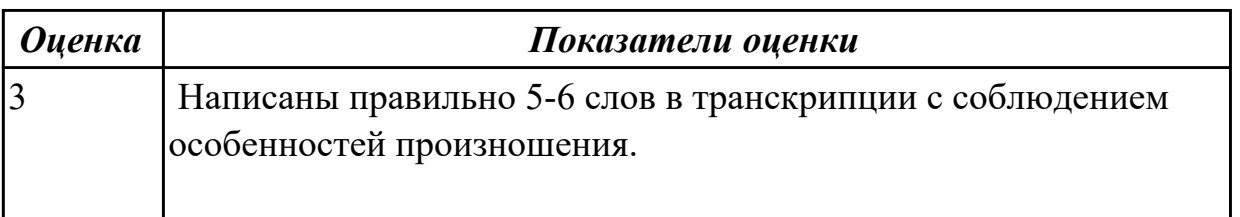

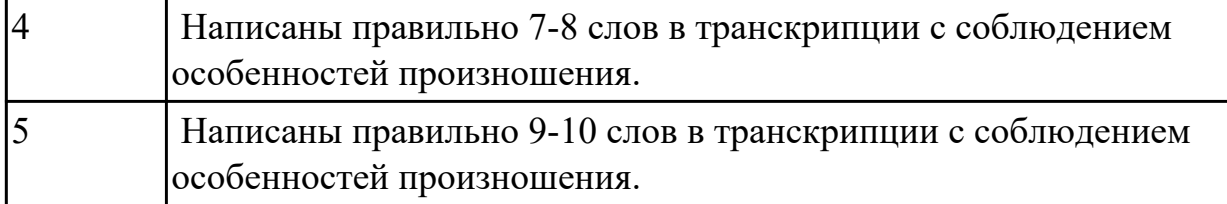

**Дидактическая единица:** 2.6 писать простые связные сообщения на знакомые или интересующие профессиональные темы.

### **Занятие(-я):**

3.1.10.Микропроцессор. Основные компоненты центрального процессора.

## **Задание №1 (13 минут)**

 **Напишите простое связное сообщение (9-10 простых и сложных предложений) на профессиональную тему «Hardware». В сообщение необходимо включить следующие слова и выражения:** the input devices, the output devices, the processing devices, the storage devices, to be divided into, the purpose of…, a scanner, a printer, hard disk, floppy disk.

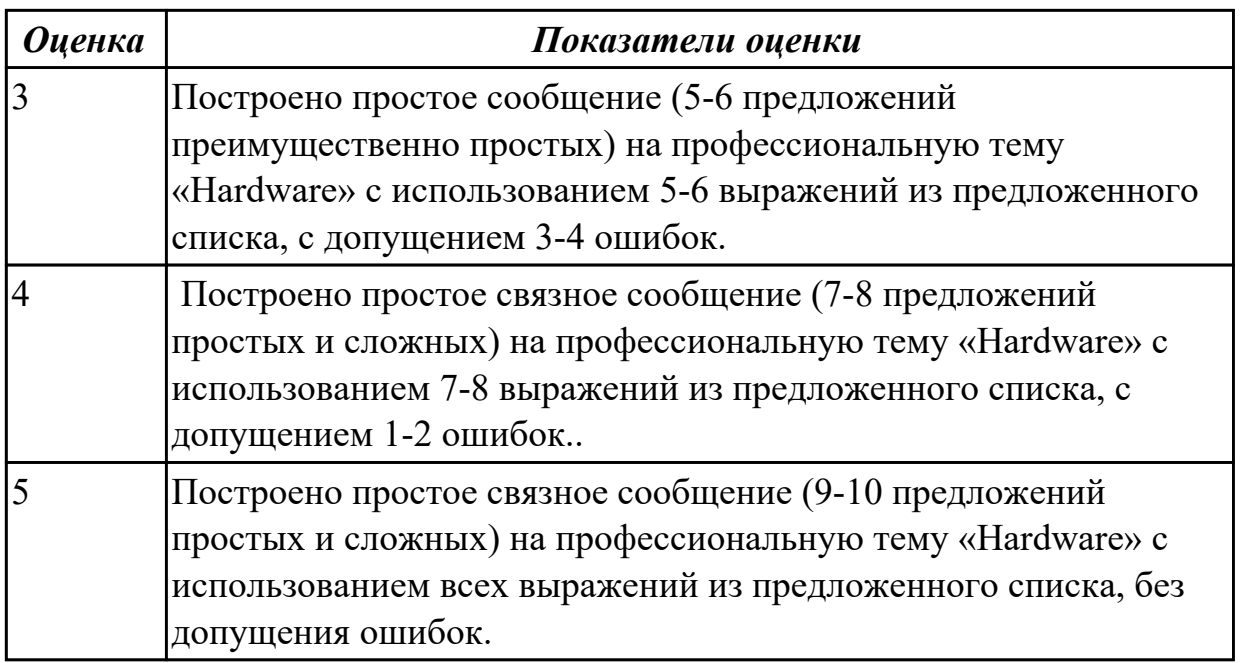

**Дидактическая единица:** 2.4 строить простые высказывания о себе и о своей профессиональной деятельности **Занятие(-я):**

### **Задание №1 (12 минут)**

 **Постройте простое высказывание на английском языке на тему «Личные качества хорошего специалиста в области IT». Из предложенного списка качеств выберите те, которые на ваш взгляд являются обязательными и второстепенными, обоснуйте ваш выбор.**
- 1. having ambition
- 2. working hard
- 3. getting on with people
- 4. having sense of humor
- 5. being motivating
- 6. being competent
- 7. being a good team player
- 8. having good communication skills
- 9. having logical reasoning
- 10.having problem solving skills

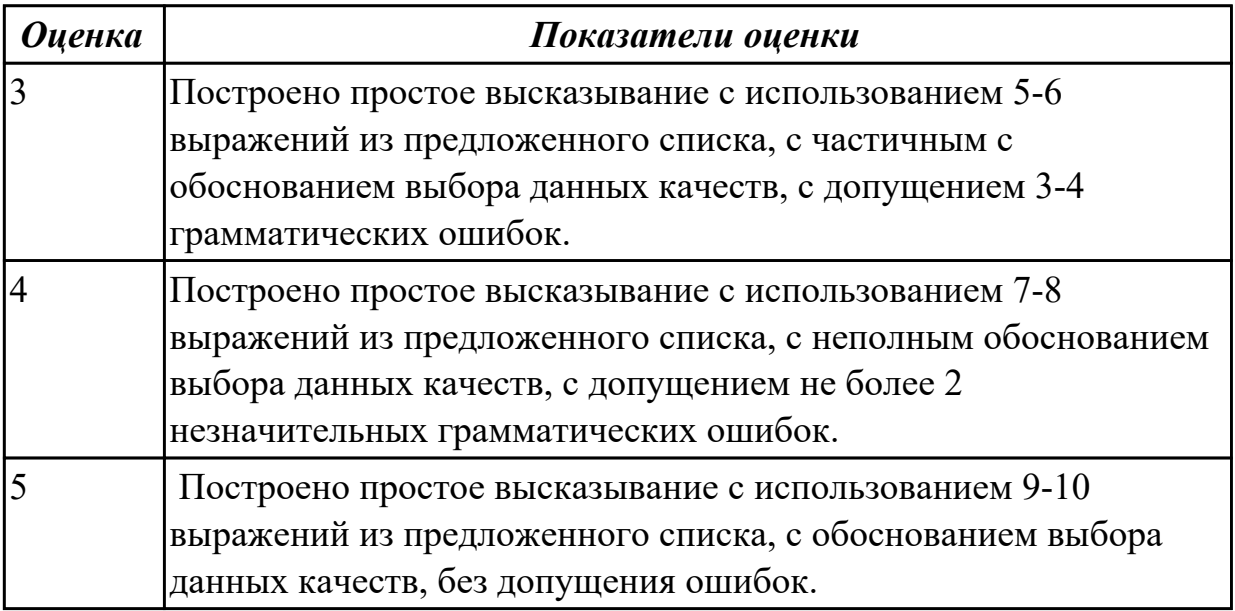

**Дидактическая единица:** 2.2 понимать тексты на базовые профессиональные темы

#### **Занятие(-я):**

3.1.2.Классификация компьютеров. Выполнение лексико-грамматических упражнений.

- 3.1.3.Классификация компьютеров.
- 3.1.4.Понятие «компьютер». Основные компоненты ПК. Работа с текстом.

3.1.5.«Аппаратное оборудование» Лексика по теме. Работа с текстом "Types of hardware".

- 3.1.6.Программное обеспечение. Типы программного обеспечения.
- 3.1.7.Периферийные устройства. Клавиатура. Мышка.
- 3.1.11.Операционные системы. Past Progressive.

3.1.12.Прикладные программы. Работа с профессионально-ориентированным текстом.

#### **Задание №1 (10 минут)**

#### **Прочитайте текст, постарайтесь понять его общее содержание.**

What is Internet?

Believe it or not, the Internet was created way back in 1969, during the Cold War, by the United States military. It was meant to be a "nuke-proof"(1) communications network. Today, the Internet spreads across the globe and consists of countless networks and computers, allowing millions of people to share information. Data that travels long distances on the Internet is transferred on huge lines known collectively as the Internet backbone. The Internet is now maintained by the Internet service providers. Many people think the Internet and the World Wide Web are the same thing. They're not! The World Wide Web is what you are browse. It is one of the many features of the Internet. E-mail, FTP(2), and Instant Messaging (3) are also features of the Internet.

(1) "nuke-proof"- устойчивый к воздействию ядерного оружия

(2) FTP File Transfer Protocol- протокол передачи файлов (используемый в Internet протокол передачи файлов между хост-компьютерами)

(3) Instant Messaging - система мгновенной передачи текстовых сообщений

### **Определите, какие утверждения соответствуют общему содержанию текста. Укажите не менее трех правильных вариантов ответа.**

1. Many people think the Internet and the World Wide Web are not the same thing.

- 2. E-mail, FTP, and Instant Messaging are not features of the Internet.
- 3. The World Wide Web is what you are browse.
- 4. Data that travels long distances on the Internet is not transferred on huge lines.
- 5. The World Wide Web is one of the many features of the Internet.
- 6. The Internet was meant to be a "nuke-proof" communications network.

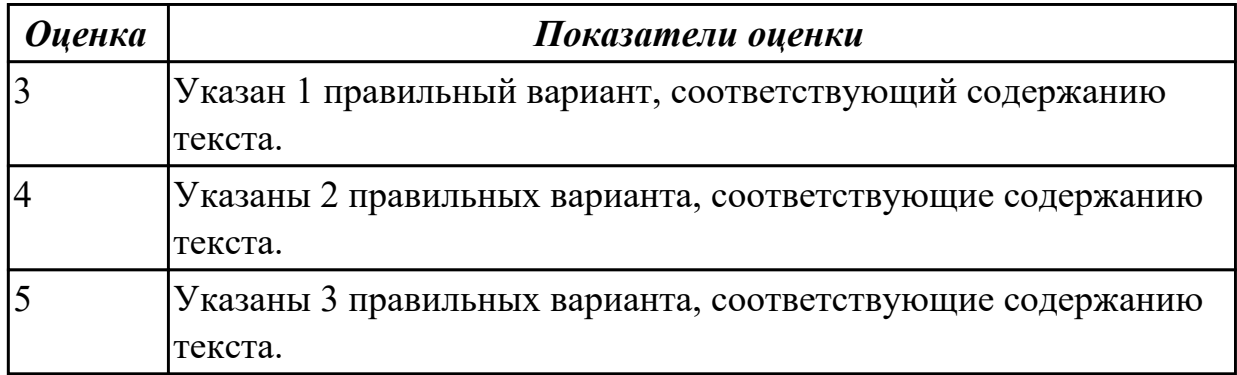

# **2.10 Текущий контроль (ТК) № 10 (45 минут)**

**Тема занятия:** 4.1.5.Job interview. Активизация лексики. Построение диалогов. **Метод и форма контроля:** Контрольная работа (Опрос)

**Вид контроля:** письменная контрольная работа

**Дидактическая единица:** 1.3 лексический минимум, относящийся к описанию предметов, средств и процессов профессиональной деятельности **Занятие(-я):**

- 3.1.8.Hard Disc Drive. Monitor. Расширение лексики.
- 3.1.9.Лексико-грамматический материал по теме "Компьютеры и их функции". Обзор видовременных форм глагола.
- 3.1.12.Прикладные программы. Работа с профессионально-ориентированным текстом.
- 3.1.14.История появления интернета.
- 3.1.15.ISP. Web browser. E-mail.Работа с текстом "What is Domain name?". Времена группы Progressive.
- 3.1.16.Работа с текстами "Surfing the Internet"/ Research on the Internet".
- 4.1.3.Правила написания резюме. Составление резюме.
- 4.1.4.Правила поведения на собеседовании. Complex Subject.

# **Задание №1 (5 минут)**

### **Выберите правильный вариант слова, относящегося к описанию предметов, средств и процессов профессиональной деятельности.**

- 1. Computer is а ... for processing information.
- а) device b) car с) board
- 2. Without … instructions hardware doesn't know what to do.
- а) hardware b) software с) printer
- 3. The basic job of the computer is the ... of information.
- а) drawing b) processing с) translating
- 4. With ... уоu can type instructions and commands for the computer.
- а) mouse b) screen с) keyboard
- 5. Yоu can move the ... оп the screen with the help of the mouse.
- а) button b) cursor с) key
- 6. ...is а hand-held device connected to the computer bу а small саble.
- а) drive b) mouse с) character
- 7. You can type letters and other … using this keyboard.
- a) buttons b) angles c) characters
- 8. Тhе ... can rеad and write on diskettes.
- а) system board b) drives с) contents

9. … is the term used to describe the instructions that tell the hardware how to perform a task.

- а)software b) application с) procedures
- 10. How many letter ... are there оn this computer keyboard?
- а) keys b) manuals с) dot

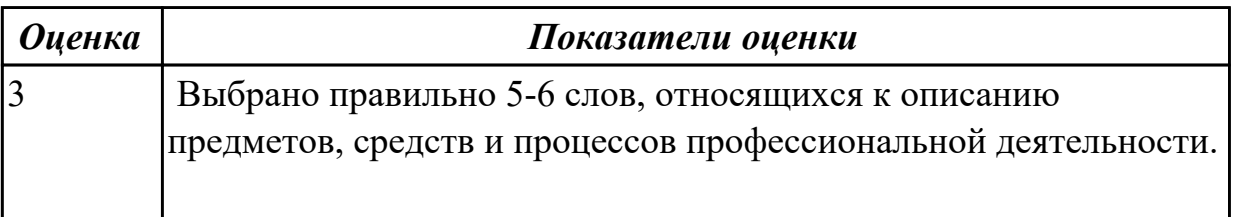

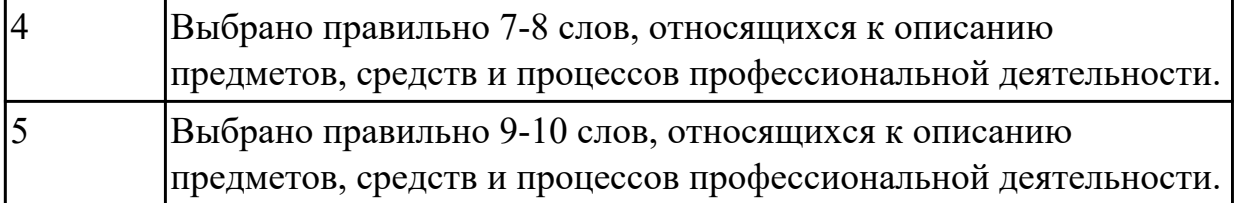

**Дидактическая единица:** 1.4 особенности произношения; правила чтения текстов профессиональной направленности

# **Занятие(-я):**

3.1.15.ISP. Web browser. E-mail.Работа с текстом "What is Domain name?". Времена группы Progressive.

4.1.2.Работа с текстом "Searching for a job abroad". Что нужно знать о трудоустройстве за рубежом.

# **Задание №1 (5 минут)**

 **Прочитайте текст «What is Domain Name?», обращая внимание на правила чтения текстов профессиональной направленности и на особенности произношения слов. Выпишите из текста слова, в которых присутствуют следующие английские звуки (на каждый звук не менее 3 слов):** 

**[ʃ]:**

**[ei]:**

**[ʌ]:**

**[ai]:**

### **What is Domain Name?**

A name that identifies one or more *IP addresses.* There are only a limited number of such domains. For example:

- **gov** Government agencies
- **edu** Educational institutions
- **org** Organizations (nonprofit)
- **mil** Military
- **com** commercial business
- **net** Network organizations
- **ca** Canada
- **th** Thailand
- **ru** Russia

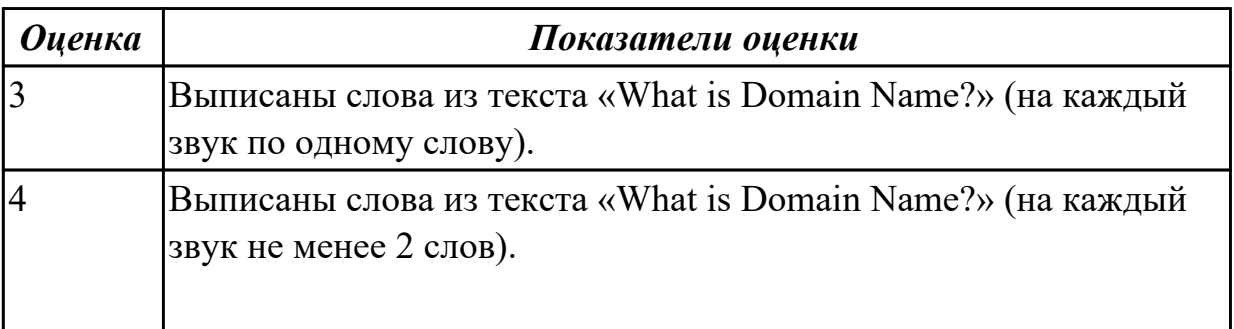

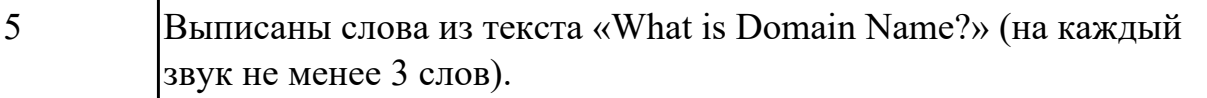

**Дидактическая единица:** 2.3 участвовать в диалогах на знакомые общие и профессиональные темы

### **Занятие(-я):**

- 1.5.7.Моя малая родина Иркутск. Лексика по теме.
- 2.1.3.Работа с текстом "Dream job". Present Simple.
- 2.1.6.Знаменитые люди в моей профессии.
- 3.1.14.История появления интернета.
- 4.1.4.Правила поведения на собеседовании. Complex Subject.

### **Задание №1 (10 минут)**

#### **Составьте диалог на профессиональную тему «What is a mouse?», содержащий информацию, полученную из следующих 5 вопросов: Questions:**

- 1. What is a mouse?
- 2. How many buttons are there on a serial mouse?
- 3. Who invented a mouse?
- 4. What are the types of mice?
- 5. Why mouse is important?

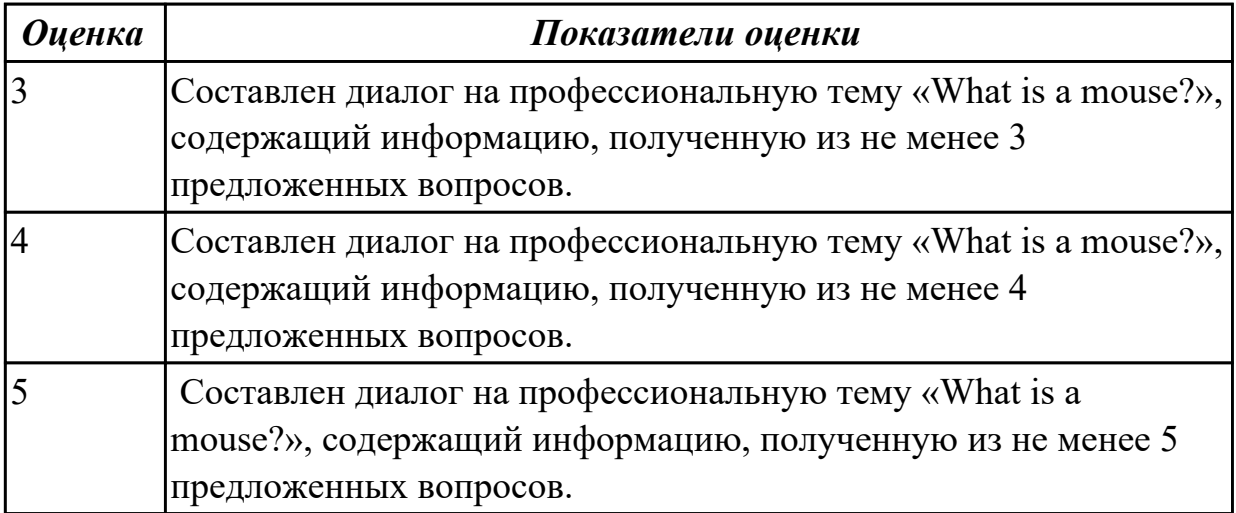

**Дидактическая единица:** 2.4 строить простые высказывания о себе и о своей профессиональной деятельности

#### **Занятие(-я):**

3.1.15.ISP. Web browser. E-mail.Работа с текстом "What is Domain name?". Времена группы Progressive.

3.1.17.Страдательный залог. Способы перевода страдательного залога. **Задание №1 (15 минут)**

**Постройте простое высказывание на профессиональную тему (6-7 предложений) «What is DNS? How does DNS work?» с использованием информации из предложенной схемы.**

# **HOW DNS WORKS**

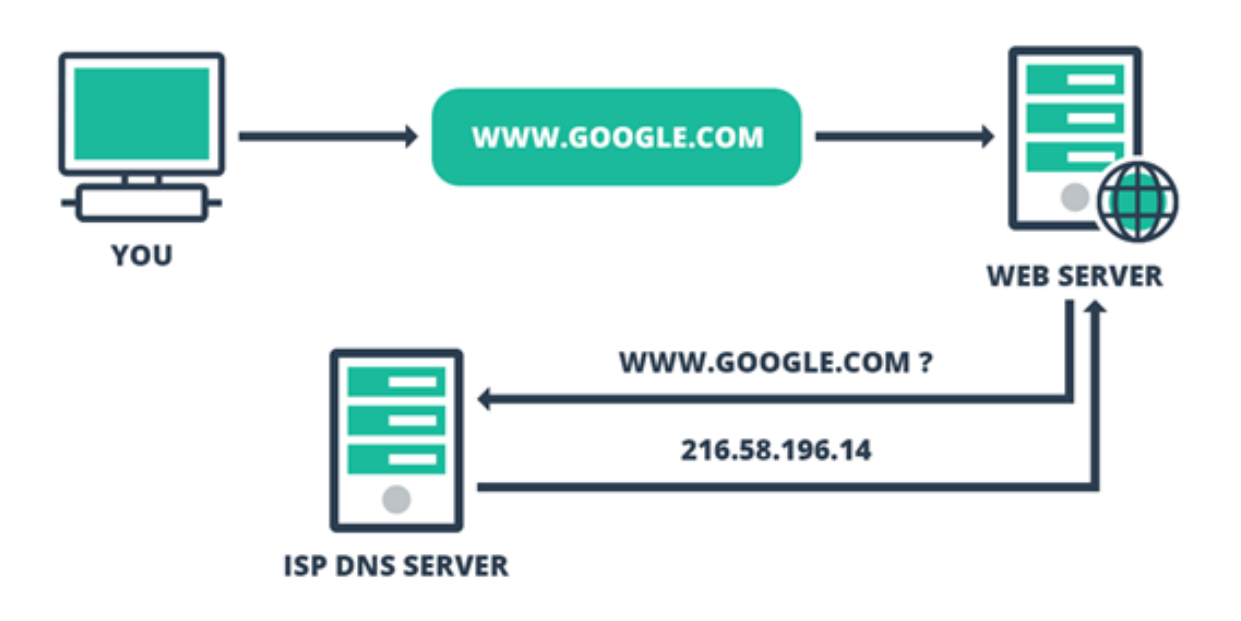

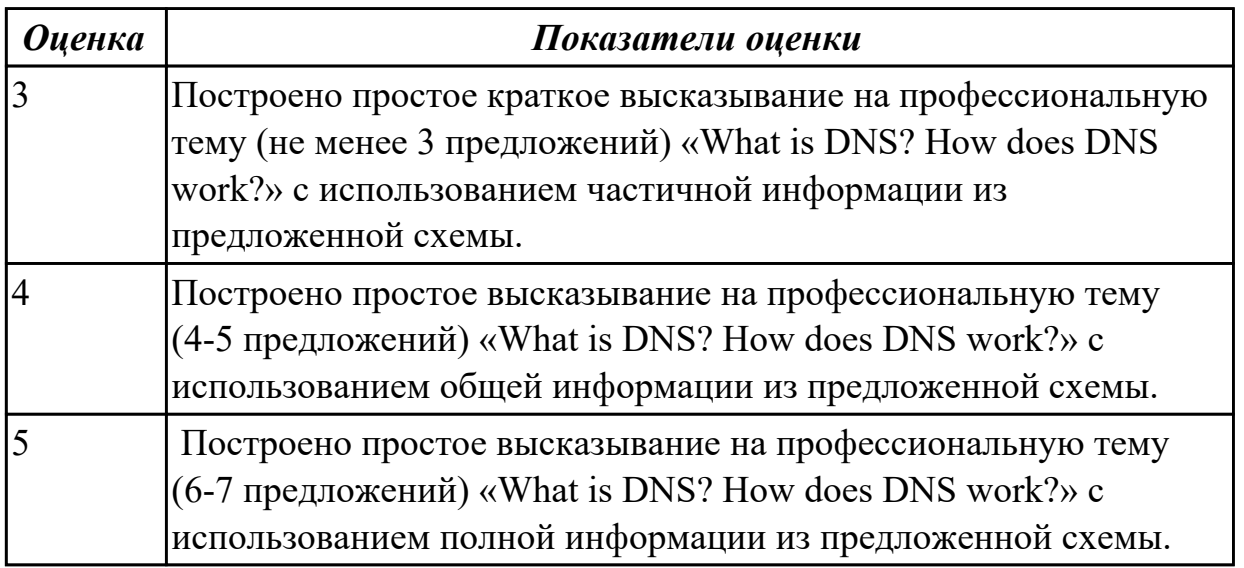

**Дидактическая единица:** 2.5 кратко обосновывать и объяснить свои действия

(текущие и планируемые)

# **Занятие(-я):**

3.1.12.Прикладные программы. Работа с профессионально-ориентированным текстом.

3.1.15.ISP. Web browser. E-mail.Работа с текстом "What is Domain name?". Времена группы Progressive.

- 3.1.16.Работа с текстами "Surfing the Internet"/ Research on the Internet".
- 4.1.3.Правила написания резюме. Составление резюме.
- 4.1.4.Правила поведения на собеседовании. Complex Subject.

# **Задание №1 (10 минут)**

**Прочитайте 3 текста и дайте краткое обоснование тому, что такое «ISP», «a browser», «e-mail» и объясните в чем состоит основная цель их использования.**

# **What is ISP?**

There are many ways to gain access the Internet. One of the ways is to gain access with the help of commercial Internet Service Provider (ISP). ISPs are also called *IAPs (Internet Access Providers).*

ISP is a company that provides access to the Internet. For a monthly fee, the service provider gives you a username, password and access phone number. Equipped with a modem, you can then log on to the Internet and browse the World Wide Web, and send and receive e-mail.

# **What is a Browser?**

Short for *Web browser,* a software application used to locate and display Web pages. The two most popular browsers are Netscape Navigator and Microsoft Internet Explorer. Both of these are *graphical browsers,* which means that they can display graphics as well as text. In addition, most modern browsers can present multimedia information, including sound and video.

# **What is E-mail?**

E-mail is the abbreviation for electronic mail, the transmission of messages over *communications networks.* The messages can be notes entered from the keyboard or electronic files stored on disk. Most computer networks have an e-mail system. All Internet Service Providers (ISPs) offer e-mail services so that you can exchange mail with other users. Usually, it takes only a few seconds or minutes for mail to arrive at its destination. Companies that are fully computerized widely use of e-mail because it is fast, flexible, and reliable.

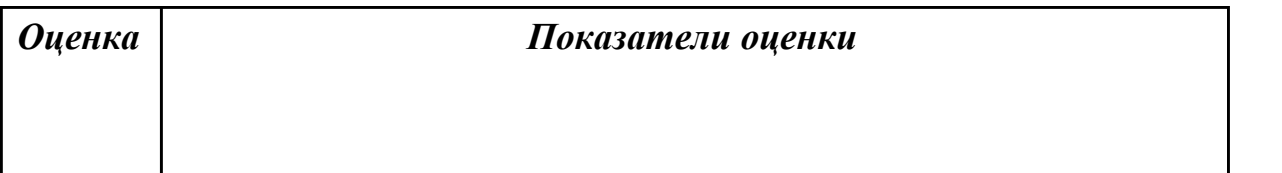

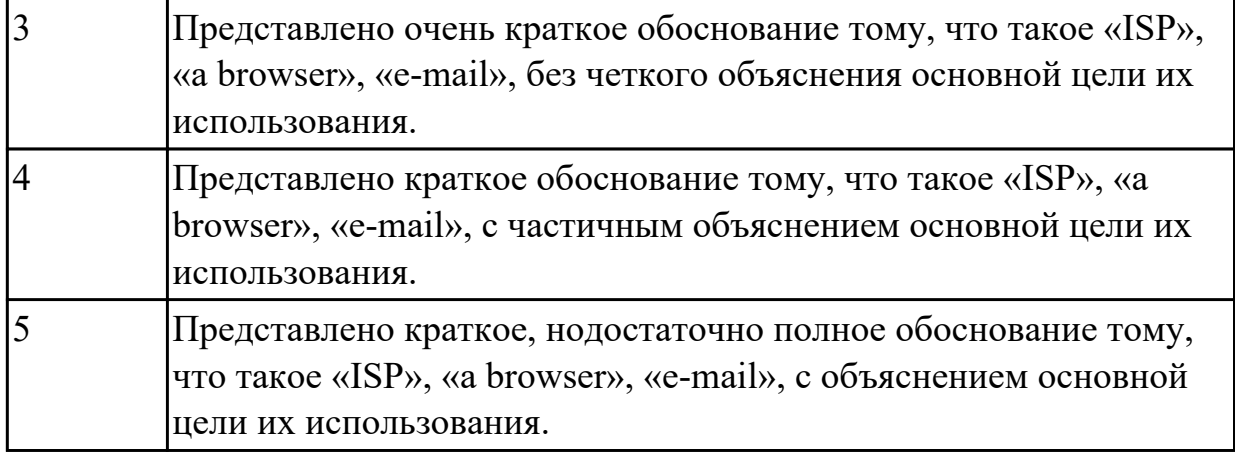

# **2.11 Текущий контроль (ТК) № 11 (45 минут)**

**Тема занятия:** 4.2.2.Модальные глаголы в правилах техники безопасности.

**Метод и форма контроля:** Самостоятельная работа (Опрос)

**Вид контроля:** письменная самостоятельная работа

**Дидактическая единица:** 1.2 основные общеупотребительные глаголы (бытовая и профессиональная лексика)

### **Занятие(-я):**

3.1.9.Лексико-грамматический материал по теме "Компьютеры и их функции". Обзор видовременных форм глагола.

3.1.10.Микропроцессор. Основные компоненты центрального процессора.

3.1.17.Страдательный залог. Способы перевода страдательного залога.

4.2.1.Повелительное наклонение в инструкциях.

# **Задание №1 (5 минут)**

#### **Установите соответствие между глаголом и описанием его действия**

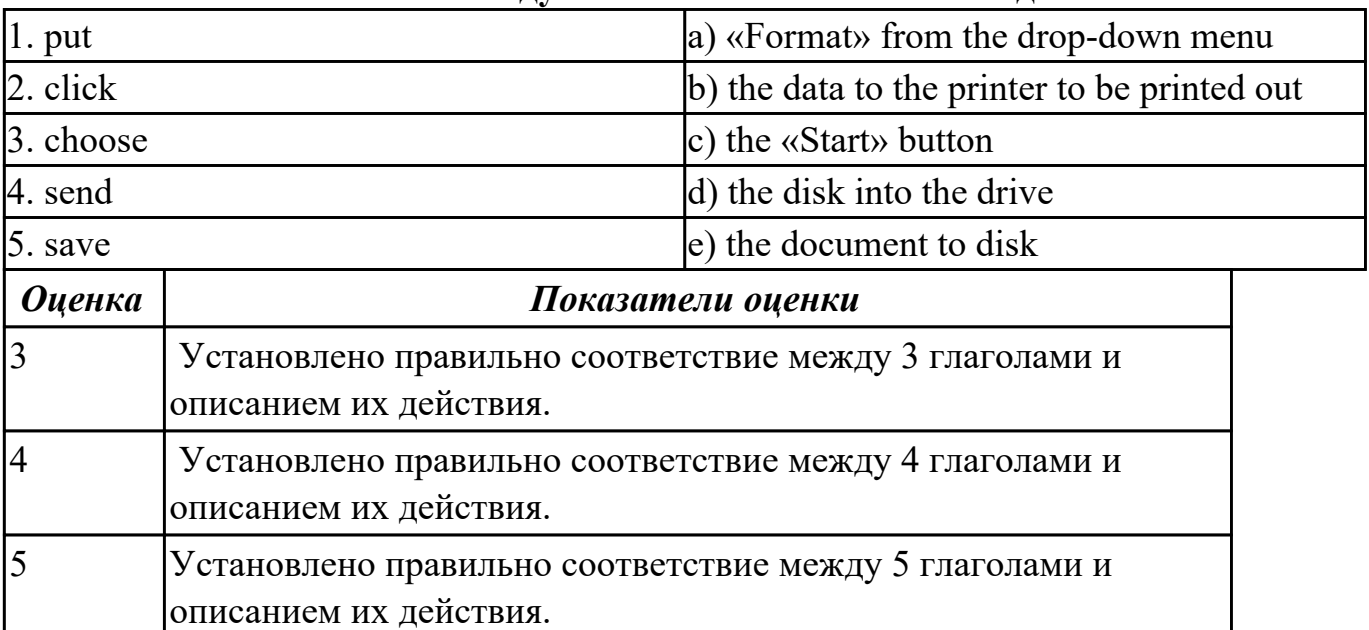

**Дидактическая единица:** 1.1 правила построения простых и сложных предложений на профессиональные темы

# **Занятие(-я):**

3.1.13.Выполнение лексико-грамматических упражнений.

3.1.16.Работа с текстами "Surfing the Internet"/ Research on the Internet".

3.1.17.Страдательный залог. Способы перевода страдательного залога.

4.1.1.Заполнение анкеты при приёме на работу. Основные требования. Complex Object.

4.1.6.Эссе "The best job in the world".

4.1.7.Заполнение различных анкет, бланков на английском языке.

4.2.1.Повелительное наклонение в инструкциях.

### **Задание №1 (7 минут)**

### **Составьте предложения, расположив слова в правильном порядке, соблюдая правила построения простых и сложных предложений на профессиональные темы:**

1. was, founder, Gates, the, Microsoft, of, in, together, 1975, with, Allen, Paul.

2. PC, Gates, of, BASIC, the, developed, a, computer, version, programming, language, first, the, for.

3. Internet, the, today, spreads, globe, the, across.

- 4. Windows 95, of, Windows 98 , is, the, version, enhanced.
- 5. operational, an, it, is, interface, with, an, easy, system.

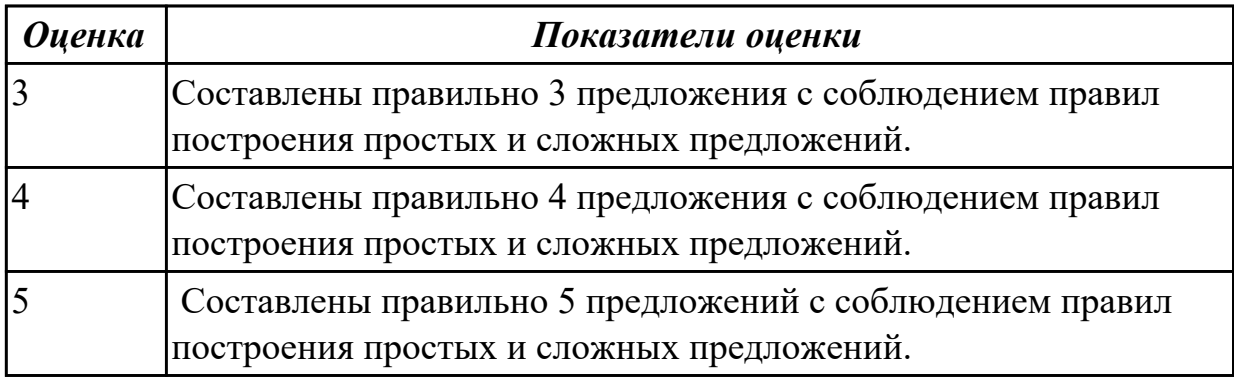

**Дидактическая единица:** 2.1 понимать общий смысл четко произнесенных высказываний на известные темы (профессиональные и бытовые),

### **Занятие(-я):**

3.1.8.Hard Disc Drive. Monitor. Расширение лексики.

3.1.17.Страдательный залог. Способы перевода страдательного залога.

4.1.2.Работа с текстом "Searching for a job abroad". Что нужно знать о трудоустройстве за рубежом.

4.1.4.Правила поведения на собеседовании. Complex Subject.

4.1.8.Работа с текстом "Профессии в области компьютерных технологий".

Выполнение заданий к тексту.

### **Задание №1 (5 минут)**

# **Произнесите высказывания из первой колонки, постарайтесь понять их общий**

#### **смысл. Подберите правильный вариант перевода из второй колонки.**

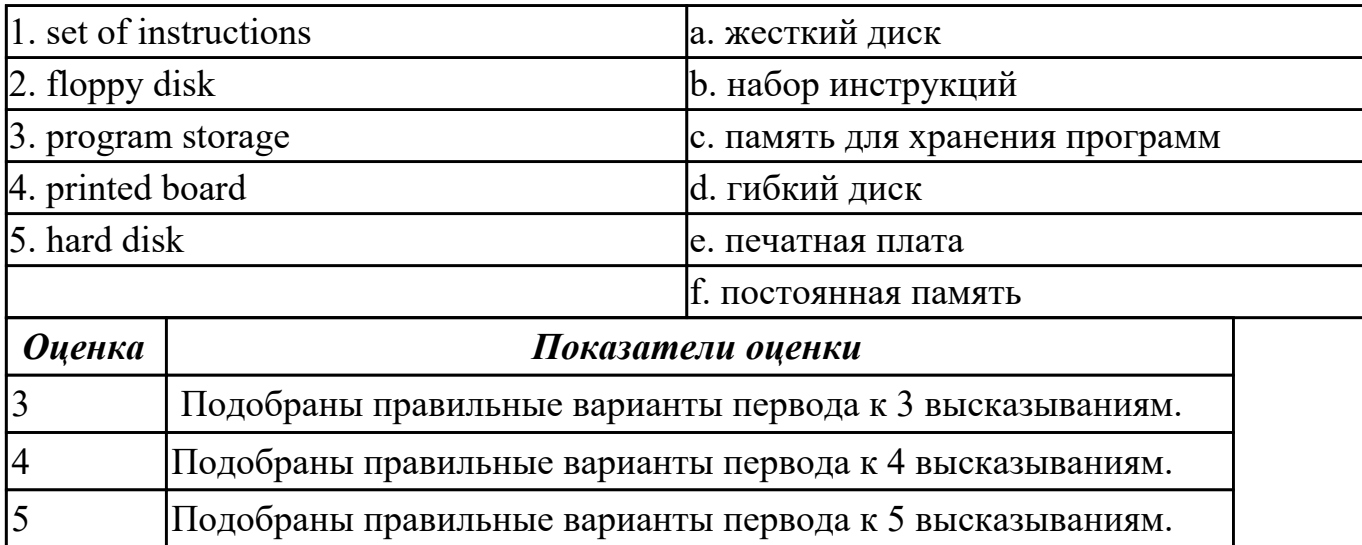

**Дидактическая единица:** 2.2 понимать тексты на базовые профессиональные темы

# **Занятие(-я):**

3.1.13.Выполнение лексико-грамматических упражнений.

3.1.14.История появления интернета.

3.1.16.Работа с текстами "Surfing the Internet"/ Research on the Internet".

### **Задание №1 (10 минут)**

**Прочитайте текст. Ответьте на вопросы.**

**1 What do you think about Bill Gate's partner in computer language development? Who's he?**

### **2 How did Bill Gates begin his career?**

# **3 What is the interface of Windows based on? Was it convinient or not?**

Bill Gates – the founder of Microsoft

William Henry Gates was born in Seattle» Washington in 1955.He is an American business executive, chairman and chief executive officer of themMicrosoft Corporation. Gates was the founder of Microsoft in 1975 together with Paul Allen, his partner in computer language development. While attending Harvard in 1975, Gates together with Allen developed a version of the BASIC computer programming language for the first personal computer.

In the early 1980s, Gates led Microsoft's evolution from the developer of computer programming languages to a large computer software company. This transition began with the introduction of MS-DOS, the operating system for the new IBM Personal Computer in 1981. Gates also led Microsoft towards the introduction of application software such as the Microsoft Word processor.

Much of Gates' success is based on his ability to translate technical visions into market

strategy. Although Gates has accumulated great wealth from his holdings of Microsoft stock, he has been known as a tough competitor who seems to value winning in a competitive environment over money. Gates still continues to work personally in product development at Microsoft.

Windows 98 is an operational system with an easy interface based on the expanding windows principle which uses icons to graphically represent files and their types. Windows 98 is the enhanced version of Windows 95.

Windows 98 makes the way you and your computer interact easy. Most everyday tasks are now easier to accomplish than ever before. For example, the second mouse button has become a powerful weapon. The old Windows 3.0 Programme Manager and File Manager have been replaced. The desktop tools that replace them are very like those found on a Macintosh. For example, there is a Recycle Bin that makes it easier to recover accidentally deleted files.

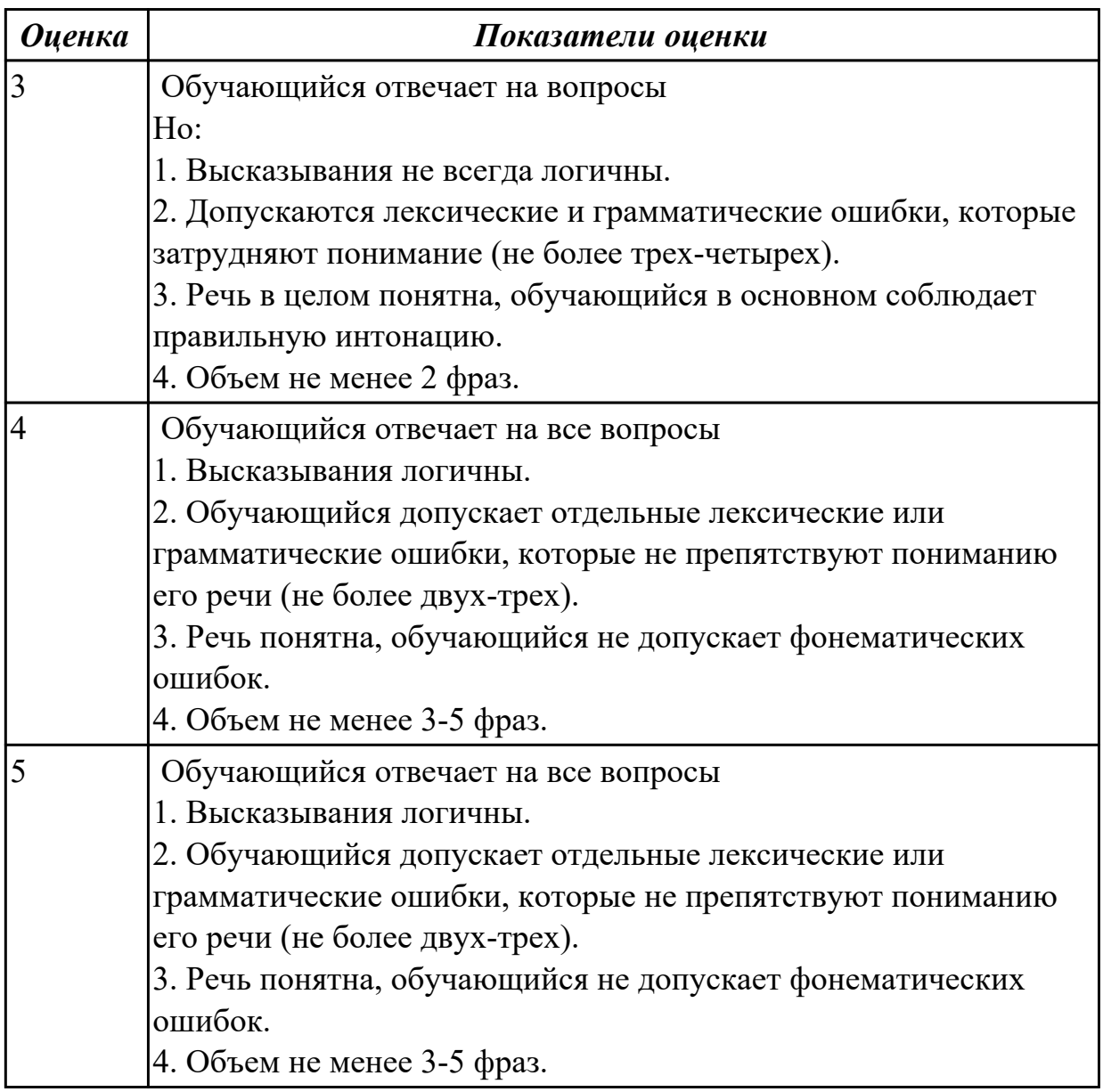

**Дидактическая единица:** 2.6 писать простые связные сообщения на знакомые или интересующие профессиональные темы.

# **Занятие(-я):**

3.1.13.Выполнение лексико-грамматических упражнений.

4.1.1.Заполнение анкеты при приёме на работу. Основные требования. Complex Object.

4.1.6.Эссе "The best job in the world".

4.1.7.Заполнение различных анкет, бланков на английском языке.

4.1.8.Работа с текстом "Профессии в области компьютерных технологий".

Выполнение заданий к тексту.

4.2.1.Повелительное наклонение в инструкциях.

# **Задание №1 (18 минут)**

**Напишите простое связное сообщение письмо-ответ другу на тему "My future career ".**

# **Пример полученного письма:**

Moscow Russia 4 June 2019

Dear Sam,

I want to write you about my future career.

I am a school-leaver and this year I am finishing school. When you leave school, you understand that the time to choose your future profession has come. It is not an easy task to choose the right job for you.

There are a lot of different professions and it is really hard to choose the one, which would be interesting for you and will help you earn your living. Generally, I think that choosing the right job is the main question not only for a school-leaver, but also for all the family. I would like to become a teacher. In my opinion, to be a teacher is not an easy task because you need not only to love children, but you also should have an ability to explain things clearly, know your subject profoundly and be an all around person. Though this is not the easiest task, I am sure that I have got almost all necessary qualities to become a really good teacher.

Nowadays it is very important to know a foreign language, especially English. More and more people need qualified teachers to teach them today. I understand that this profession is greatly demanded and that is why I would like to become an English teacher. This year I am going to enter the department of foreign languages at the local University. .

I wait for the letter with impatience.

Best wishes,

Laura

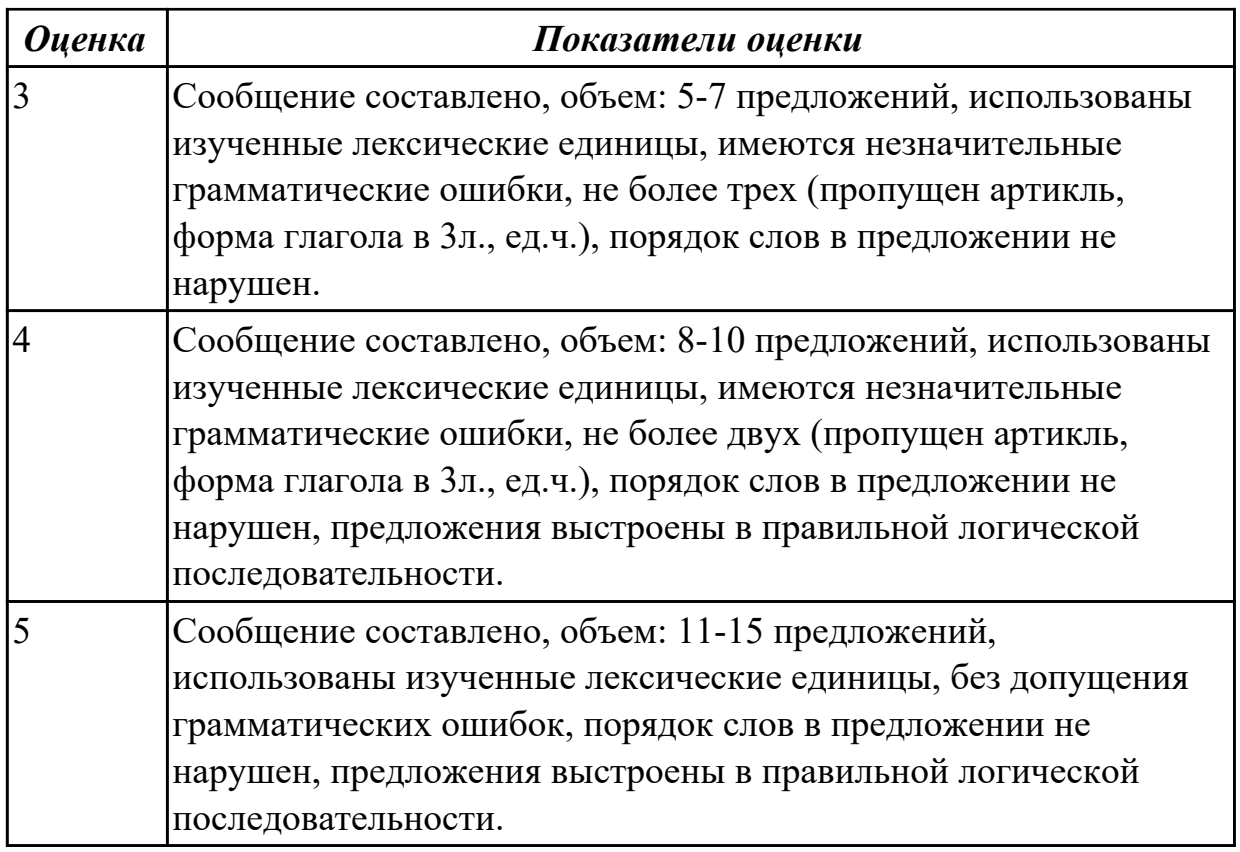

# **2.12 Текущий контроль (ТК) № 12 (35 минут)**

**Тема занятия:** 4.3.6.Профессионально-ориентированный тексты, специфика перевода.

**Метод и форма контроля:** Домашняя работа (Опрос)

**Вид контроля:** Домашняя работа на закрепление материала, изученного на занятиях

**Дидактическая единица:** 1.2 основные общеупотребительные глаголы (бытовая и профессиональная лексика)

# **Занятие(-я):**

4.2.2.Модальные глаголы в правилах техники безопасности.

4.2.3.Работа с инструкцией по обслуживанию оборудования. Индивидуальные задания на перевод технических инструкций.

# **Задание №1 (5 минут)**

#### **Соотнесите команды к их значениям.**

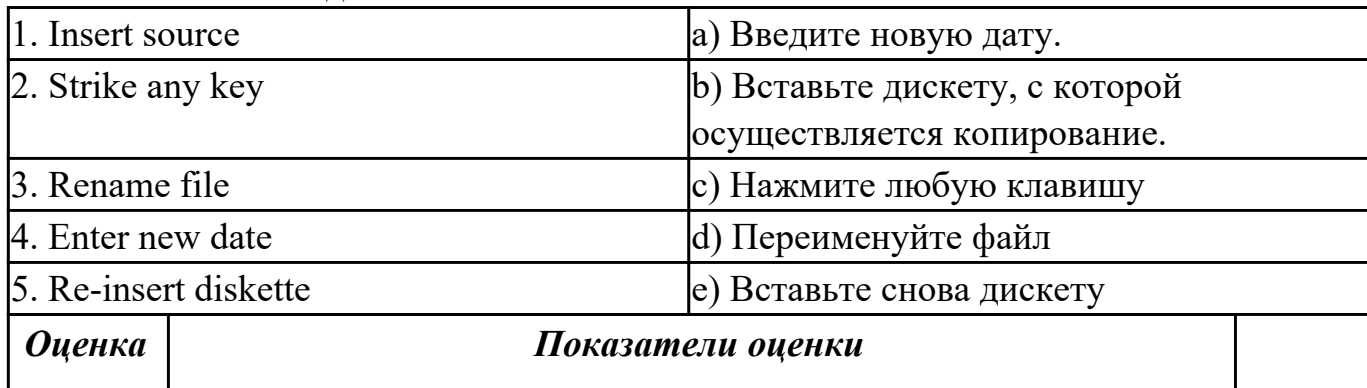

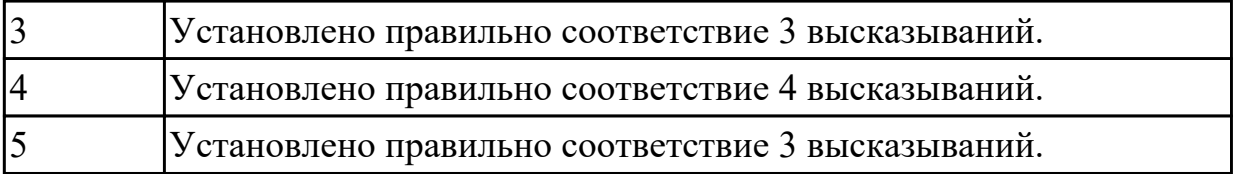

**Дидактическая единица:** 1.4 особенности произношения; правила чтения текстов профессиональной направленности

### **Занятие(-я):**

4.1.5.Job interview. Активизация лексики. Построение диалогов.

4.3.2.Чтение и перевод текста по специальности, составление плана и пересказа текста. Работа с терминами.

### **Задание №1 (10 минут)**

**Прочитайте диалог «Job Interview», обращая внимание на правила чтения и на особенности произношения. Выпишите из диалога слова, в которых присутствуют следующие английские звуки (на каждый звук не менее трех слов):** 

**[ʃ]:** 

**[ei]:** 

**[ai]:** 

**[i:]:** 

Job Interview

- Good morning, Miss Jones. So you applied for a job in our team. Am I right?

- Yes, I did. I sent my resume for a position of a restaurant manager.

- That`s good. I`d like to know a bit more about you. Probably you could tell us about your education first.

- Well, I left school at 17 and then for the next five years I studied at Kazan Federal University. I graduated the Department of economics with high honors and was qualified as a manager of enterprise. And after that I did a one-year computer course.

- Well. Your education sounds great, Miss Jones. And have you got any experience? Have you worked before?

- Certainly. First I worked as a manager at children's clothes shop. I stayed there for four years and then I moved on to my present company. They offered me a job of a manager in a big cafe.

- That`s very interesting. Why aren't you happy with your present job, Miss Jones? Why are you going to leave them?

- Well. The salary isn't so bad, I must admit. But the work schedule isn't convenient for me. And I often do a lot of overtime there. Besides you have an excellent reputation and I hope to have more opportunity and growth potential in your company.

- I see. Do you mind business trips? And are you fluent in Italian or German?

- Oh, foreign languages are my favorites. We did Italian and German at the University and

I use them when I travel.

- Very good. Can you tell me about your good points then?

- Well… I start my work on time. I learn rather quickly. I am friendly and I am able to work under pressure in a busy company.

- OK. That's enough I think. Well, Miss Jones. Thank you very much. I am pleased to talk to you and we shall inform you about the result of our interview in a few days. Good-bye.

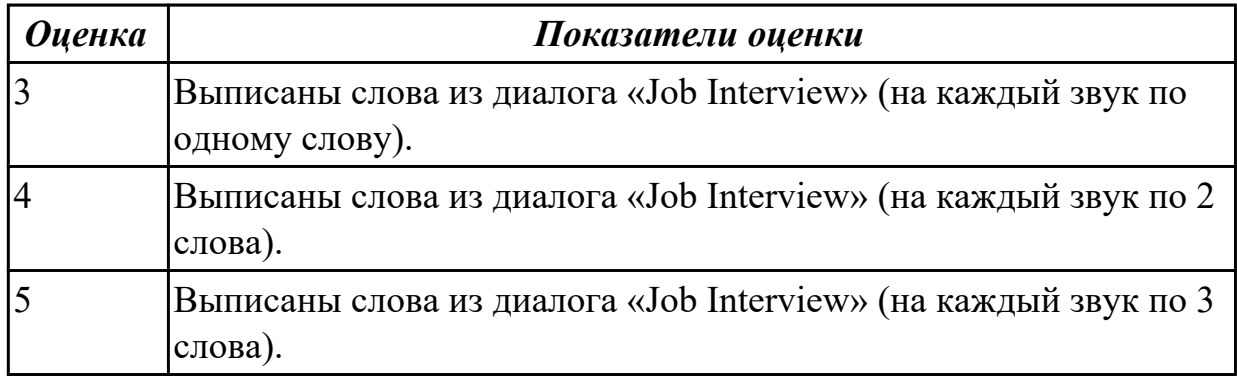

**Дидактическая единица:** 2.2 понимать тексты на базовые профессиональные темы

#### **Занятие(-я):**

4.2.2.Модальные глаголы в правилах техники безопасности.

4.2.4.Практика целевой обработки технических описаний и иной технической информации.

4.3.1.Основы технического перевода.

4.3.2.Чтение и перевод текста по специальности, составление плана и пересказа текста. Работа с терминами.

4.3.3.Программирование. Языки программирования.

4.3.4.Вирусы. Охрана и безопасность.

4.3.5.Компьютерная безопасность.

#### **Задание №1 (20 минут)**

#### **Прочитайте текст, письменно переведите со словарем**

Hardware

Mechanical, magnetic, electronic and electrical devices composing a computer system are referred to as hardware. Hardware is divided into four categories: input devices; processing devices; storage devices; output devices. The purpose of the input devices is to collect data and to convert it into a form suitable for computer processing. The most common input devices are a keyboard and a mouse. Other input devices may be: a scanner, a microphone, a joystick, a photo or video camera. The purpose of the processing devices is to retrieve, interpret and direct the execution of the commands provided to the computer. With a well-designed CPU you can perform highly sophisticated tasks in a very short time. Memory is the system component of the computer where information is stored. There are two types of computer memory: RAM and ROM. The purpose of the storage

devices is to store commands and data in a relatively permanent form and to retrieve them when needed for processing. The most common storage devices are: hard disk, floppy disk, different kinds of compact disks and so-called "flash drives". The purpose of the output devices is to show the user the information produced by a computer system. Information may be output in a hardcopy or a softcopy form. The examples of output devices may be a printer, a monitor, an audio system etc.Modem represents communication hardware used for data transfer from one computer to another via telephone lines.

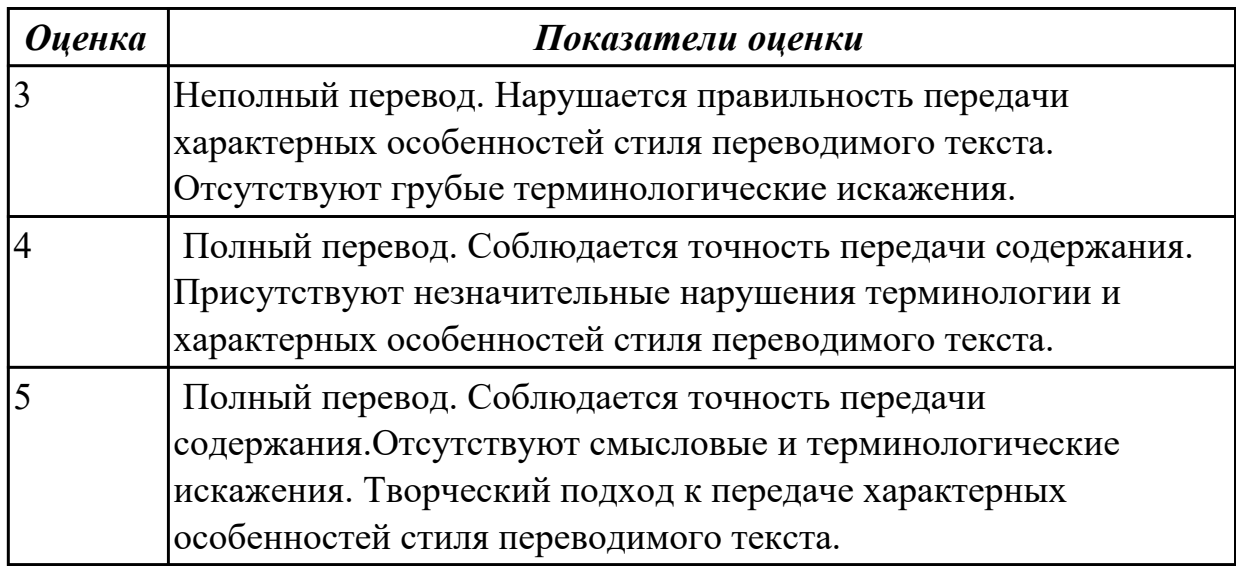

# **2.13 Текущий контроль (ТК) № 13 (45 минут)**

**Тема занятия:** 4.4.2.Беседа по телефону. Работа с диалогами.

**Метод и форма контроля:** Письменный опрос (Опрос)

**Вид контроля:** письменная проверочная работа

**Дидактическая единица:** 1.1 правила построения простых и сложных

предложений на профессиональные темы

# **Занятие(-я):**

4.2.2.Модальные глаголы в правилах техники безопасности.

4.3.1.Основы технического перевода.

4.3.7.Профессионально-ориентированный текст "Plain talk about computers".

### **Задание №1 (8 минут)**

# **Составьте предложения, расположив слова в правильном порядке, соблюдая правила построения простых и сложных предложений:**

**1.** you, programme, need, choose, a

- 2. devices, we, in, live, world, the, full, technological, of
- 3. instructions, programs, and, data, protocols, means, software
- 4. computer, the, press, boot up, and, button, let, the, power.
- 5. data, otherwise, may, you, lose, important

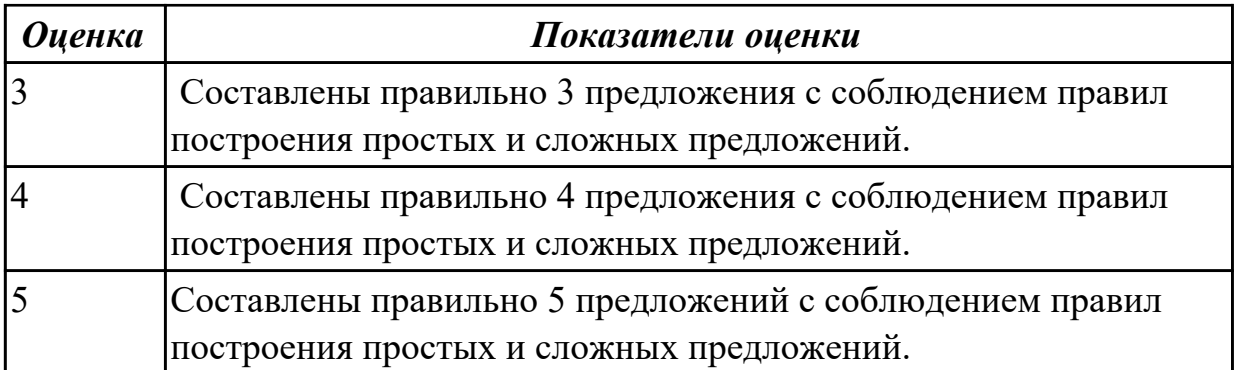

**Дидактическая единица:** 1.3 лексический минимум, относящийся к описанию предметов, средств и процессов профессиональной деятельности

### **Занятие(-я):**

4.1.5.Job interview. Активизация лексики. Построение диалогов.

4.1.6.Эссе "The best job in the world".

4.1.8.Работа с текстом "Профессии в области компьютерных технологий". Выполнение заданий к тексту.

4.2.4.Практика целевой обработки технических описаний и иной технической информации.

4.3.2.Чтение и перевод текста по специальности, составление плана и пересказа текста. Работа с терминами.

4.3.3.Программирование. Языки программирования.

4.3.4.Вирусы. Охрана и безопасность.

4.3.5.Компьютерная безопасность.

4.3.7.Профессионально-ориентированный текст "Plain talk about computers".

4.3.8.Контрольный перевод профессионально-ориентированного текста со

словарём. Составления словаря. Работа с терминами.

4.3.10.Работа с базой данных. Виды данных.

4.3.11.Работа с компьютерными сетями.

4.3.12.Компьютерная графика. Веб-дизайн.

4.4.1.Телефонный этикет. Введение лексики по теме «Телефонные переговоры». Сложноподчиненные предложения.

### **Задание №1 (2 минуты)**

### **Укажите правильный вариант(ы) ответа:**

1. Речевая деятельность, с помощью которой происходит передача мысли высказывания на одном языке средствами другого языка это…

a) монолог;

b) чтение;

c) перевод;

d) речевая ситуация.

2. Форма глагола, выражающая побуждение к действию (вежливая просьба, совет, требование, приказ) это…

- a) модальность;
- b) инфинитив;
- c) повелительное наклонение;
- d) залог.

3. Укажите видовые отличия термина «сложноподчиненные предложения:

- a) состоят из двух простых предложений;
- b) состоят из главного и придаточного предложений;
- c) соединяются при помощи соединительных союзов;
- d) в которых простые предложения равноправны по смыслу;
- e) соединяются при помощи подчинительных союзов.

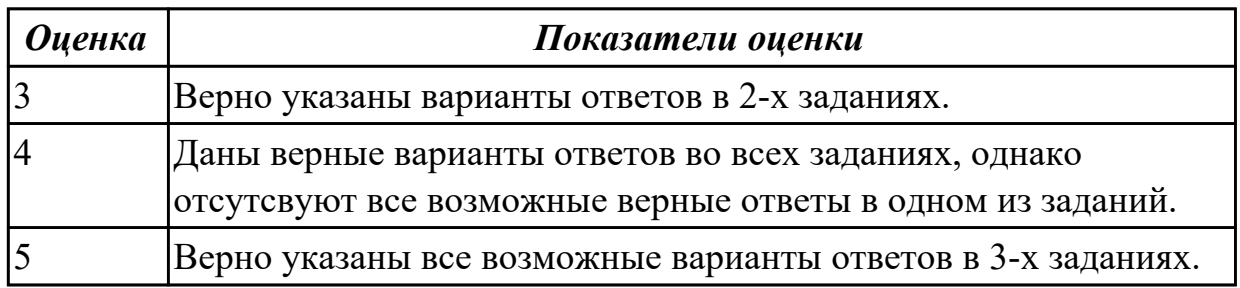

**Дидактическая единица:** 2.3 участвовать в диалогах на знакомые общие и профессиональные темы

### **Занятие(-я):**

4.1.5.Job interview. Активизация лексики. Построение диалогов.

### **Задание №1 (15 минут)**

**Составьте диалог по теме «Прием на работу» (от 3 до 6 реплик с каждой стороны). Используйте ранее изученный лексический материал.**

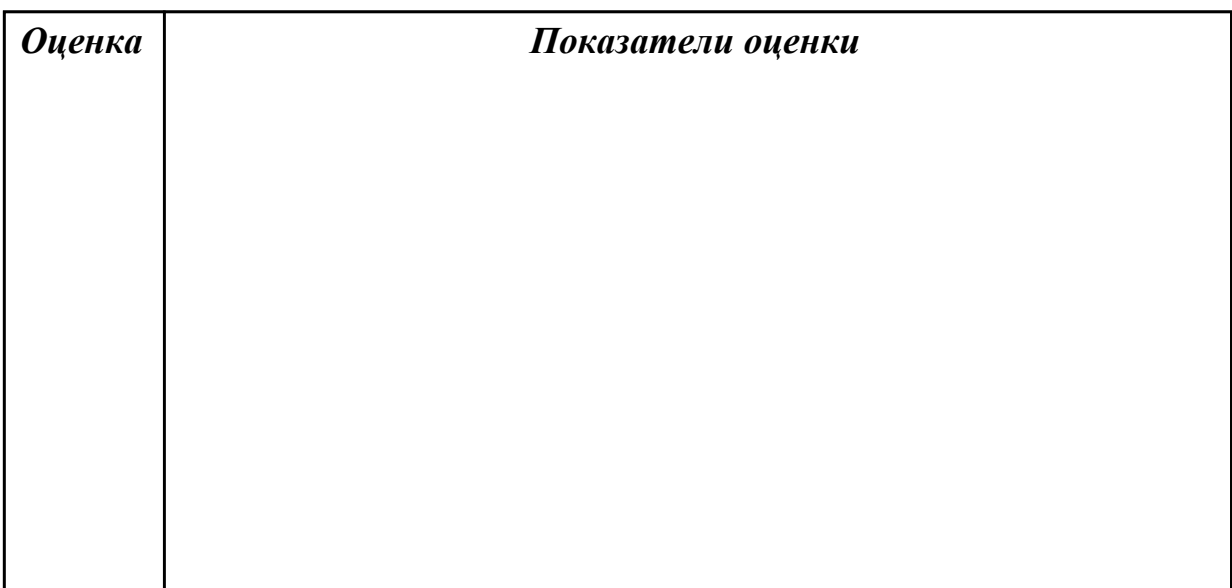

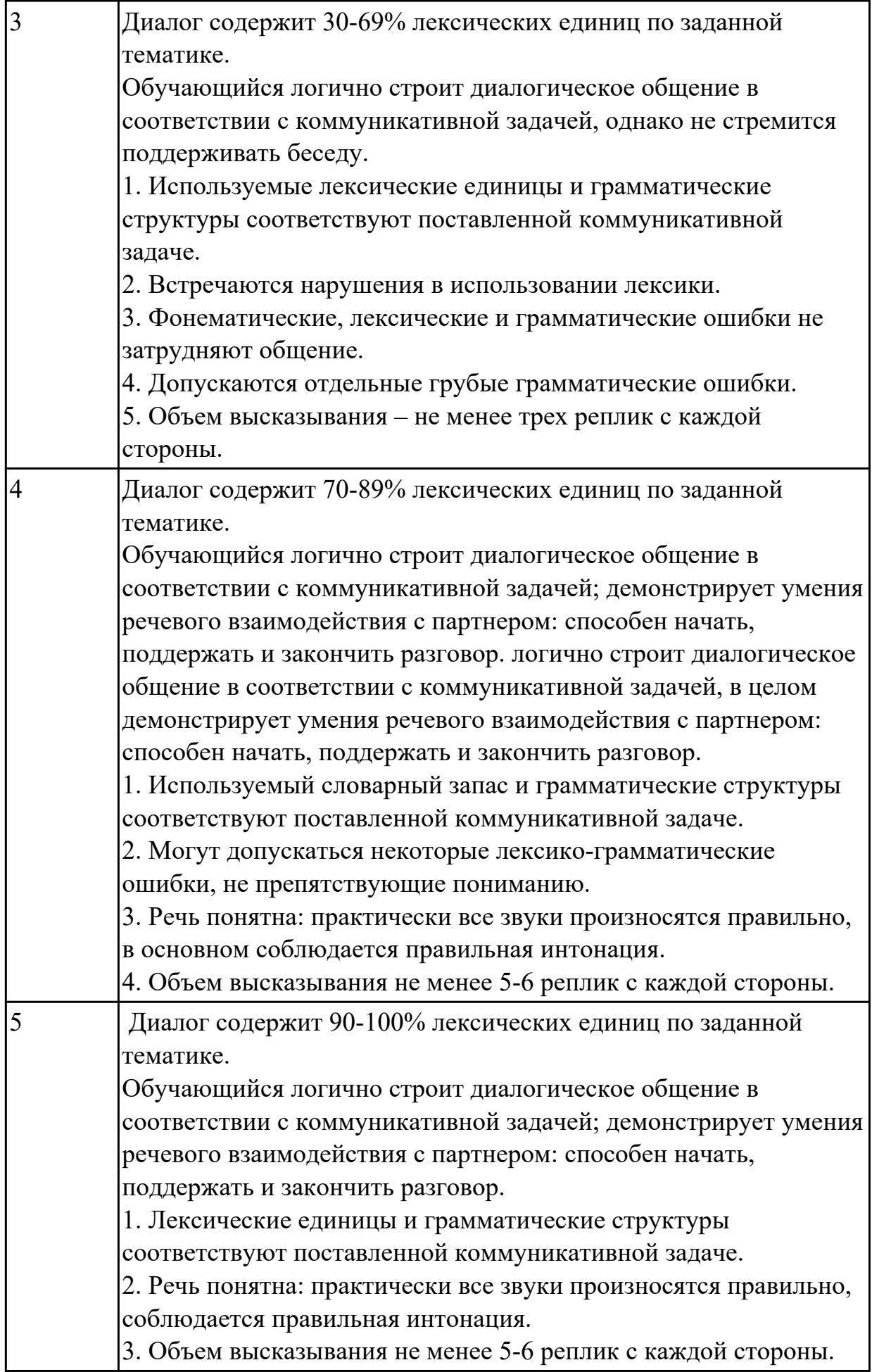

**Дидактическая единица:** 2.1 понимать общий смысл четко произнесенных высказываний на известные темы (профессиональные и бытовые),

# **Занятие(-я):**

4.3.1.Основы технического перевода.

4.3.9.Анализ индивидуальных письменных переводов.

4.4.1.Телефонный этикет. Введение лексики по теме «Телефонные переговоры». Сложноподчиненные предложения.

# **Задание №1 (5 минут)**

# **Прочитайте слова и словосочетания, произнесите их. Переведите:**

- 1. success
- 2. Blog
- 3. according
- 4. work hard
- 5. take risks
- 6. solve problems
- 7. make life easier
- 8. re-design
- 9. re-organize
- 10. persistent

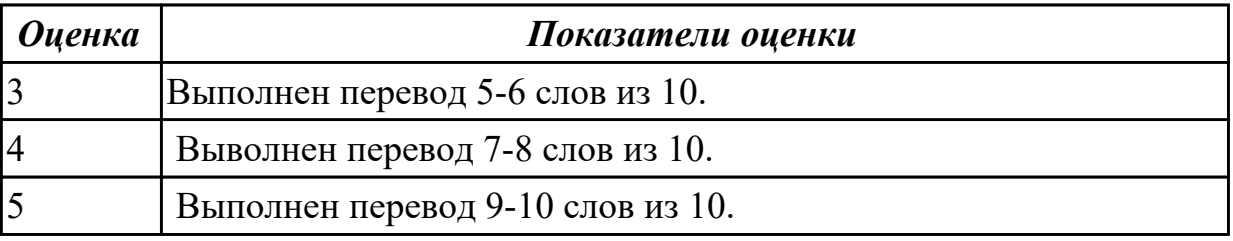

**Дидактическая единица:** 2.6 писать простые связные сообщения на знакомые или интересующие профессиональные темы.

# **Занятие(-я):**

4.2.2.Модальные глаголы в правилах техники безопасности.

4.2.3.Работа с инструкцией по обслуживанию оборудования. Индивидуальные задания на перевод технических инструкций.

4.3.2.Чтение и перевод текста по специальности, составление плана и пересказа текста. Работа с терминами.

### **Задание №1 (15 минут)**

Составьте простое связное сообщение - Инструкция "Как пользоваться компьютером?"

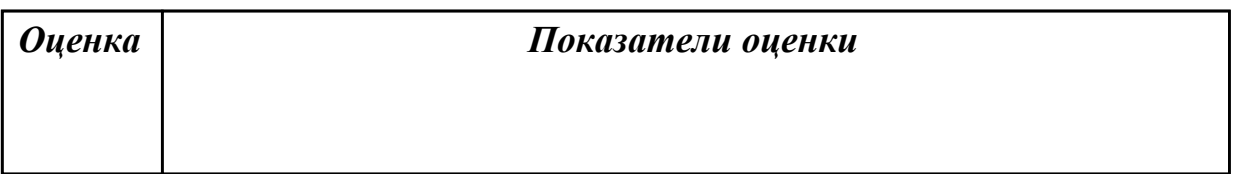

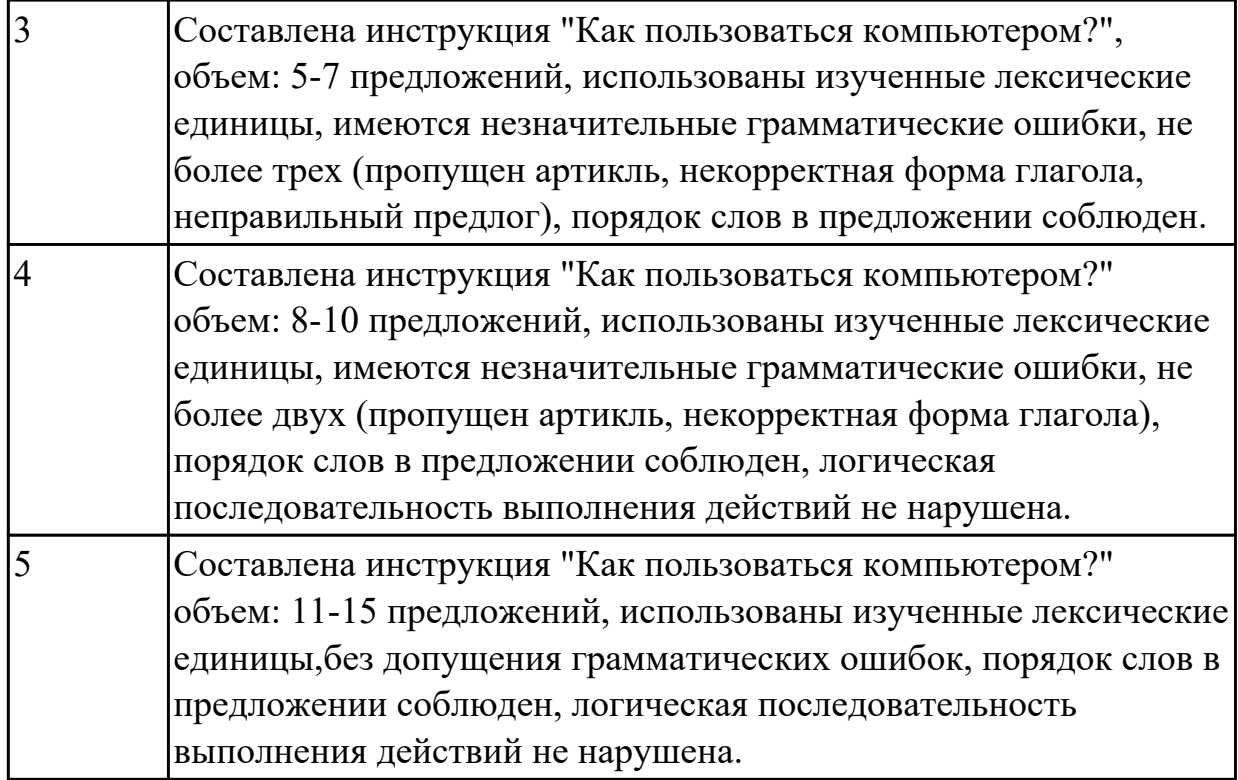

# **2.14 Текущий контроль (ТК) № 14 (45 минут)**

**Тема занятия:** 4.5.3.Лексико-грамматические упражнения по теме "Официальная и неофициальная переписка".

**Метод и форма контроля:** Самостоятельная работа (Опрос)

**Вид контроля:** письменная самостоятельная работа

**Дидактическая единица:** 1.3 лексический минимум, относящийся к описанию предметов, средств и процессов профессиональной деятельности

### **Занятие(-я):**

4.4.2.Беседа по телефону. Работа с диалогами.

4.5.1.Основные типы деловых писем. Правила оформления и написания писем и открыток.

4.5.2.Образцы деловых писем. Электронные письма. Обращение и завершающая часть письма. Дата. Сокращения.

### **Задание №1 (20 минут)**

Используя ранее изученный лексический материал по теме и поисковые системы сети Интернет составьте в тетраде словарь по теме «Профессии в области компьютерных технологий», включив слова, относящиеся к описанию предметов, средств и процессов профессиональной деятельности разных специалистов.

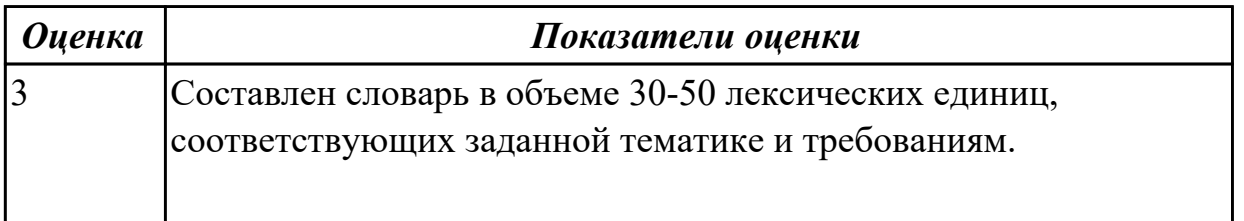

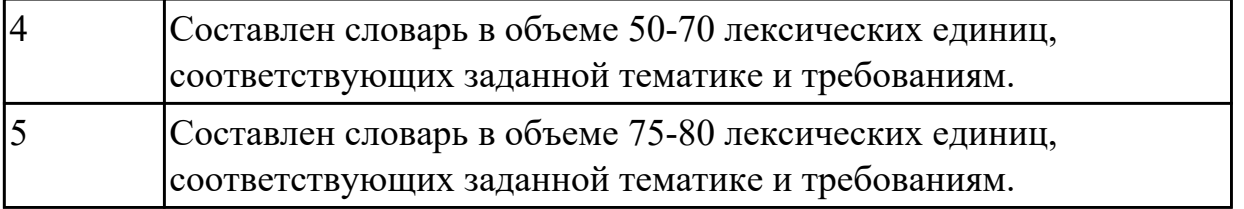

**Дидактическая единица:** 2.4 строить простые высказывания о себе и о своей профессиональной деятельности

# **Занятие(-я):**

4.1.5.Job interview. Активизация лексики. Построение диалогов.

4.1.6.Эссе "The best job in the world".

4.2.2.Модальные глаголы в правилах техники безопасности.

4.2.4.Практика целевой обработки технических описаний и иной технической информации.

4.4.3.Видеоконференции. Ролевые сюжеты "Разговор по телефону".

### **Задание №1 (15 минут)**

**Прочтите предложенную ситуацию, обдумайте и предложите свой ваприант. Напишите простое развернутое высказывание ответ. (10-15 предложений).**

You are setting up a new computer workstation with a network connection. Your client wants to use the set-up for online purchases, bank dealing and financial transactions securely. Talk about what security solution you will install. Present your solution in a written form

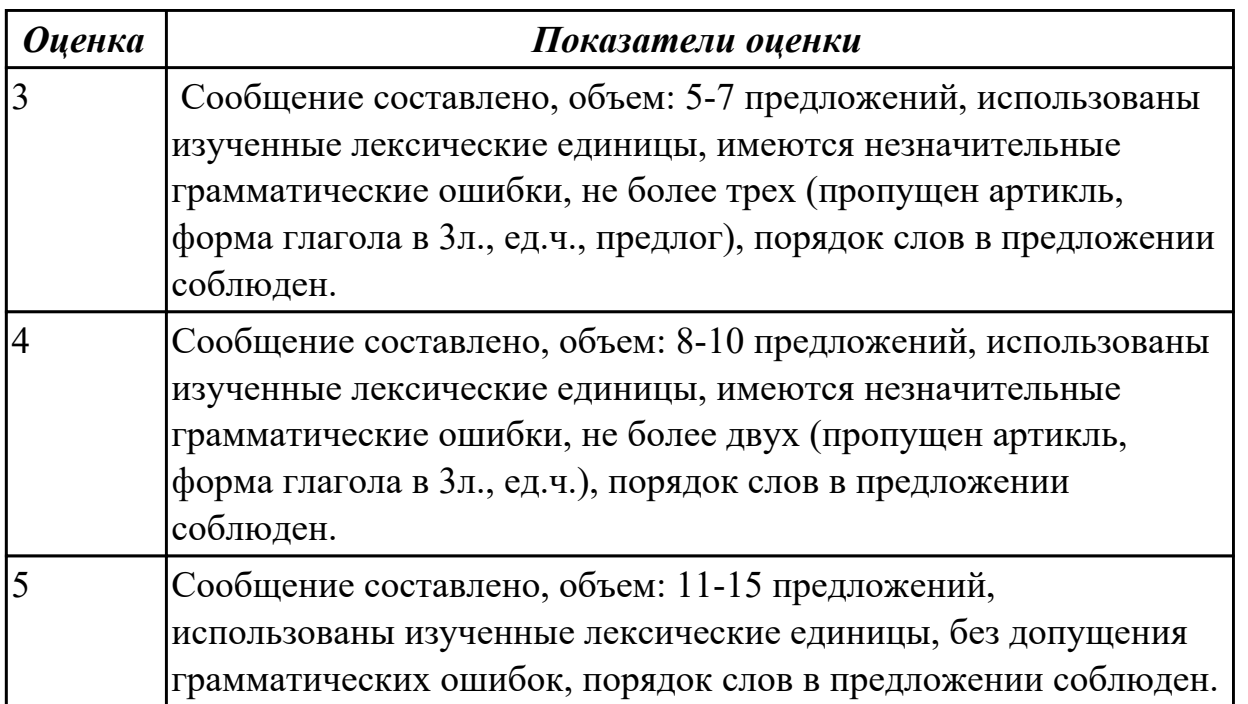

**Дидактическая единица:** 2.5 кратко обосновывать и объяснить свои действия (текущие и планируемые)

# **Занятие(-я):**

4.1.5.Job interview. Активизация лексики. Построение диалогов.

4.3.4.Вирусы. Охрана и безопасность.

4.3.9.Анализ индивидуальных письменных переводов.

4.3.12.Компьютерная графика. Веб-дизайн.

# **Задание №1 (10 минут)**

**Прочитайте утверждения, кратко обоснуйте и объясните сое отношение к каждой конкретной ситуации, выразив свое не/согласие, используя речевые образцы:** 

GIVING OPINION. AGREEING AND DISAGREEING

Giving your opinion:

I think/ feel that… In my opinion … In my view…

Clarifying:

So, you're saying… In other words … Do you mean…

Asking for opinion:

What do you think ... How do you see it? How do you like it?

Agreeing:

Yes, that is quite right ... That's true ... I quite agree ... I see what you mean. Disagreeing:

Yes, but… Actually, I think that… To be honest... I don't quite agree…

1. Our society has developed technological dependence. When computers are down, our way of life breaks down: planes stop flying, telephones don't work, and banks have to close.

2. The Web has become a dangerous territory for children and teenagers.

3. The Internet is a wonderful resource for lonely and elderly people.

4. There is no need to read books nowadays. Everything can be found online.

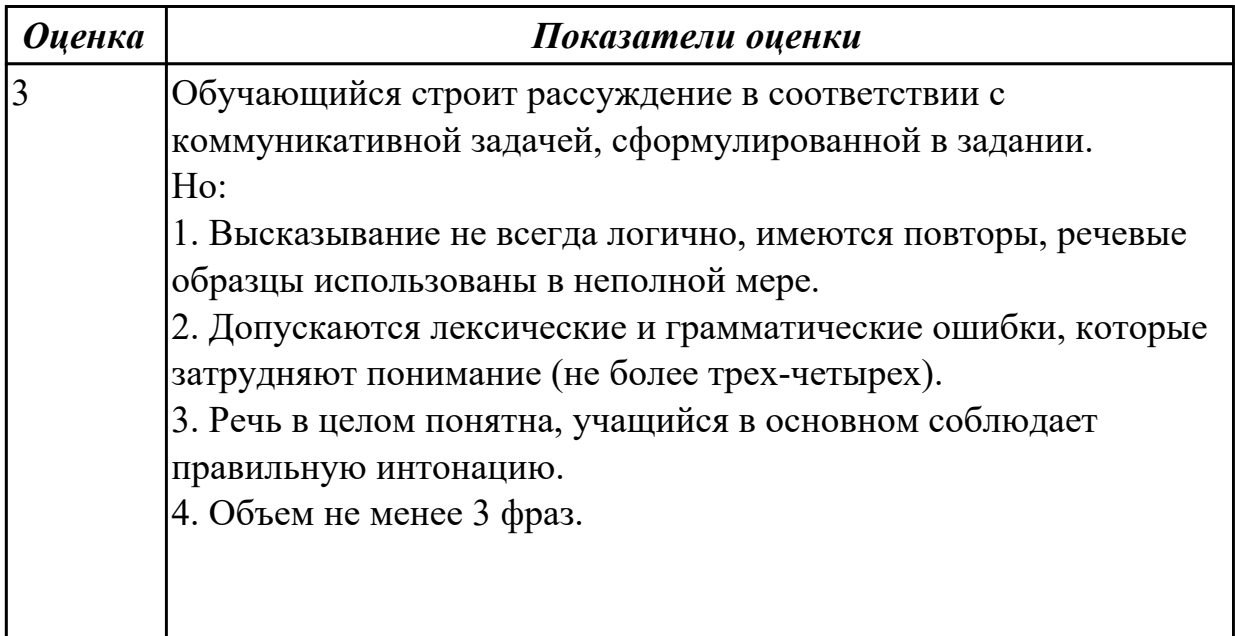

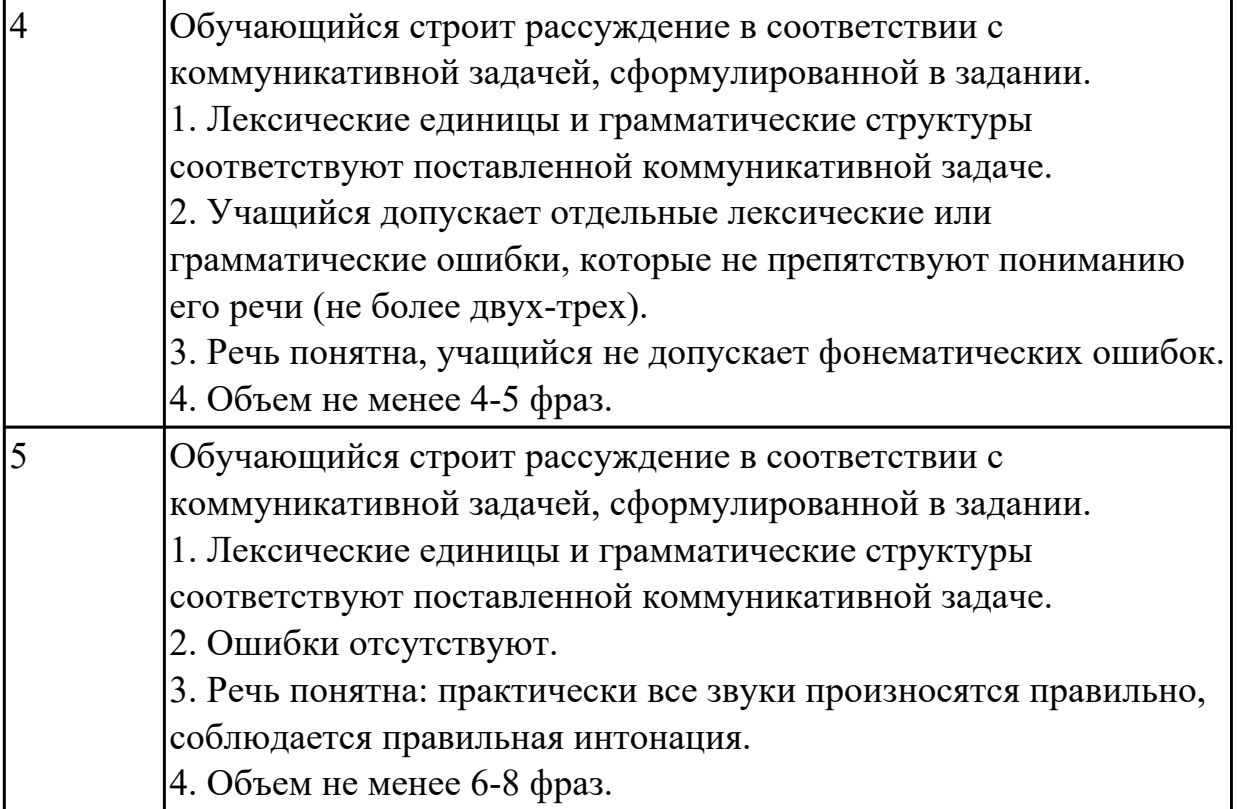

# **3. ФОНД ОЦЕНОЧНЫХ СРЕДСТВ ДИСЦИПЛИНЫ, ИСПОЛЬЗУЕМЫЙ ДЛЯ ПРОМЕЖУТОЧНОЙ АТТЕСТАЦИИ**

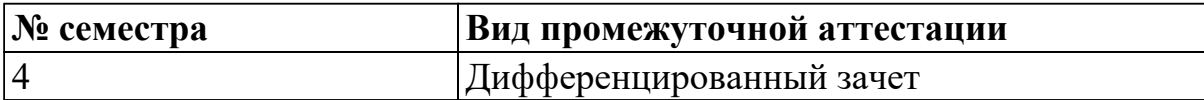

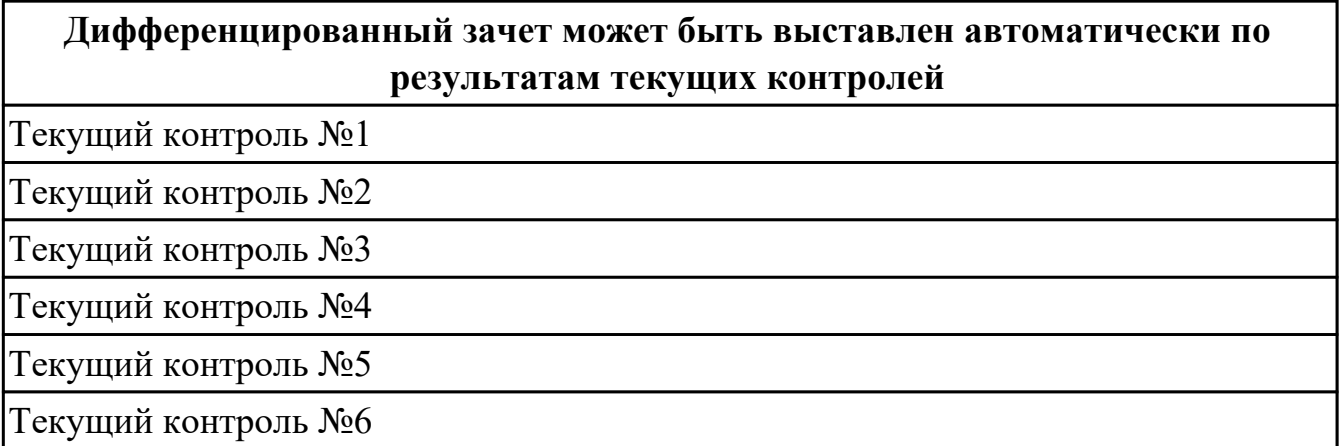

#### **Метод и форма контроля:** Контрольная работа (Опрос)

**Вид контроля:** По выбору выполнить 2 теоретических задания и 1 практическое задание

#### **Дидактическая единица для контроля:**

1.3 лексический минимум, относящийся к описанию предметов, средств и процессов профессиональной деятельности

#### **Задание №1 (из текущего контроля) (10 минут)**

#### **Переведите на русский язык следующие выражения:**

 Student's life, to pass entrance exams, teaching staff, department, to enter the technical school, student membership card, library, get good marks, fail at the exam, a full-time student, principal, be at the top of the group, to be good at something

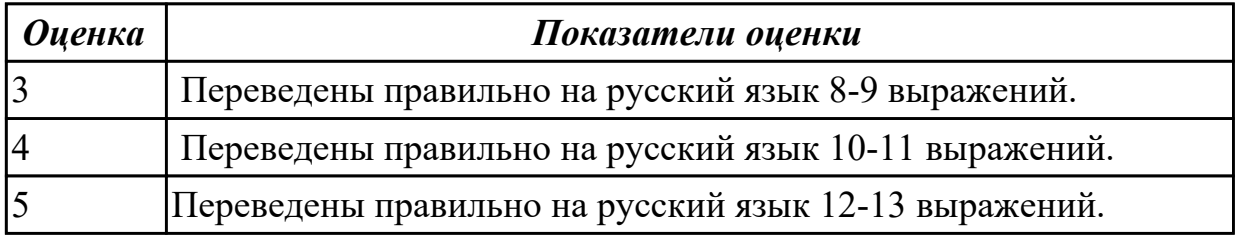

#### **Задание №2 (10 минут)**

#### **Open the brackets using degrees of comparison of adjectives, translate sentences:**

a) A cinema ticket is */cheap/* than a theatre ticket.

b) A train is */comfortable/* than an aircraft.

c) Los Angeles is */large/* than Chicago.

d) The blue skirt is */stylish/* than the pink one.

- e) Jack is */reliable/* than Tom.
- f) My bags is */heavy/* than yours.
- g) Learning a language is */ difficult/* than learning to drive a car.
- h) You were */thin/* than before you went on holiday.

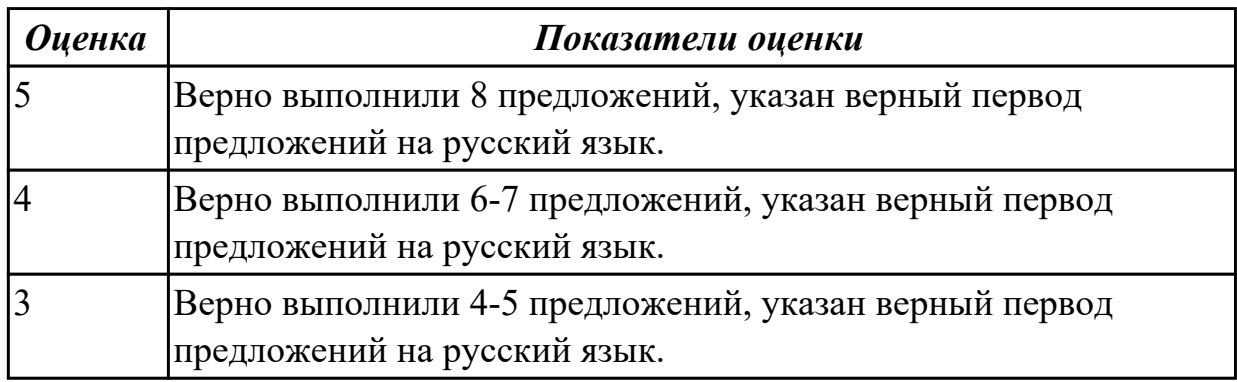

#### **Задание №3 (из текущего контроля) (5 минут)**

#### **1. Подберите русские эквиваленты к английским словам**

- 1. compulsory A магистр
- 2. nursery school B предмет
- 3. exam C экзамен
- 4. subject D детский сад
- 5. university E обязательная
- 6. private F частный
- 7. opportunity G возможность
- 8. to award I присваивать
- 9. bachelor J бакалавр
- 10. master K университет

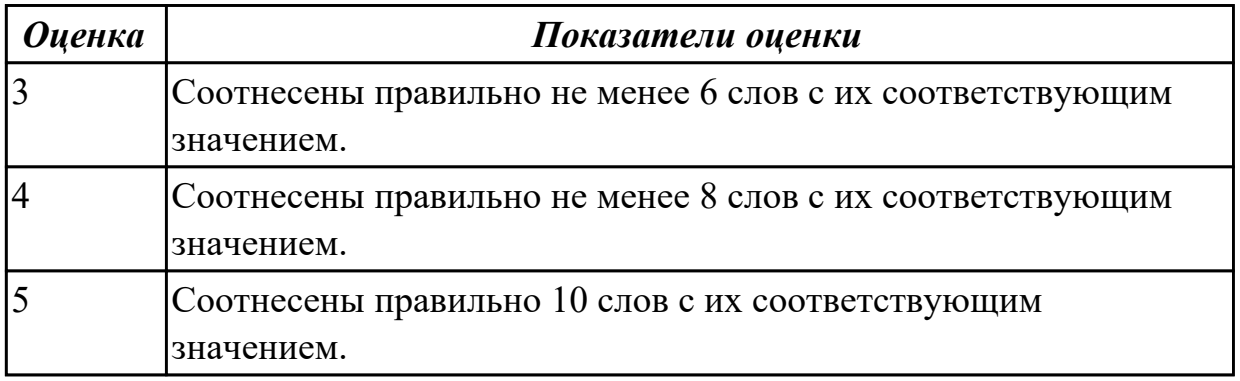

#### **Задание №4 (10 минут)**

#### **1**. **Answer the questions and name the words:**

1. Каким английским словом можно назвать относительно короткое путешествие в оба конца?

2. Какое английское слово лучше использовать для названия длительного

путешествия по воде?

- 3. Как по-английски назвать путешествие в один конец?
- 4. Какое слово подходит для названия экскурсионного тура?
- 5. С помощью каких выражений можно сказать, что ты отправился в путешествие?

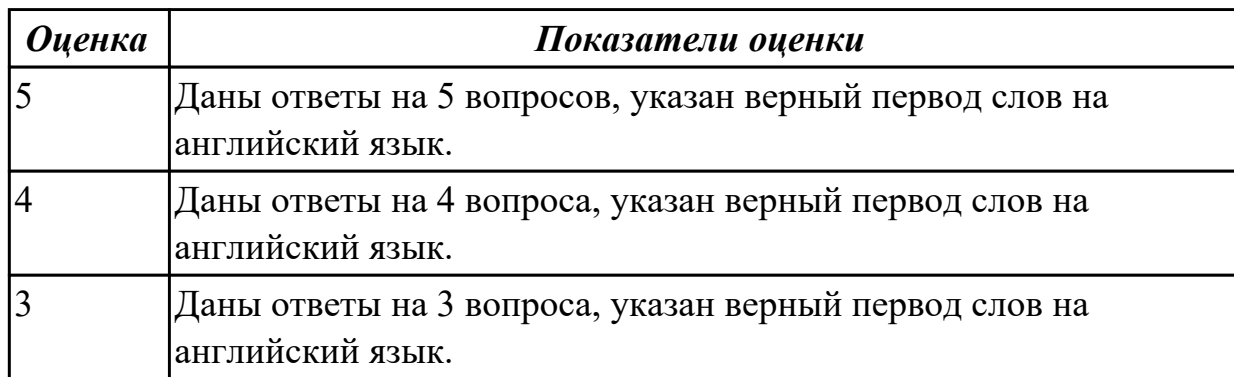

# **Задание №5 (5 минут)**

### **Translate the words and phrases given in brackets.**

- 1. I hate flying and always prefer to travel **(на поезде).**
- 2. **(самый удобный способ)** to get there is by plane.
- 3. Modern planes have very comfortable **(сиденья)** in all cabins.
- 4. I like (**походы / пеший туризм**) because it's an easy way to keep fit.
- 5. Going on this tour you can see many interesting places (**за короткое время**).

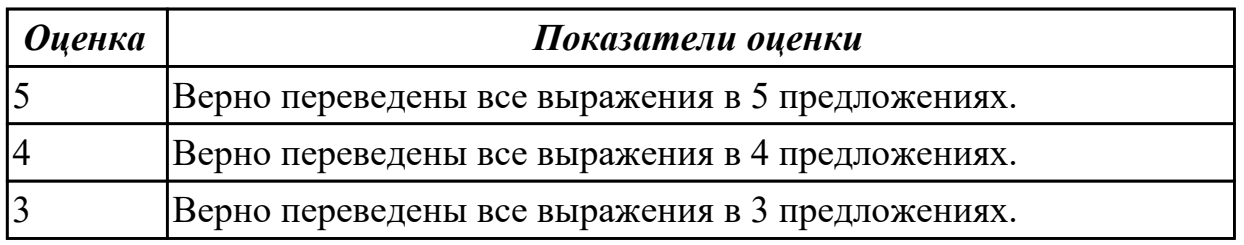

### **Задание №6 (из текущего контроля) (5 минут)**

#### **Вставьте пропущенные буквы в слова и выполните их перевод на русский язык.**

- 1. acti\_ity
- 2. s\_ort
- 3. sk\_ing
- 4.  $r$  gby
- 5. s\_ort\_man
- 6. ma\_ch
- 7. sw\_mming p\_ol
- 8. \_udo
- 9. dan\_erous
- 10. com eti ion

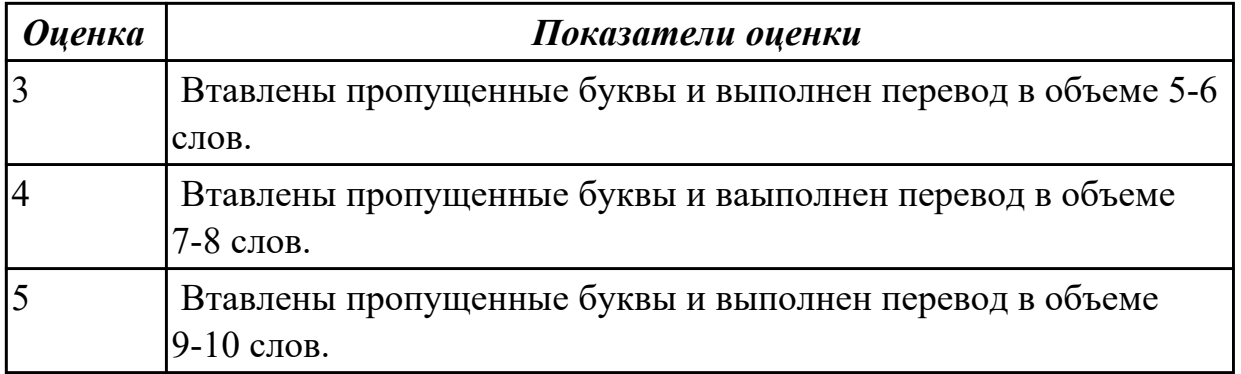

### **Задание №7 (10 минут)**

Вставьте артикль, где необходимо**.**

1.... Moscow is situated on ... Moscow River. ... Moscow is a river that moves very slowly. There is ... canal called ... Moscow-Volga Canal which joins ... Moscow to ... Volga. ... Volga runs into ... Caspian Sea.

2. Several rivers run into ... sea at... New York. ... most important is ... Hudson River which empties into ... Atlantic Ocean. Besides ... Hudson there are ... two other rivers: ... East River and ... Harlem River.

3. In ... Siberia there are many long rivers: ... Ob, ... Irtysh, ... Yenissei, ... Lena and ... Amur.

4. ... Altai Mountains are ... higher than ... Urals.

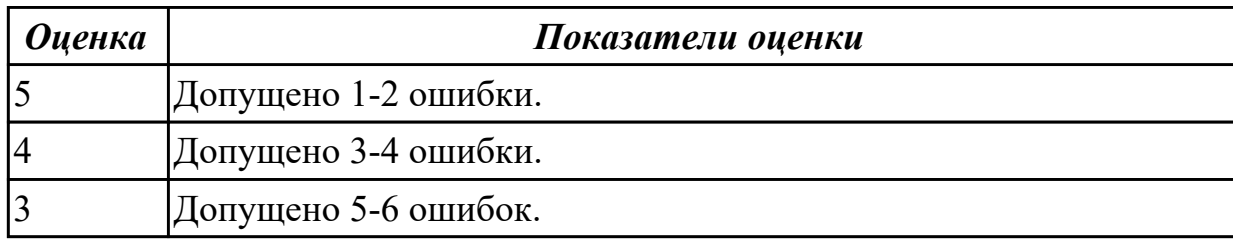

### **Задание №8 (10 минут)**

### **Fill in the gaps, translate the dialog:**

1 - layover; 2 - scale;3 - liquids; 4 - checking; 5 - connecting flight; 6 - boarding ; 7 -passport; 8 - boarding passes; 9 - Gate; 10 -customs .

#### **Checking in at the Airport**

First, let's take a look at the whole scene.

- The machine didn't recognize my 1………………………..

- I can help. Where are you flying to today?
- Recife
- Rio

- We're flying to Rio and then we have a 2…………. to Recife. What are you looking for?

- My reading glasses.

- They're on your head.
- I had a bottle of water.

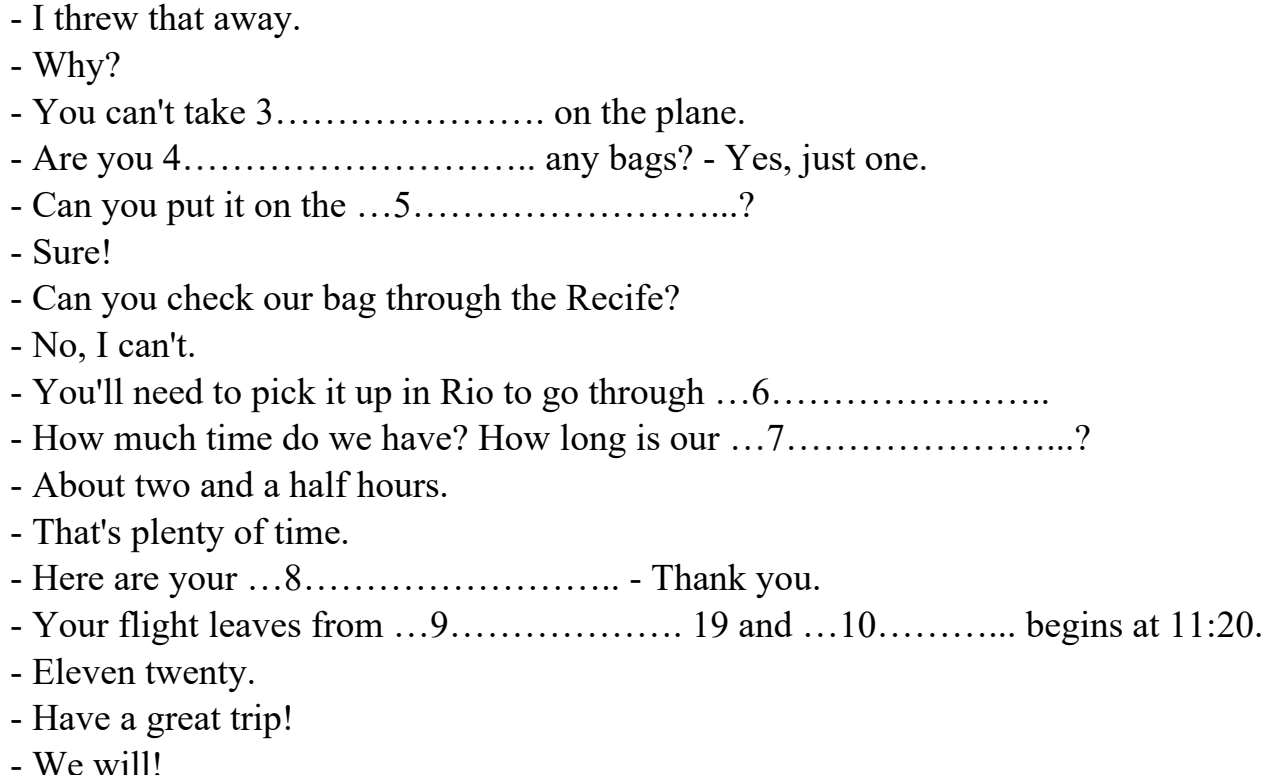

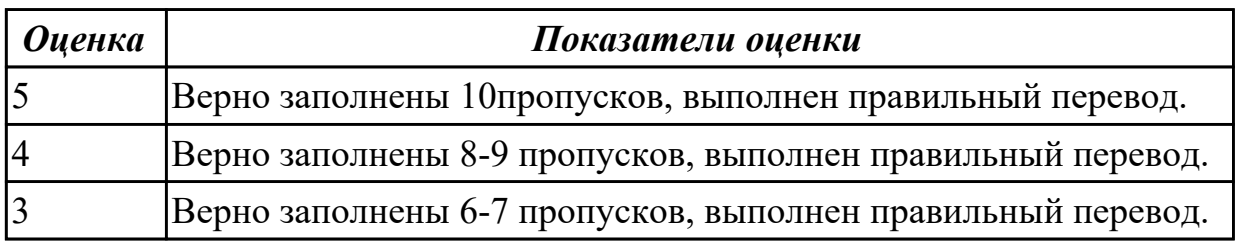

### **Задание №9 (10 минут)**

### **Read the texts and guess what place of interest it is.**

1) This building was built in the 18th century. It is open to visitors several days a week. The changing of the Guard is a very interesting ceremony to watch. Now it is the home of the Queen.

2) This building is a very interesting place in the capital of the UK. It was a fortress, a royal palace and later a prison. Now it is a museum. There are a lot of interesting collections in it.

3) This building stands on the river Thames. The official name of it is the Palace of Westminster. It is the place of the British Parliament. Its members make laws there. The famous clock Big Ben stands near them.

4) This is the symbol of the capital. It is a famous clock. It was renamed the Elizabeth Tower in 2012 in honour of the Queen's Diamond Jubilee.

5) This building is the greatest work of the architect Sir Christopher Wren. It is a famous church. It is very beautiful. It was built in 1708.

6). It is the main square of London. There is a column to Admiral Nelson in the centre of it. A lot of tourists come here every day.

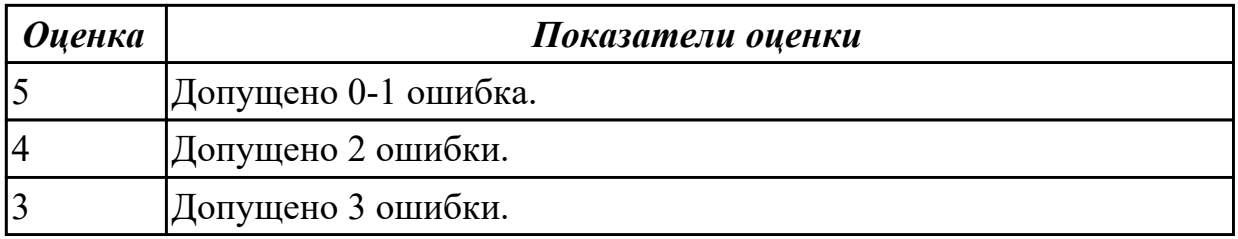

#### **Задание №10 (10 минут)**

**Complete the telephone conversation between two friends. What does Jennifer say to Lily?**

#### **For questions 1-5, mark the correct letter A-H on the answer sheet.**

*EXAMPLE ANSWER Lily: Hi Jennifer, it will be lovely to see you on Friday. Jennifer: ……….. B*  Lily: What time is your train? Jennifer: 1 …………… Lily: OK. I'll meet you. Would you like to go out that evening? Jennifer: 2 …………… Lily: If you want to. Then on Saturday we can go to the new shopping centre. Jennifer: 3 …………… Lily: And in the evening we can go to Oliver's party. Jennifer: 4 …………… Lily: Oh anything. It doesn't matter. Jennifer: 5 …………… Lily: Yes. It's a good place for a party. See you on Friday, then. A I have to go home at 6 o'clock. B Yes, I haven't seen you for so long. C I've heard it's really big. D Is he still living in the same house? E It should arrive early afternoon. F How long will we stay with him there? G I think I'll be tired. Shall we just stay at home? H Great! What should I bring to wear? *Оценка Показатели оценки* 5 Допущено 0-1 ошибка. 4 Допущено 2 ошибки. 3 Допущено 3 ошибки.

#### **Задание №11 (10 минут) Put the words in the brackets in the correct form:**

- 1. Supercomputer is the (fast) and (expensive) type of computer.
- 2. Mainframes are (expensive) than supercomputers.
- 3. Supercomputers are (good) at executing a few programs as fast as possible, whereas mainframes are (good) at executing many programs concurrently.
- 4. In some ways, mainframes are (powerful) than supercomputers because they support (many) simultaneous programs.
- 5. But supercomputers can execute a single program (fast) than a mainframe.
- 6. Minicomputers are (powerful) than workstations but (powerful) than mainframes.
- 7. Minicomputers are (small) than mainframes but (big) than workstations.
- 8. Large minicomputers are as powerful (as/ than) small mainframes.
- 9. Workstations are not (so/more) powerful as small mainframes.
- 10. A workstation has a (fast) microprocessor, a (large) amount of RAM than a PC.

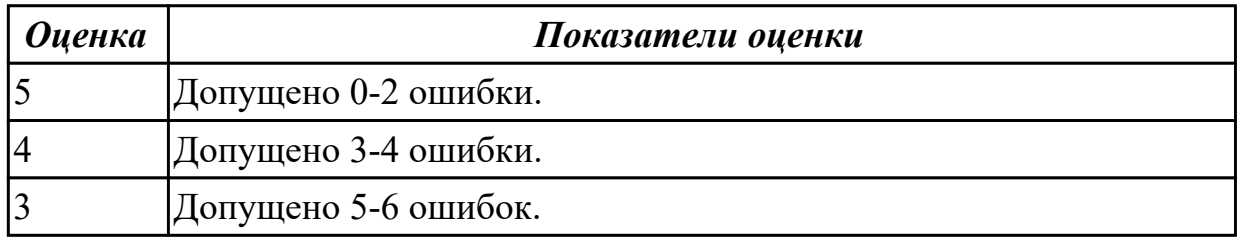

# **Задание №12 (10 минут)**

### **Сomplete theу lecture with the necessary words:**

### *mark, cut, edit, copy, save, paste, delete*

Today, I'm going to tell you about a few basic computer commands, which you can use for different applications. The most typical is when users want to 1 some text or graphics, I mean to make some changes in those, you should 2 \_\_\_\_ a piece of information you would like to change for a start. If you want to get rid of it you can either3 \_\_\_\_ it or just 4 it. If you want to add the same piece of text or image to another file, you should click such commands as 5 and then to a new file. Then if you are happy with the redactions you have made not to lose them you need to 6 the file under some name. Thank you for your attention! If you have further questions I will be glad to answer them all!

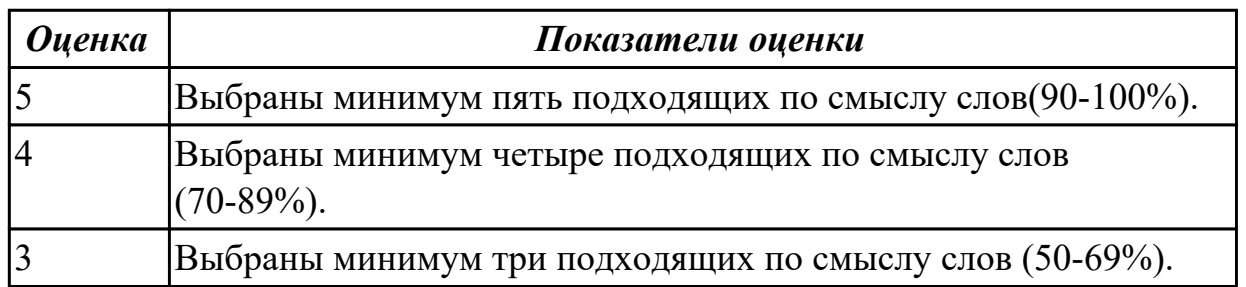

**Задание №13 (10 минут) Give the russian equivalents:** 1. state

- 2. banner
- 3. legislative
- 4. executive
- 5. judicial
- 6. Federal Assembly
- 7. the Council of Federation
- 8. State Duma
- 9. Supreme Court
- 10. irrespective of
- 11. foreign policy
- 12. to border on
- 13. highlands
- 14. moderate
- 15. natural resources
- 16. chamber
- 17. ferrous and non-ferrous metals
- 18. government
- 19. to belong
- 20 to occupy

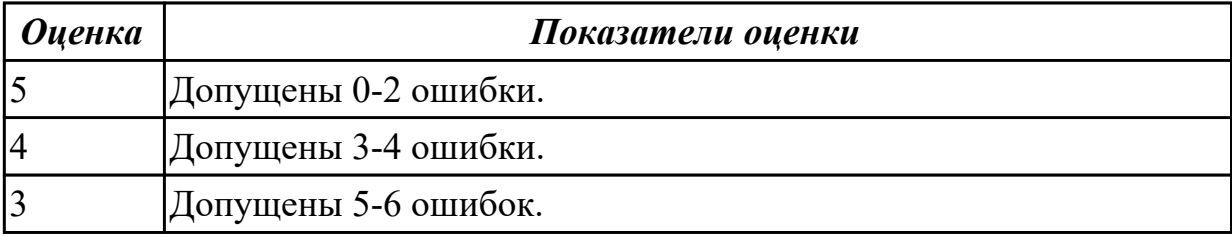

### **Задание №14 (15 минут)**

#### 1. **Переведите на английский язык.**

- 1. Эта информация наиболее интересна для меня.
- 2. Мне нужно больше денег.
- 3. Ты выбрал сделать это самым опасным способом.
- 4. Этот экзамен был менее сложный, чем тот, который я сдавал в прошлом году.
- 5. Мой пароль самый безопасный из всех.
- 6. Воскресенье для меня наименее занятой день.
- 7. Это самое старое дерево в нашем саду.
- 8. Вчерашняя игра была лучше позавчерашней, но сегодняшняя лучше всех.
- 9. Это был самый плохой отель в моей жизни, сложно найти хуже.
- 10. Завтра наш последний день в этой деревне.
- 11. Более умный студент получит возможность поехать на состязание.
- 12. Ситуация становилась все более и более любопытной.

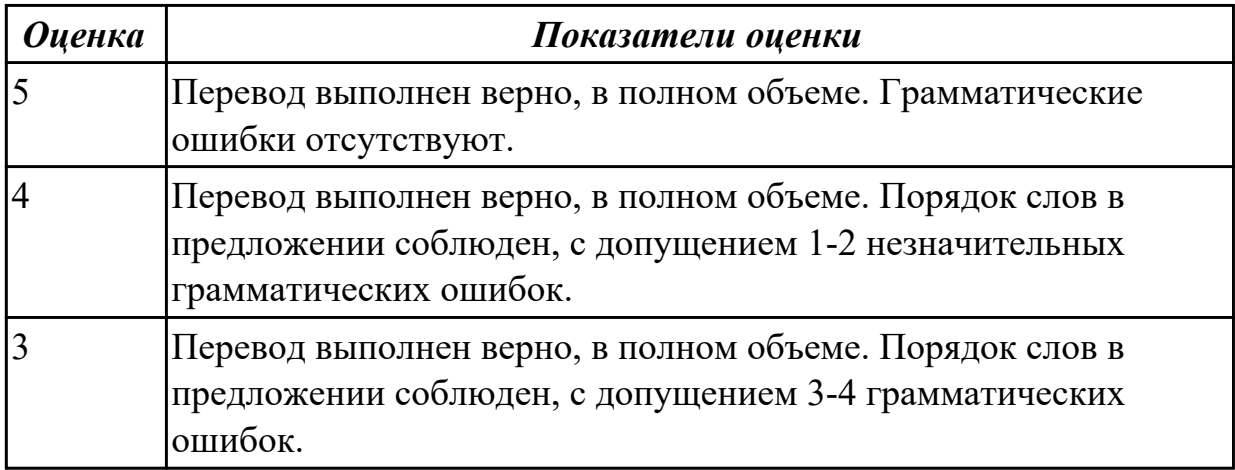

### **Задание №15 (10 минут) Give the russian equivalents:**

- 1. state
- 2. banner
- 3. legislative
- 4. executive
- 5. judicial
- 6. Federal Assembly
- 7. the Council of Federation
- 8. State Duma
- 9. Supreme Court
- 10. irrespective of
- 11. foreign policy
- 12. to border on
- 13. highlands
- 14. moderate
- 15. natural resources
- 16. chamber
- 17. ferrous and non-ferrous metals
- 18. government
- 19. to belong
- 20 to occupy

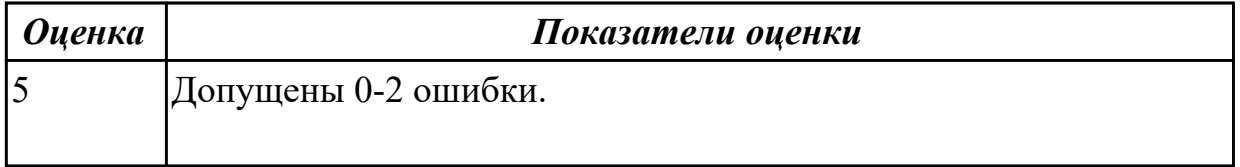

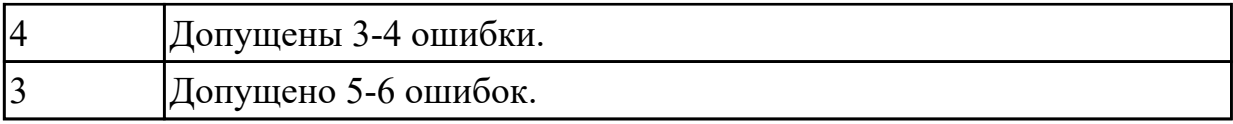

#### **Дидактическая единица для контроля:**

2.4 строить простые высказывания о себе и о своей профессиональной деятельности

#### **Задание №1 (из текущего контроля) (15 минут)**

**Постройте простое высказывание о себе и о своей профессиональной деятельности, используя данные выражения:**

- 1. to be competent
- 2. to have an experience in smth/doing smth
- 3. to be good at smth
- 4. to have a good education
- 5. to be a good specialist
- 6. to work hard
- 7. to get good results
- 8. to become
- 9. high technologies
- 10. to be ready to do smth

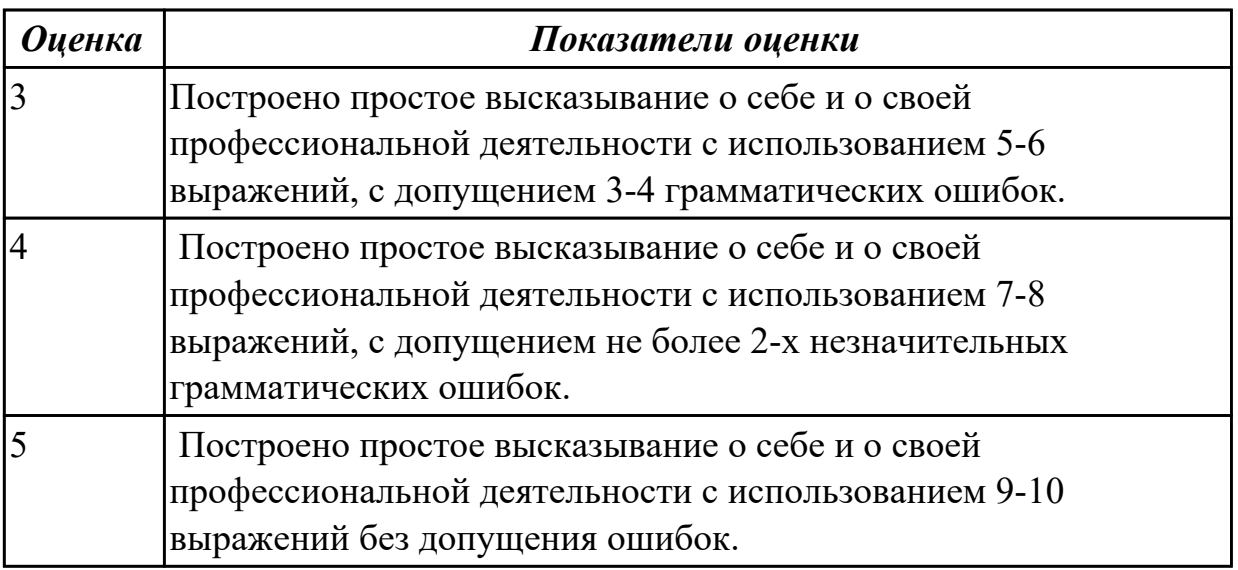

#### **Задание №2 (из текущего контроля) (10 минут)**

**Составьте небольшое сообщение о о себе и о своей профессиональной деятельности с использованием следующих выражений:** my name is..., I am ... years old, to be a 2nd year student, to study at, to be going to do smth, to make progress, my future profession, to get the best results, to work hard, to be good at smth

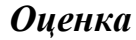

*Оценка Показатели оценки*

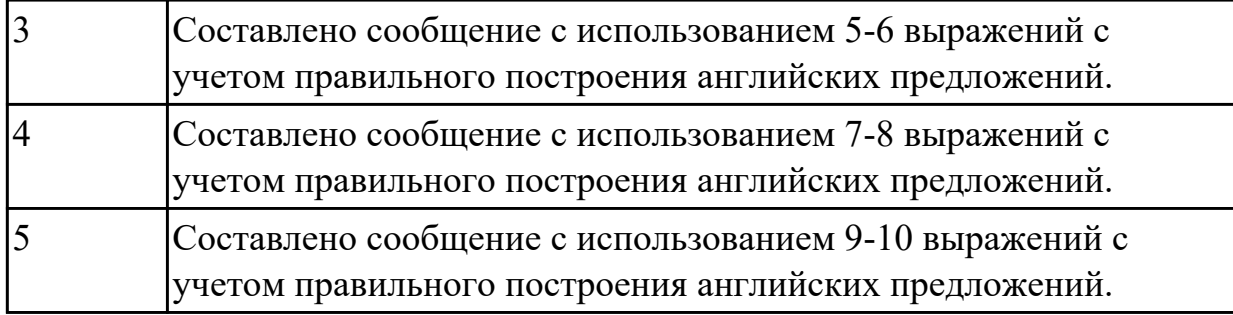

### **Задание №3 (20 минут)**

# **Подготовьте мини-сообщение по одной из предложенных тем на выбор:**

- Система образования в России.
- Мое хобби.
- Моя профессия мое будущее!

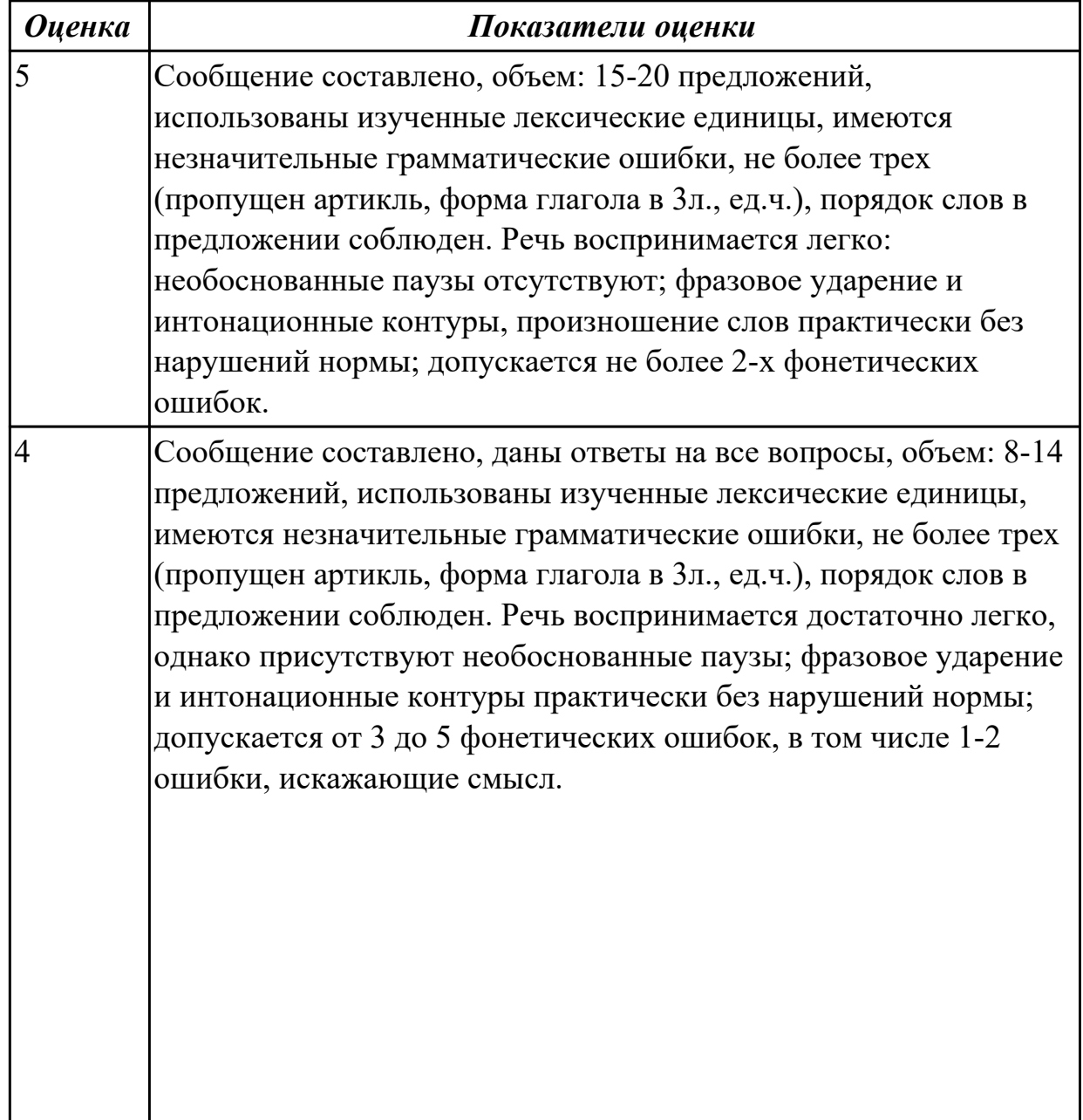

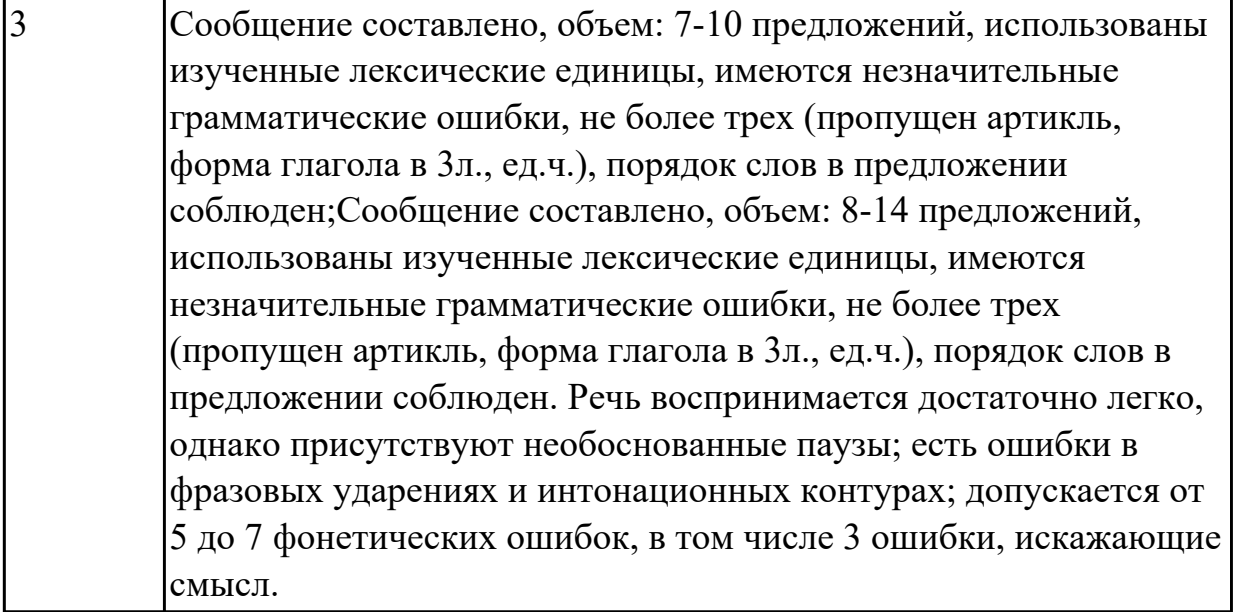

# **Задание №4 (20 минут)**

# **Подготовьте монологическое высказывание по одной из предложенных тем на выбор:**

- Россия.
- Великобритания.
- Моя малая родина.

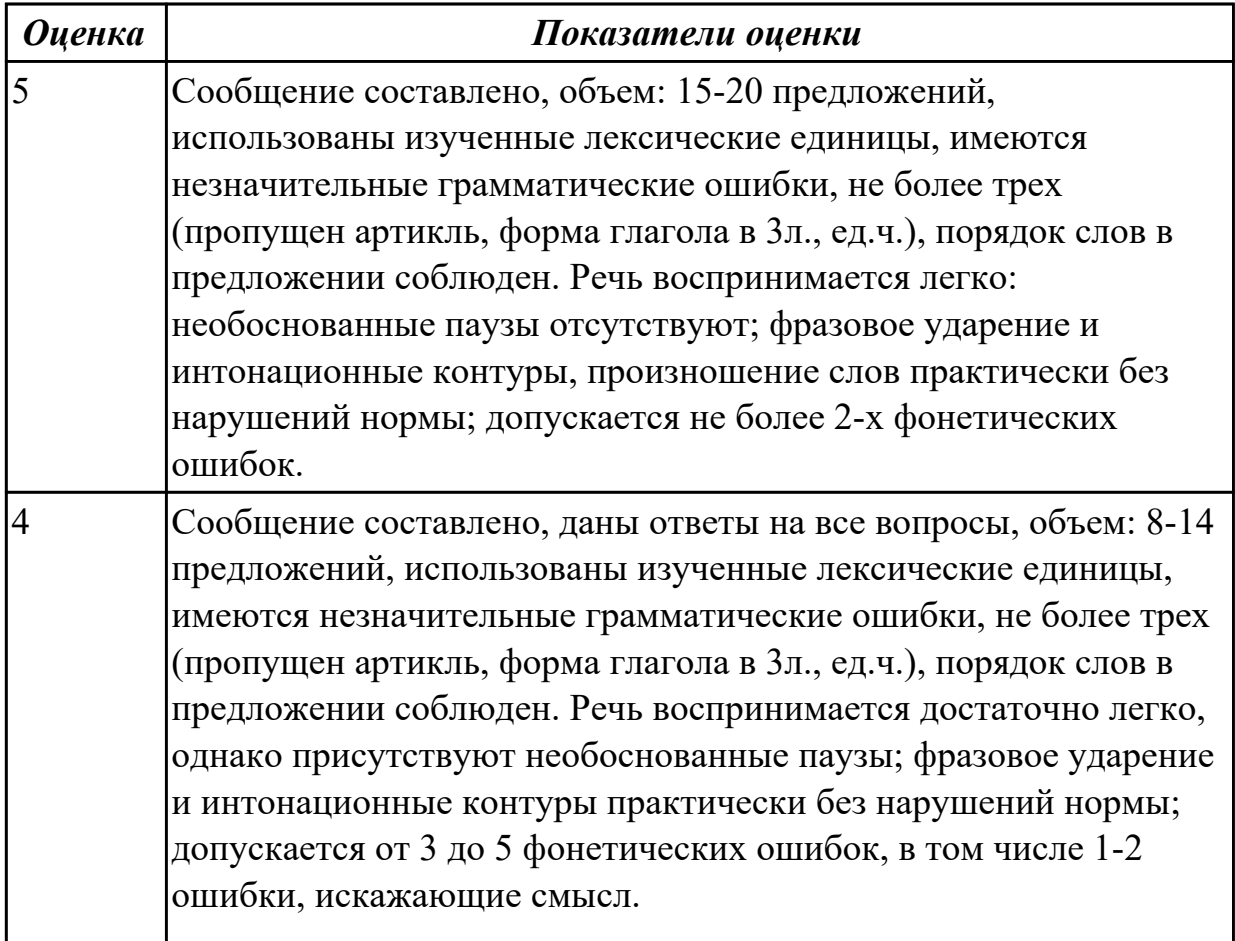
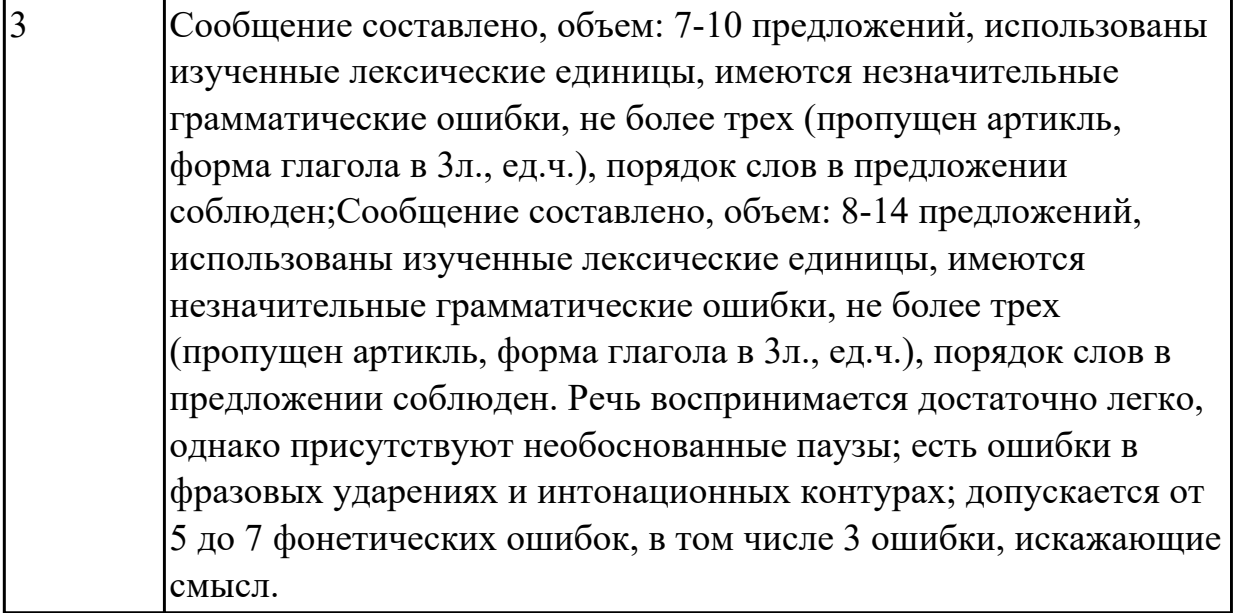

# **Задание №5 (20 минут)**

# **Подготовьте монологическое высказывание по одной из предложенных тем на выбор:**

- Система образования в России.
- Обучение по обмену.
- Моя профессия мое будущее!

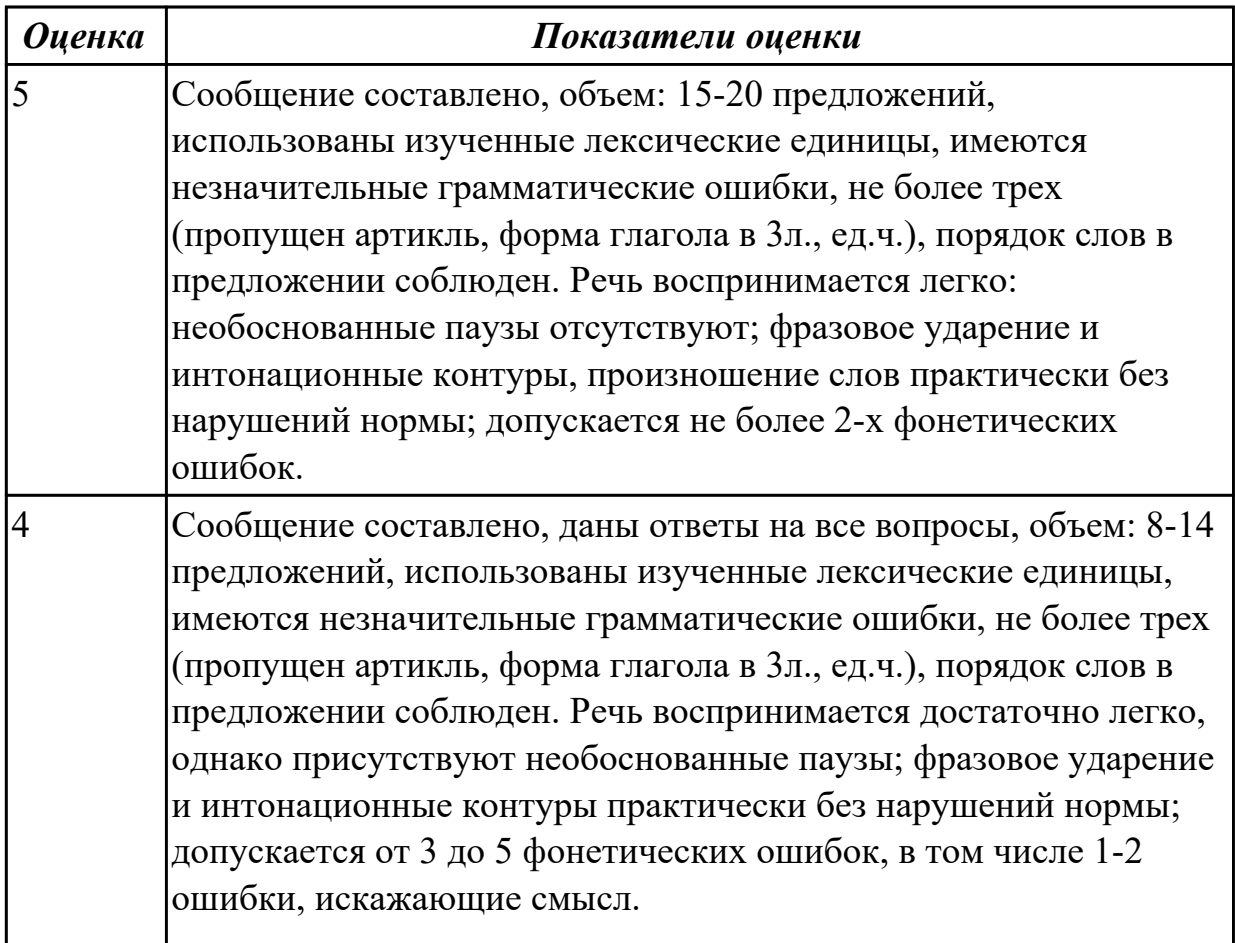

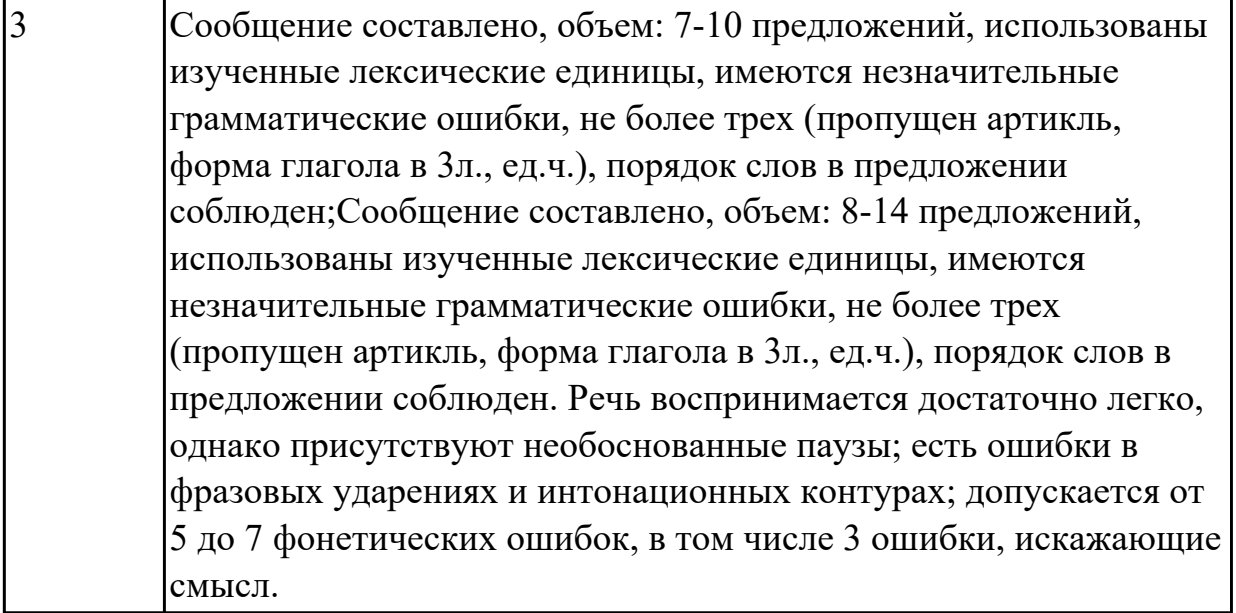

# **Задание №6 (20 минут) Подготовьте монологическое высказывание по одной из предложенных тем на выбор:**

- Как мы путешествуем?
- Россия.
- Великобритания.
- Моя малая родина.

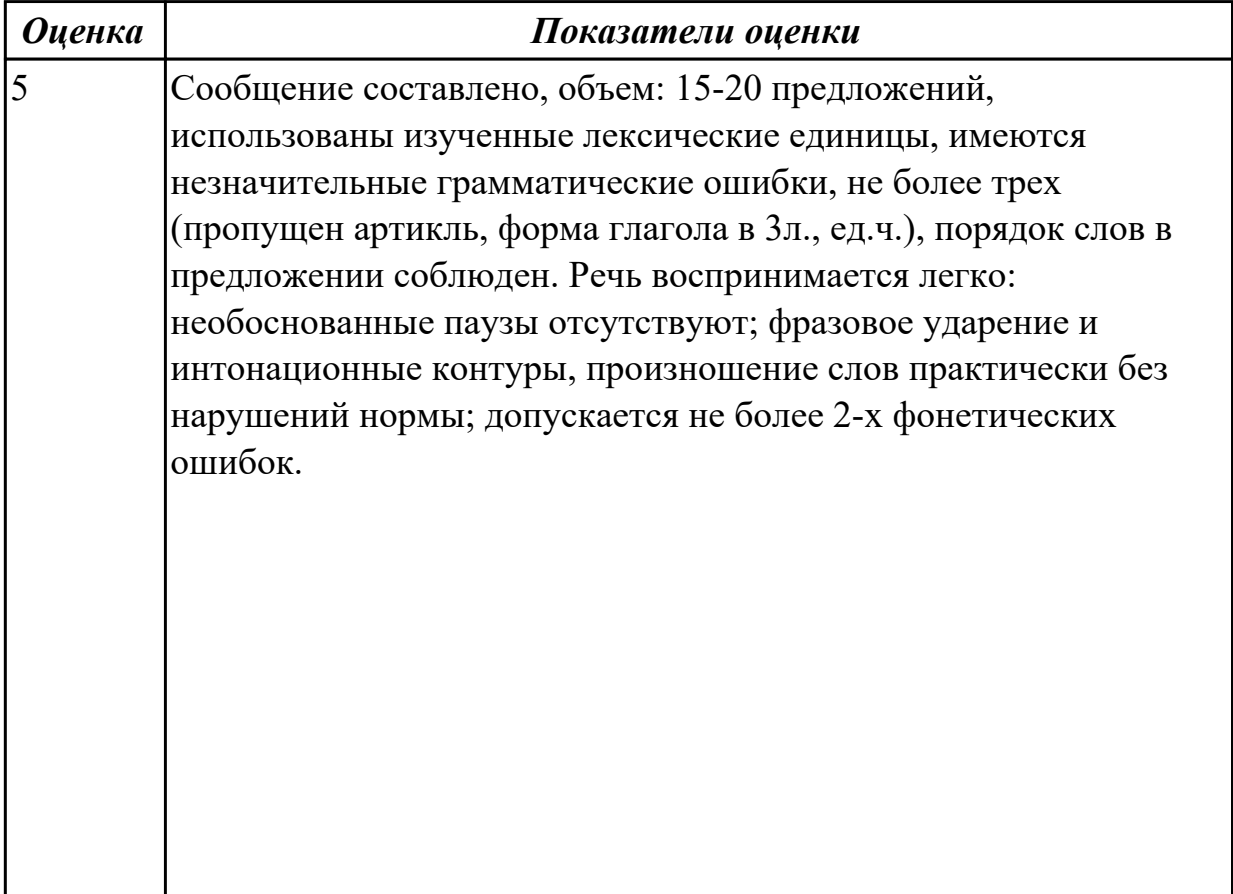

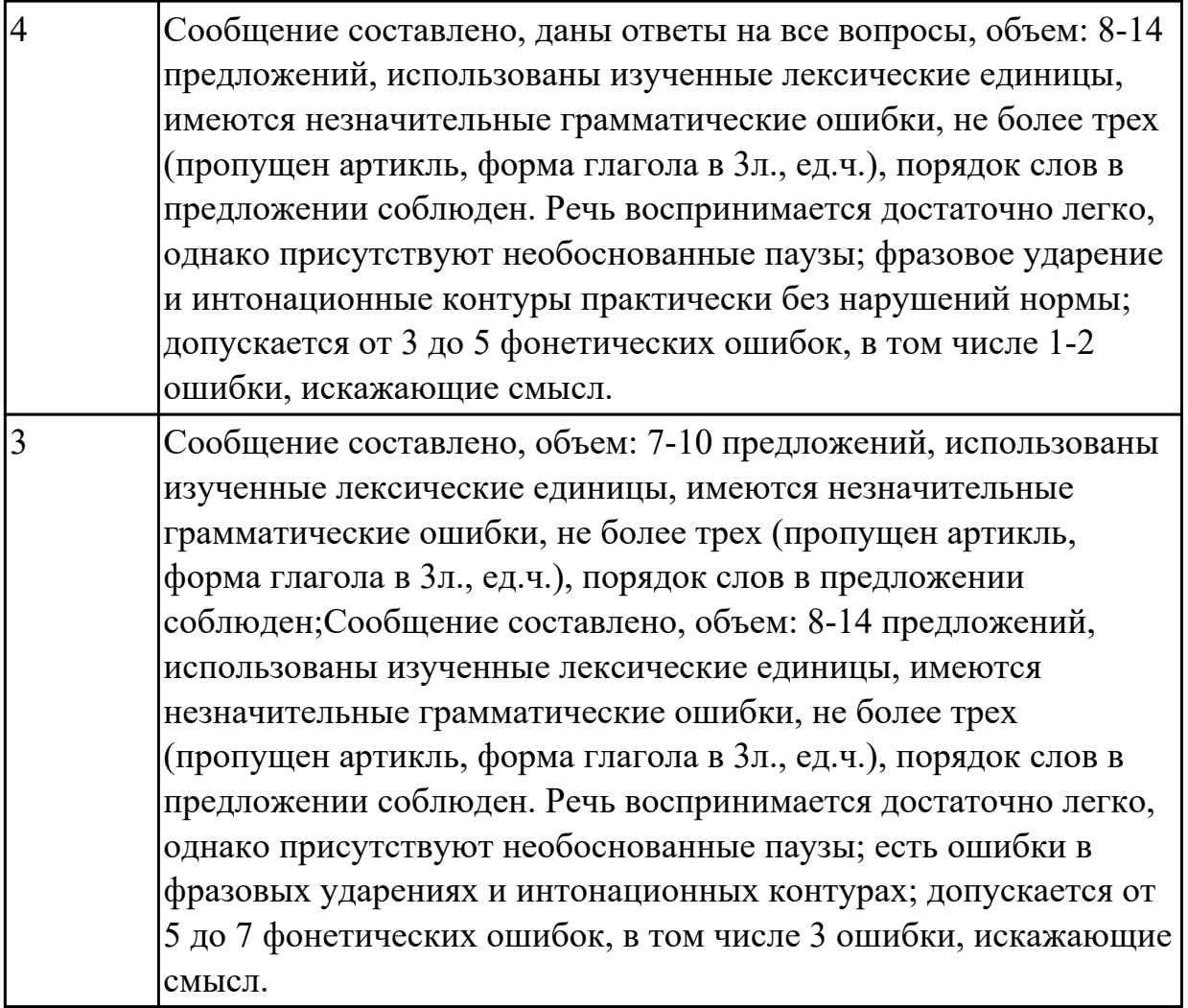

# **Задание №7 (20 минут)**

# **Подготовьте монологическое высказывание по одной из предложенных тем на выбор:**

- Как мы путешествуем?
- Россия.
- Моя малая родина.
- Моя профессия мое будущее!

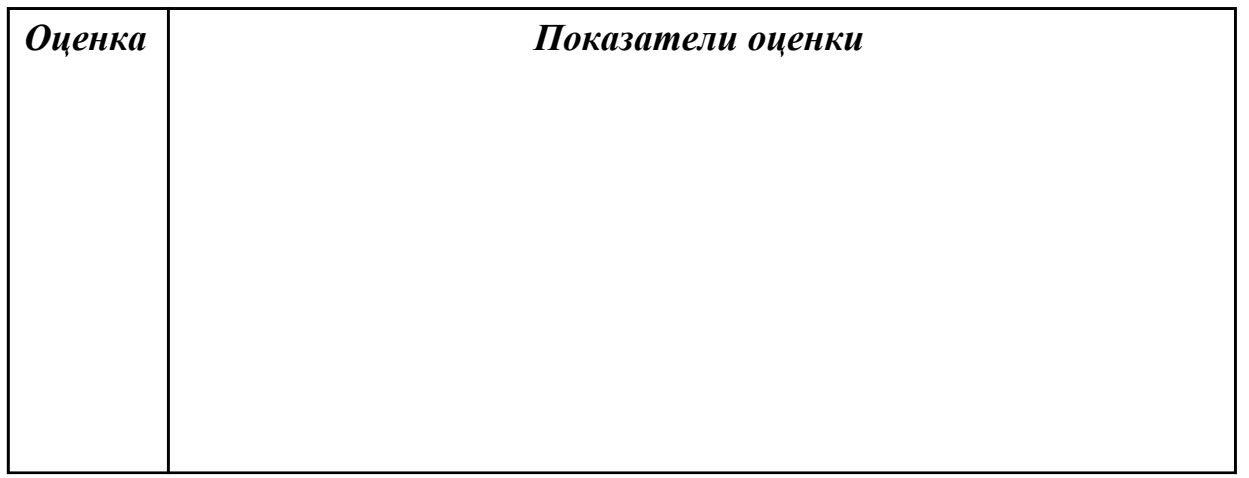

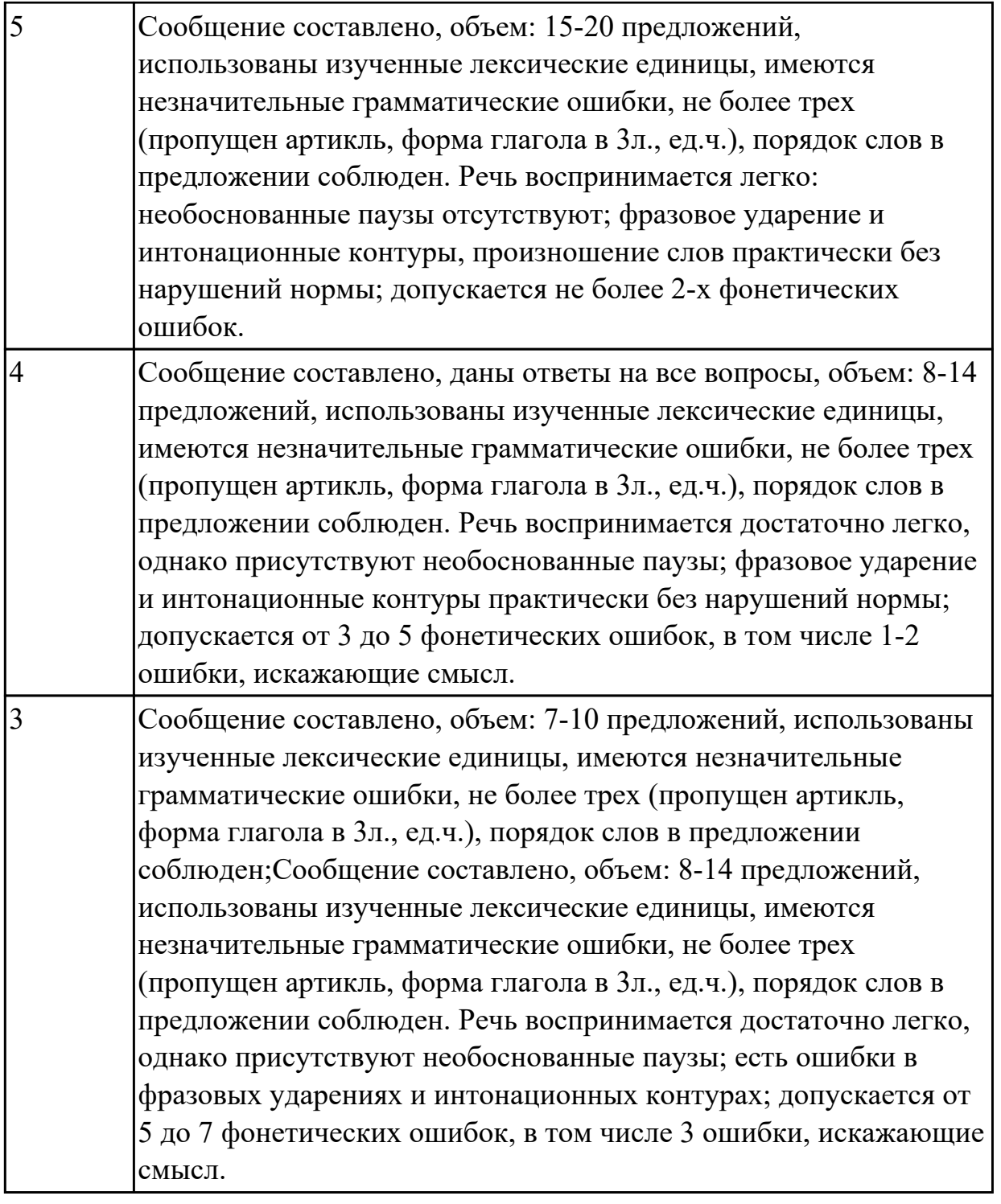

## **Задание №8 (20 минут)**

# **Подготовьте монологическое высказывание по одной из предложенных тем на выбор:**

- Система образования в России.
- Россия.

Г

- Великобритания.
- Моя малая родина.

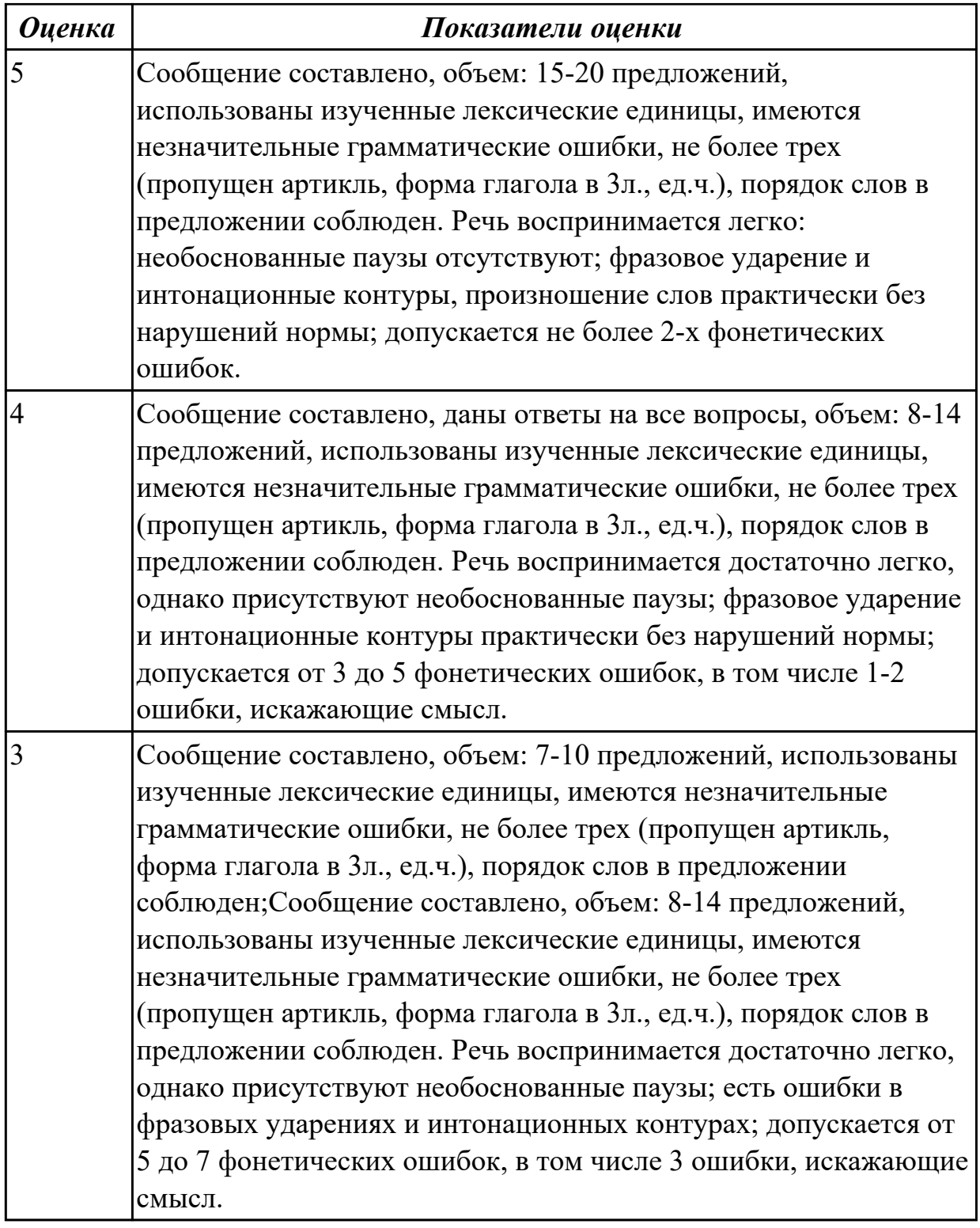

 $\Gamma$ 

2.6 писать простые связные сообщения на знакомые или интересующие профессиональные темы.

## **Задание №1 (из текущего контроля) (15 минут)**

**Подготовьте мини-сообщение на предложенную тему (не менее 10 предложений)**: **The advantages of studying at a vocational college.**

٦

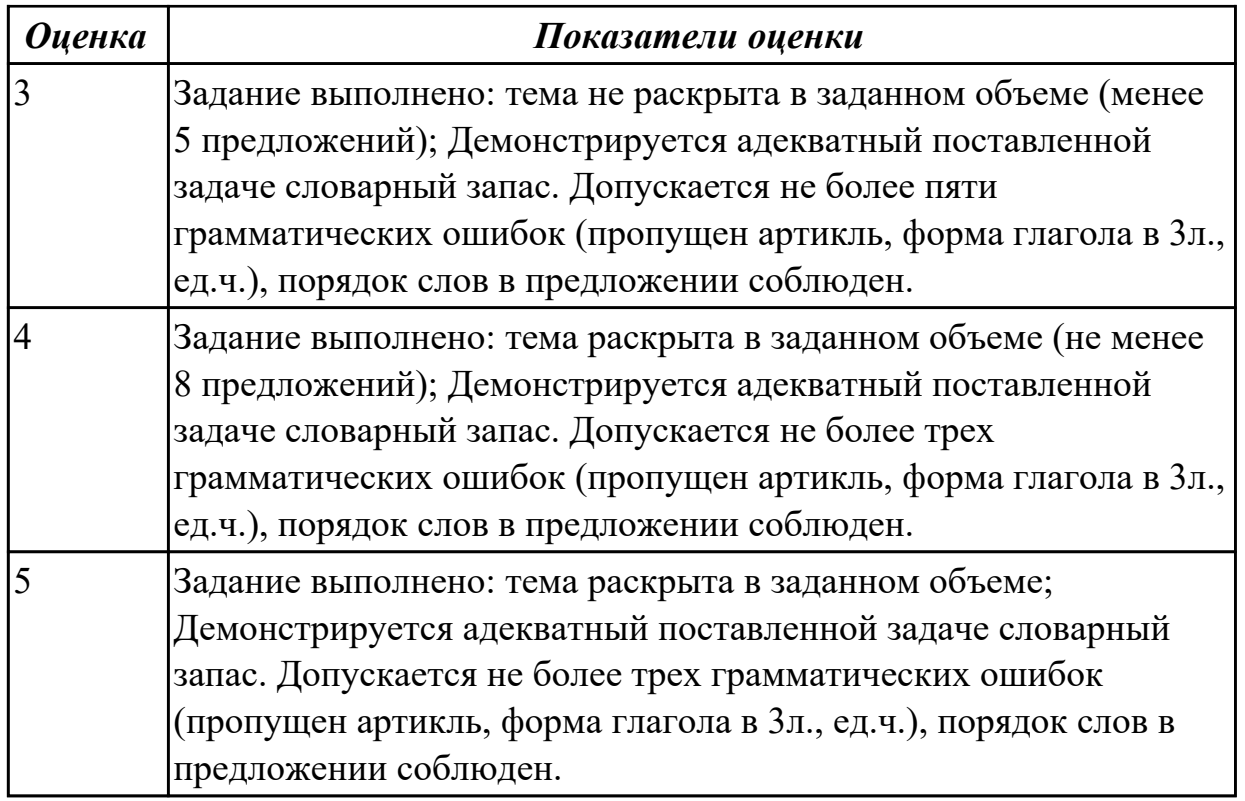

## **Задание №2 (из текущего контроля) (20 минут)**

## **Напишите простое связное сообщение (9-10 предложений), соблюдая правила построения простых и сложных предложений. Сообщение должно включать в себя ответы на 5 вопросов и слова из предложенной схемы (не менее 10 слов). Вопросы:**

- 1. Do you like travel?
- 2. Where have you been?
- 3. How have you got there?
- 4. What activities did you take part in?
- 5. What things did you need in different situations?

## **Схема:**

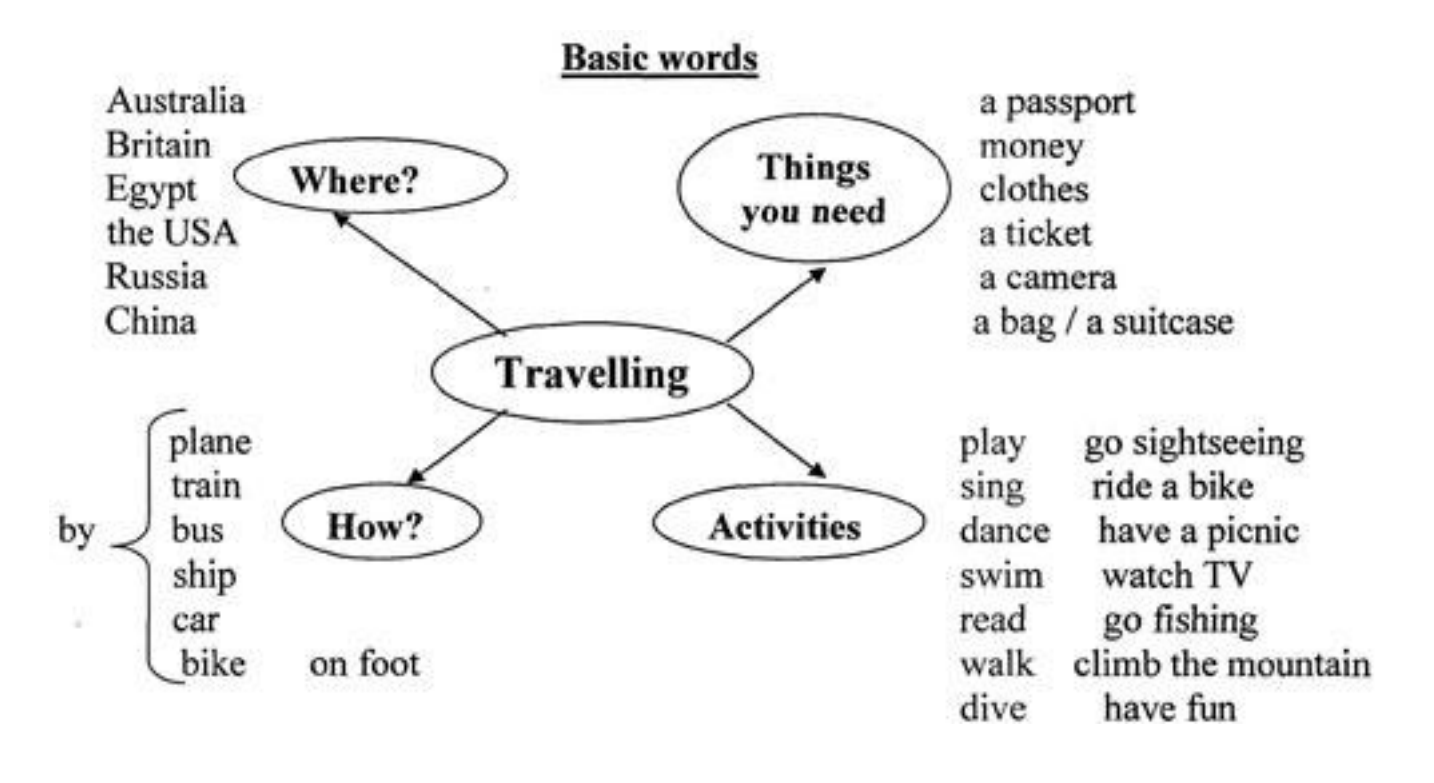

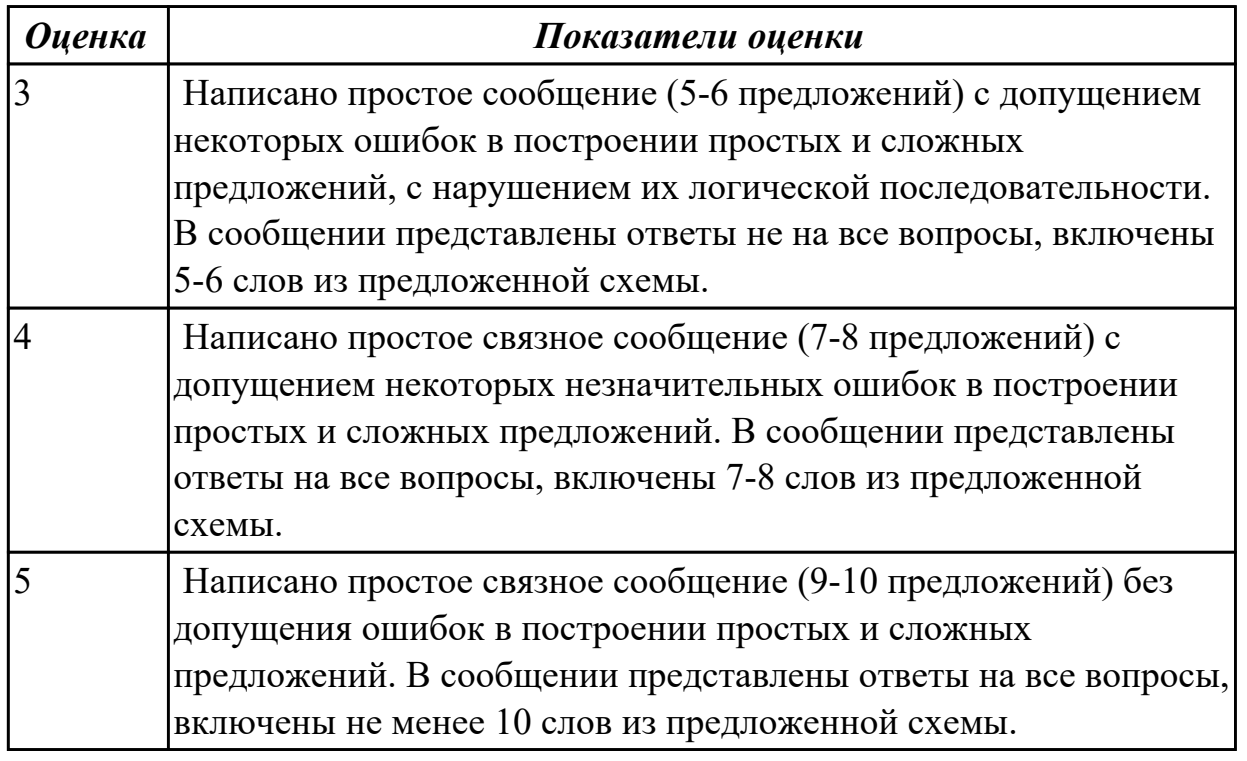

#### **Задание №3 (25 минут)**

**Напишите простое связное сообщение письмо-ответ другу на тему "My future career ".**

#### **Пример полученного письма:**

Irkutsk Russia

#### 4 June 2023

## Dear Sam,

I want to write you about my favourite kind of music.

There are so many kinds of music in our life. For example, rap and pop music, rock and alternative music, industrial and disco music, drum & bass and techno music, and, of course, classic music. Different people like different music. The scientists say that they can define your character if they know what music you like. For example, they suppose that people who listen rock music are very clever and reasonable. British scientists confirm that the most of young people listen to the aggressive music as metal and rock. Scientists say that these people are good students, because of their character and assiduousness. I agreewith this statement, because I think that music shows your soul and nature. As for me, my favorite group is "Linkin Park". They sing in different styles, such as: alternative, new metal, heavy metal and rock. I like this group because of good texts and unusual musical decisions. This group was formed in 1996. They released 9 albums. I like all their songs without distinction. My favorite song is "In The End". There are six men in this group: Chester Bennington, Mike Shinoda, Rob Burdon, David Farell, Bred Delson and Joe Hahn. The most prominent person of the group is Chester Bennington. He is very talented. Also I like him because he overcame his drug addiction and made his musical career. Nowadays he is taken the 27th place in the hit parade list of "100 of all times top heavy metal vocalists". He writes poems and composes music.

I guess that we can't live without music. My motto is: "Silence is killing!" As for me, I always listen to the music, when I'm happy or when I'm unhappy. It helps me in my everyday life. I listen to the music everywhere: at home, in the bus, in the street. Nowadays we have relaxing music, which we use in medicine. More helpful than all kinds of music is classic music by such famous composers as Bach, Beethoven, Mozart and Vivaldy. Music is everywhere! It's on television, over radio, in all movies! Can you imagine any movie without music?! Of course not. What if you watch television without sound, what if you see ballet without music, what if you hear voices without melody at the opera? Our life will be boring without music.

I wait for the letter with impatience.

Best wishes,

Laura

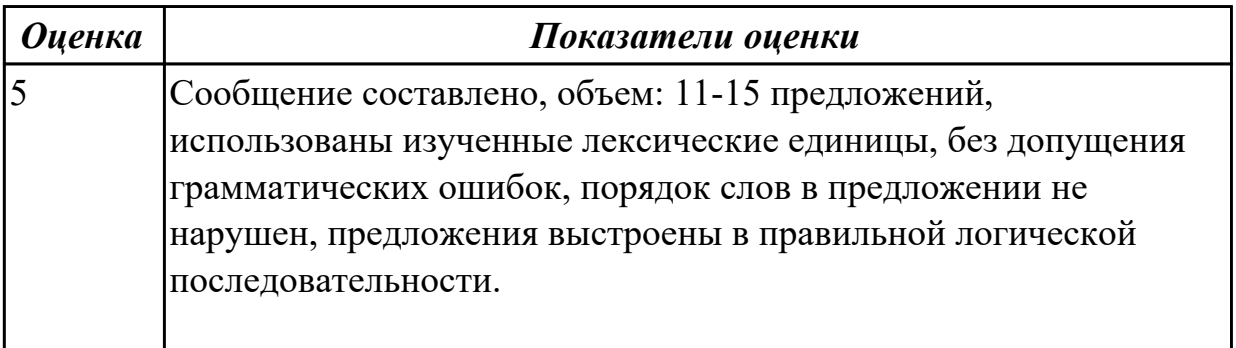

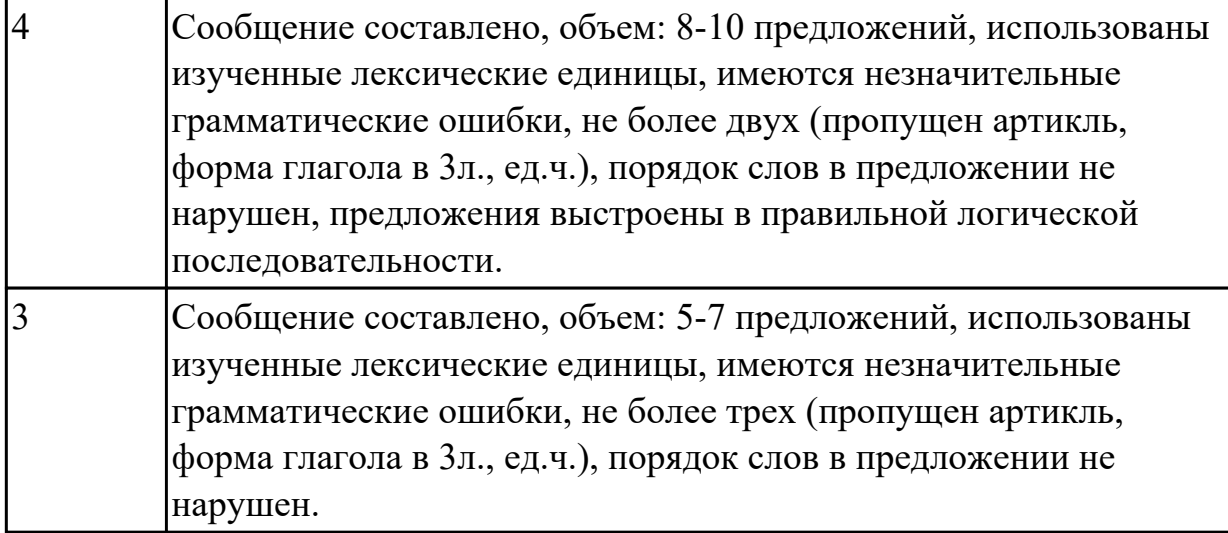

1.2 основные общеупотребительные глаголы (бытовая и профессиональная лексика)

# **Задание №1 (из текущего контроля) (5 минут)**

# **Соотнесите английские глаголы по теме «Travelling» с их русскими эквивалентами**

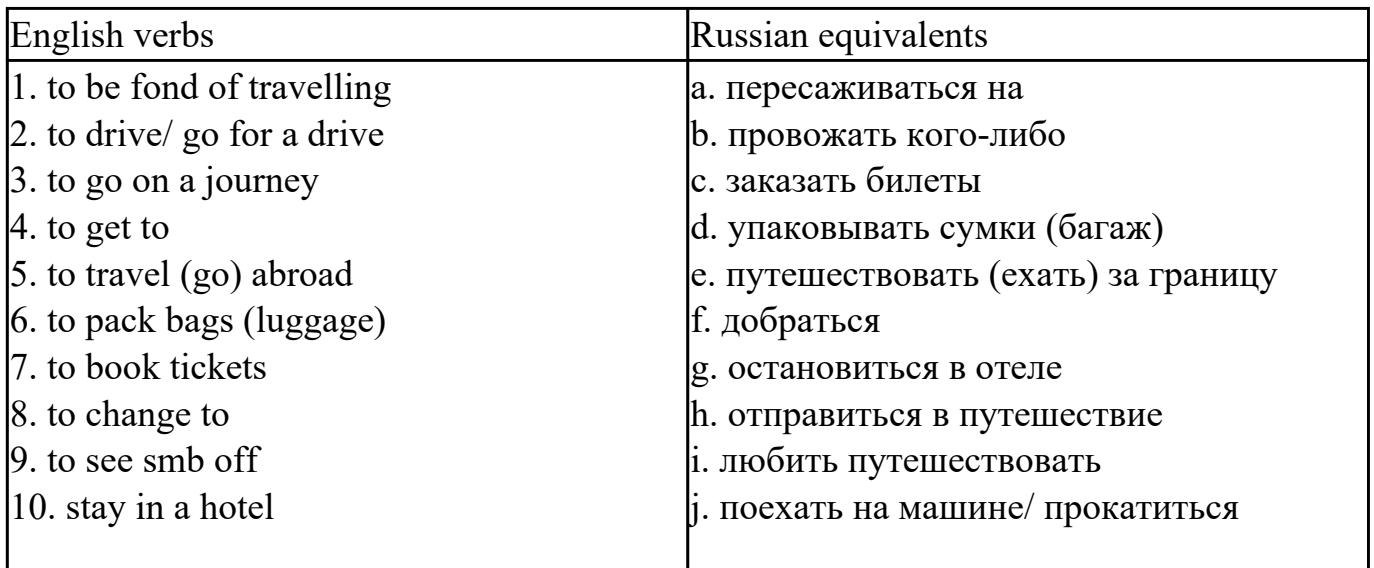

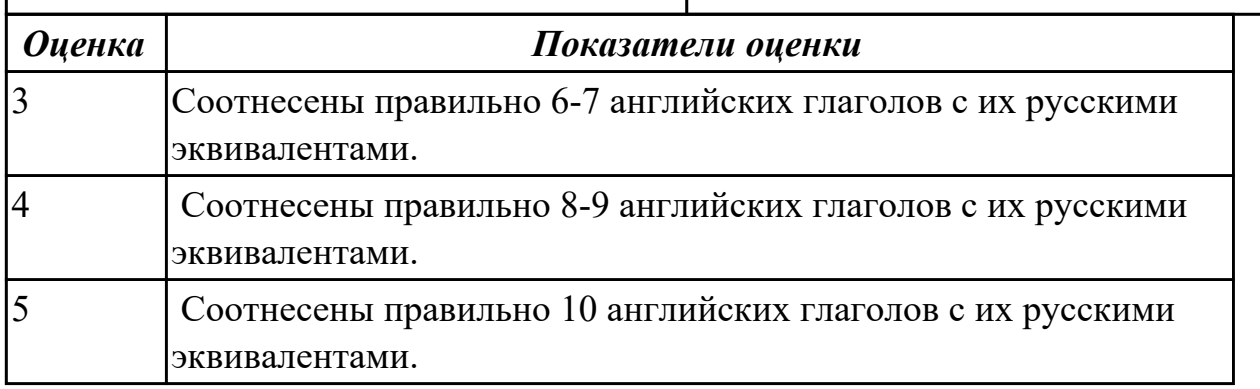

# **Задание №2 (15 минут)**

Ответьте на вопросы:

1. Как переводится на русский язык Present Progressive?

2. Когда употребляется это время?

3. Приведите формулу образования этого времени.

4. В каком времени берется вспомогательный глагол to be?

5. Напишите формы глагола to be в настоящем времени.

6. Переводится ли вспомогательный глагол to be на русский язык?

7. Приведите формулу образования Participle I.

8. Напишите утвердительное предложение с глаголом, стоящим в 1-м лице единственного числа в Present Progressive.

9. Напишите утвердительное предложение с глаголом в 3-м лице единственного числа.

10. Напишите утвердительное предложение с глаголом во множественном числе.

11. Как образуется вопросительная форма глагола в Present Progressive?

12. Где ставится вспомогательный глагол to be в вопросительном предложении? Приведите пример.

13. При помощи какого слова образуется отрицательная форма глагола в Present Progressive?

14. На какое место ставится отрицание not в Present Progressive?

15. Напишите сокращения глагола to be с not для всех лиц.

16. Дайте краткий утвердительный ответ на вопрос «Are you translating a text?».

17. Дайте краткий отрицательный ответ на вопрос «Is he cleaning the blackboard?».

18. В каком времени переводится сказуемое в Present Progressive на русский язык?

- 19. Как узнать в тексте глагол, стоящий в Present Progressive?
- 20. Как найти инфинитив глагола, стоящего в Present Progressive?

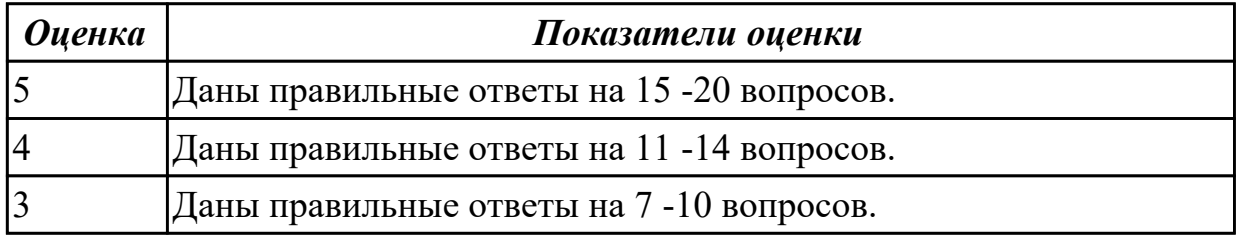

# **Задание №3 (10 минут)**

# **Complete the dialogues with the verbs. Use the present perfect simple or the past simple.**

John How long 1 \_\_\_\_\_\_\_\_\_ (you / know) each other? Keira Well, we 2 (meet) in 1998 and we've been good friends since. Doctor What seems to be the problem? Mike I 3 (fall) over playing basketball. I think I 4 (break) my finger. Sean Hello, could I speak to Mr Jackson, please?

Alison I'm sorry, he 5  $($  $just / go)$  into a meeting.

Jennie 6  $($ you / take) out any money from the cash machine this morning? Alex No, because I had ?30 in my wallet.

Will 7  $\qquad \qquad$  (you / ever/ lend) anyone your car?

Tom Yes, I lent it to my brother and I would never do it again!

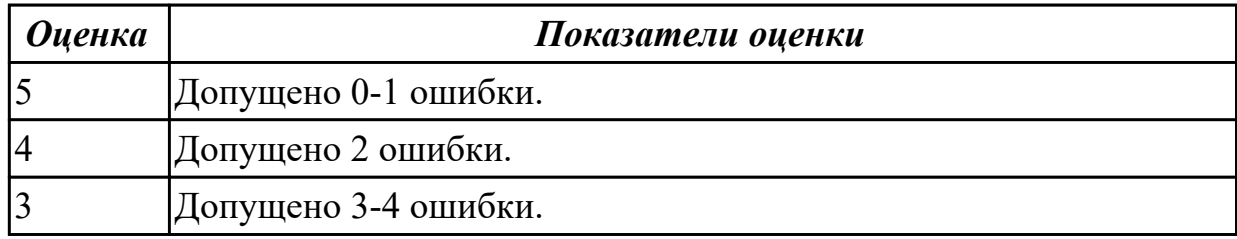

# **Задание №4 (10 минут)**

## **Complete the sentences. Use the verbs in brackets**.

*Example:* They **didn't drive** (not drive) to Edinburgh, they got the bus.

- 1 Steven \_\_\_\_\_\_\_\_\_\_\_\_\_\_\_\_\_ (not be) at work on Tuesday.
- 2 I \_\_\_\_\_\_\_\_\_\_\_\_\_\_\_\_ (buy) a new car last weekend.
- 3 Who \_\_\_\_\_\_\_\_\_\_\_\_\_\_\_ (be) the three greatest people of the twentieth century?
- 4 Emma \_\_\_\_\_\_\_\_\_\_\_\_\_\_\_\_ (write) him a message four days ago.
- 5 I think we \_\_\_\_\_\_\_\_\_\_\_\_\_\_\_\_ (not have) a holiday next month.
- 6 Elizabeth and Ben \_\_\_\_\_\_\_\_\_\_\_\_\_\_\_\_ (have) three dogs.

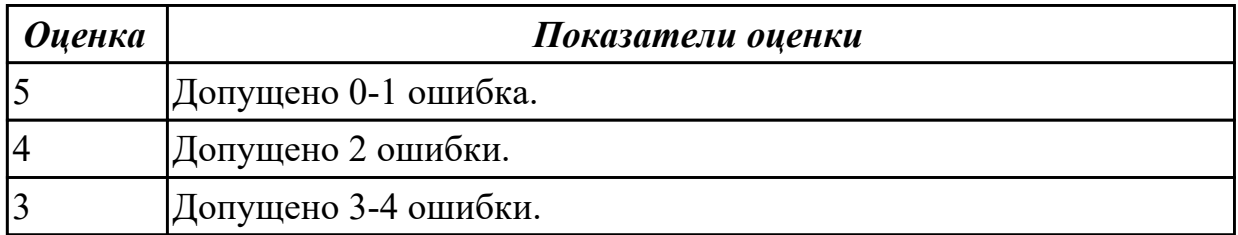

## **Задание №5 (10 минут)**

## **Complete the sentences. Use the verbs in brackets.**

*Example:* They **didn't drive** (not drive) to Edinburgh, they got the bus.

1 \_\_\_\_\_\_\_\_\_\_\_\_\_\_\_\_ you ever \_\_\_\_\_\_\_\_\_\_\_\_\_\_\_\_ (break) your arm?

2 They have an exam on Thursday so they \_\_\_\_\_\_\_\_\_\_\_\_\_\_\_\_\_\_(study) now.

3 My brother (listen) to classical music at the moment.

4 Look! James is carrying a lot of boxes. <br> \_\_\_\_ he \_\_\_\_\_(have) a party next week?

5 She \_\_\_\_\_\_\_\_\_\_\_\_\_\_\_\_\_\_\_\_\_\_ (not like) writing e-mails.<br>6 How often vou

you  $(use)$  your smartphone?

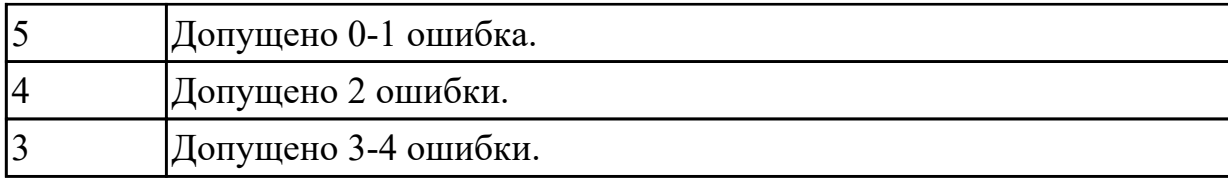

# **Задание №6 (15 минут)**

*Употребите правильную форму глагола в Страдательном залоге (Passive Voice).*

- 1. The roads (cover) with the snow. Дороги покрыты снегом.
- 2. Chocolate (make) from cocoa. Шоколад изготавливается из какао.
- 3. The Pyramids (build) in Egypt. Пирамиды были построены в Египте.
- 4. This coat (buy) four years ago. Это пальто было куплено 4 года назад.
- 5. The stadium (open) next month. Стадион будет открыт в следующем месяце.
- 6. Your parents (invite) to a meeting. Твои родители будут приглашены на собрание.
- 7. Where is your car? It (mend) at the moment.  $\Gamma$ де твоя машина? В данный момент она ремонтируется.
- 8. The books already (pack). Книги уже упакованы.
- 9. The castle can (see) from a long distance. Замок можно увидеть издалека.
- 10. The guests must (meet) at noon. Гости должны быть встречены в полдень.

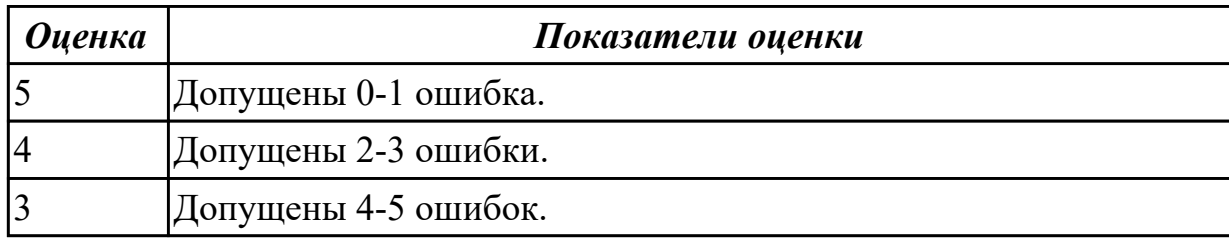

## **Задание №7 (10 минут)**

#### **Соотнесите общеупотребительные глаголы с их русскими эквивалентами**

- 1. to make a phone call a) работать усердно
- 2. to make an arrangement b) иметь опыт в чем-либо
- 3. to do activities c) назначить (договориться о) встречу
- 4. to have a flexitime d) заниматься разными видами деятельности
- 5. to communicate with smb e) ждать с нетерпением чего-либо
- 6. to make an appointment f) сделать звонок
- 7. to work hard g) уменьшать риск
- 8. to decrease a risk h) договариваться
- 9. to have an experience in smth i) общаться с кем-либо
- 10. to look forward to doing smth j) иметь гибкий (скользящий) график работы

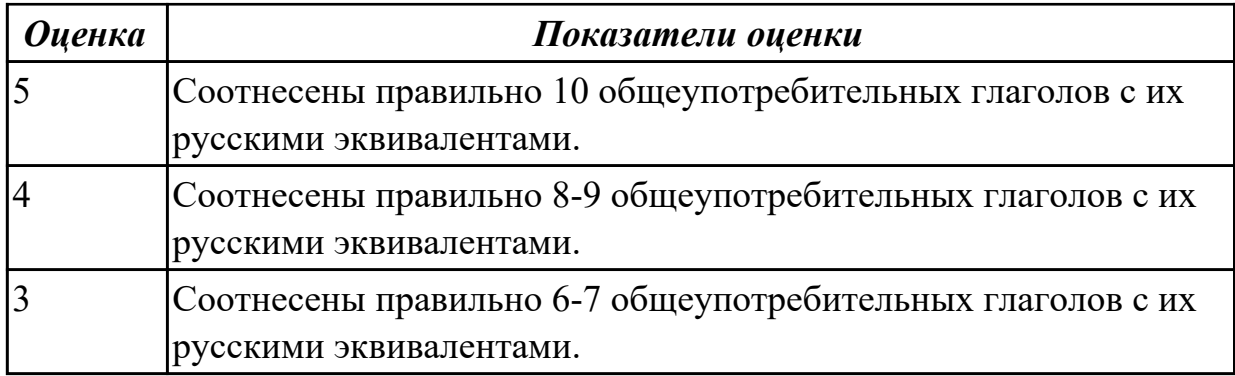

## **Задание №8 (10 минут)**

Расскажите о Present Simple (функция, формула, сигнальные слова, отрицательная и вопросительные формы).

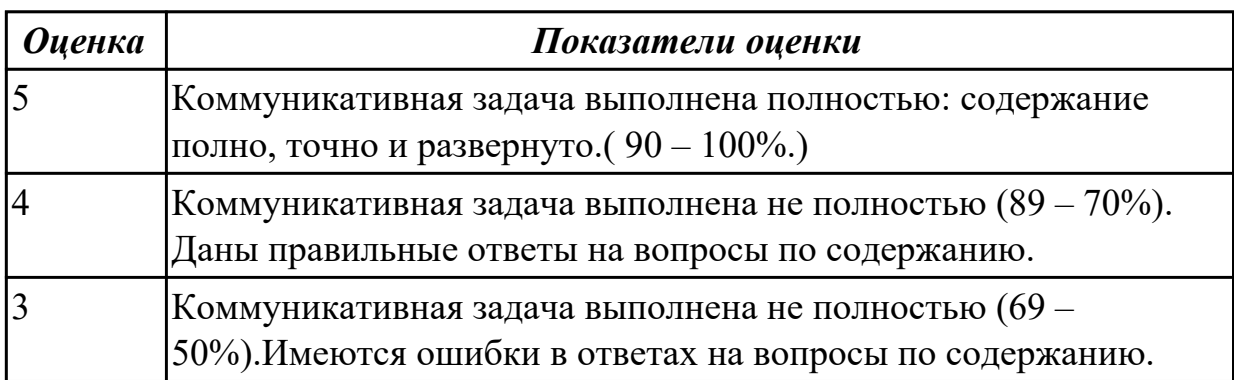

## **Задание №9 (10 минут)**

Расскажите о временах группы Perfect (функция, формула, сигнальные слова, отрицательная и вопросительные формы).

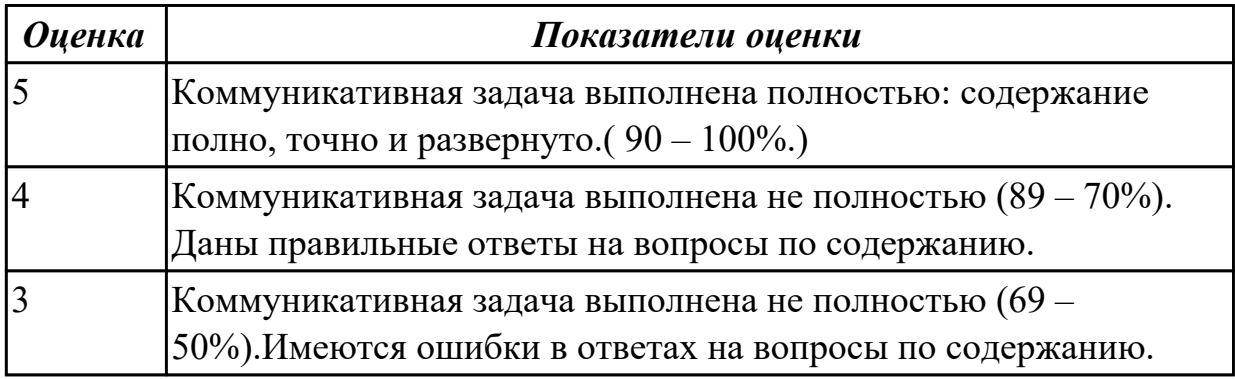

## **Задание №10 (15 минут)**

## **Use the correct tense-form. Translate the sentences.**

- 1. Summer ……….. excellent opportunities for swimming and running. (**to offord)**
- 2. What kind of sport ………. you ……… for? (**to go in**)
- 3. "………. the opportunity of taking part in this contest," he said. (**not to miss)**
- 4. Who usually ………. tobogganing? (**to like)**
- 5. Peter ………. swimming and he always …… better after it. (**to enjoy, to feel)**
- 6. ……… you ever ………. ski jumping? (**to try)**
- 7. He ………… keen on boating since childhood. (**to be**)
- 8. What outdoor winter sports ………. you ……..? (**to know)**

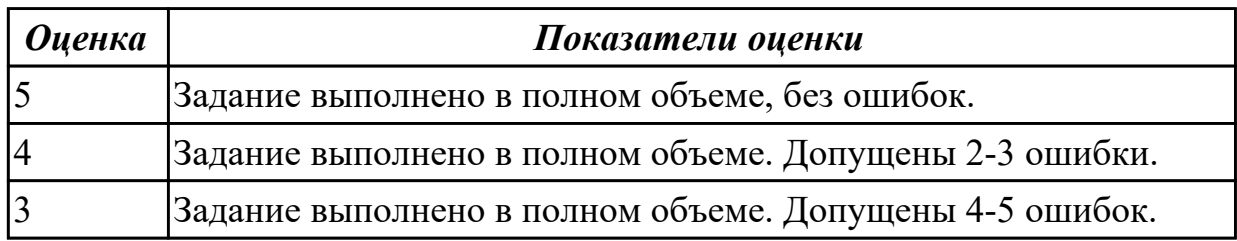

## **Задание №11 (10 минут)**

Расскажите о Past Simple (функция, формула, сигнальные слова, отрицательная и вопросительные формы).

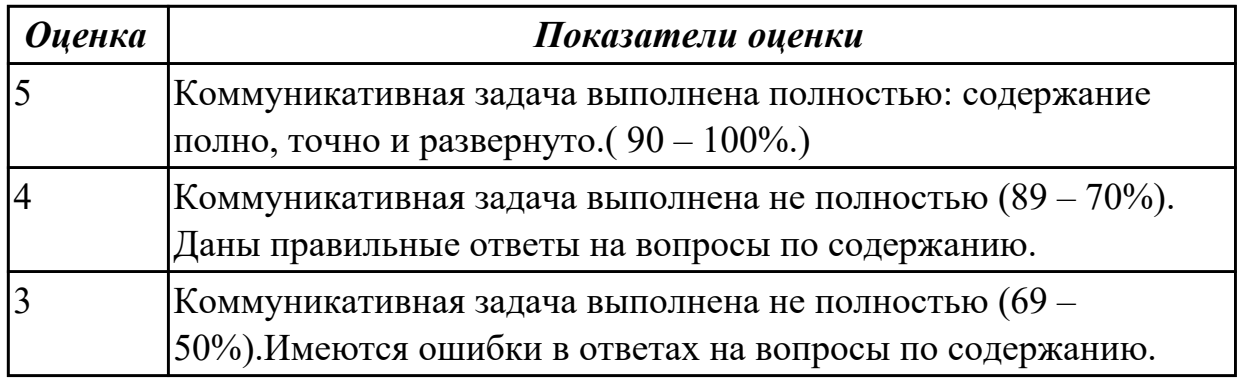

## **Задание №12 (10 минут)**

Расскажите о Future Simple (функция, формула, сигнальные слова, отрицательная и вопросительные формы).

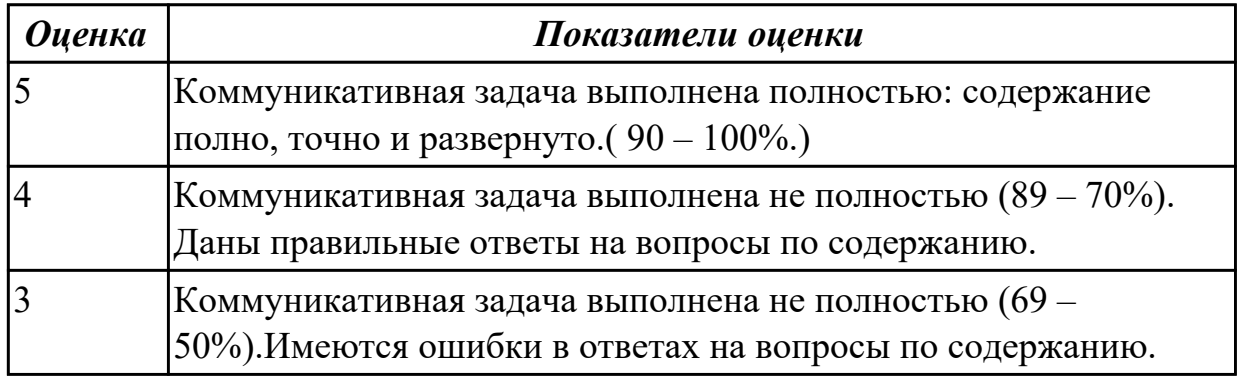

## **Задание №13 (15 минут)**

**Translate the following verbs from Russian into English (any 20 verbs). Give their three forms.**

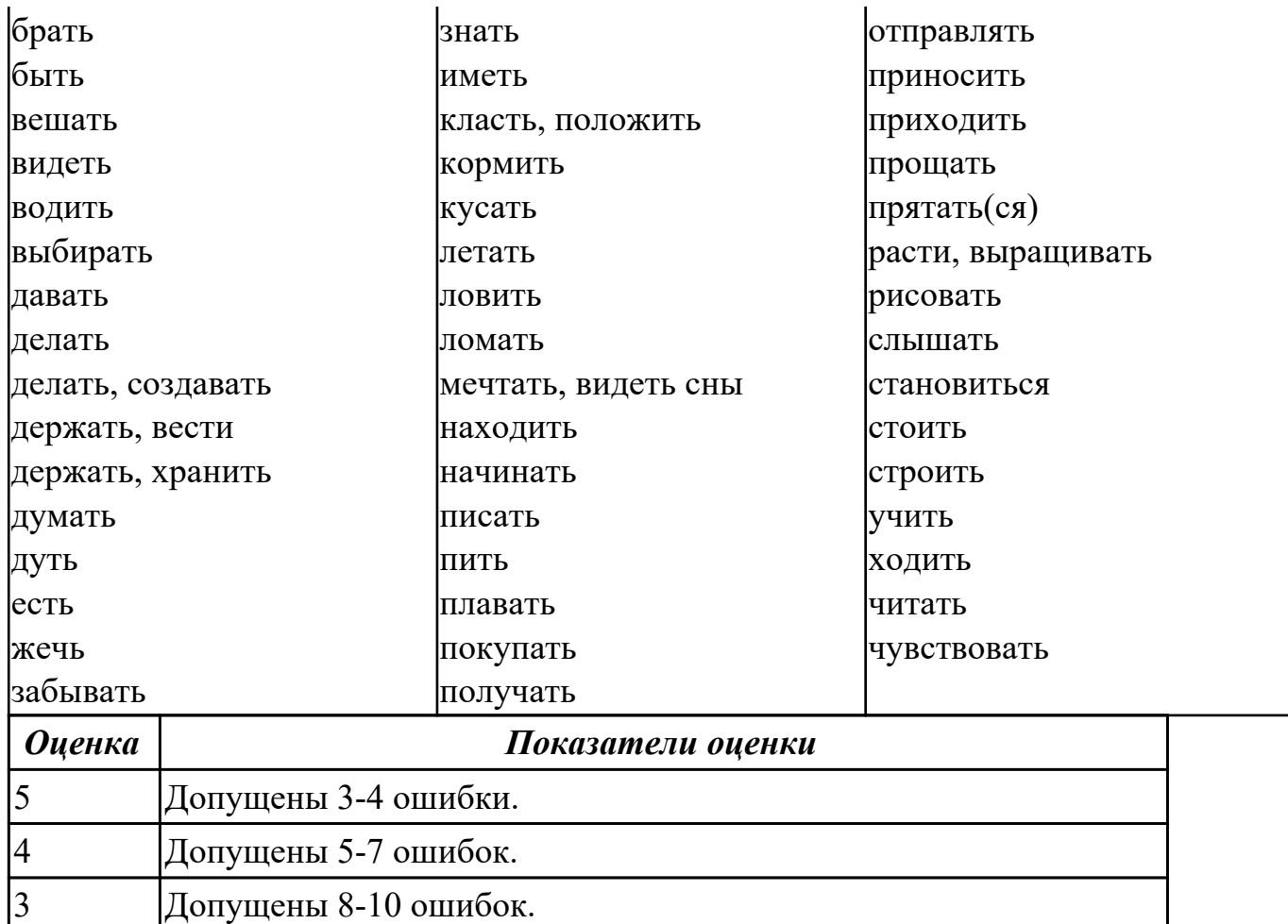

1.1 правила построения простых и сложных предложений на профессиональные темы

#### **Задание №1 (из текущего контроля) (10 минут)** **Дайте ответы на следующие вопросы:**

- 1. What year student are you?
- 2. Are you a full-time student?
- 3. Where do you study?
- 4. Do you like your technical school? Why?
- 5. What subjects are you good at?
- 6. What subjects are you bad at?

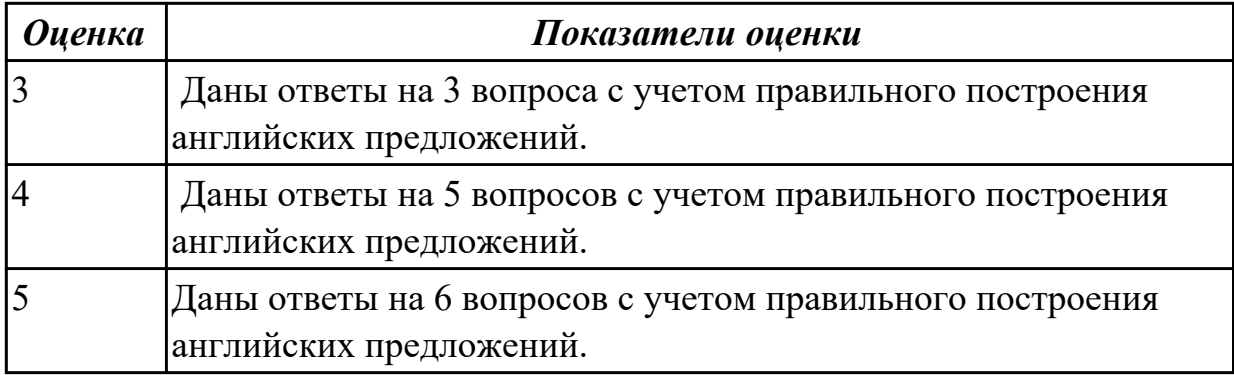

## **Задание №2 (из текущего контроля) (7 минут)**

## **Составьте предложения, расположив слова в правильном порядке, соблюдая правила построения простых и сложных предложений**

- 1. think, is, travelling, I, interesting, the, hobby, interesting.
- 2. parents, sometimes, by, my, go, to, we, car, with, the Black sea.
- 3. heart, City, the, is, London, of, the.
- 4. Russia, capital, is, the, Moscow, of.
- 5. the, London, population, of, about, is, million, eight, people.

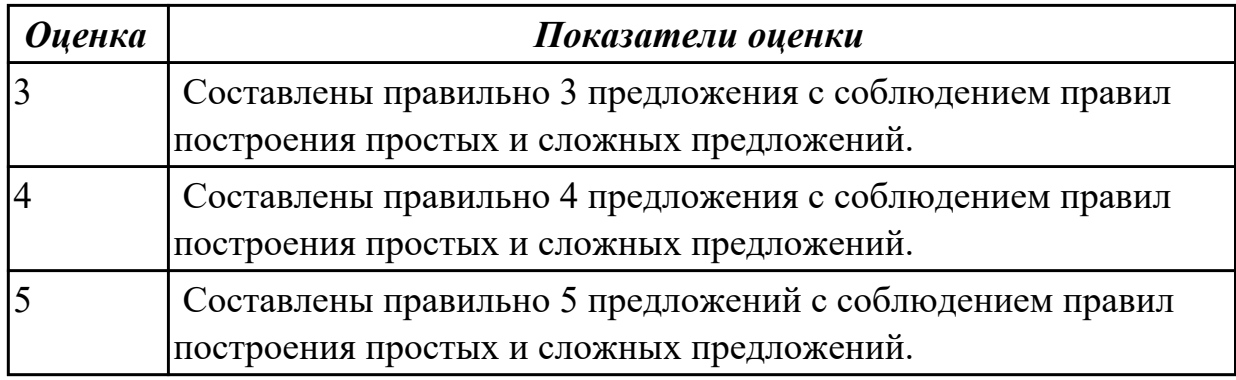

## **Задание №3 (20 минут)**

#### **На основе данного текста составь устный рассказ о своем колледже.**

I would like to tell you about my college. This is the College of Information Technology and Economics.

First, I would like to note that our educational institution is not new, and has its own traditions. Our college was built more than seventy years ago, and among its graduates there are outstanding people who are well known in our scientific field. You can see their photos in the lobby, on the board of honor.

The classrooms at our college are bright, spacious and comfortable. They are all equipped with everything you need in our time: computers, video and interactive whiteboards. There are laboratories for the study of physics, chemistry and biology.

Our college has six computer classes, where students use the Internet, create their first computer programs and projects in various subjects.

There is also an excellent library that contains a variety of encyclopedias and dictionaries,

books by classic and modern writers. Behind the library there is a large assembly hall for concerts and theatrical performances.

There are several circles that students can attend after classes: a theater studio, a literary club, a dance studio.

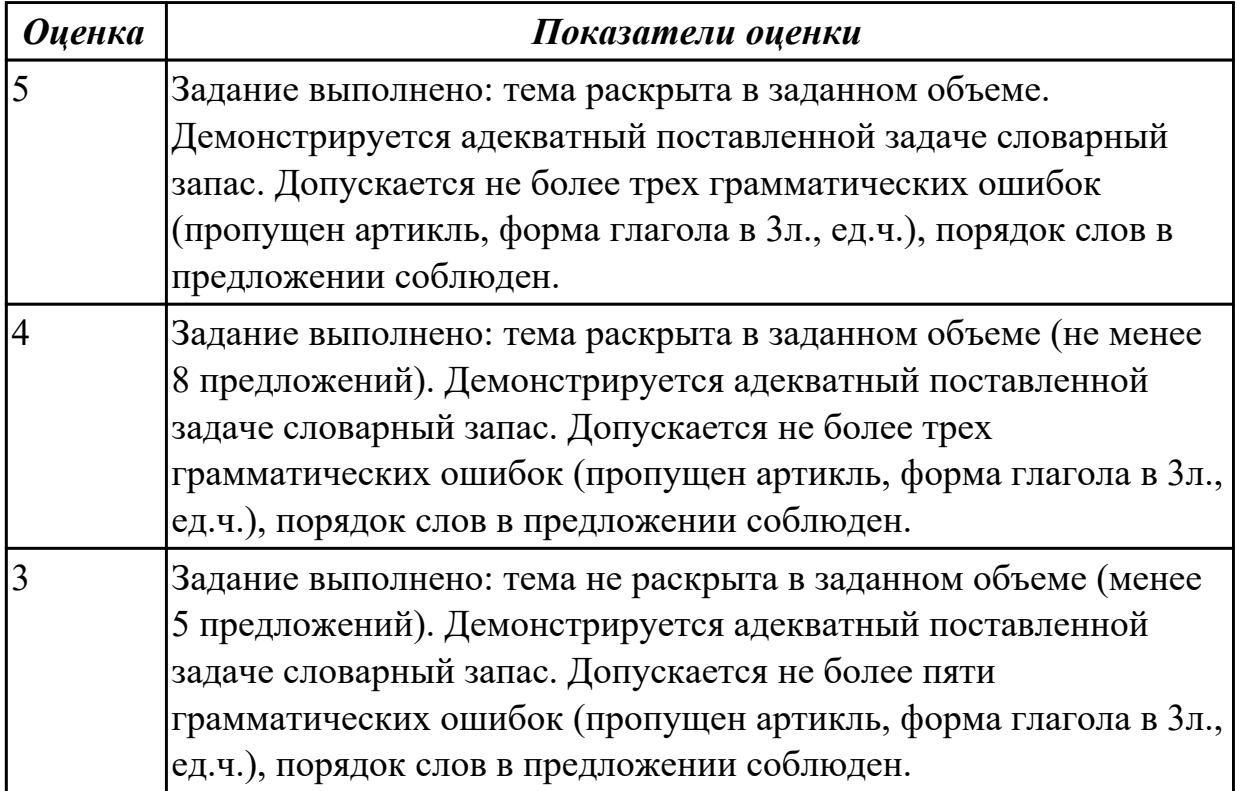

# **Задание №4 (15 минут)**

## **1. Put the words in the right order in sentences.**

- 1. like, he, his homework, in the evening, doesn't, to do
- 2. usually, we, on weekends, meet, friends, our
- 3. didn't, to, Peter, party, the, go
- 4. in, we, New Year, celebrate, December
- 5. used, children, computer, play, to, games.
- 6. can, help, cake, to, the, I, you, cook
- 7. Mike, the, is, Internet, now, surfing
- 8. to the park, go, I, won't, I, have, if, much work
- 9. the weather, fine, is, if, tomorrow, will go, on, we, a picnic
- 10. if, save, enough, I, will, money, buy, car, a new
- 11. pass, my exams, I, if, will, to, I, the University, go
- 12. I, my work, when, finish, watch, I, TV, will

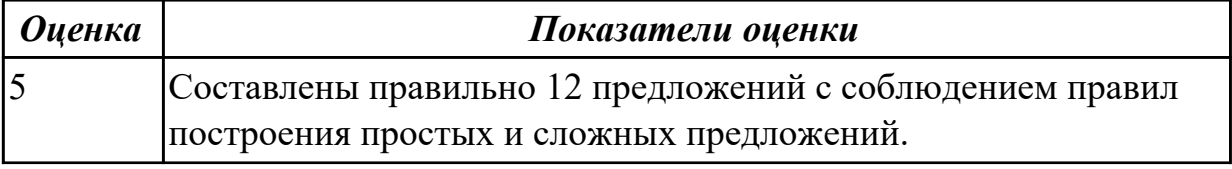

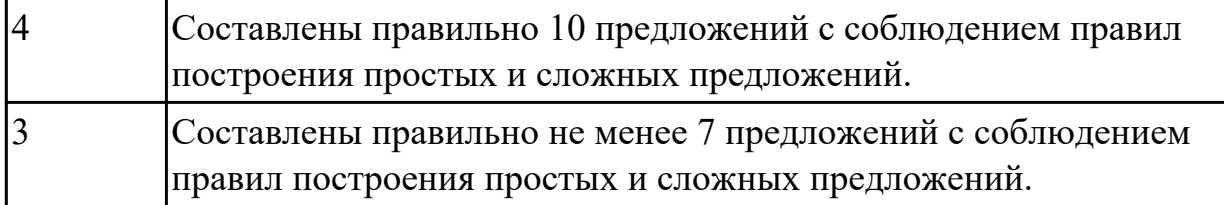

#### **Задание №5 (10 минут)**

Расскажите о **Present Continuous** (функция, формула, сигнальные слова, отрицательная и вопросительные формы).

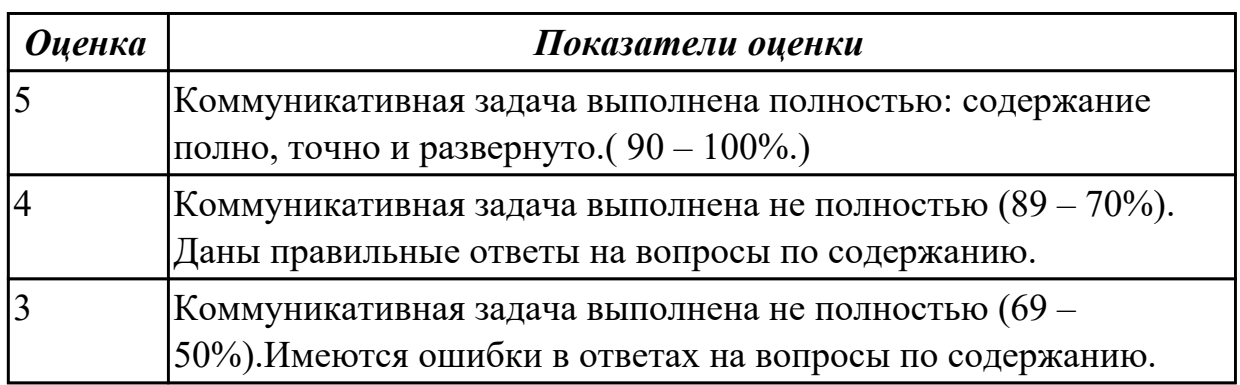

#### **Задание №6 (10 минут)**

Расскажите о **Degrees of comparison of adjectives** (функция, формула, исключения).

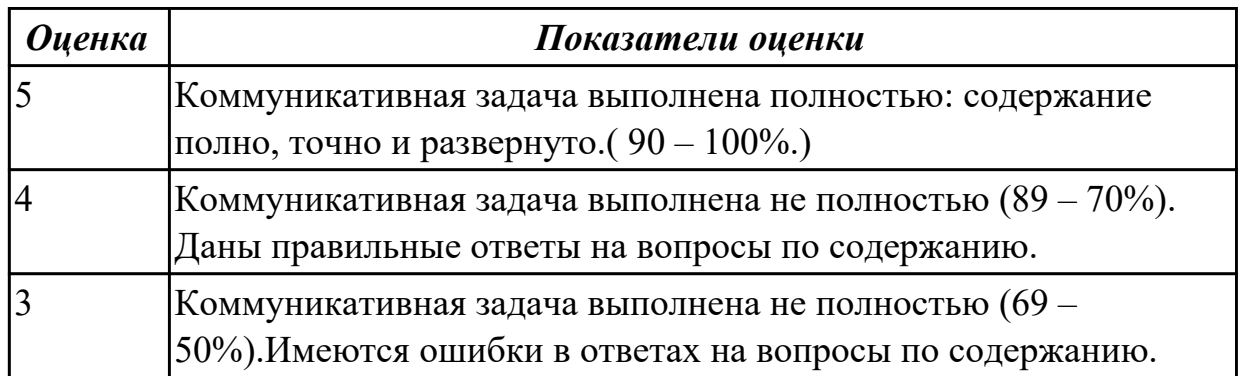

## **Задание №7 (10 минут)**

## **Complete the conversation. What does Howard say to the hotel receptionist? For questions 1-5, mark the correct letter A-H.**

*EXAMPLE ANSWER Receptionist: Good morning. Can I help you? Howard: 0 …………… D* 

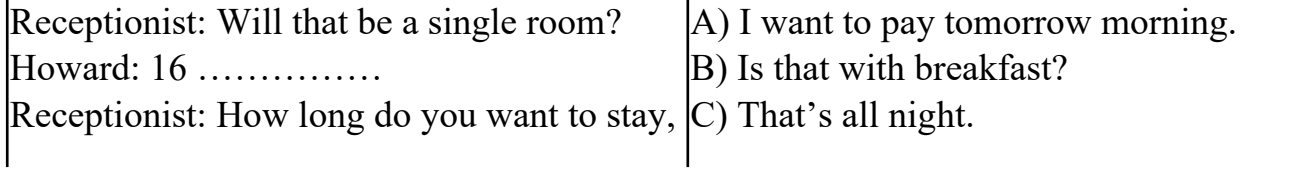

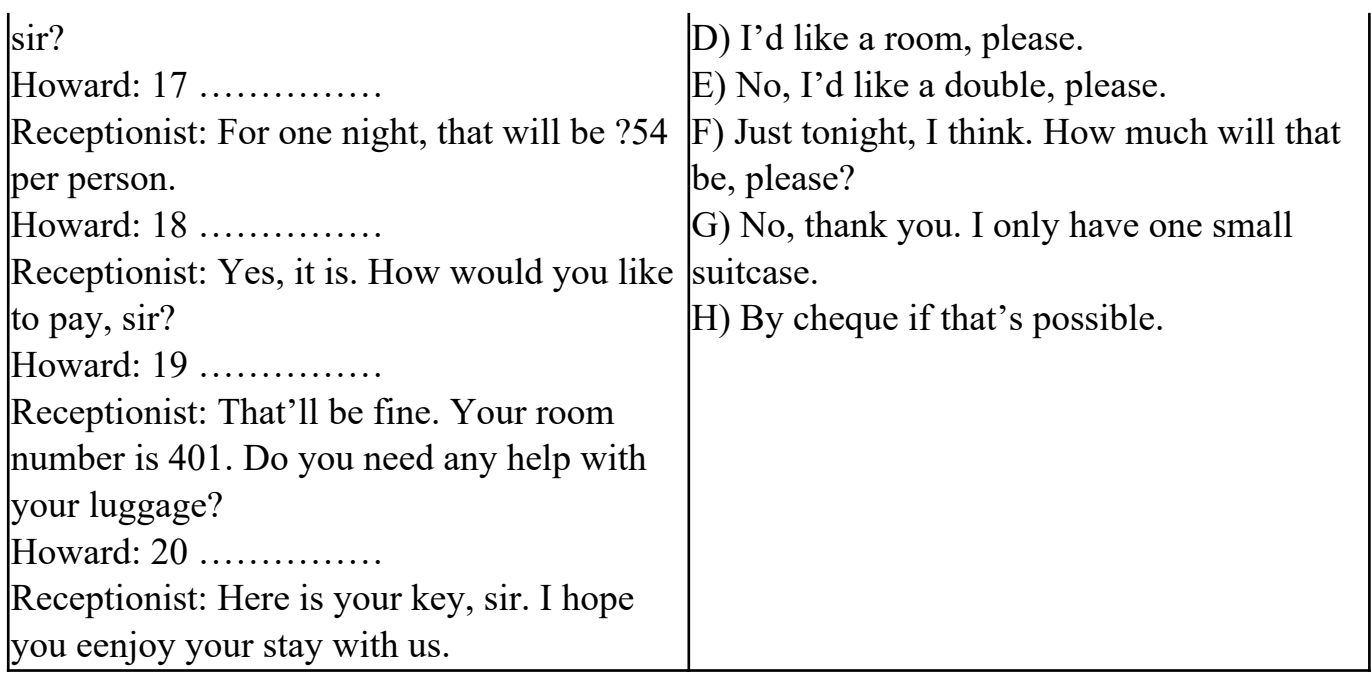

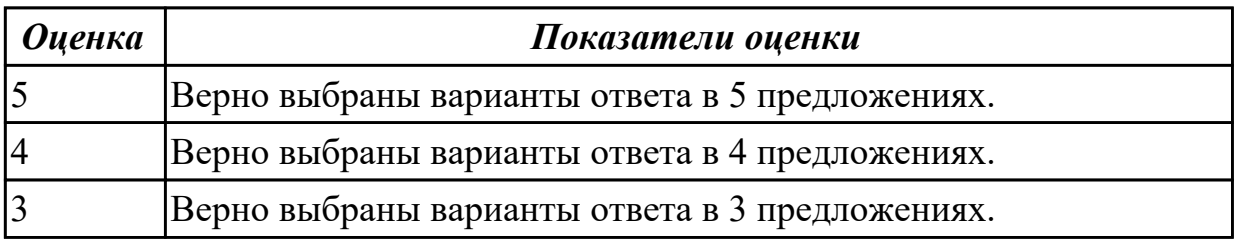

## **Задание №8 (10 минут)**

## **Составьте диалог, закончив фразы:**

- Why are you interested in joining our company?

 $-1)$ 

- What is your professional experience?
- $2)$   $\overline{\phantom{a}}$
- What kind of position do you want?
- 

- 3) \_\_\_\_\_\_\_\_\_\_\_\_\_\_\_\_\_\_\_\_\_\_\_\_\_\_\_\_\_\_\_\_\_\_\_\_\_\_\_ Why do you feel qualified for this job?

 $- 4)$ 

What are your two main strengths for this job?

 $- 5)$ 

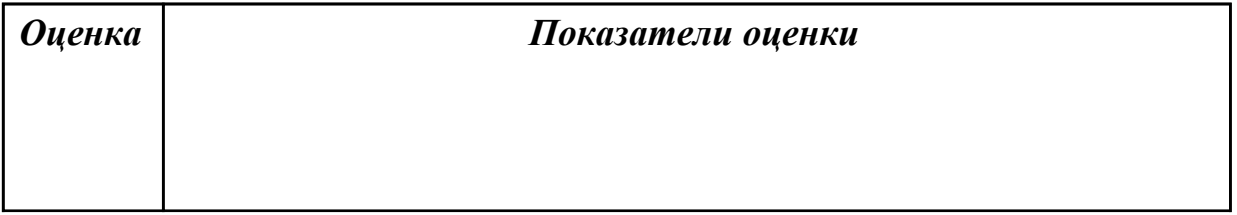

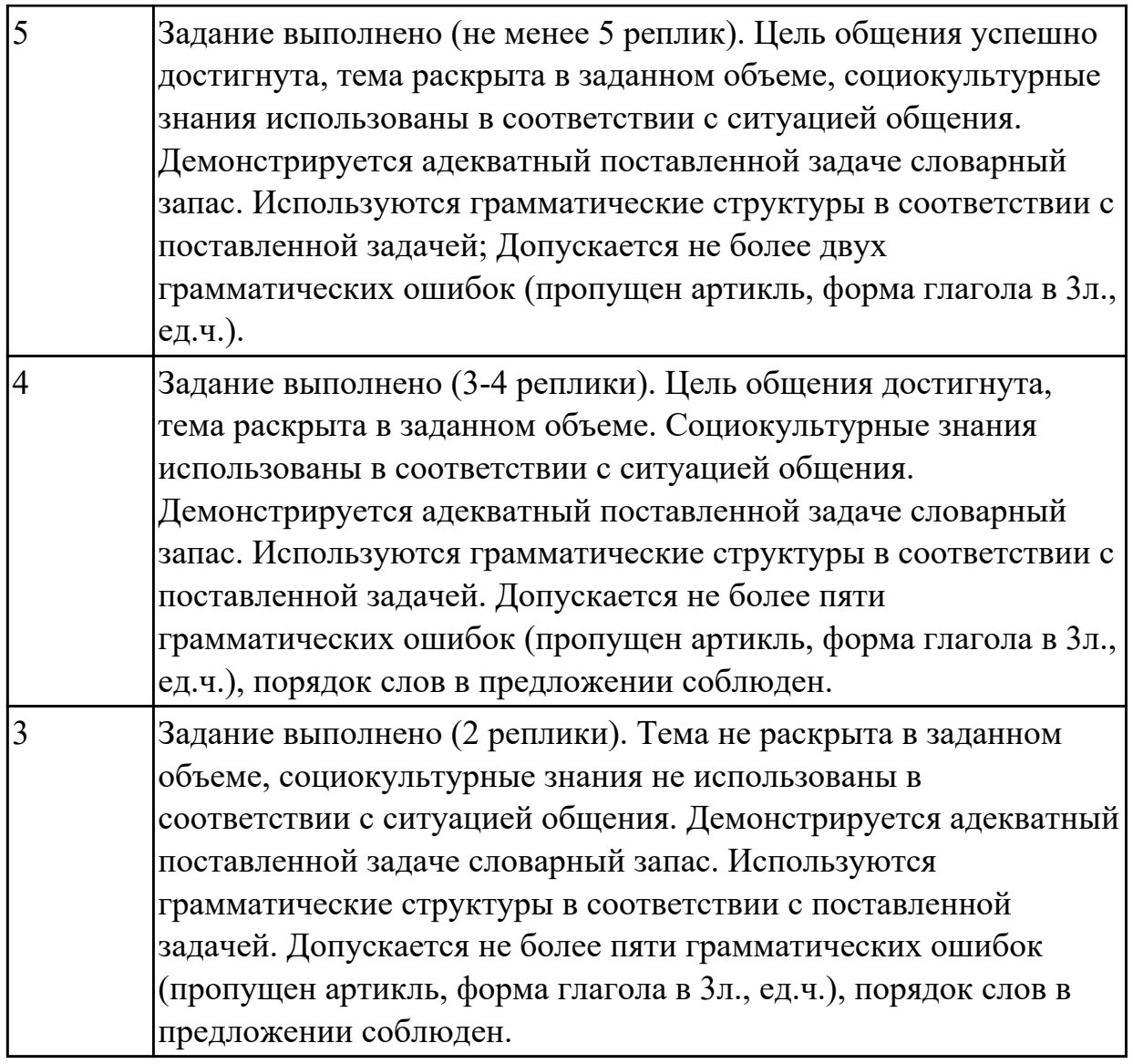

1.4 особенности произношения; правила чтения текстов профессиональной направленности

## **Задание №1 (из текущего контроля) (5 минут)**

 **Произнесите данные слова правильно, соблюдая особенности произношения. Напишите их по-английски.**

- 1) [klɪk]
- $2)$   $\left[$ dı' $\left|$ i:t $\right]$
- 3) [ˈdɪdʒɪtəl]
- 4) [faɪl]
- 5) [faɪnd]
- 6)  $[ 'ha: dweə ]$
- 7) [ˈɪntənet]
- 8) [ˈmeməri]
- 9) [maʊs]

# 10) [ˈnetwɜːk]

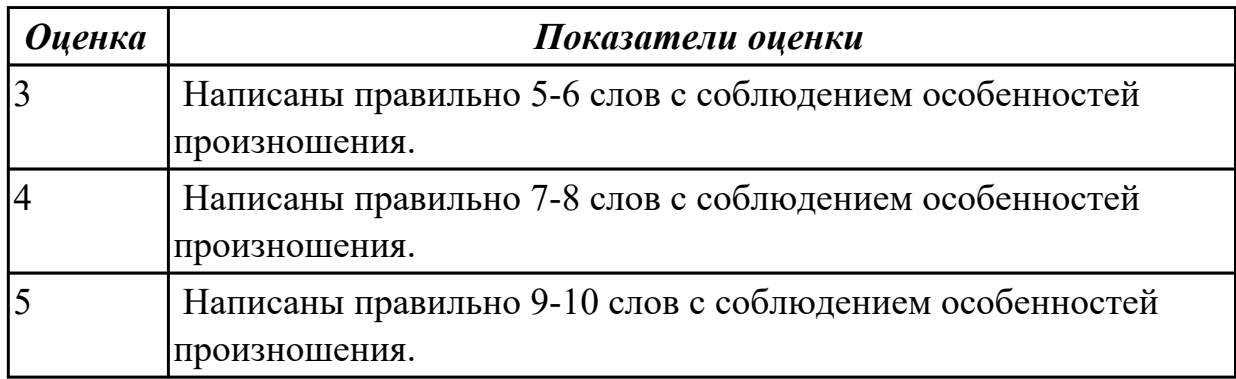

## **Задание №2 (из текущего контроля) (10 минут)**

## **Прочитайте данные слова по транскрипции, учитывая особенности произношения. Напишите слова по-английски.**

- 1. [prəˈfeʃən]
- 2. [m?n]
- 3. [wə:k]
- 4. [traɪ]
- 5.[ˈhaɪə]
- 6. [net]
- 7. [laɪf]
- 8. [ha:d]
- 9. [kəmˈpju:tə]
- $10.$   $\lceil \ln k \rceil$

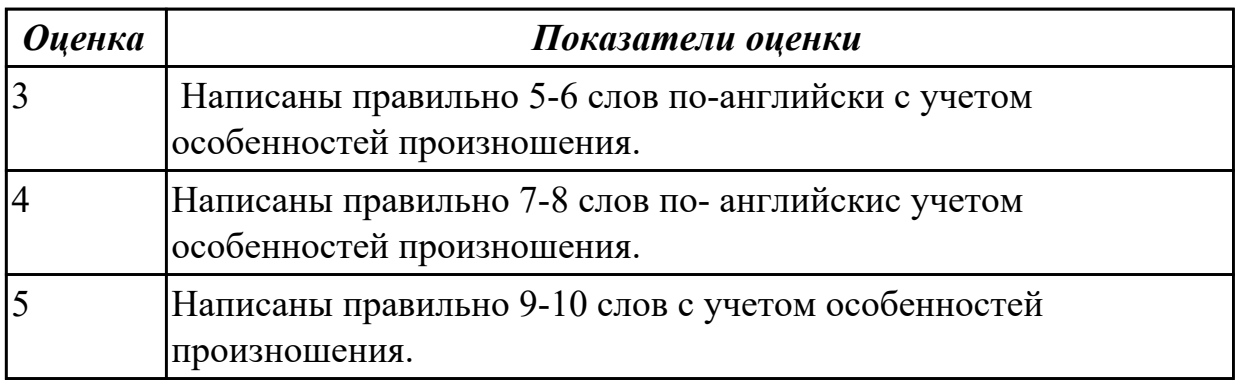

# **Задание №3 (10 минут)**

Приведите форму множественного числа. Распределите существительные по колонкам в зависимости от того, как произносится окончание множественного числа.

*Friend, cinema, bottle, lake, bus, glass, bed, boy, hat, cap, tape, shop, brush, bench, box.*

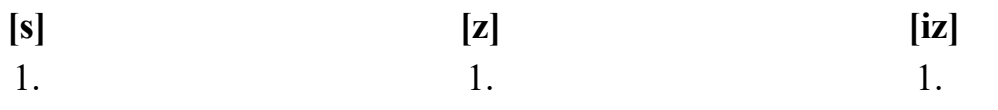

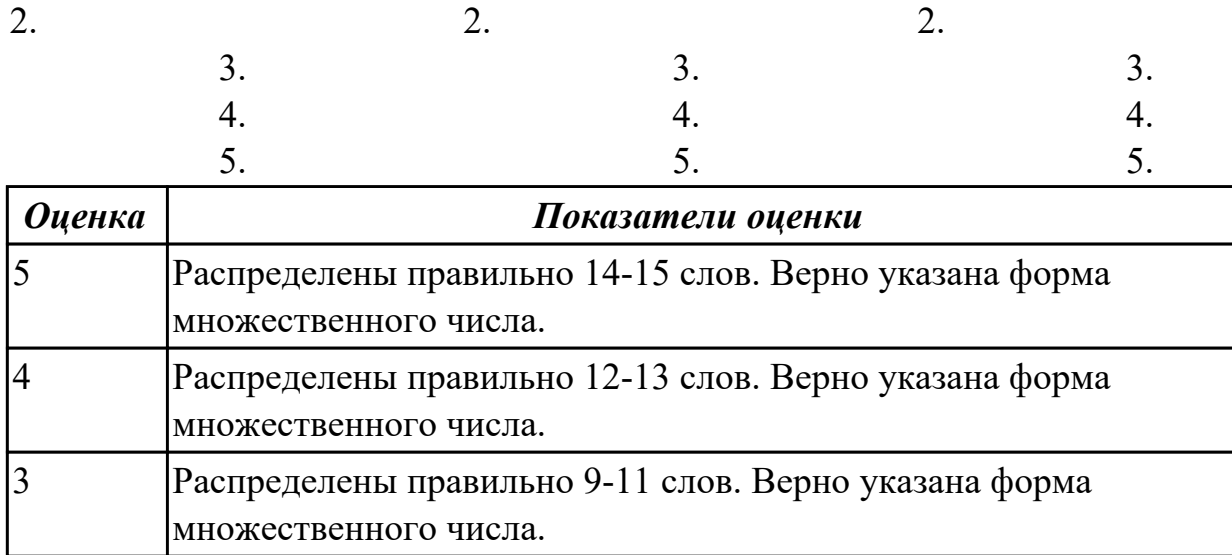

# **Задание №4 (10 минут)**

**1. Сопоставьте числительные с формой их произношения. Произнесите предложенные высказывания :**

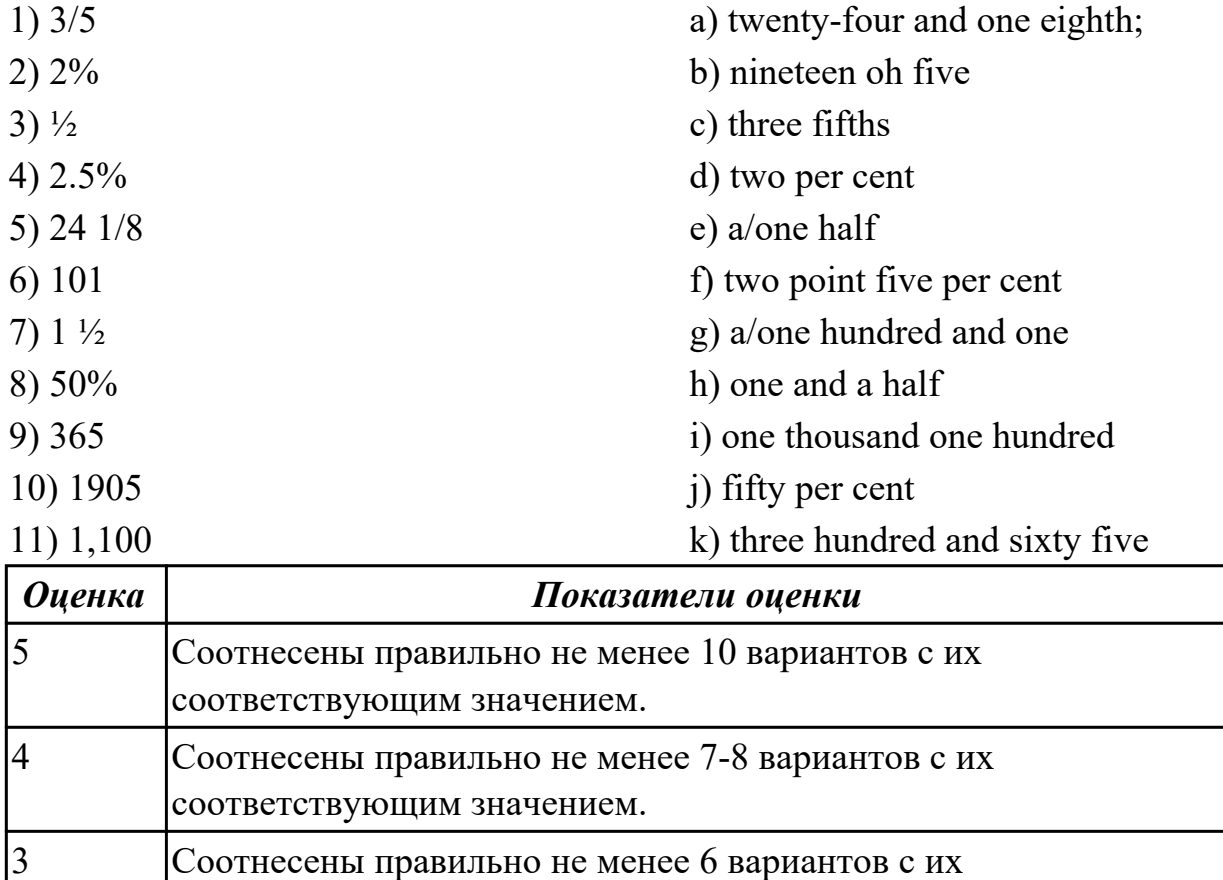

# соответствующим значением.

# **Задание №5 (20 минут)**

# **Прочитайте текст, постарайтесь понять его общее содержание. Подготовьте выделенный абзац на контрольное чтение.**

The Russian Federation is a multinational state. It comprises many national districts,

several autonomous republics and regions. The population of the country is about 140 million people.

**Moscow, the capital of the Russian Federation, is the largest political, scientific, cultural and industrial center of the country and one of the most beautiful cities on the globe. Russian is the official language of the state. The national symbols of the Russian Federation are a white-blue-red banner and a double-headed eagle. The Russian Federation is a constitutional republic headed by the President. The country government consists of three branches: legislative, executive and judicial. The President controls only the executive branch of power – the government, but not the Supreme Court and Federal Assembly.**

 **The legislative power belongs to the Federal Assembly comprising two chambers: the Council of Federation (upper Chamber) and the State Duma (lower Chamber). Each chamber is headed by the Speaker.** The executive power belongs to the government (the Cabinet of Ministers) headed by the Prime Minister. The judicial power belongs to the system of Courts comprising the Constitutional Court, the Supreme Court and Federal courts. Our country has a multiparty system.

 The foreign policy of the Russian Federation is that of international cooperation, peace and friendship with all nations irrespective of their political and social systems.

## **Определите, какие утверждения соответствуют общему содержанию текста.**

#### **True or False?**

- 1) Russia is a one-party system.
- 2) The Russian Federation comprises only several regions.
- 3) The population of the country is over 140 million people.
- 4) St. Petersburg is the capital of Russia.
- 5) The executive power belongs to the government headed by the Prime Minister.
- 6) Each chamber is headed by the Director.
- 7) The national symbols of Russia are a white-blue-red banner and a double-headed eagle.
- 8) The Russian Federation is a constitutional republic headed by the Prime Minister.
- 9) The legislative power belongs to the Federal Assembly.
- 10) The President controls all the branches.

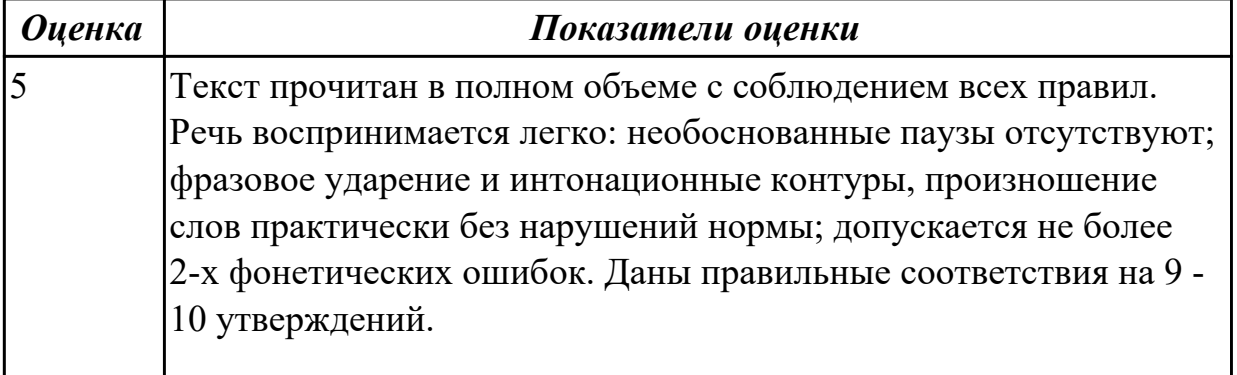

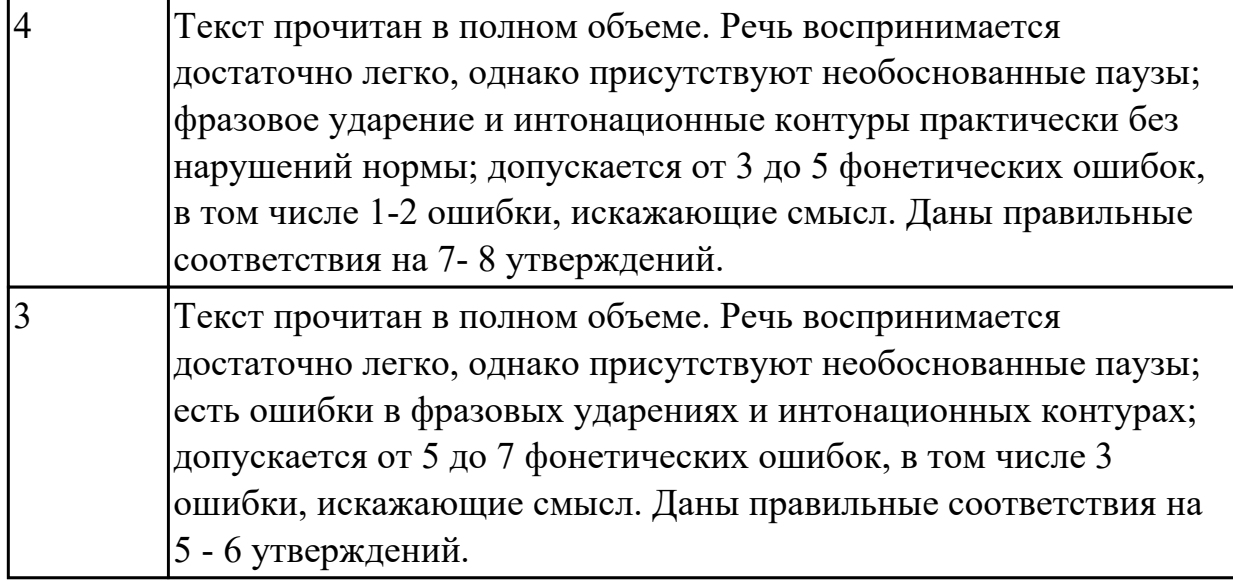

## **Задание №6 (10 минут)**

#### **Прочтите текст, устно переведите и сделайте задание True/False.**

Professor Stephen Hawking, one of the world's most renowned scientists, has warned that robots and machines with artificial intelligence could one day mean the end of us all. Professor Hawking recently told the BBC in an interview that: "The development of full artificial intelligence (AI) could spell the end of the human race." The famous cosmologist made his warning in response to a question about an update to the app he uses to allow him to communicate. Hawking suffers from motor neuron disease (also known as ALS) and needs a special voice synthesizer to talk. The update will be able to predict words he might want to use based on his previous communication.

Hawking said that AI has given many benefits to many people. He said it is still in its early stages of development, but when it becomes more sophisticated, it could prove a threat to our existence. He said: "It would take off on its own, and re-design itself at an ever increasing rate. Humans, who are limited by slow biological evolution, couldn't compete, and would be superseded." This is not the first time he has issued such a warning. He gave a more chilling warning in April 2014, saying: "One can imagine such technology outsmarting financial markets, out-inventing human researchers, out-manipulating human leaders, and developing weapons we cannot even understand."

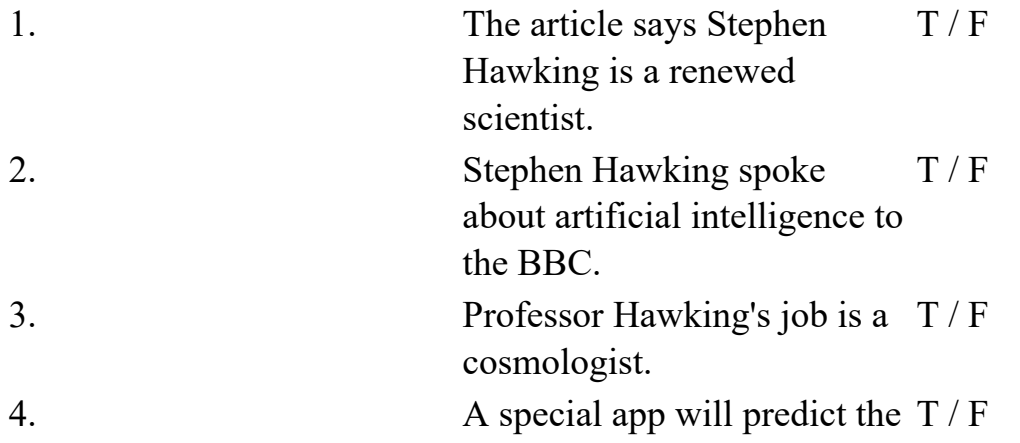

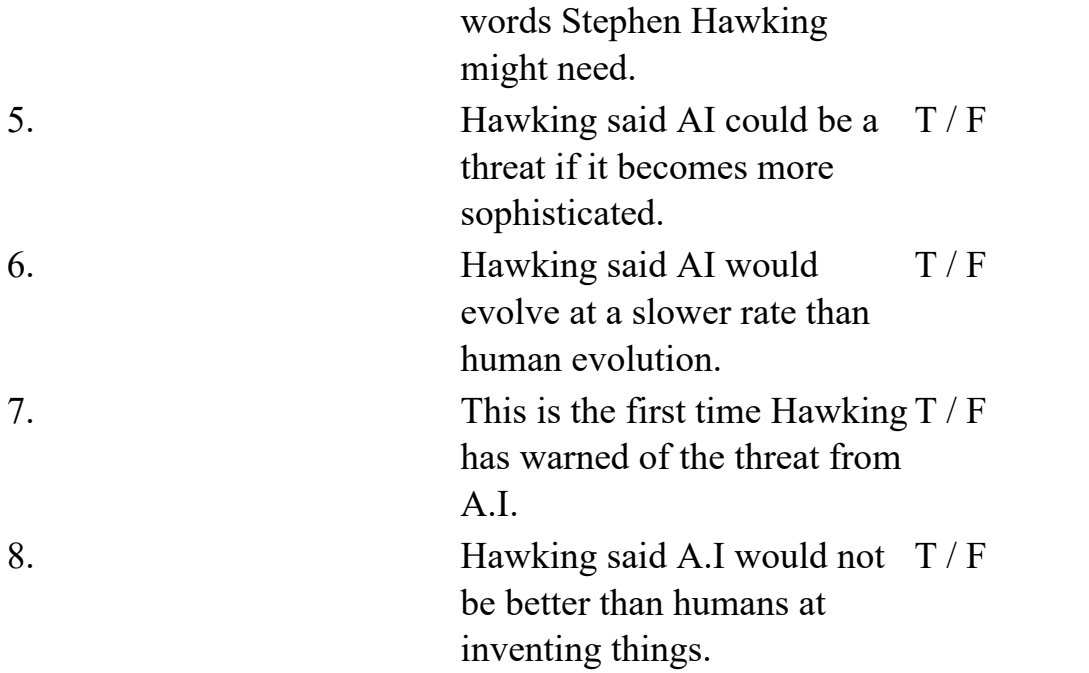

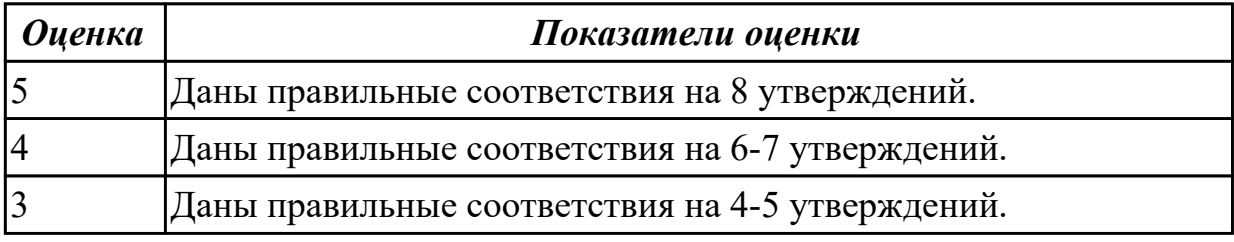

2.5 кратко обосновывать и объяснить свои действия (текущие и планируемые) **Задание №1 (из текущего контроля) (15 минут)**

## **Внимательно прочтите задание, определите проблему, выразите свое отношение к ней (не менее 10 предложений)**

You know that education both in Russia and Great Britain have got some advantages and disadvantages. Imagine that you have to choose a country to study. Write the most important factors for you. Which ones would influence you most in making your decision?

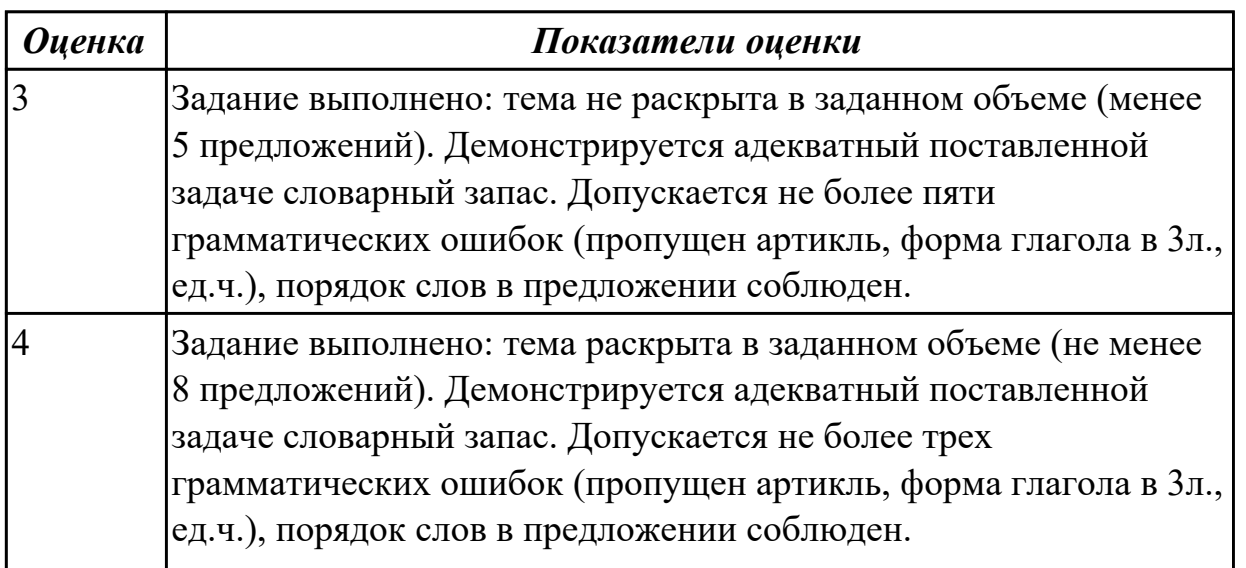

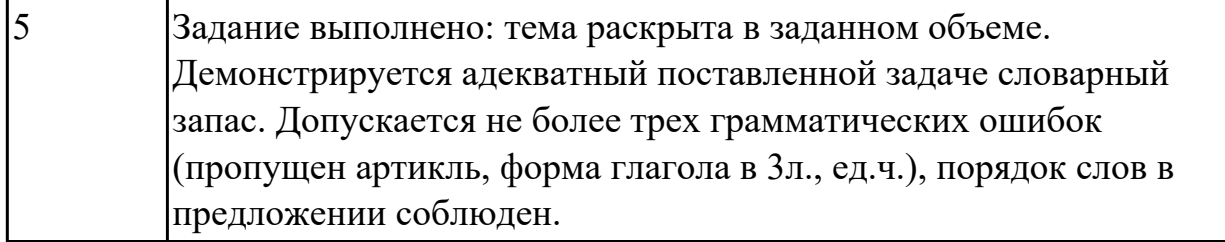

## **Задание №2 (15 минут)**

## *Прочитайте текст, определите истинность (True)/ ложность(False) утверждений, аргументируйте, что является истинным в вариантах False*

## *Cultural differences between Russia and the UK*

Hi! I'm Sinead. I live in England and last year I graduated from University, where I studied French and Russian. I am now a qualified EFL teacher, holding a certificate from Cambridge University, and in 2010 I was a teacher at Jump English School whilst I was living in Moscow.

I am going to talk to you today about cultural differences between Russia and the UK. Whilst I was in Moscow, I noticed that many Russians did things that British people would find 'rude' or impolite.

Similarly, many of my Russian friends living in the UK noticed that British people are TOO polite, and often say "please" or "thank you" when actually they don't need to! So, if you want to get along in the UK or be polite to your British friends in Russia, here is my advice to you:

1. Always say sorry. Always. If somebody in the street accidentally steps on your foot, you must both say sorry. I guess he must say sorry for stepping on you, and you must say sorry for getting in the way! It sounds crazy, but this is very normal in Britain.

2. The English language does not have the polite/formal version of "you". This means that although in Russian, a phrase such as "I want you to teach me English" could be very polite with the correct form of "you"; in English this sounds a little rude.

To help with this problem, the English language has many "introductory phrases" which take the position of polite "you" in phrases. So, the phrase "I want you to teach me English", could become: "Oh I'm sorry to bother you, but I was wondering if you wouldn't mind teaching me a bit of English some time? Feel free to say no!"

3. Honesty is not always the best policy. When I first spoke with Russian people, some things they said made me very upset. Then, I realised that they were just being honest with me! Personally, I believe that the Russian way is the best way, but unfortunately not many English people agree with me!

So, if you don't want to upset your English friends, try not to say things like: "oh, you don't speak Russian very well" or, "I don't think your hair looks very nice today" or, "I don't want to see you tomorrow". You don't have to lie, but try to make the truth sound more friendly!

4. Finally, SMILE! In England, smiling is like currency. Real smiles; fake smiles; big

smiles; small smiles; happy smiles; sad smiles, they are all worth something! I learned that in Russian culture it is unusual to smile at strangers, but in the UK it is expected, so it's time to start practicing!

I hope this was interesting and useful for everybody. I look forward to being your online teacher and I can't wait to meet you! Sinead

1.British people think that Russians are too rude

- 2. It's very polite to say in English "I want you to teach me English"
- 3.Russians are not honest with others
- 4. In Russian culture it is unusual to smile at strangers

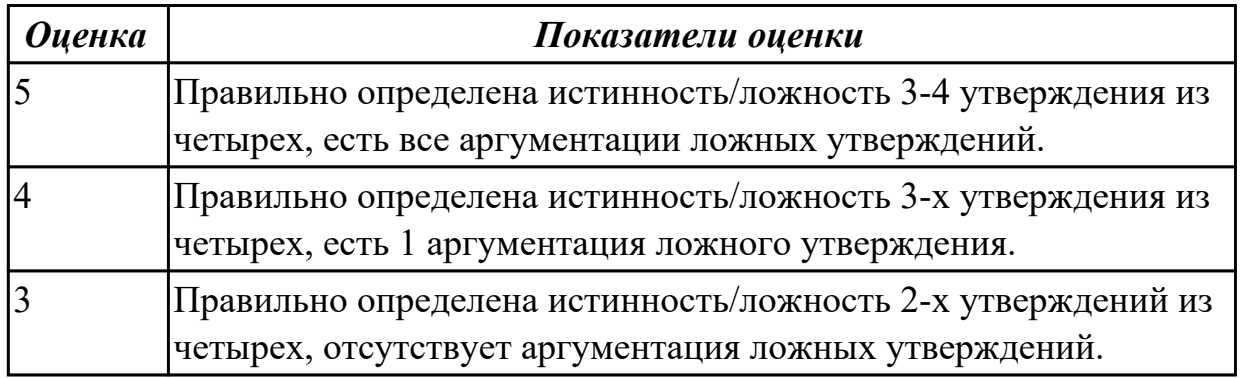

## **Задание №3 (из текущего контроля) (15 минут)**

## **Составьте небольшое сообщение с использованием следующих слов и выражений:**

 hobby, to have a rest, to spend a weekend, my free time, to collect, to be good at, to prefer, to be interested in, I'd like to tell you about, to travel a lot

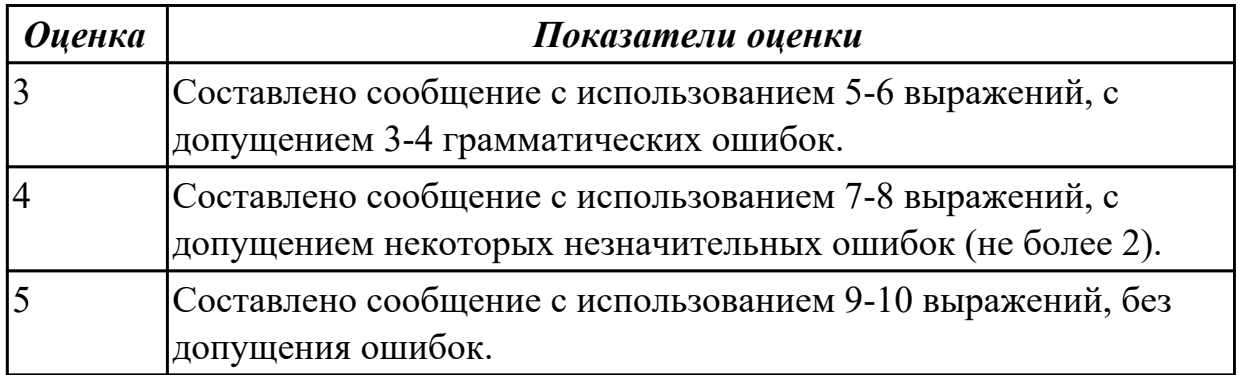

**Задание №4 (20 минут) Give the full answers:**

1. What kind of job would you like to do?

- 2. What skills do you need for the job you have chosen?
- 3. Do you think you have the qualities required for the job you would like to do? What are they?
- 4. Are you ready to work hard to make a career?
- 5. What are your parents' attitudes towards your choice?
- 6. Would you like to be rich or famous?
- 7. Would you like to work abroad?

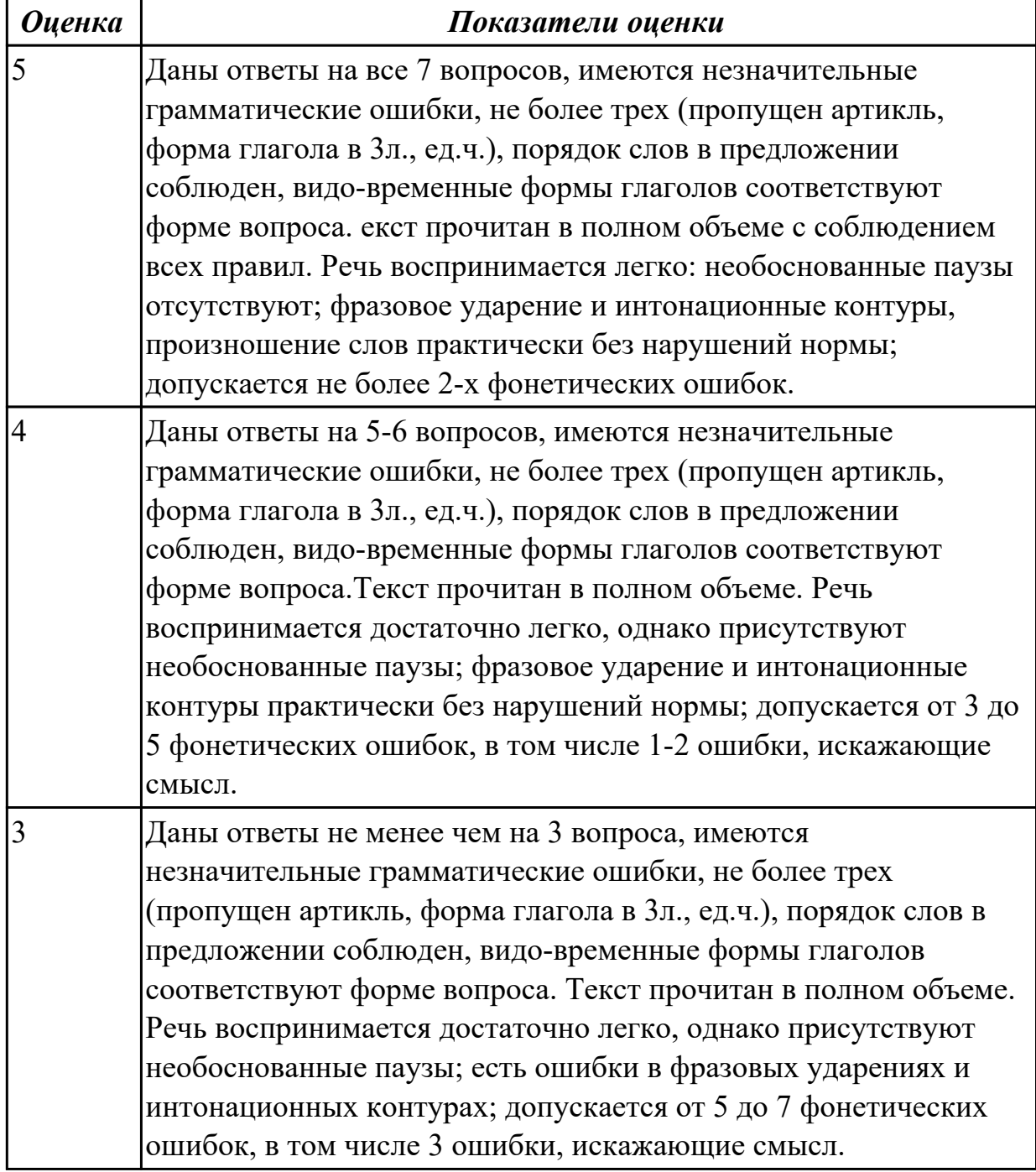

**Задание №5 (20 минут) Give the full answers:**

- 1. What kind of job would you like to do?
- 2. What skills do you need for the job you have chosen?
- 3. Do you think you have the qualities required for the job you would like to do? What are they?
- 4. Are you ready to work hard to make a career?
- 5. What are your parents' attitudes towards your choice?
- 6. Would you like to be rich or famous?
- 7. Would you like to work abroad?

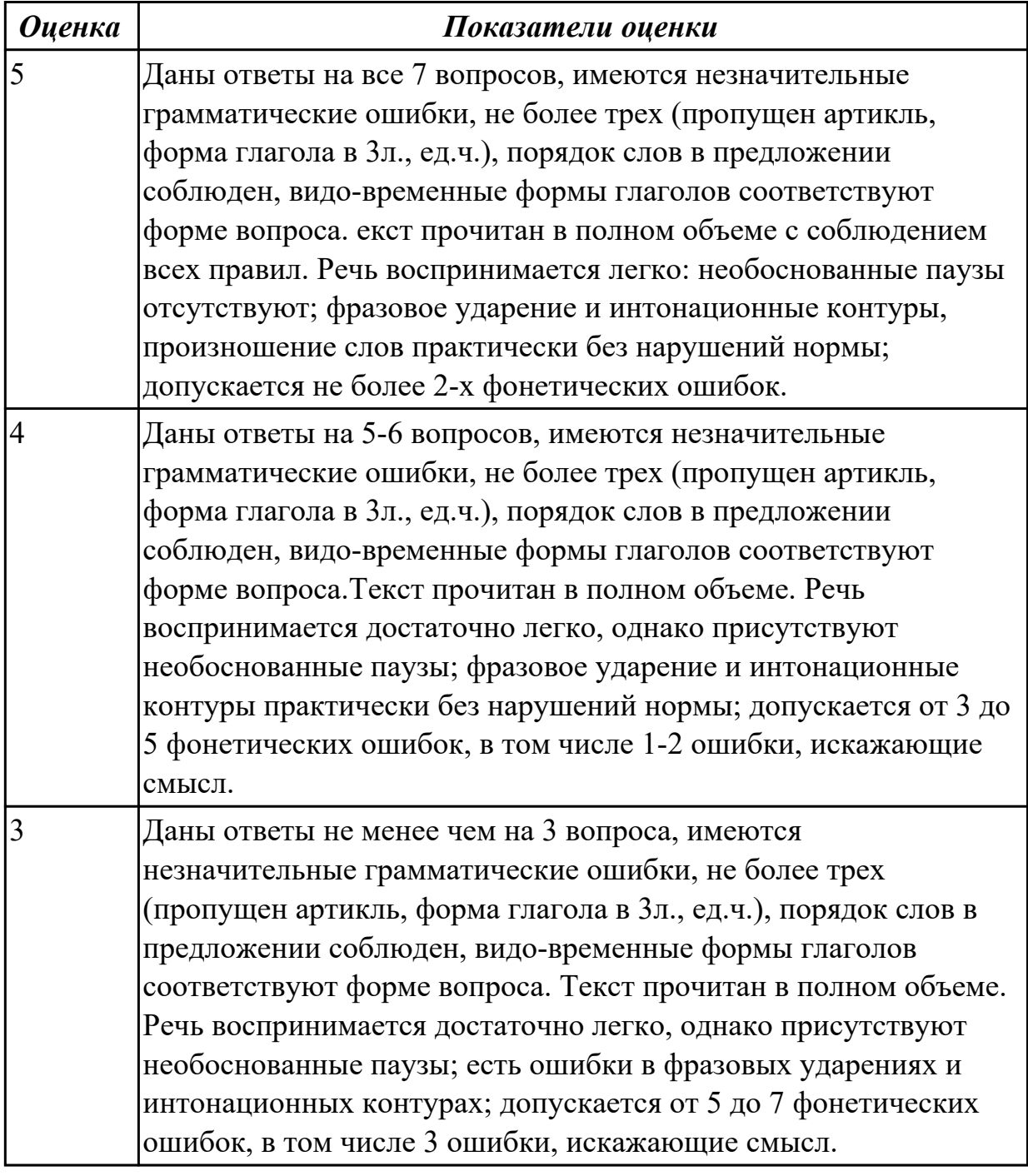

#### 2.2 понимать тексты на базовые профессиональные темы

## **Задание №1 (из текущего контроля) (10 минут)**

#### **Прочитайте текст, постарайтесь понять его общее содержание.**

At the beginning of electronic periods of development the digital calculations were considered only within technology aspect, but its scientific basis only began to grow. Scientific works began to appear. Leibnits, George Boole, Shennon, Shestakov, Gavrilov made a great contribution into the development of computer science. There were two logical machine constructors in Russia – Pavel Khrushchev and Alexander Shchukarev who worked in Ukrainian high educational establishments. First the logic machine was constructed by Khrushchev in Odessa. This device was inherited by Shchukarev, professor of Kharkov Technology Institute.

#### **Определите, какие утверждения соответствуют общему содержанию текста. Укажите не менее трех правильных вариантов ответа.**

1. Scientific works did not begin to appear.

2. There were two logical machine constructors in the USA – Pavel Khrushchev and Alexander Shchukarev.

3. There were two logical machine constructors in Russia – Pavel Khrushchev and Alexander Shchukarev.

4. First the logic machine was constructed by George Boole in Odessa.

5. First the logic machine was constructed by Khrushchev in Odessa.

6. Scientific works began to appear.

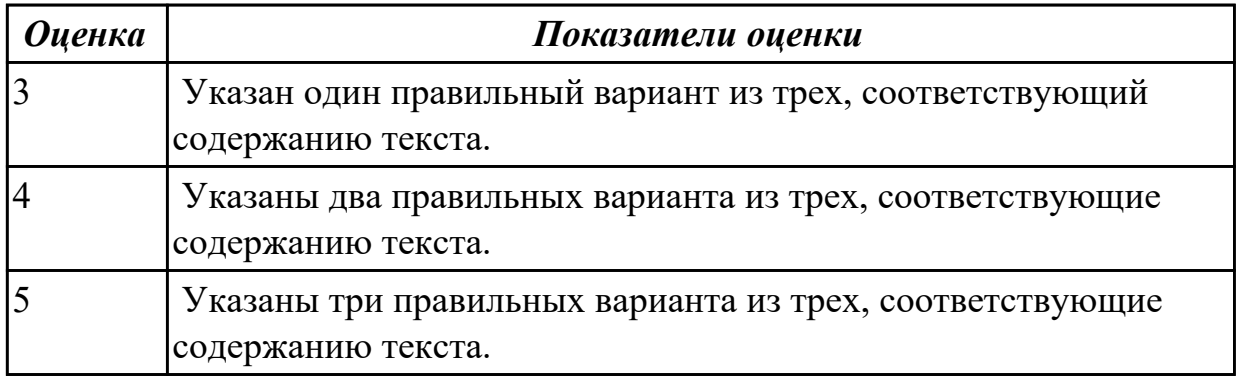

## **Задание №2 (15 минут)**

**Прочитайте и переведите текст на русский язык (устно). Выпишите незнакомые слова, переведите, определите и выпишите ключевые слова. Озаглавьте текст. Задайте к тексту вопросы разного типа (минимум 5 вопросов).**

E-Sports, egames, or electronic sports is organized competitive video gaming. It primarily involves teams competing against each other in tournaments for a cash prize. Functionally, it's the same as traditional sports. Top-level athletes are constantly vying for the top spots in their sport, or game, of choice.

The most common video game genres associated with esports are multiplayer online battle arena (MOBA), first-person shooter (FPS), fighting, card, battle royale and real-time strategy (RTS) games. Popular esports franchises include League of Legends, Dota, Counter-Strike, Valorant, Overwatch, Street Fighter, Super Smash Bros. and StarCraft, among many others. Tournaments such as the League of Legends World Championship, Dota 2's International, the fighting game-specific Evolution Championship Series (EVO) and Intel Extreme Masters are among the most popular in esports. Many other competitions use a series of league play with sponsored teams, such as the Overwatch League. Although the legitimacy of esports as a true sporting competition remains in question, they have been featured alongside traditional sports in some multinational events in Asia, with the International Olympic Committee also having discussed their inclusion into future Olympic events.

Gamers love competition. They want to be the best. From 1972 when the winner of the first eSports event received a yearlong subscription to Rolling Stone magazine, to present day where prize pools include up to tens of millions of dollars, winning is at the core of what playing video games is all about.

ESports is also accessible. To play a traditional sport you may have to organize people into the same physical location, whereas with gaming you can play with people from all around the world instantly with an internet connection from the comfort of your own home.

Esports sells the dream of going pro. With 83% of teenage girls and 95% of teenage boys playing video games regularly, what could be more exciting than earning your living as a pro gamer, especially compared to traditional careers like being an accountant, lawyer, or sales associate—no offense to people working in those professions. The competition for eSports is fierce, with hundreds of millions of gamers competing for hundreds of spots.

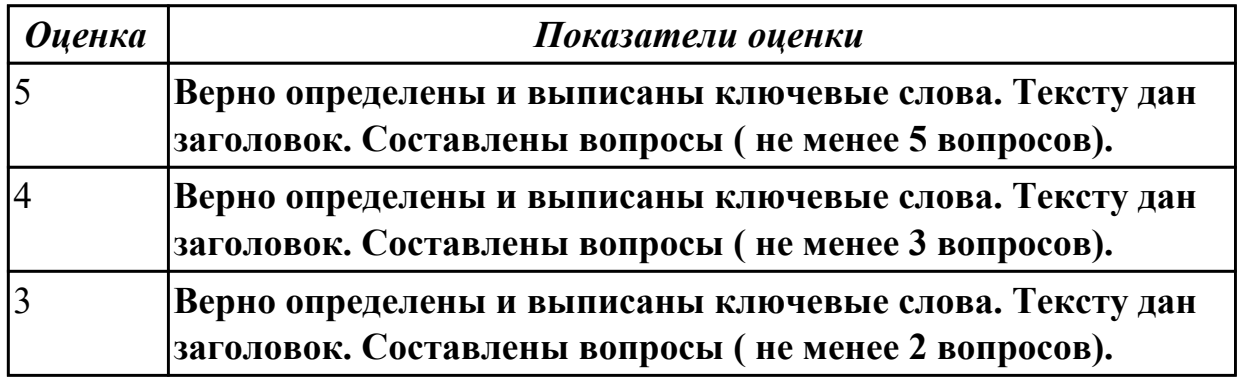

#### **Задание №3 (15 минут)**

## **Прочтите текст, переведите и ответьте на вопросы:**

## **At the airport**

Please make sure you are at the airport in time and remember to carry proof of identity and your

e-ticket with you as security may wish to see them.

# **Baggage**

If travelling without bags then be at the gate 20 minutes before the flight departs. If you've got bag(s) to check, be at a bag tag counter no later than 30 minutes before departure. The first two bags are free. On board you're allowed one bag per person (maximum 7 kg).

# **Changes/restrictions**

Changes permitted at any time. You may have to pay the difference between the original fare and the new fare if higher. Service fee applies unless changed online.

## **Cancellation**

Up to the day of departure, fully refundable. After the day of departure refunds will incur a refund fee per person per one-way journey.

## **Questions:**

- 1. Can a passenger change a ticket?
- 2. What one should carry with him when arriving at the airport?
- 3. How many bags can a passenger take on board?
- 4. How many minutes before one should be at the gate?
- 5. If I change my ticket on the internet do I have to pay an extra charge?

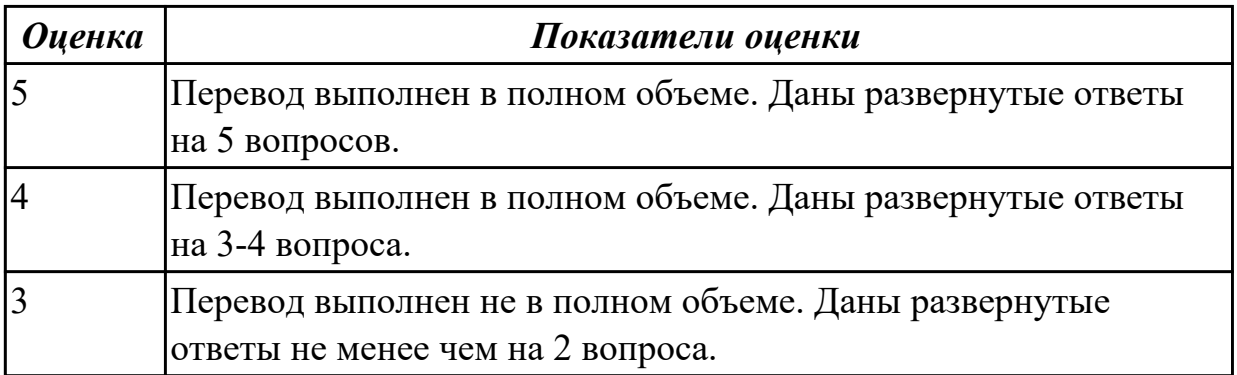

## **Задание №4 (20 минут)**

## **1. Прочитайте текст. Подготовьте выделенный абзац на контрольное чтение: UNIVERSITY LIFE IN BRITAIN**

The University of Oxford is a collection of colleges. Some of these colleges were founded hundreds of years ago. "The University" is only an administration centre which arranges lectures for all the students of the colleges, holds examinations and gives degrees.

## **Every college has students of all kinds; it has its medical students, its engineers, its art students, etc.**

**The Tutorial system is one of the ways in which Oxford and Cambridge differ from all other English universities. Every student has a tutor who plans his work. Each week some students come to see him and he discusses with them the work which they have done. This system has its own advantages.**

**The academic year in England is divided into three terms, which usually run from**

**about the beginning of October to the middle of December, from the middle of January to the end of March and from the middle of April to the end of June or the beginning of July.**

**Terminal examinations are held at the end of the autumn, spring and summer terms. Final examinations are taken at the end of the course of studies.** If a student fails in an examination he may be allowed to take the exam again. Only two re-examinations are usually allowed. For a break off discipline a student can be fined a sum of money, for a serious offence he may be expelled from the university.

British universities usually keep to the customs of the past. Upon graduation at Oxford University all the students have to wear long gowns and "students' caps".

## **2. Переведите следующие слова и выражения на английский язык.**

проводить экзамены, семестр, исключать, пересдача, система наставничества, учебный год, основан, провалить экзамен, серьезный проступок, организовывать лекции, нарушение дисциплины, выпуск, наставник.

## **3.** *.* **Скажите какие сообщения являются "***Tue" or "False".*

- 1. Every university in Britain has a tutorial system.
- 2. The academic year in England is divided into 2 terms.
- 3. The University of Oxford consists of one big university.
- 4. Final examinations are taken at the end of the course of studies.
- 5. If a student fails at his exam, he is expelled. He can't have reexaminations.

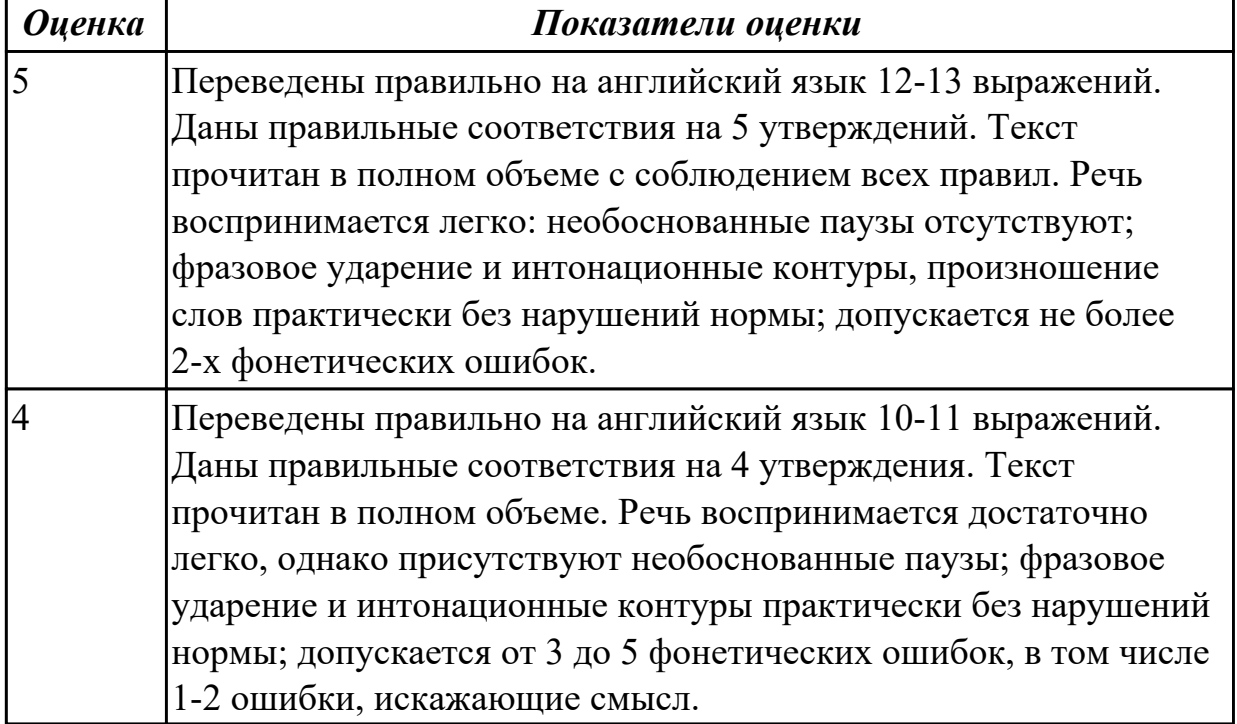

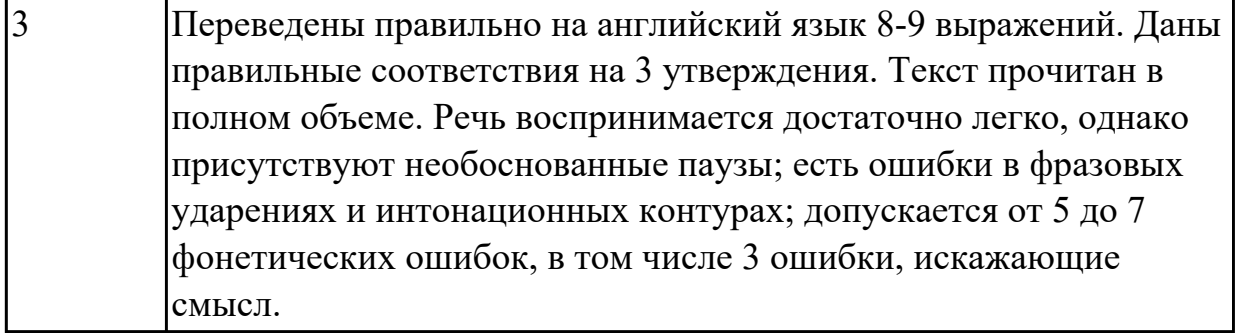

#### **Задание №5 (20 минут)**

## **Прочитайте текст, постарайтесь понять его общее содержание. Подготовьте выделенный абзац на контрольное чтение.**

The Russian Federation is a multinational state. It comprises many national districts, several autonomous republics and regions. The population of the country is about 140 million people.

**Moscow, the capital of the Russian Federation, is the largest political, scientific, cultural and industrial center of the country and one of the most beautiful cities on the globe. Russian is the official language of the state. The national symbols of the Russian Federation are a white-blue-red banner and a double-headed eagle. The Russian Federation is a constitutional republic headed by the President. The country government consists of three branches: legislative, executive and judicial. The President controls only the executive branch of power – the government, but not the Supreme Court and Federal Assembly.**

 **The legislative power belongs to the Federal Assembly comprising two chambers: the Council of Federation (upper Chamber) and the State Duma (lower Chamber). Each chamber is headed by the Speaker. The executive power belongs to the government (the Cabinet of Ministers) headed by the Prime Minister. The judicial power belongs to the system of Courts comprising the Constitutional Court, the Supreme Court and Federal courts.** Our country has a multiparty system.

 The foreign policy of the Russian Federation is that of international cooperation, peace and friendship with all nations irrespective of their political and social systems.

#### **Определите, какие утверждения соответствуют общему содержанию текста. True or False?**

- 1) Russia is a one-party system.
- 2) The Russian Federation comprises only several regions.
- 3) The population of the country is over 140 million people.
- 4) St. Petersburg is the capital of Russia.
- 5) The executive power belongs to the government headed by the Prime Minister.
- 6) Each chamber is headed by the Director.
- 7) The national symbols of Russia are a white-blue-red banner and a double-headed eagle.
- 8) The Russian Federation is a constitutional republic headed by the Prime Minister.
- 9) The legislative power belongs to the Federal Assembly.
- 10) The President controls all the branches.

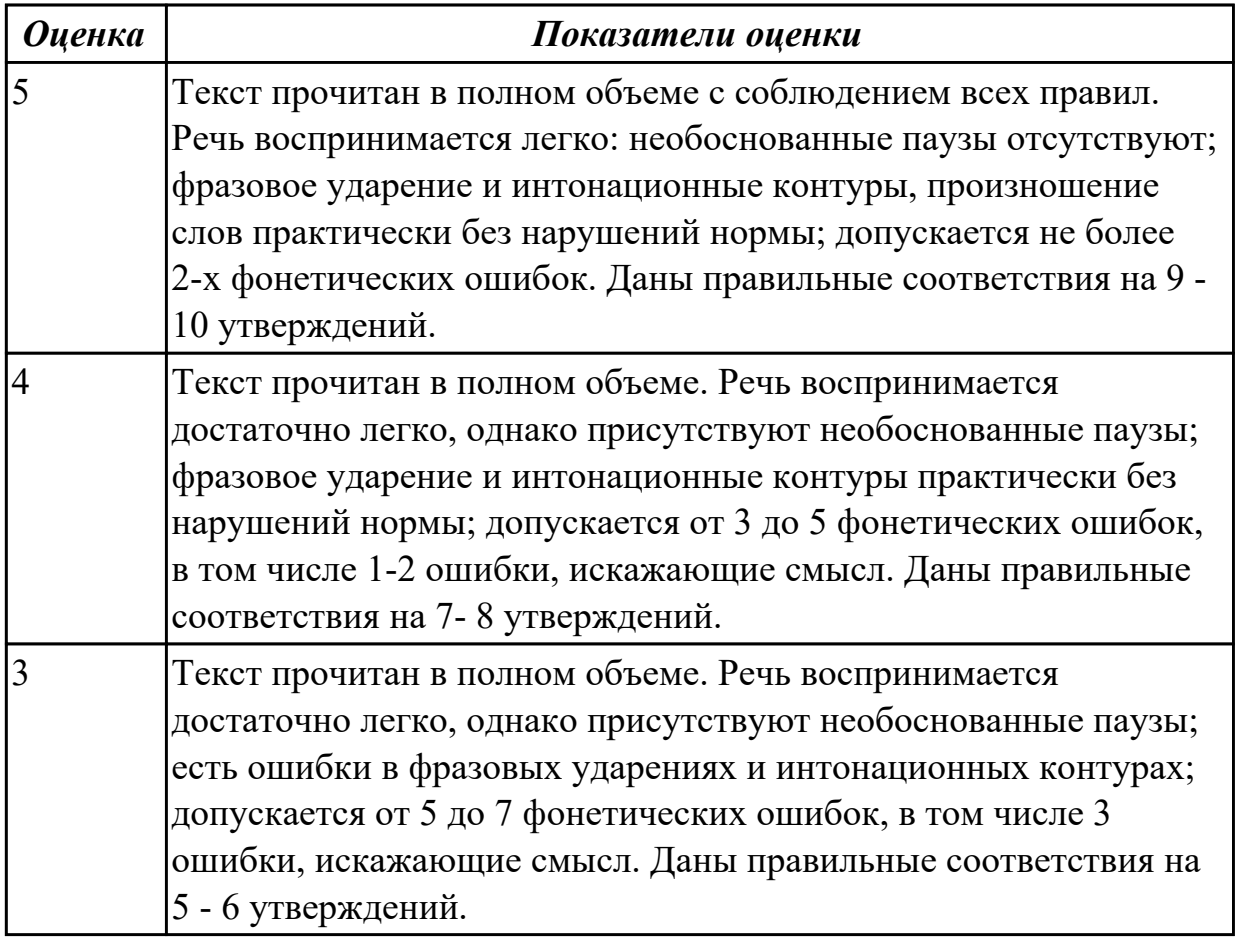

2.3 участвовать в диалогах на знакомые общие и профессиональные темы **Задание №1 (из текущего контроля) (10 минут)**

#### **Составьте диалог, используя предложенные слова и выражения:**

 a second-year student, to do something well, to study the whole day, the head of the group, teaching staff, to be good at something

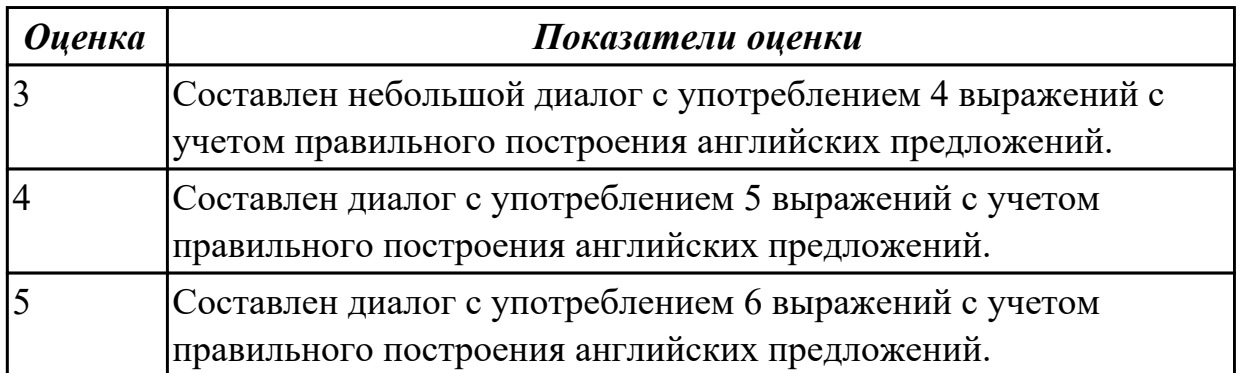

2.1 понимать общий смысл четко произнесенных высказываний на известные темы (профессиональные и бытовые),

**Задание №1 (из текущего контроля) (5 минут)**

 **Произнесите предложенные высказывания (реплики), постарайтесь понять их общий смысл. Расставьте их в правильном порядке, не нарушая логической последовательности диалогической речи.**

- 1: We'll take a room on the second floor. How much is it?
- 2: Okay. It suits us. We'll take this room.
- 3: Seventy dollars a night, sir.
- 4: Yes, we'll be able to put you up. Which floor would you like, sir?
- 5: Have you got any vacant rooms?
- 6: One double-room, please.
- 7: Single or double, sir?

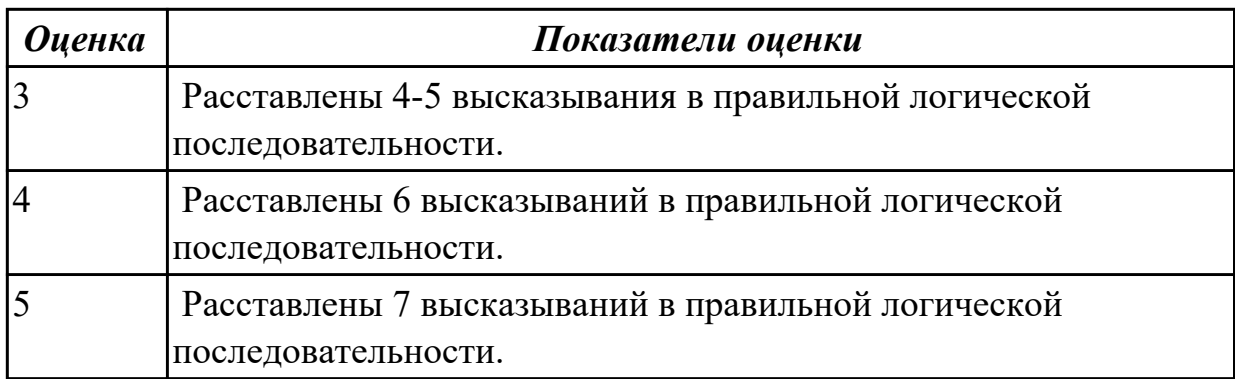

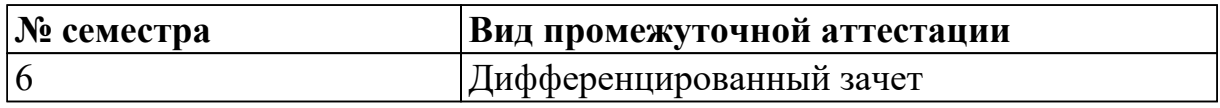

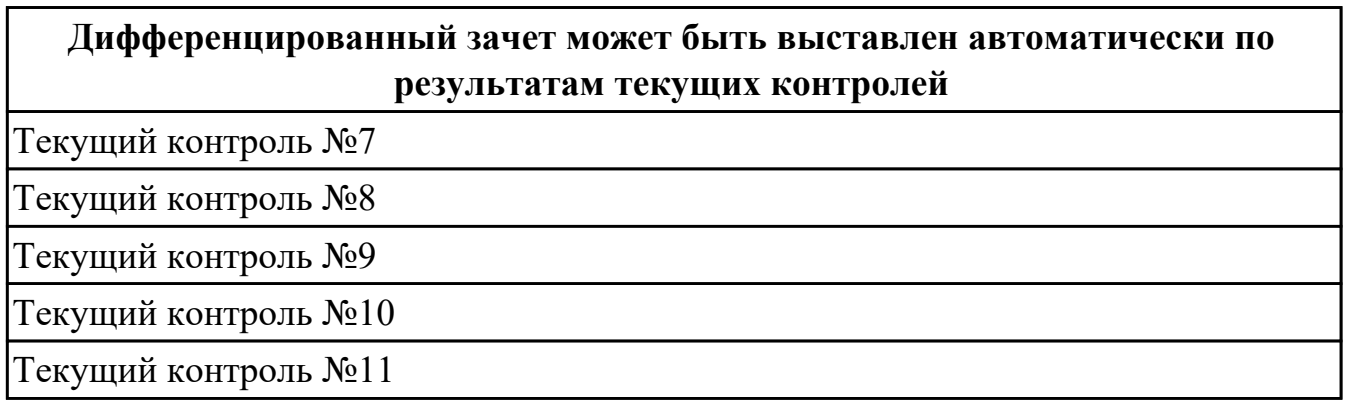

**Метод и форма контроля:** Контрольная работа (Опрос)

**Вид контроля:** По выбору выполнить 1 теоретическое задание и 1 практическое задание
## **Дидактическая единица для контроля:**

1.3 лексический минимум, относящийся к описанию предметов, средств и процессов профессиональной деятельности

## **Задание №1 (из текущего контроля) (10 минут)**

#### **1. Соотнесите термины и определения:**

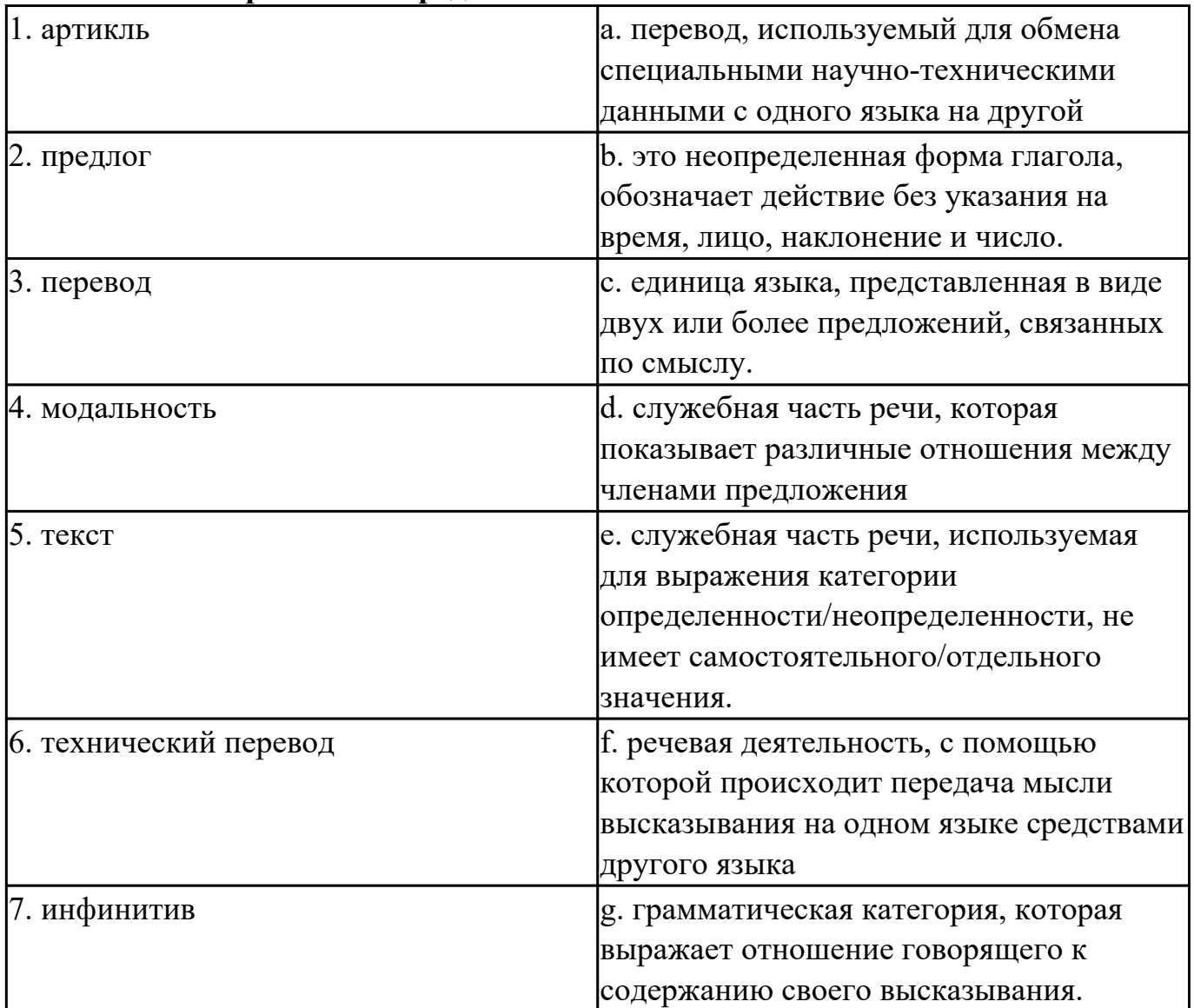

#### **2. Заполните таблицу, соотнесите термины и их видовые отличия:**

формы глаголов, указывают на временную отнесенность данного действия (перфектная / неперфектная форма), спряжение глагола, грамматическая категория , указывают на время совершения действия (настоящее, прошедшее, будущее), изменение глагола, выражает отношение говорящего к содержанию своего высказывания , видовременные формы глаголов, по лицам, числам, временам, указывают на вид (общий или продолжительный), модальность.

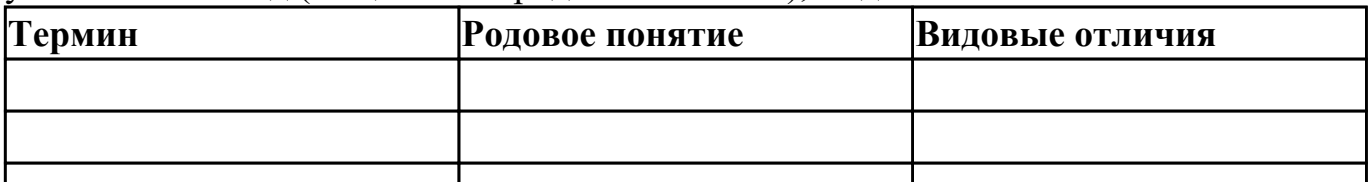

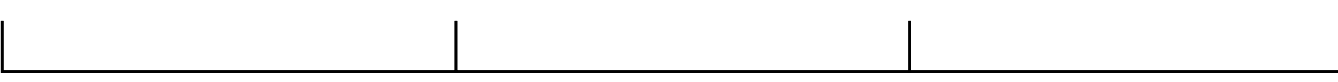

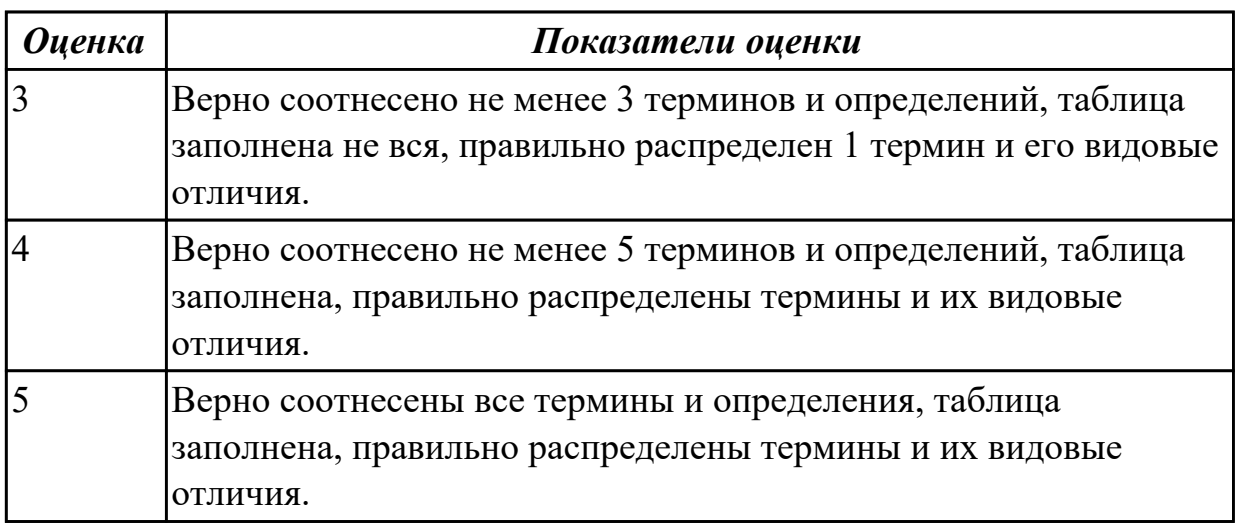

## **Задание №2 (из текущего контроля) (5 минут)**

### **Выберите правильный вариант слова, относящегося к описанию предметов, средств и процессов профессиональной деятельности.**

- 1. Computer is а ... for processing information.
- а) device b) car с) board
- 2. Without … instructions hardware doesn't know what to do.
- а) hardware b) software с) printer
- 3. The basic job of the computer is the ... of information.
- а) drawing b) processing с) translating
- 4. With ... уоu can type instructions and commands for the computer. а) mouse b) screen с) keyboard
- 5. Yоu can move the ... оп the screen with the help of the mouse.
- а) button b) cursor с) key
- 6. ...is а hand-held device connected to the computer bу а small саble. а) drive b) mouse с) character
- 7. You can type letters and other … using this keyboard.
- a) buttons b) angles c) characters
- 8. Тhе ... can rеad and write on diskettes.
- а) system board b) drives с) contents

9. … is the term used to describe the instructions that tell the hardware how to perform a task.

- а)software b) application с) procedures
- 10. How many letter ... are there оn this computer keyboard?
	- а) keys b) manuals с) dot

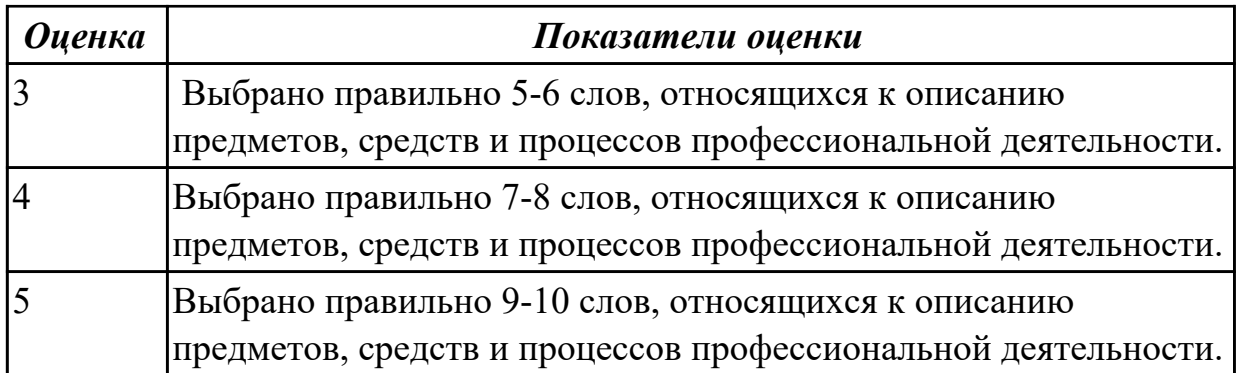

# **Задание №3 (10 минут)**

### **Используйте нужную форму глагола «to be», переведите предложения на русский язык:**

a) An application *is/are* a program designed to fulfil a particular purpose.

b) A program *are/is* a series of coded software instructions to control the operation of a computer or other machine.

c) A cursor *am/is* a movable indicator on a computer screen.

d) A keyboard *is/are* a panel of keys that operate a computer or typewriter.

e) A mouse pad *are/is* a piece of rigid material on which a computer mouse is moved.

f) Files *are/is* collections of data, programs, etc., stored in a computer's memory or on a storage device under a single identifying name.

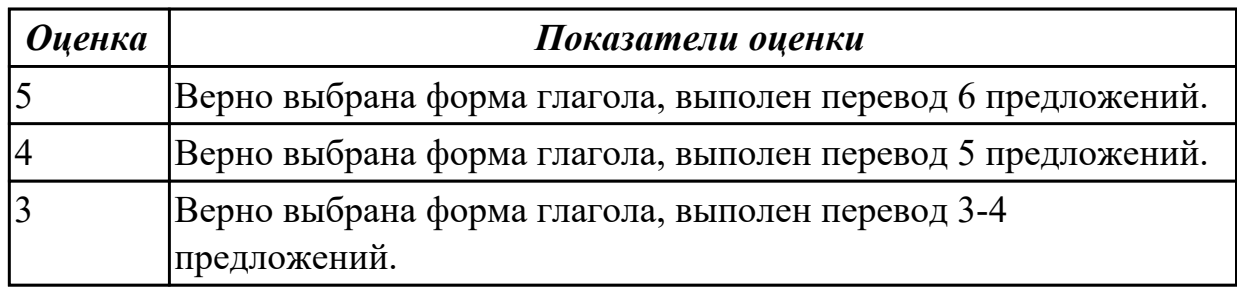

## **Задание №4 (10 минут)**

## **Используйте нужную форму глагола «to be», переведите предложения на русский язык:**

a) An application *is/are* a program designed to fulfil a particular purpose.

b) A program *are/is* a series of coded software instructions to control the operation of a computer or other machine.

c) A cursor *am/is* a movable indicator on a computer screen.

d) A keyboard *is/are* a panel of keys that operate a computer or typewriter.

e) A mouse pad *are/is* a piece of rigid material on which a computer mouse is moved.

f) Files *are/is* collections of data, programs, etc., stored in a computer's memory or on a storage device under a single identifying name.

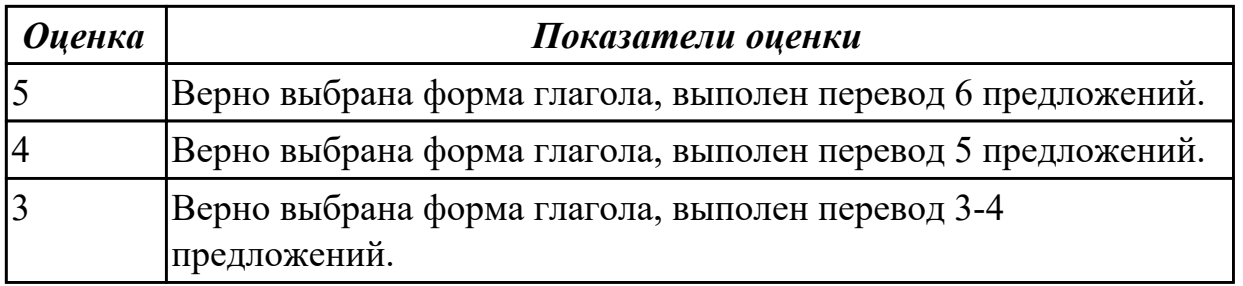

## **Задание №5 (из текущего контроля) (7 минут)**

## **Подберите к данным словам профессиональной деятельности соответствующие характеристики с описанием их действий.**

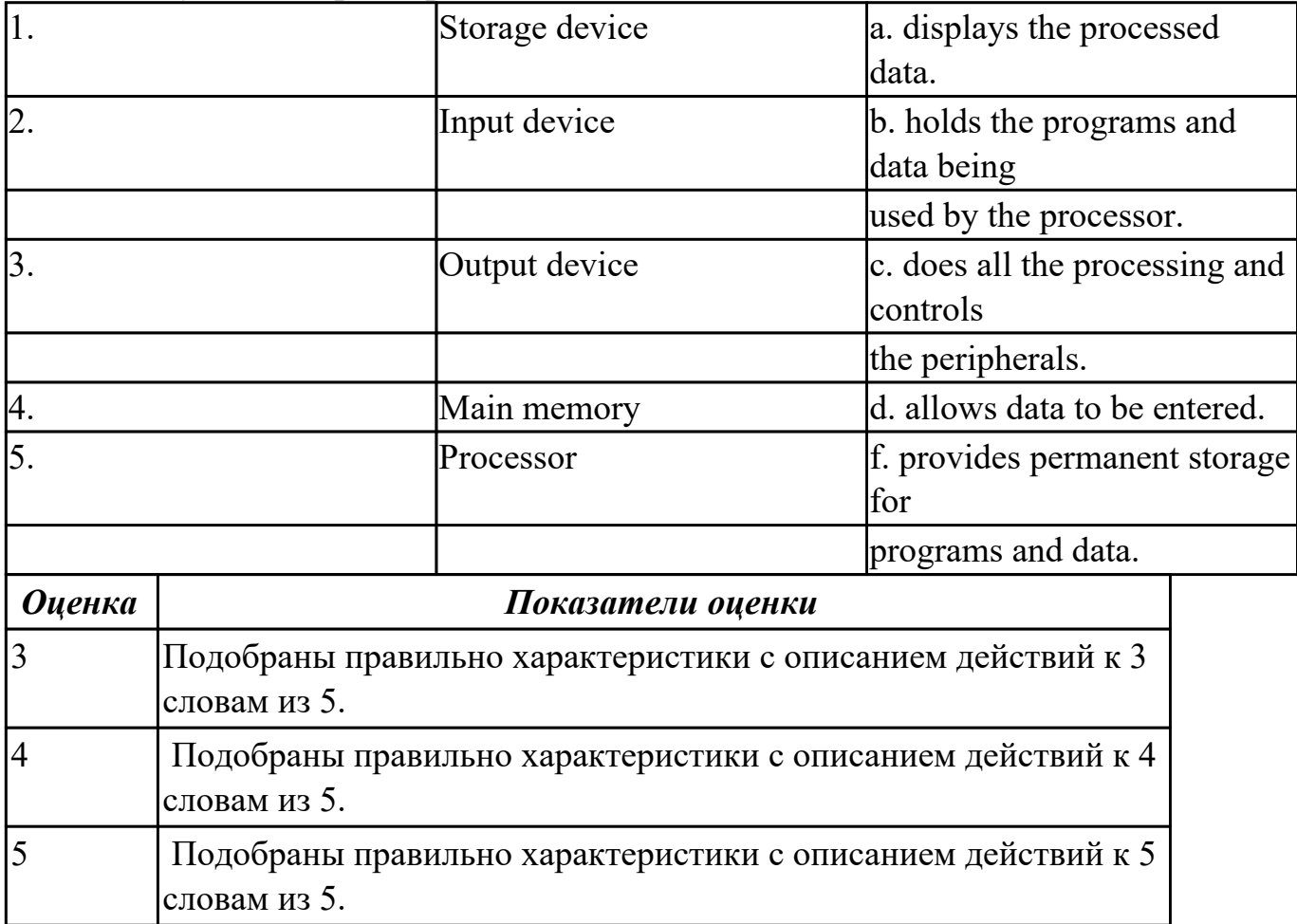

# **Задание №6 (15 минут)**

**Прочитайте слова и словосочетания, произнесите их. Переведите:** 

- 1. data
- 2. applications software
- 3. board
- 4. chip
- 5. embedded
- 6. flexible
- 7. hardware
- 8. -input hardware
- 9. instructions
- 10. lаyout
- 11. output hardware
- 12. peripheral device
- 13. processing hardware
- 14. RAM
- 15. ROM
- 16. sensor
- 17. software
- 18. storage hardware
- 19. to boot
- 20. to check
- 21. -to crash
- 22. -to direct/to handle/control
- 23. to expand
- 24. -to perform
- 25. to provide with
- 26. to retrieve
- 27. to run a programme
- 28. to secure
- 29. tool
- 30. utility

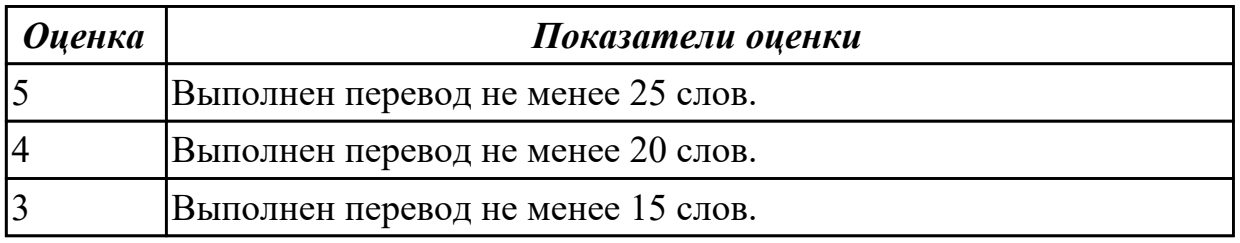

# **Задание №7 (13 минут)**

### **Прочитайте слова и словосочетания, произнесите их. Переведите:**

- 1. software program
- 2. application program
- 3. industry-wide acceptance
- 4. along with changing the position
- 5. to re-type the entire document
- 6. calculate volumes of financial data
- 7. bookkeeping functions
- 8. to assist in manipulating and organizing the information
- 9. perfect tools
- 10. program tests the design
- 11. emulate various types
- 12. select desired functions
- 13. icon;
- 14. interfaces;
- 15. hardware;
- 16. storage device;
- 17. management;
- 18. input;
- 19. touch
- 20. screen;
- 21. verify;
- 22. software;
- 23. antimalware software;
- 24. malicious file;
- 25. settings.

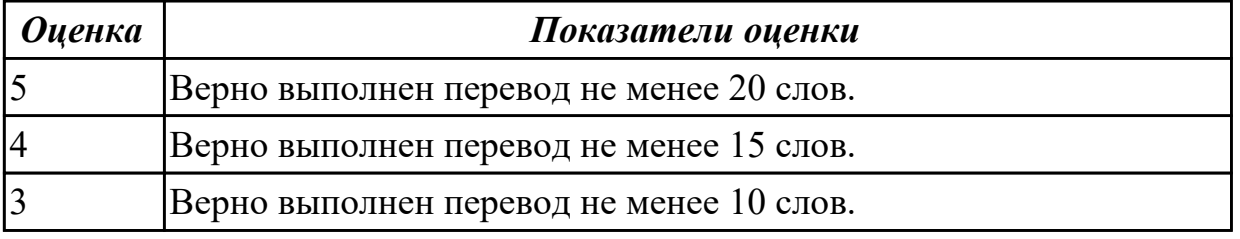

## **Задание №8 (13 минут)**

**Прочитайте слова и словосочетания, произнесите их. Переведите:** 

- 1. software program
- 2. application program
- 3. industry-wide acceptance
- 4. along with changing the position
- 5. no longer needed
- 6. to re-type the entire document
- 7. calculate volumes of financial data
- 8. bookkeeping functions
- 9. to assist in manipulating and organizing the information
- 10. perfect tools
- 11. program tests the design
- 12. emulate various types
- 13. select desired functions
- 14. embedded
- 15. flexible
- 16. to expand
- 17. to perform
- 18. to provide with
- 19. to retrieve
- 20. to run a programme
- 21. to secure
- 22. tool
- 23. utility

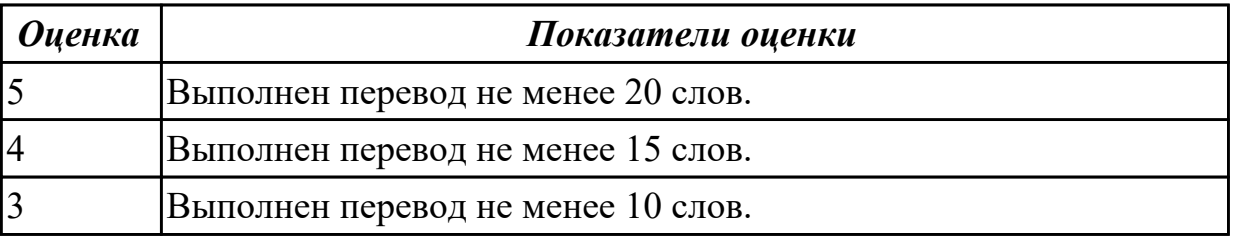

# **Задание №9 (25 минут) Переведите текст без словаря:**

## Why Information needs security?

We all make use at least of one modern technology in our everyday, business, and public life – computers, laptops, mobile devices, interactive terminals etc. Many people register their personal information to Internet, some for employment, and others for business and social communication purposes. And while we, the users are running through this, we want to be assured that our information would be used and secured in a proper way since we never lose the sense of private life and security.

Information Security is the protection of the confidentiality, integrity and availability of information and information systems from unauthorized access, use, disclosure, disruption, modification, perusal, inspection, recording or destruction. It is based on the principles of the consumers' interests and human rights. In many countries it is a legal requirement. Protecting information is critical for business and governmental institutions which deal with huge volumes of confidential information about their employees, customers, products, research, and financial status. Most of this information is now collected, processed and stored on electronic computers and transmitted across networks. So now, we can imagine what could happen if this kind of information would be available to everyone – it will cause an incredible damage like lost business, law suits or even bankruptcy of the business.

Of course, securing information is about securing the system or network that the information is stored in. But apart from all this there should be a concise understanding of information security core aspects in order to plan, implement and maintain an effective security policy. That policy should be compliant with local laws and industry standards.

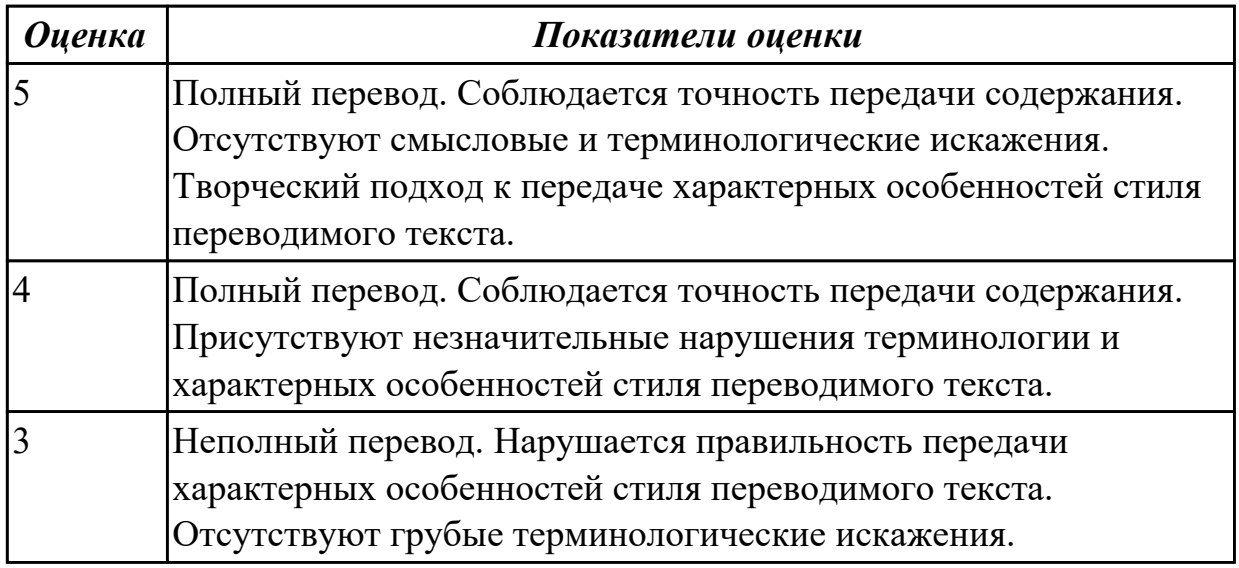

#### **Дидактическая единица для контроля:**

2.2 понимать тексты на базовые профессиональные темы

# **Задание №1 (из текущего контроля) (10 минут)**

# **Выполните перевод текста, составьте словарь терминов к тексту (не менее 5 слов):**

Our life today is based on one cornerstone: SKILLS. Skills shape people and their societies: plumbers, electricians, machinists, mechanics, cooks, computer technicians, welders, designers, and many other necessary skill professionals constantly improve our world with the power of skills.

The Skills Competition truly reflect the global industry. Tens of thousands of young students and professionals have participated over the years. The Skills Foundation contributes by connecting champions, experts, and partners with project initiatives that improve life and reveal innovative and sustainable activities around the world.

One of the areas of greatest demand in today's business world is providing software solutions. This can involve creating completely new systems or modifying existing ones, working as part of the team responsible for analysis and design, construction, testing, and maintenance. This field changes rapidly making it essential to keep on top of the latest developments in the industry to best serve clients.

IT Software Solutions for Business could be for you if you like:

Complex problems;

Helping people;

Making things;

Using computers.

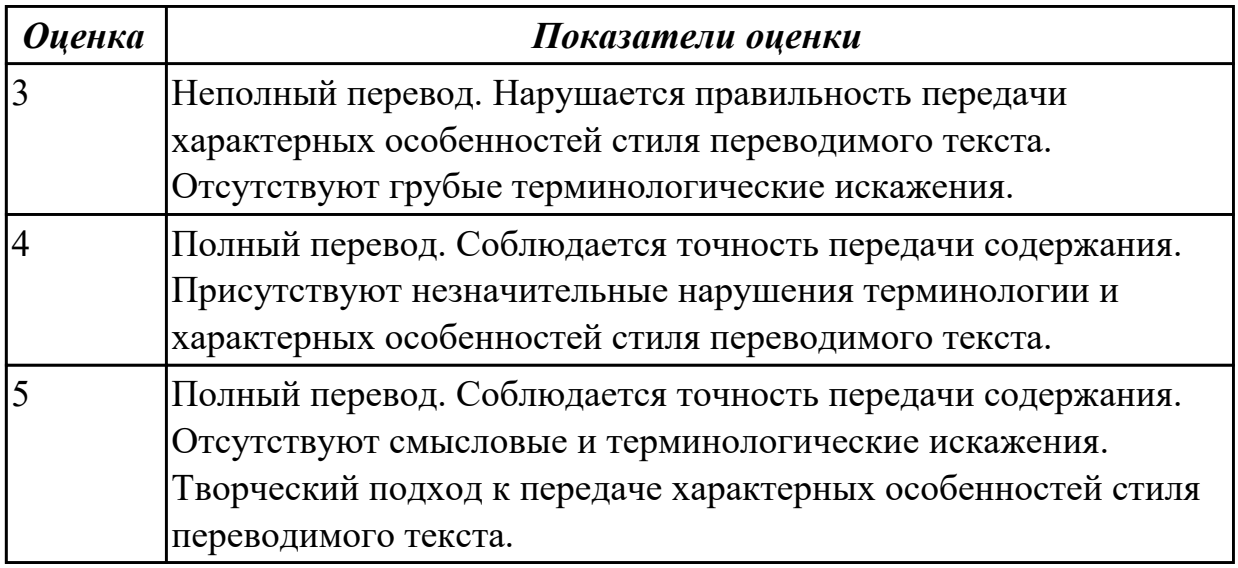

## **Задание №2 (из текущего контроля) (10 минут)**

**Прочитайте текст. Ответьте на вопросы.**

**1 What do you think about Bill Gate's partner in computer language development? Who's he?**

- **2 How did Bill Gates begin his career?**
- **3 What is the interface of Windows based on? Was it convinient or not?**

Bill Gates – the founder of Microsoft

William Henry Gates was born in Seattle» Washington in 1955.He is an American business executive, chairman and chief executive officer of themMicrosoft Corporation. Gates was the founder of Microsoft in 1975 together with Paul Allen, his partner in computer language development. While attending Harvard in 1975, Gates together with Allen developed a version of the BASIC computer programming language for the first personal computer.

In the early 1980s, Gates led Microsoft's evolution from the developer of computer programming languages to a large computer software company. This transition began with the introduction of MS-DOS, the operating system for the new IBM Personal Computer in 1981. Gates also led Microsoft towards the introduction of application software such as the Microsoft Word processor.

Much of Gates' success is based on his ability to translate technical visions into market strategy. Although Gates has accumulated great wealth from his holdings of Microsoft stock, he has been known as a tough competitor who seems to value winning in a competitive environment over money. Gates still continues to work personally in product development at Microsoft.

Windows 98 is an operational system with an easy interface based on the expanding windows principle which uses icons to graphically represent files and their types. Windows 98 is the enhanced version of Windows 95.

Windows 98 makes the way you and your computer interact easy. Most everyday tasks are now easier to accomplish than ever before. For example, the second mouse button has become a powerful weapon. The old Windows 3.0 Programme Manager and File Manager have been replaced. The desktop tools that replace them are very like those found on a Macintosh. For example, there is a Recycle Bin that makes it easier to recover accidentally deleted files.

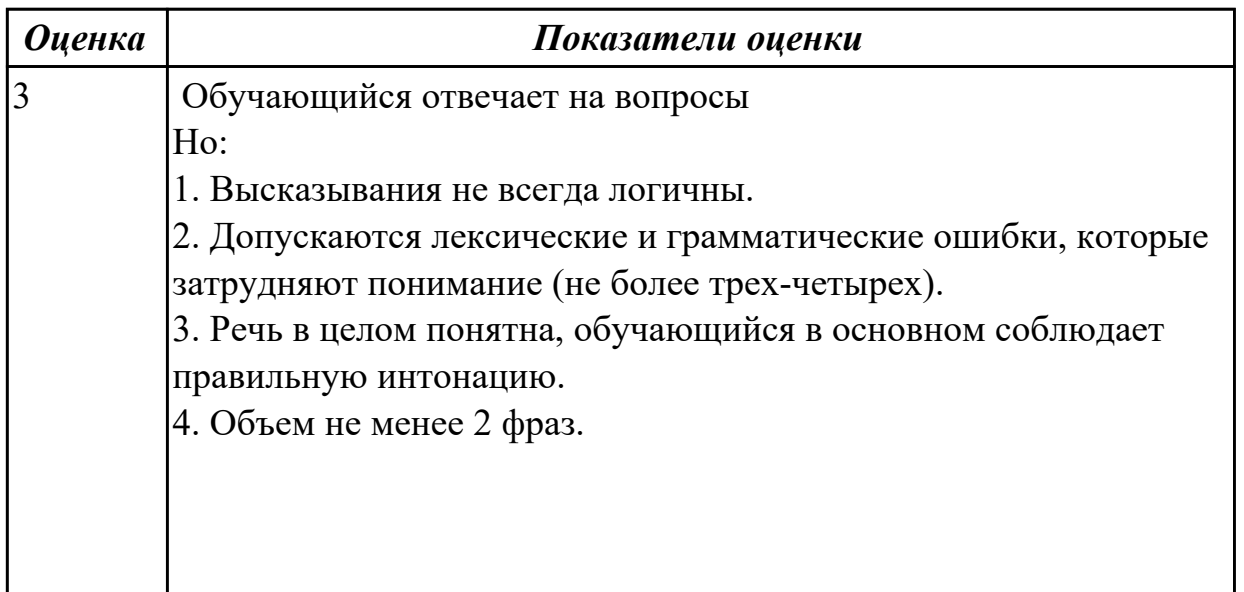

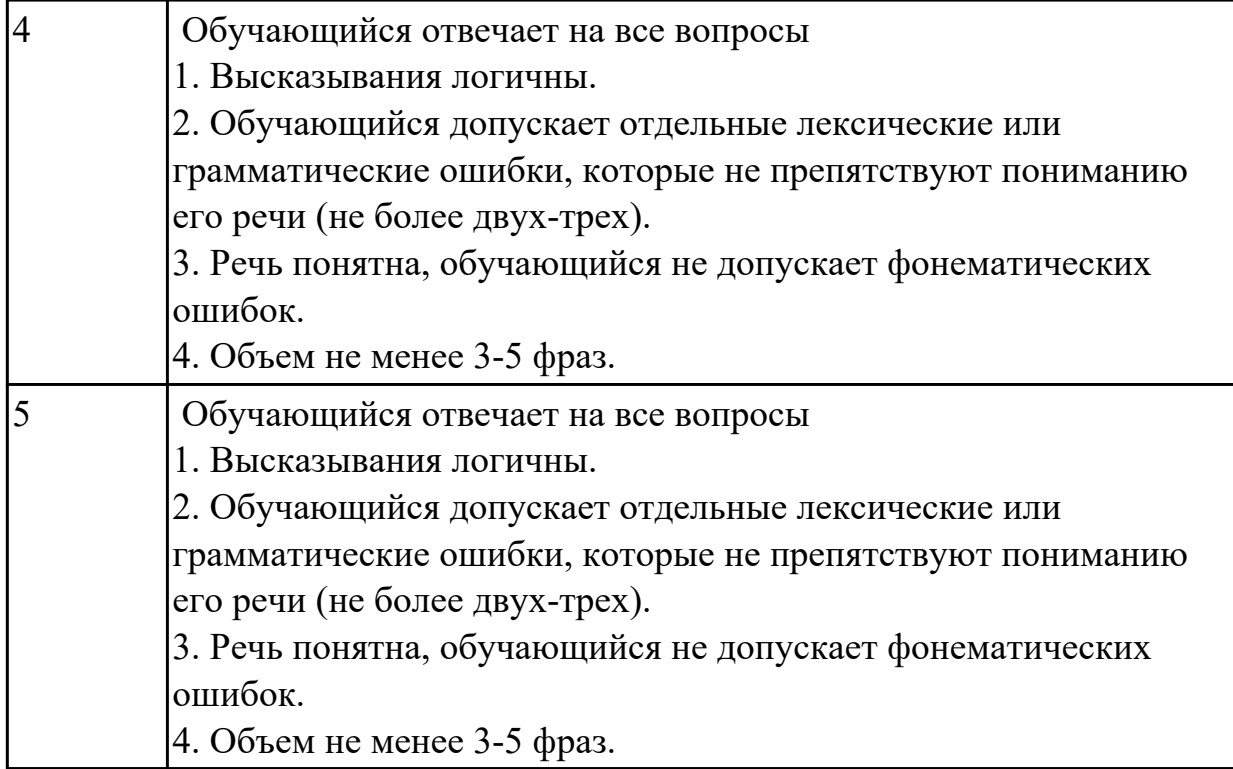

## **Задание №3 (из текущего контроля) (10 минут)**

## **Прочитайте текст, постарайтесь понять его общее содержание.**

What is Internet?

Believe it or not, the Internet was created way back in 1969, during the Cold War, by the United States military. It was meant to be a "nuke-proof"(1) communications network. Today, the Internet spreads across the globe and consists of countless networks and computers, allowing millions of people to share information. Data that travels long distances on the Internet is transferred on huge lines known collectively as the Internet backbone. The Internet is now maintained by the Internet service providers. Many people think the Internet and the World Wide Web are the same thing. They're not! The World Wide Web is what you are browse. It is one of the many features of the Internet. E-mail, FTP(2), and Instant Messaging (3) are also features of the Internet.

(1) "nuke-proof"- устойчивый к воздействию ядерного оружия

(2) FTP File Transfer Protocol- протокол передачи файлов (используемый в Internet протокол передачи файлов между хост-компьютерами)

(3) Instant Messaging - система мгновенной передачи текстовых сообщений

## **Определите, какие утверждения соответствуют общему содержанию текста. Укажите не менее трех правильных вариантов ответа.**

1. Many people think the Internet and the World Wide Web are not the same thing.

- 2. E-mail, FTP, and Instant Messaging are not features of the Internet.
- 3. The World Wide Web is what you are browse.
- 4. Data that travels long distances on the Internet is not transferred on huge lines.
- 5. The World Wide Web is one of the many features of the Internet.
- 6. The Internet was meant to be a "nuke-proof" communications network.

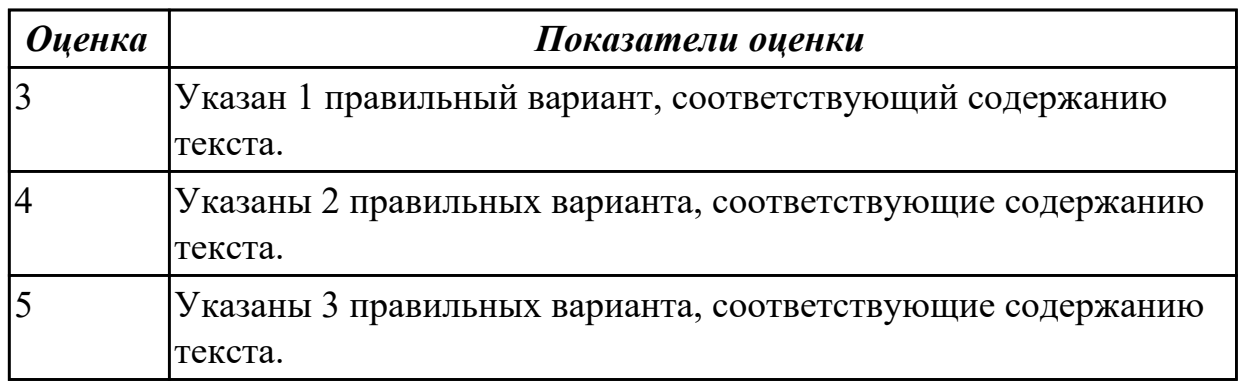

## **Задание №4 (20 минут)**

**Прочитайте текст, подготовьте выделенную часть на контрольное чтение и перевод. Ответьте на вопросы к тексту.**

1 What does it mean "software"?

2 What are drivers used for?

# *Software*

 A computer to complete a job requires more than just the actual equipment or hardware we see and touch. It requires Software - programs for directing the operation of a computer or electronic data.

**Software is the final computer system component. These computer programs instruct the hardware how to conduct processing. The computer is merely a general-purpose machine which requires specific software to perform a given task. Computers can input, calculate, compare, and output data as information. Software determines the order in which these operations are performed.**

**Programs usually fall in one of two categories: system software and applications software.** 

**System software controls standard internal computer activities. An operating system, for example, is a collection of system programs that aid in the operation of a computer regardless of the application software being used. When a computer is first turned on, one of the system programmes is booted or loaded into the computers memory. This software contains information about memory capacity, the model of the processor, the disk drives to be used, and more. Once the system software is loaded, the applications software can be brought in.**

System programmes are designed for the specific pieces of hardware. These programmes

are called drivers and coordinate peripheral hardware and computer activities. User needs to install a specific driver in order to activate a peripheral device. For example, if you intend to buy a printer or a scanner you need to worry in advance about the driver programme which, though, commonly goes along with your device. By installing the driver you «teach» your mamboard to «understand» the newly attached part. However, in modern computer systems the drivers are usually installed in the operating system. Applications software satisfies your specific need. The developers of application software rely mostly on marketing research strategies trying to do their best to attract more users (buyers) to their software. As the productivity of the hardware has increased greatly in recent years, the programmers nowadays tend to include as much as possible in one programme to make software interface look more attractive to the user. These class of programmes is the most numerous and perspective from the marketing point of view.

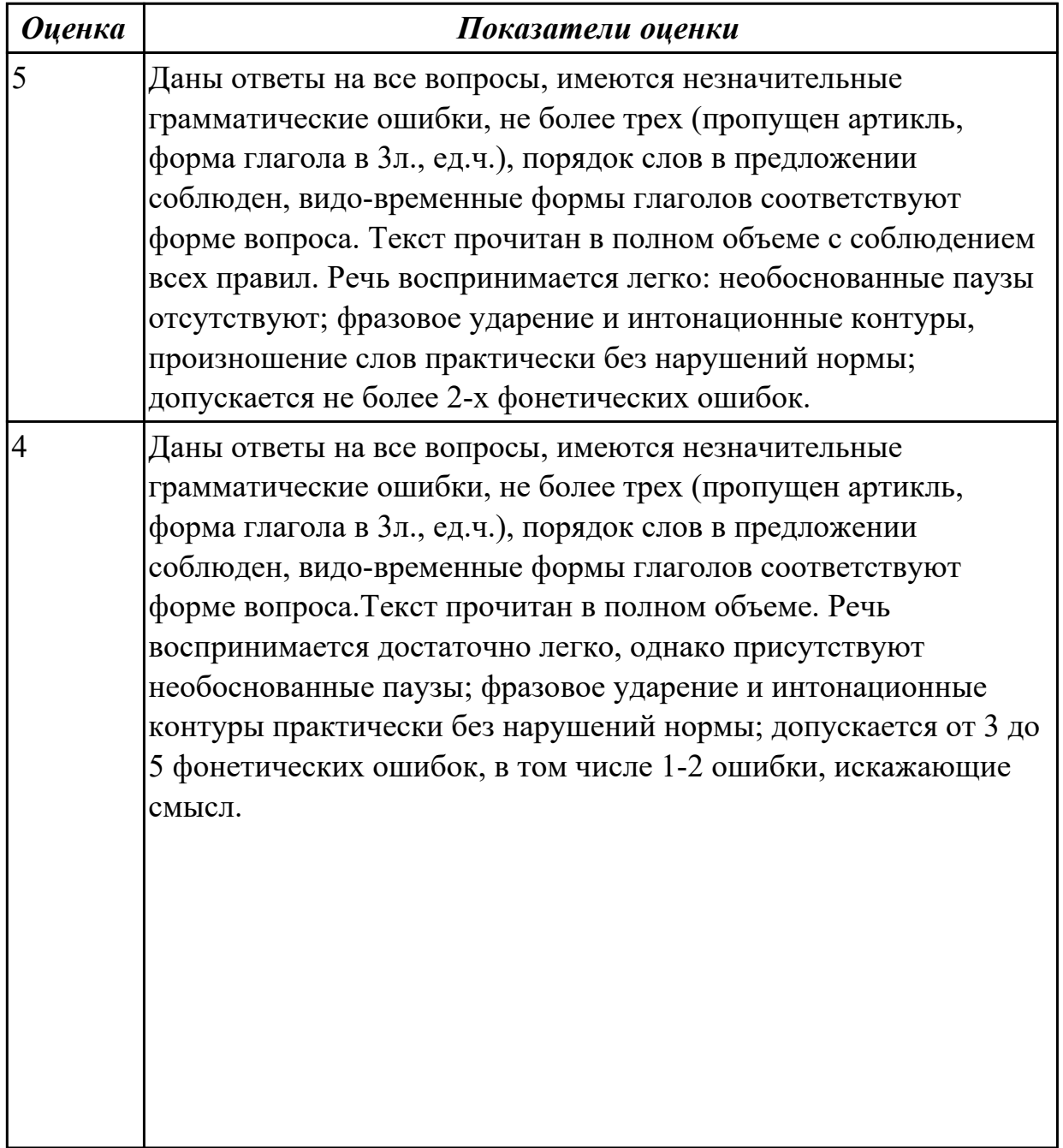

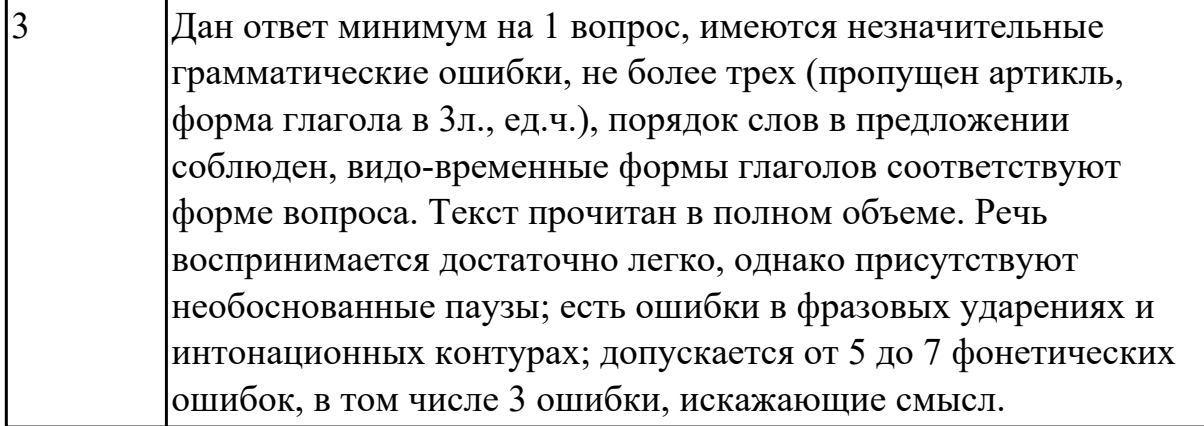

## **Задание №5 (20 минут)**

## **Прочитайте текст, подготовьте выделенную часть на контрольное чтение и перевод. Ответьте на вопросы к тексту**

1. What is a bug? What do bugs cause?

2. How is the process of finding bugs called? And when is it normally started?

## **Bugs**

In computer technology, a bug is a coding error in a computer program. (Here we consider a program to also include the microcode that is manufactured into a microprocessor.) The process of finding bugs before program users do is called debugging. Debugging starts after the code is first written and continues in successive stages as code is combined with other units of programming to form a software product, such as an operating system or an application. After a product is released or during public beta testing, bugs are still apt to be discovered. When this occurs, users have to either find a way to avoid using the "buggy" code or get a patch from the originators of the code.

**Although bugs typically just cause annoying computer glitches, their impact can be much more serious. A Wired News article about the 10 worst software bugs in history, reported that bugs had caused major explosions, crippled space probes, and caused death. In 1982, for example a system controlling the trans-Siberian gas pipeline (allegedly implanted by the CIA) caused the largest non-nuclear explosion in history. Between 1985 and 1987, a bug in a radiation therapy device called a race condition resulted in the delivery of lethal doses of radiation, killing five people and injuring others. More recently, in 2005, Toyota recalled 160,000 cars (the Prius) because a bug caused warning lights to come on and engines to stall for no reason.** A bug is not the only kind of problem a program can have. A program can run bug-free and still be difficult to use or fail in some major objective. This kind of flaw is more difficult to test for (and often simply isn't). It is generally agreed that a well-designed program developed using a well-controlled process will result in fewer bugs per thousands of lines of code.

*Оценка Показатели оценки*

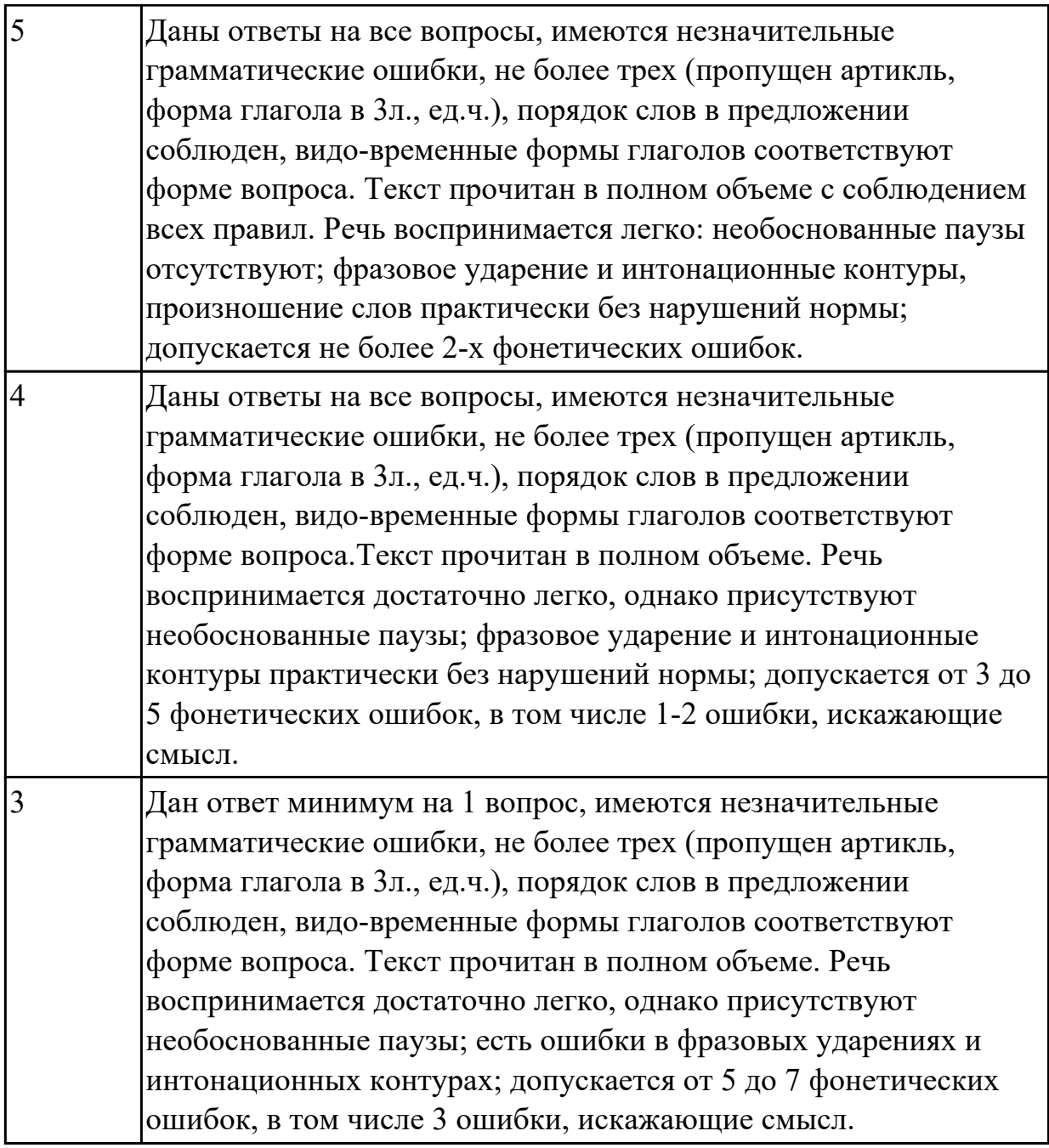

## **Задание №6 (20 минут)**

## **Прочитайте текст, подготовьте выделенную часть на контрольное чтение и перевод. Ответьте на вопросы к тексту.**

**1.**Why is web design an important area for computer graphics?

2. What is the purpose of a company's homepage on its website?

The world of computer graphics has come a long way since the first computer-generated image was created in 1962 by an engineer at Boeing. The picture, which took three hours to produce, was of a simple model of a plane and was made up of about 1,000 lines. Today, a similar image could be created in seconds using a standard PC.

Over the years, computer graphics have become increasingly sophisticated and are now used in a wide range of applications, from films and video games to web design and

advertising. In fact, it is hard to imagine how we ever managed without them.

**One area where computer graphics have had a particularly big impact is web design. With more and more people using the internet to find information, buy products and communicate with others, it has never been more important for companies to have an attractive and user-friendly website. And this is where computer graphics come in. When you visit a company's website, the first thing you see is its homepage. This is like the shop window of a traditional store and needs to look good if the company is to attract customers. One way to make a homepage look attractive is to use highquality images. These might be photographs of the company's products or illustrations related to its services. Either way, they need to be eye-catching and relevant. A good example of a company that uses images effectively on its homepage is Apple. The technology giant's website features large, high-resolution images of its latest products, such as the iPhone X. These images are not only visually stunning, but they also give potential customers an idea of what the product looks like and make them want to find out more.**

**Another way to make a website look good is to use colours and fonts that are easy on the eye. For example, many websites use a white or light-coloured background, as this makes the text easier to read. They also use a limited number of colours, as this makes the site look more professional. For example, Google's homepage uses just three colours: blue, red and green.**

Finally, many websites use animations and videos to engage users and make their experience more enjoyable. For example, a website for a travel company might have a video that shows people enjoying a holiday in an exotic location. This can give potential customers a taste of what they can expect if they book a holiday with the company. In conclusion, computer graphics play a vital role in web design and are used by companies all over the world to attract and engage customers. Whether it is through highquality images, attractive colours and fonts, or engaging animations and videos, computer graphics help to bring websites to life and make them a pleasure to use.

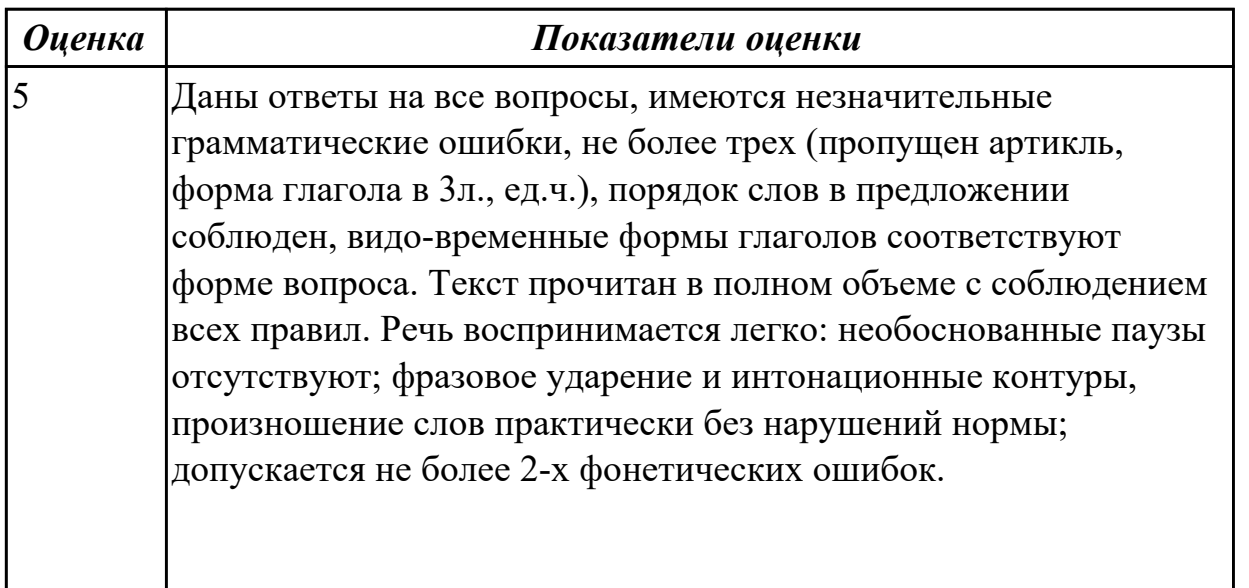

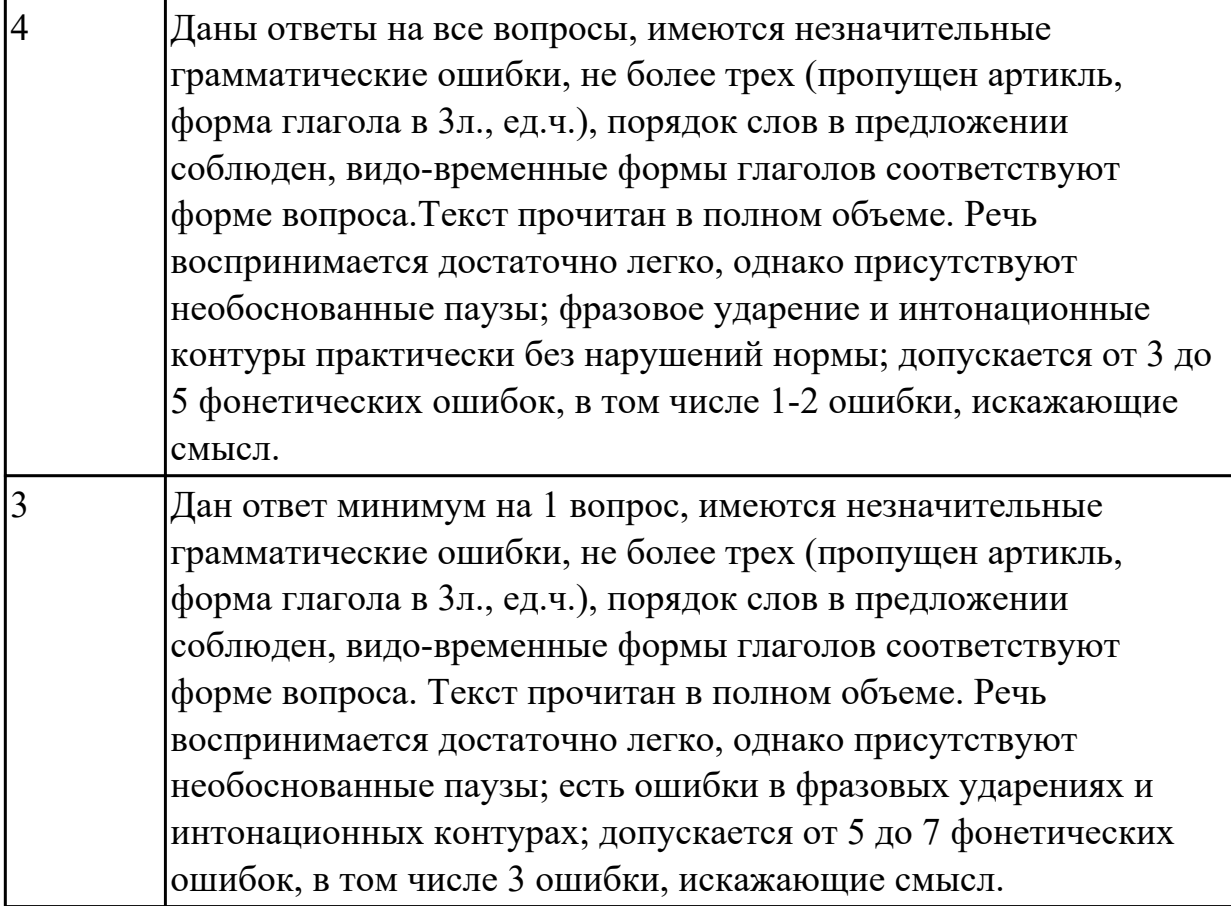

#### **Задание №7 (25 минут)**

**Прочтите текст и переведите на русский язык.** 

# **Specific Duties of a Computer Programmer**

The primary duty of a computer programmer is to develop computer programs. Computer programs can relate to business concepts, games or personal use by individual computer users.

Another specific duty of a computer programmer is to perform monitoring tasks to ensure that the programs which they develop work properly. Computer programmers review programs on a frequent basis and make adjustments.

 Some computer programmers may also be in a supervisory position. This means that the computer programmer may oversee the work of coworkers and subordinates on a daily basis. Those who fill a supervisory role may have to hire new computer programmers and others who work in the computer department as well as fire those who do not work out. Computer programmers who are supervisors may also perform scheduling and payroll tasks.

The maintenance of computer databases is another type of specific duty. The size of the database will depend on the computer department which a computer programmer works within and the company which a computer programmer works for in their job position. The computer programmer may also be the individual who is responsible for providing technical support to those who use the computer programs developed by the individual and his/her company.

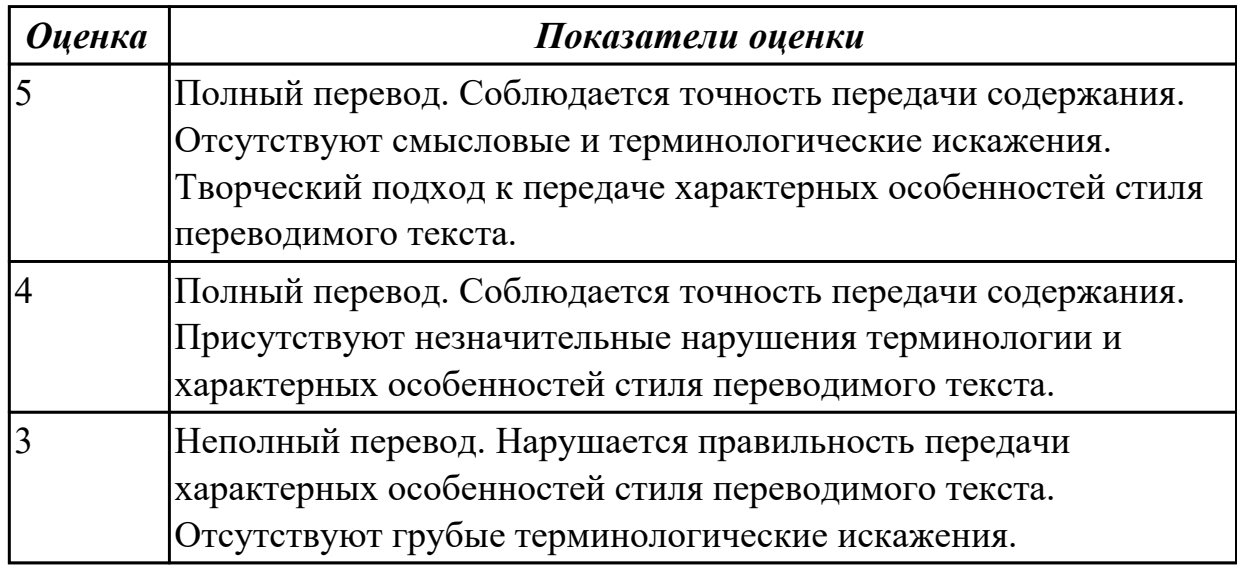

### **Дидактическая единица для контроля:**

2.6 писать простые связные сообщения на знакомые или интересующие профессиональные темы.

## **Задание №1 (из текущего контроля) (13 минут)**

 **Напишите простое связное сообщение (9-10 простых и сложных предложений) на профессиональную тему «Hardware». В сообщение необходимо включить следующие слова и выражения:** the input devices, the output devices, the processing devices, the storage devices, to be divided into, the purpose of…, a scanner, a printer, hard disk, floppy disk.

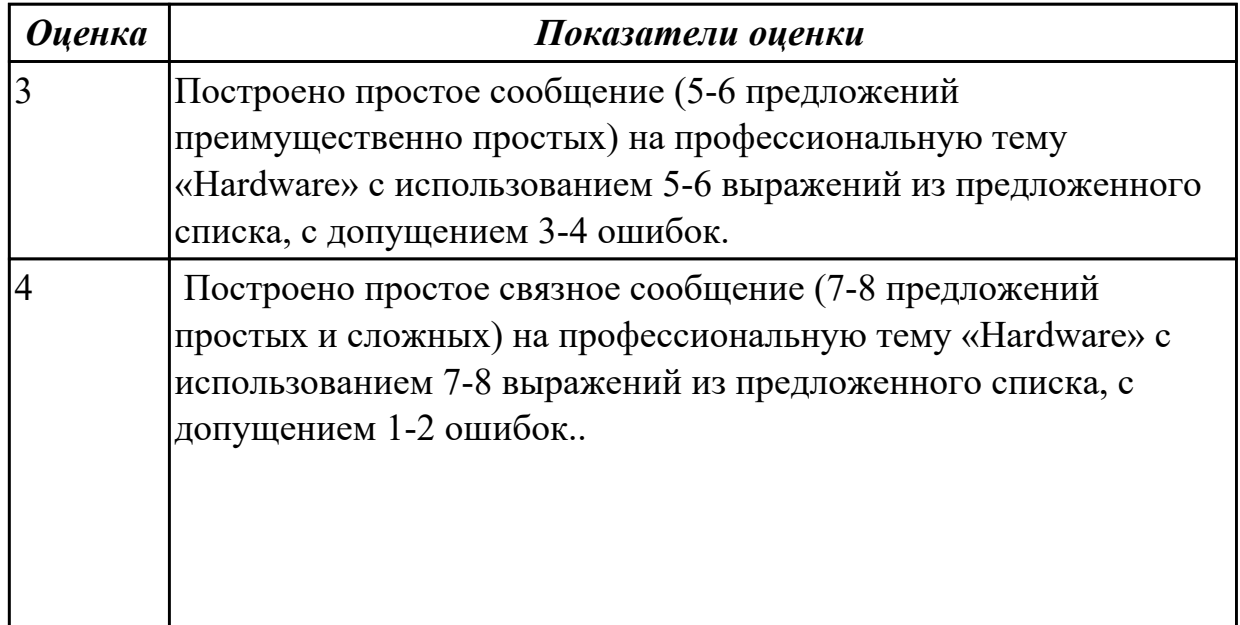

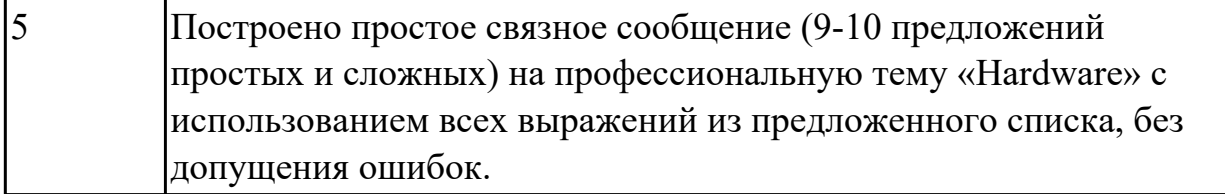

### **Задание №2 (из текущего контроля) (18 минут)**

**Напишите простое связное сообщение письмо-ответ другу на тему "My future career ".**

#### **Пример полученного письма:**

Moscow Russia 4 June 2019

Dear Sam,

I want to write you about my future career.

I am a school-leaver and this year I am finishing school. When you leave school, you understand that the time to choose your future profession has come. It is not an easy task to choose the right job for you.

There are a lot of different professions and it is really hard to choose the one, which would be interesting for you and will help you earn your living. Generally, I think that choosing the right job is the main question not only for a school-leaver, but also for all the family. I would like to become a teacher. In my opinion, to be a teacher is not an easy task because you need not only to love children, but you also should have an ability to explain things clearly, know your subject profoundly and be an all around person. Though this is not the easiest task, I am sure that I have got almost all necessary qualities to become a really good teacher.

Nowadays it is very important to know a foreign language, especially English. More and more people need qualified teachers to teach them today. I understand that this profession is greatly demanded and that is why I would like to become an English teacher. This year I am going to enter the department of foreign languages at the local University. .

I wait for the letter with impatience.

Best wishes,

Laura

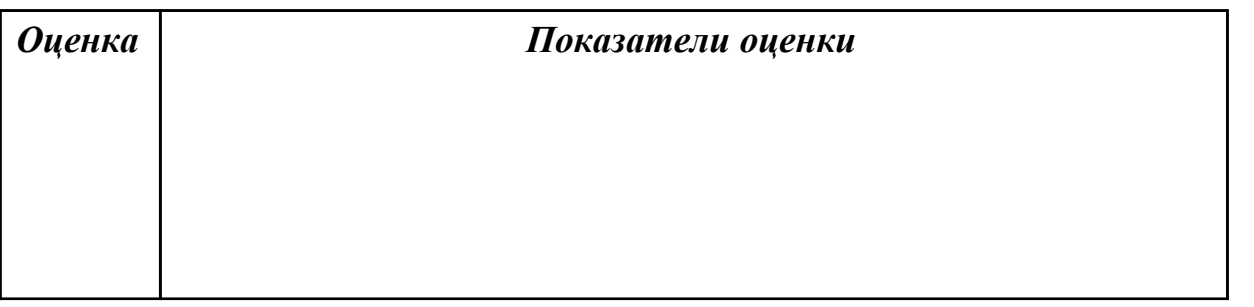

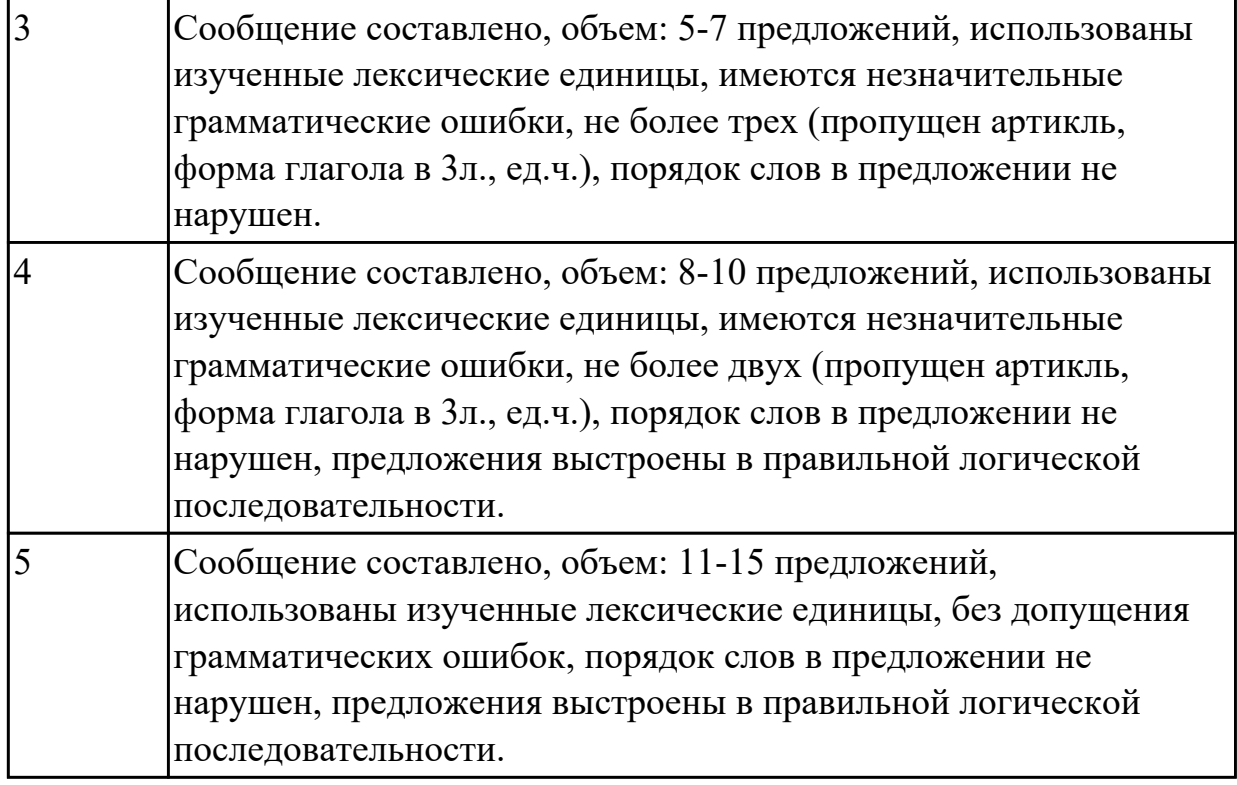

# **Задание №3 (из текущего контроля) (10 минут)**

# **Соотнесите русские и английские эквиваленты, составьте 5 предложений, использую данную лексику:**

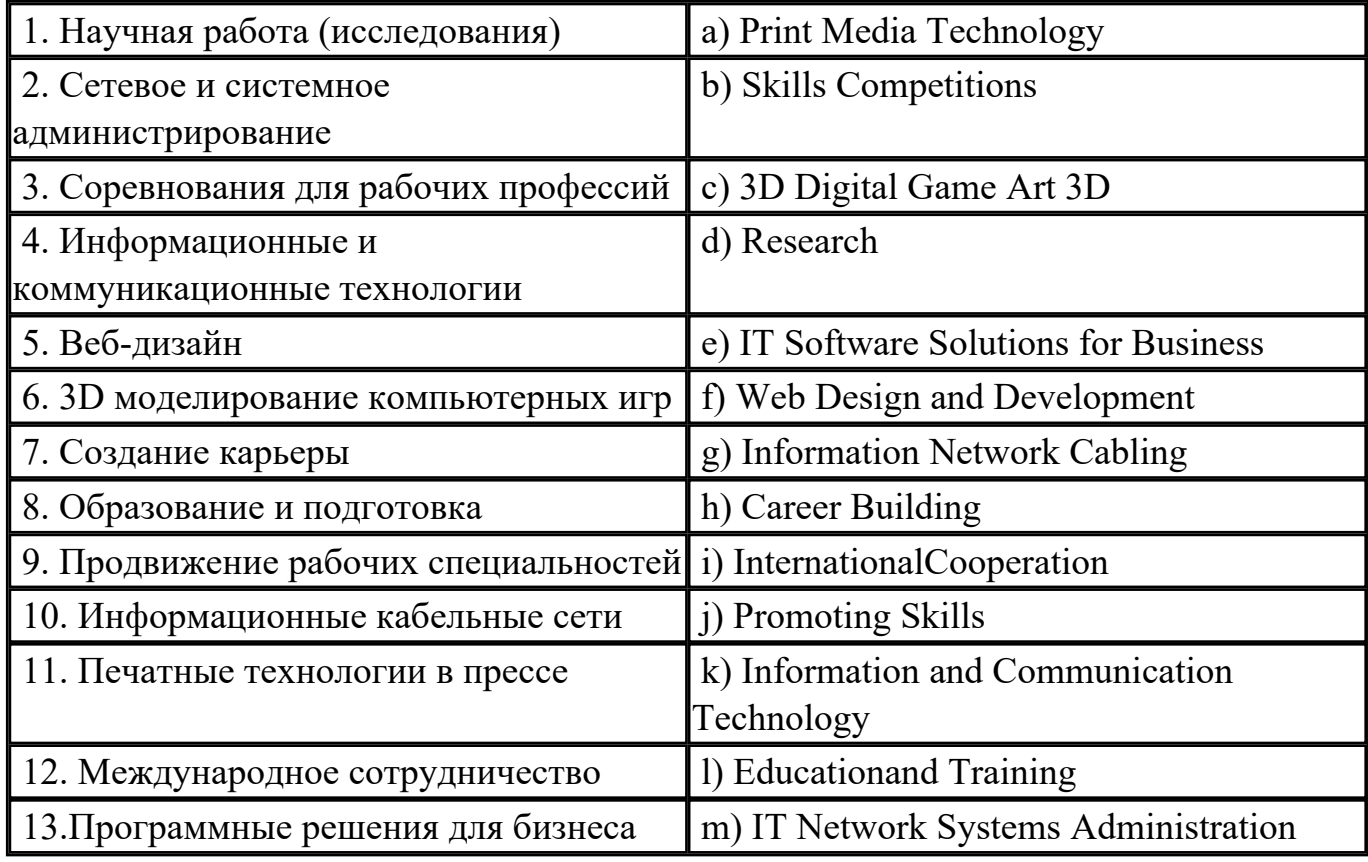

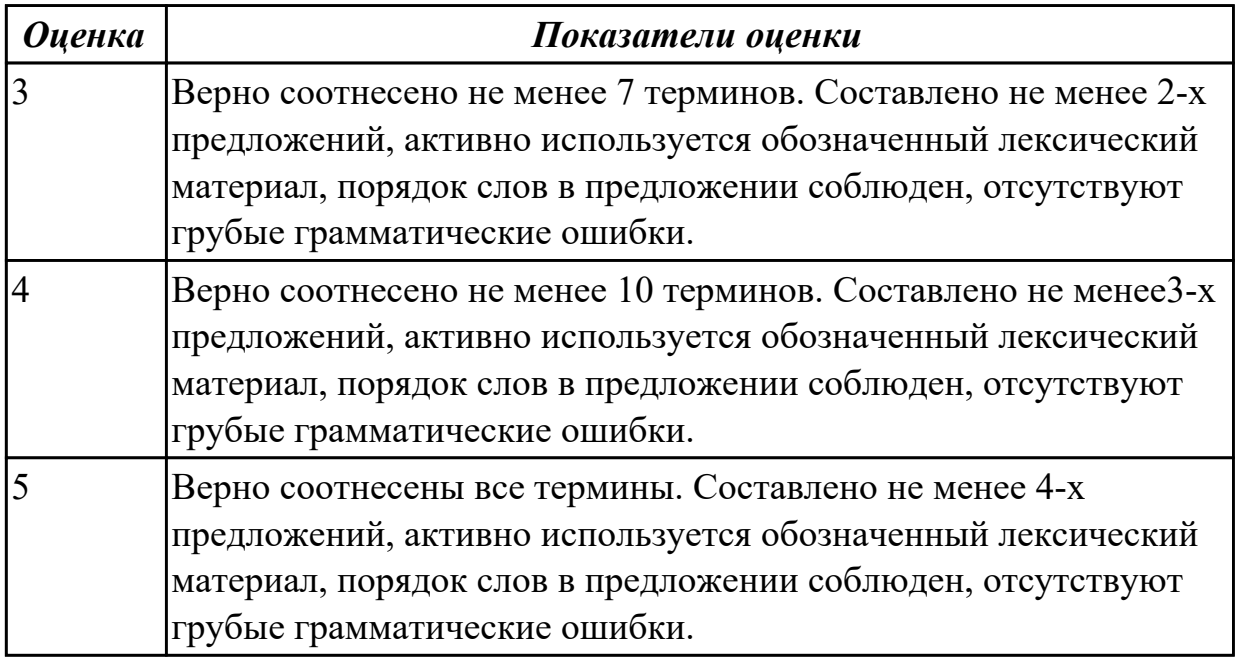

# **Задание №4 (25 минут)**

## **Прочтите текcт «Why I'm a Programmer». Напишите небольшое высказывание на тему «Почему я решил стать программистом». Используйте текст и вопросы после него в качестве примера.**

#### *Why I'm a Programmer*

 So why *am* I a programmer? My answer is "because I enjoy it". *Why* do I enjoy it? There are a few reasons.

First, I enjoy problem solving – both on a micro and macro scale. Programming involves copious amounts of both. Figuring out the most efficient way to implement a feature or tracking down a bug in existing code are examples of small-scale problems that programmers solve. Figuring out software solutions for problems like personal bookkeeping or project funding are examples of the larger scale. Actually, my love for computers and programming grew out of that constant questioning of things, and the ability to actually make my own programs has become my passion.

Second, I enjoy creating. Programming is a medium that allows me to create something out of nothing. I'm not limited to physical constraints; if I can imagine it, I can create it. Third, it's a career. It's an area that is in great demand these days and probably will continue to be in demand for the foreseeable future. As such, it's also an area that pays well.

Important responsibilities include:

writing, testing, designing and maintaining the programs that allow com-puters to function properly;

- updating, repairing and modifying existing computer programs to make them operate as efficiently as possible;
- converting software designs into conventional programming languages such as COBOL, Prolog, Java, C++ or ACTOR.

In conclusion, the tech industry has become one of the most progressive industries in a number of areas where it matters. My employer's healthcare benefits are amazing. Flexible schedules, liberal parental leave policies, and other such benefits are commonplace. Having this kind of work environment and social support structure improves my overall quality of life.

## *Questions:*

- 1. Does programming involve problem solving?
- 2. What programming languages do programmers use?
- 3. What is the best part of being a computer programmer? The worst? The most challenging?
- 4. What's the salary range in this career?
- 5. What is a typical day in the life of a computer programmer?
- 6. Is it easy to find a job as a computer programmer?
- 7. What skills do you think young programmers need for the job?
- 8. What improvement does computer programming give for human life?
- 9. What are future prospects of computer programming?

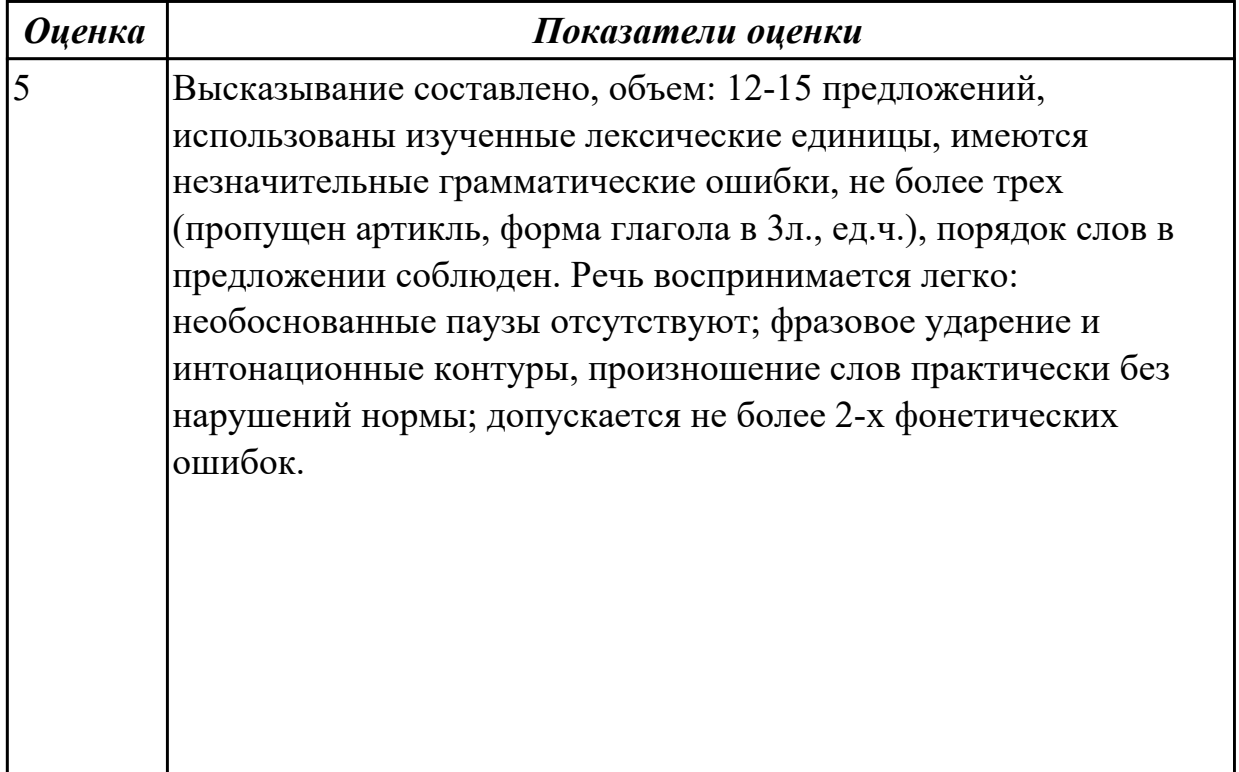

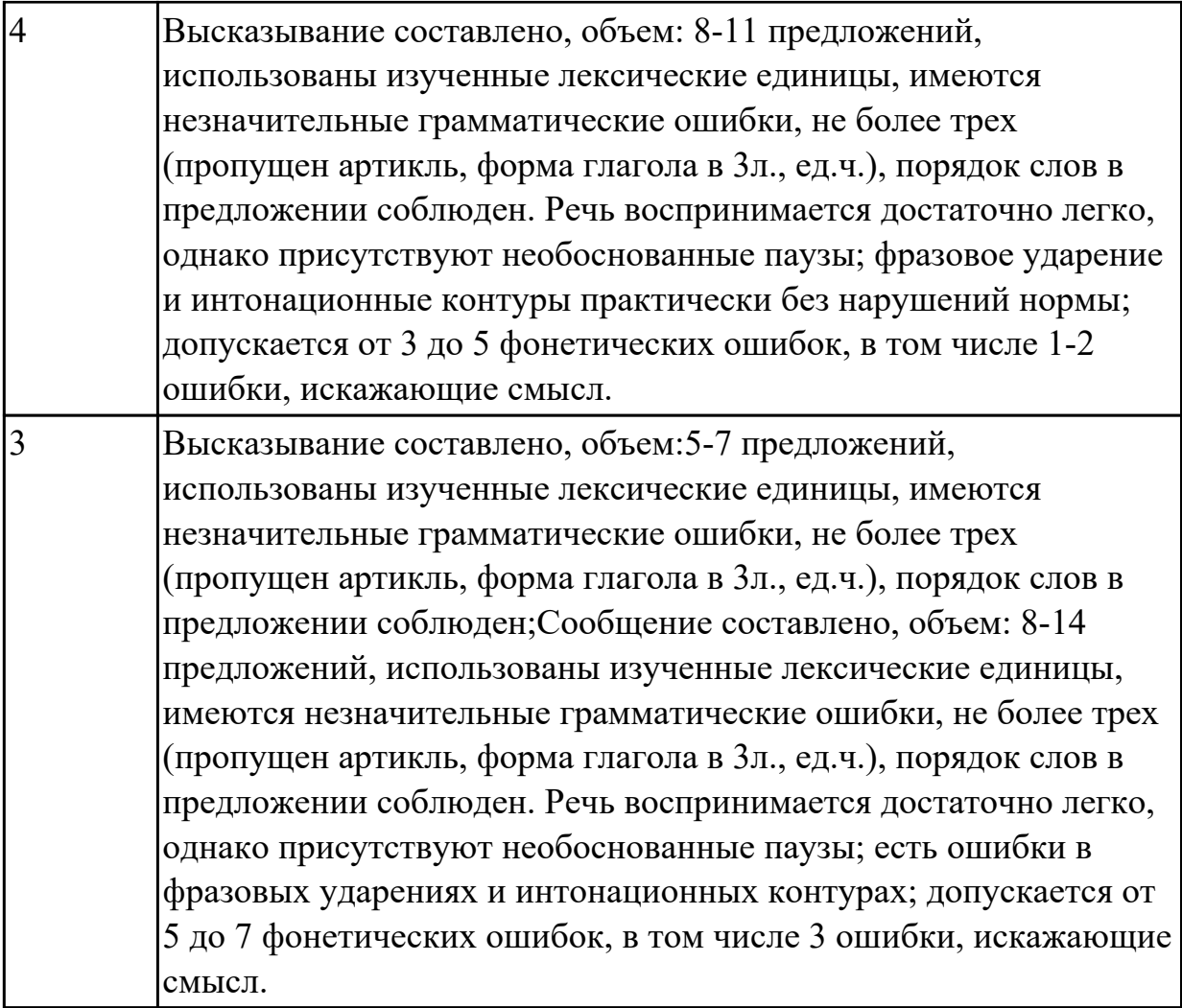

#### **Дидактическая единица для контроля:**

2.4 строить простые высказывания о себе и о своей профессиональной деятельности

**Задание №1 (из текущего контроля) (12 минут)**

 **Постройте простое высказывание на английском языке на тему «Личные качества хорошего специалиста в области IT». Из предложенного списка качеств выберите те, которые на ваш взгляд являются обязательными и второстепенными, обоснуйте ваш выбор.** 

- 1. having ambition
- 2. working hard
- 3. getting on with people
- 4. having sense of humor
- 5. being motivating
- 6. being competent
- 7. being a good team player
- 8. having good communication skills
- 9. having logical reasoning

# 10.having problem solving skills

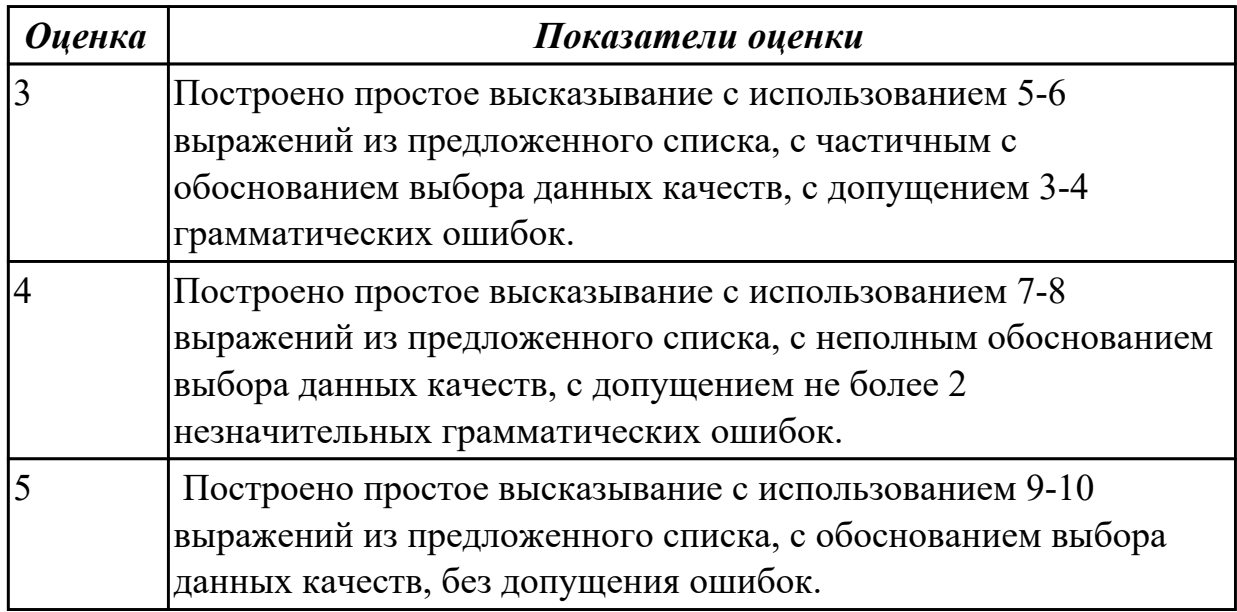

# **Задание №2 (20 минут)**

Составьте монологическое высказывание на тему "What computer skills are you good at?" (12-15 предложений).

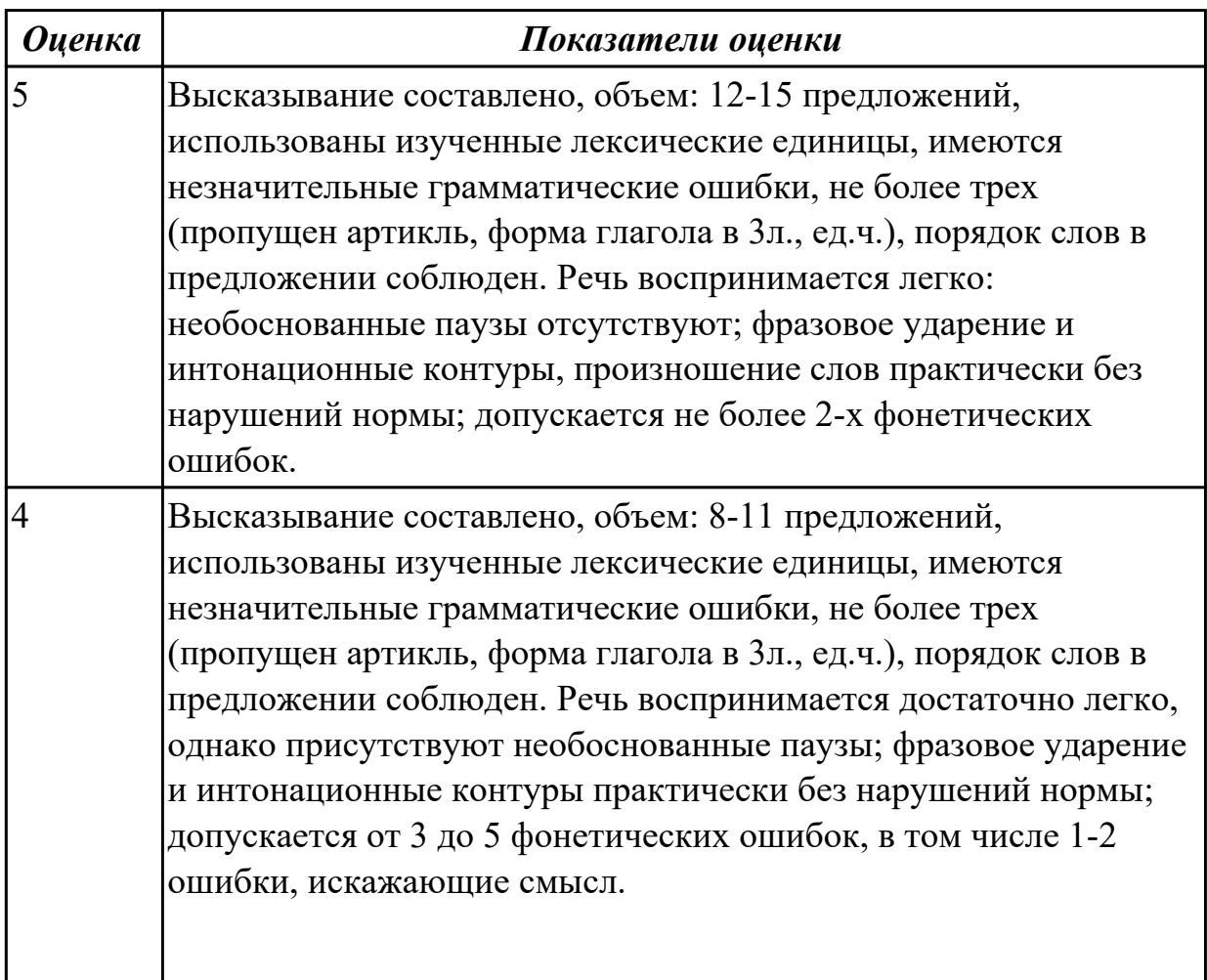

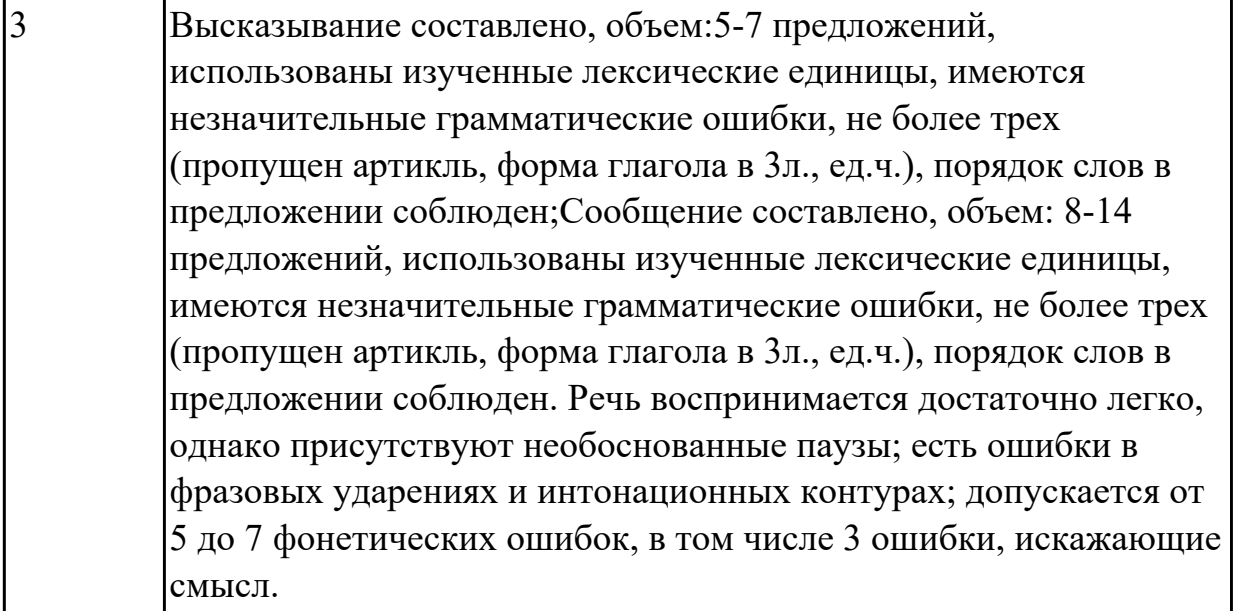

# **Задание №3 (20 минут)**

Составьте монологическое высказывание на тему "What computer skills are you good at?" (12-15 предложений).

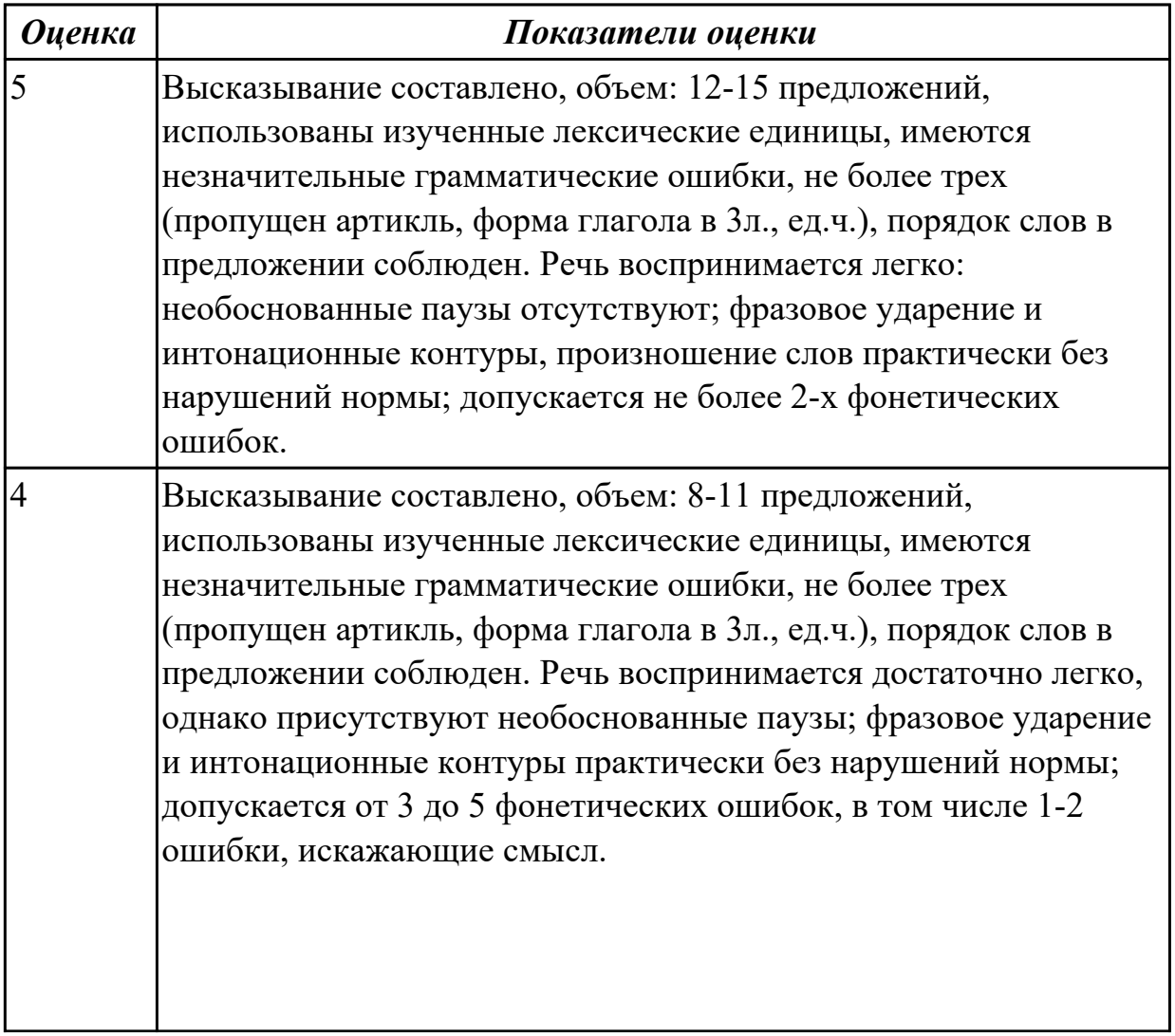

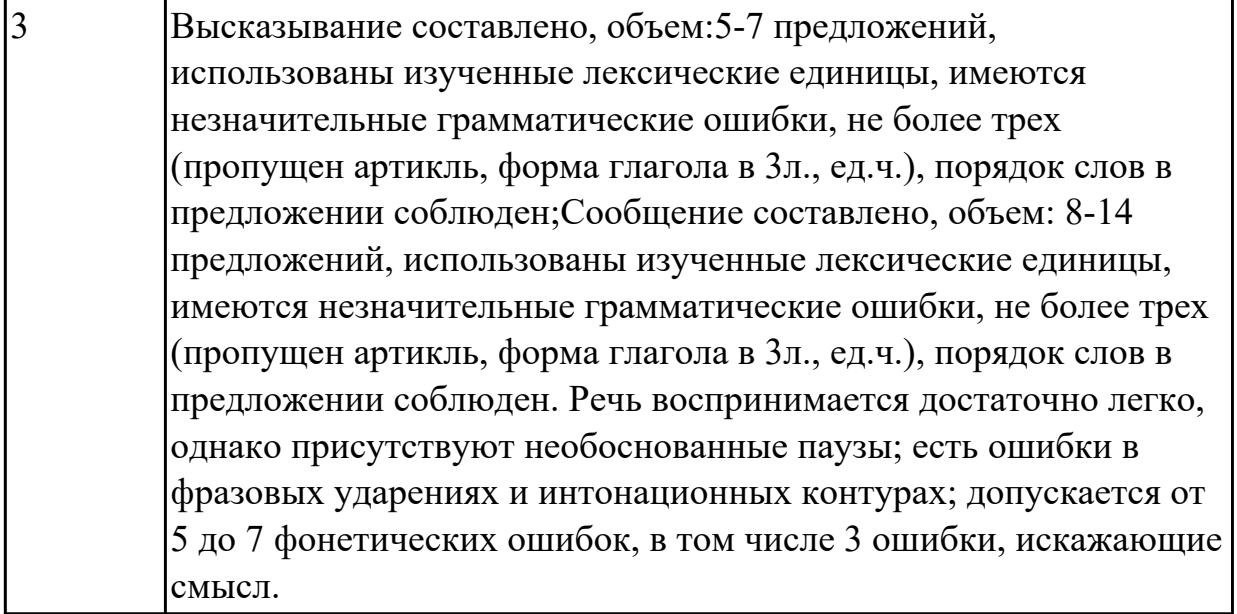

# **Задание №4 (20 минут)**

Составьте монологическое высказывание по теме "**Do you think computers have made our lives easier or more complicated?**" (12-15 предложений).

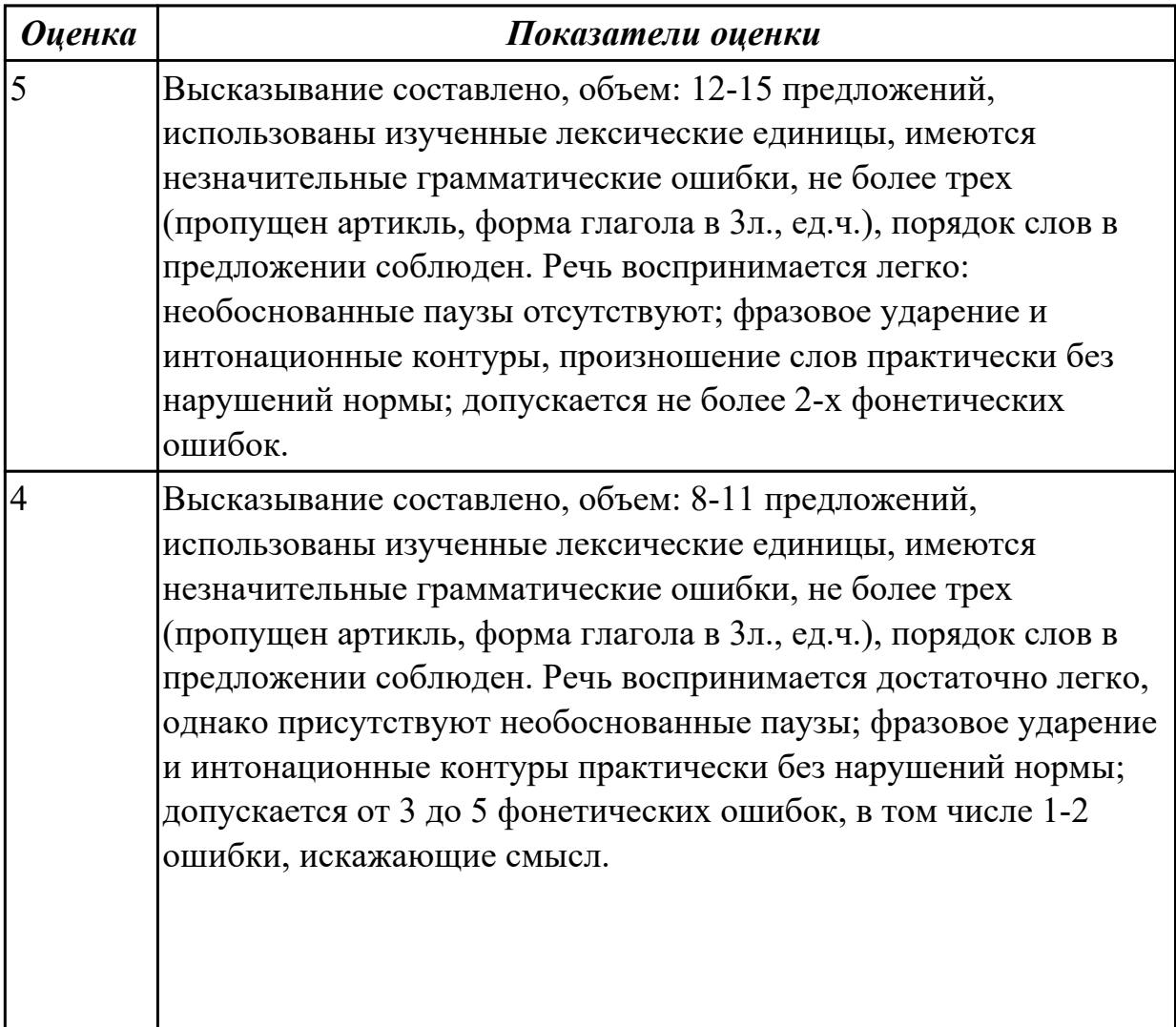

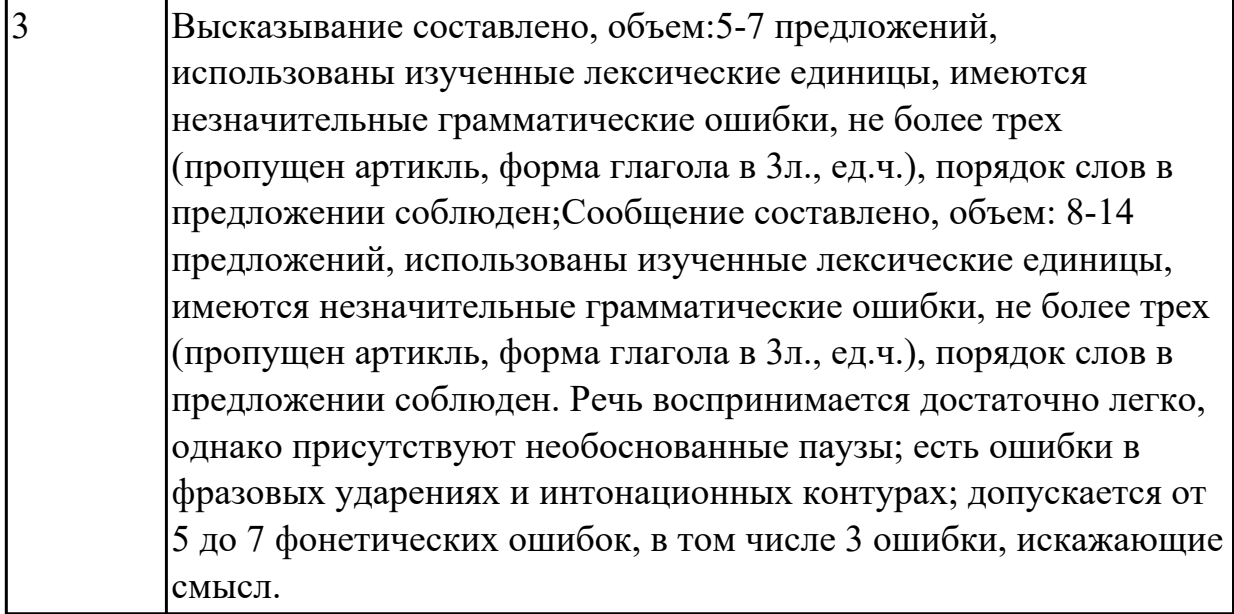

# **Задание №5 (из текущего контроля) (5 минут) Составьте диалог, закончив фразы:**

- Why are you interested in joining our company?

 $-1)$ 

- What is your professional experience?

 $- 2)$   $\overline{\phantom{a}}$ 

- What kind of position do you want?

 $-3)$ 

Why do you feel qualified for this job?

 $- 4)$ 

What are your two main strengths for this job?

- 5) \_\_\_\_\_\_\_\_\_\_\_\_\_\_\_\_\_\_\_\_\_\_\_\_\_\_\_\_

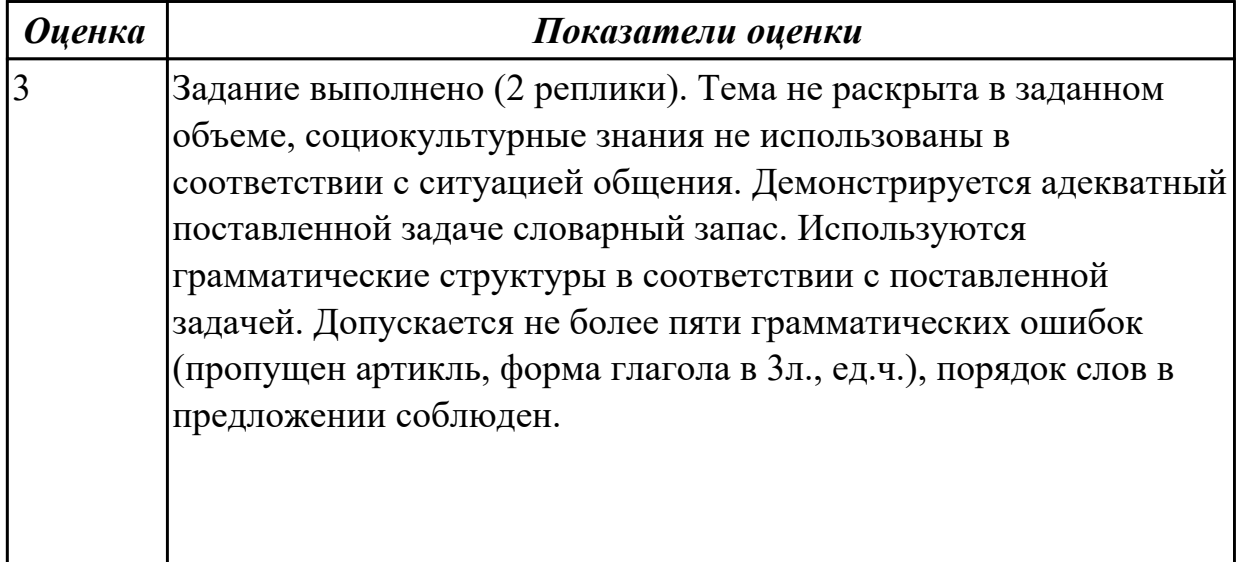

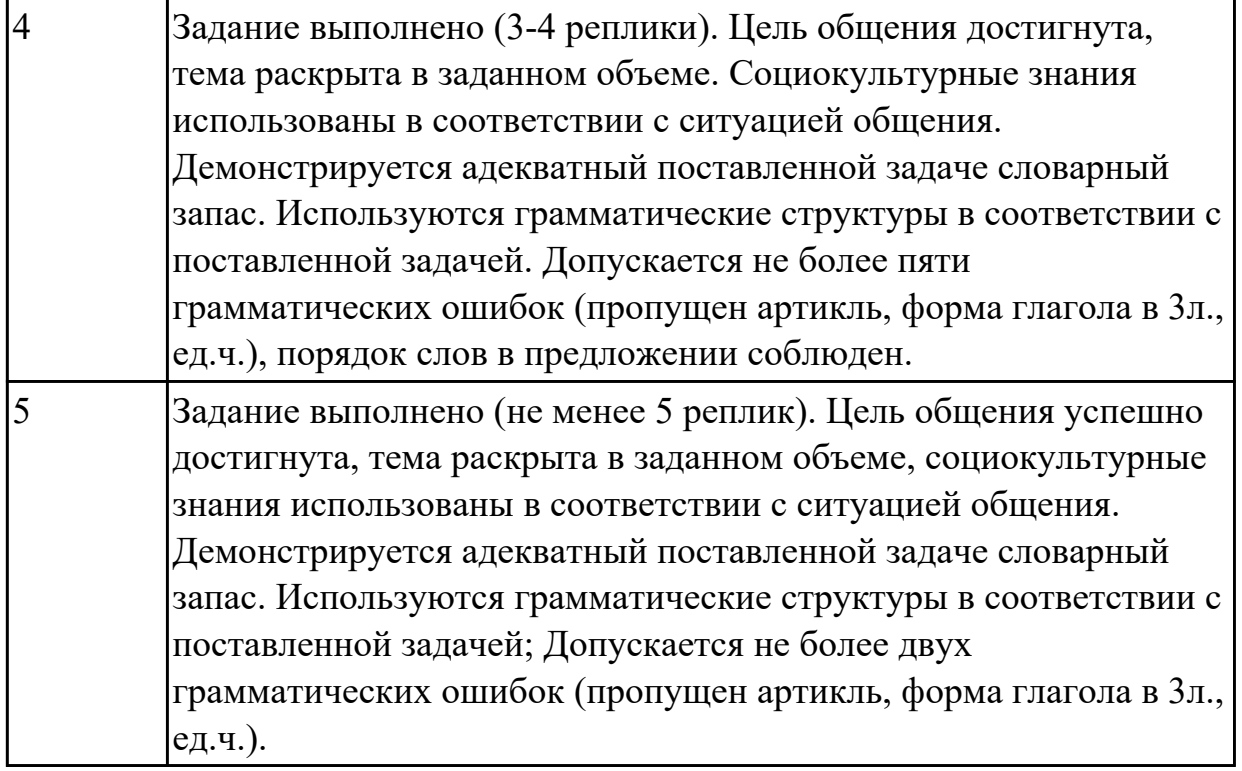

# **Задание №6 (20 минут)**

Составьте монологическое высказывание на тему "What computer skills are you good at?" (12-15 предложений).

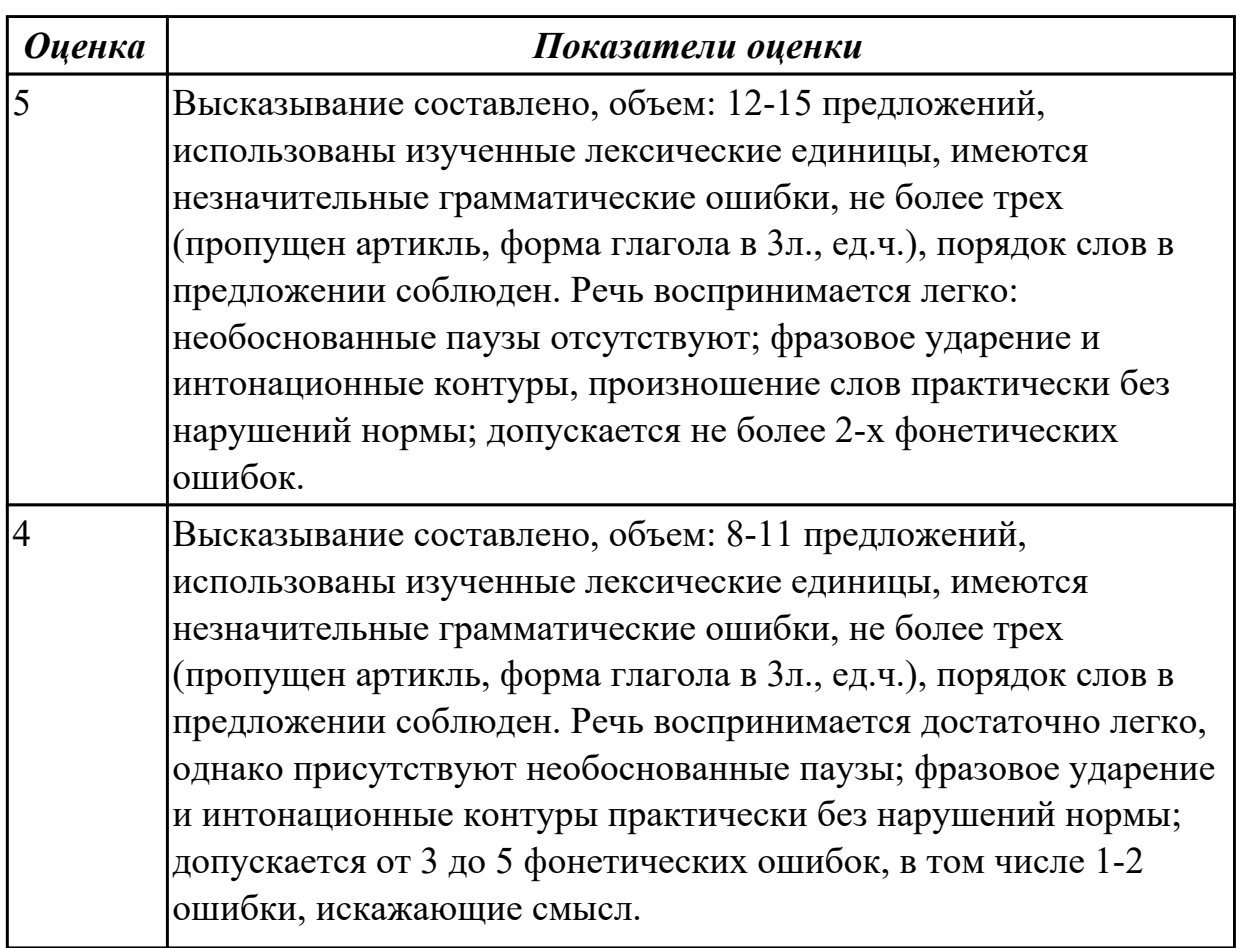

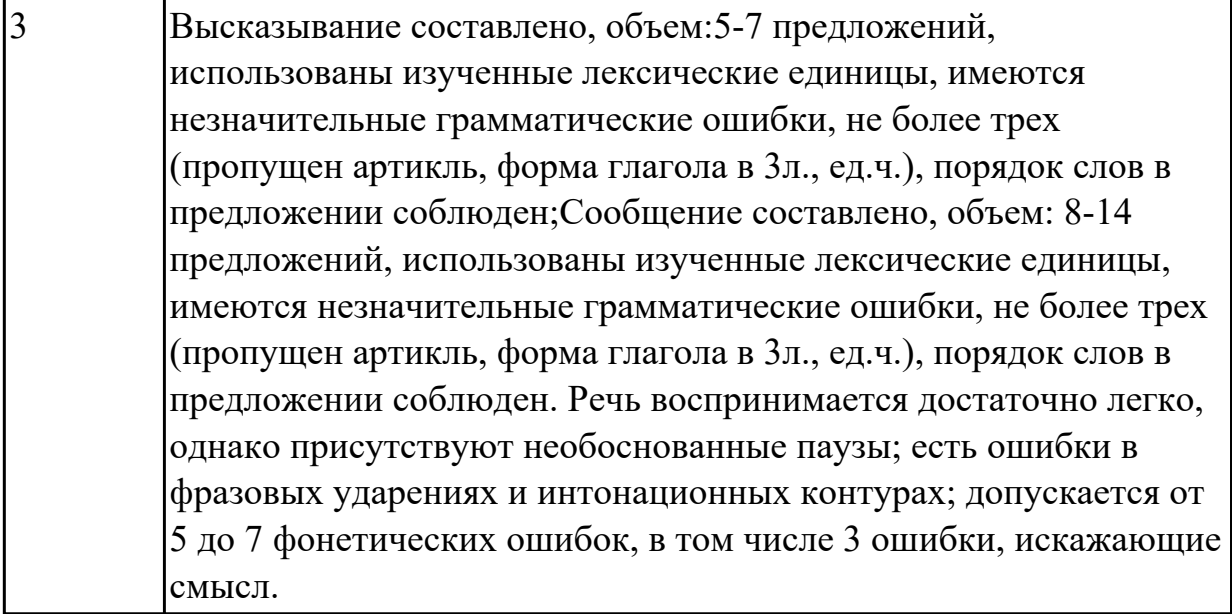

## **Дидактическая единица для контроля:**

1.2 основные общеупотребительные глаголы (бытовая и профессиональная лексика)

#### **Задание №1 (10 минут)**

# **Поставьте слова в подходящую форму, определите время и залог глагола, переведите предложения устно:**

*outperform assemble customize mount render handle*

1. Several IT companies in India spend their time software to suit the requirements of their clients.

2. The customer services department \_\_\_\_\_\_\_\_ any customer complaints.

3. The company has consistently \_\_\_\_\_\_\_ its rivals this season.

4. The surveillance camera is \_\_\_\_\_\_\_\_ above the main door.

5. Graphics chips \_\_\_\_\_\_\_ images by breaking them into small pieces called polygons.

6. My new machine is being and my old one dismantled.

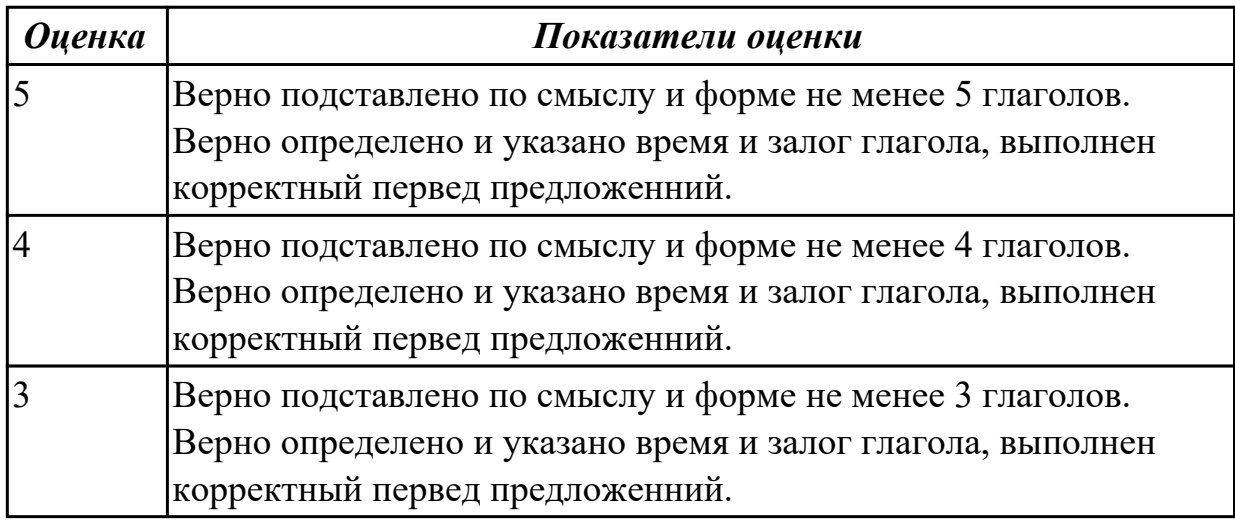

# **Задание №2 (10 минут)**

## **Поставьте слова в подходящую форму, определите время и залог глагола:** *outperform assemble customize mount render handle*

1. Several IT companies in India spend their time software to suit the requirements of their clients.

- 2. The customer services department \_\_\_\_\_\_\_\_ any customer complaints.
- 3. The company has consistently \_\_\_\_\_\_\_\_\_ its rivals this season.
- 4. The surveillance camera is \_\_\_\_\_\_\_\_ above the main door.
- 5. Graphics chips \_\_\_\_\_\_\_ images by breaking them into small pieces called polygons.
- 6. My new machine is being and my old one dismantled.

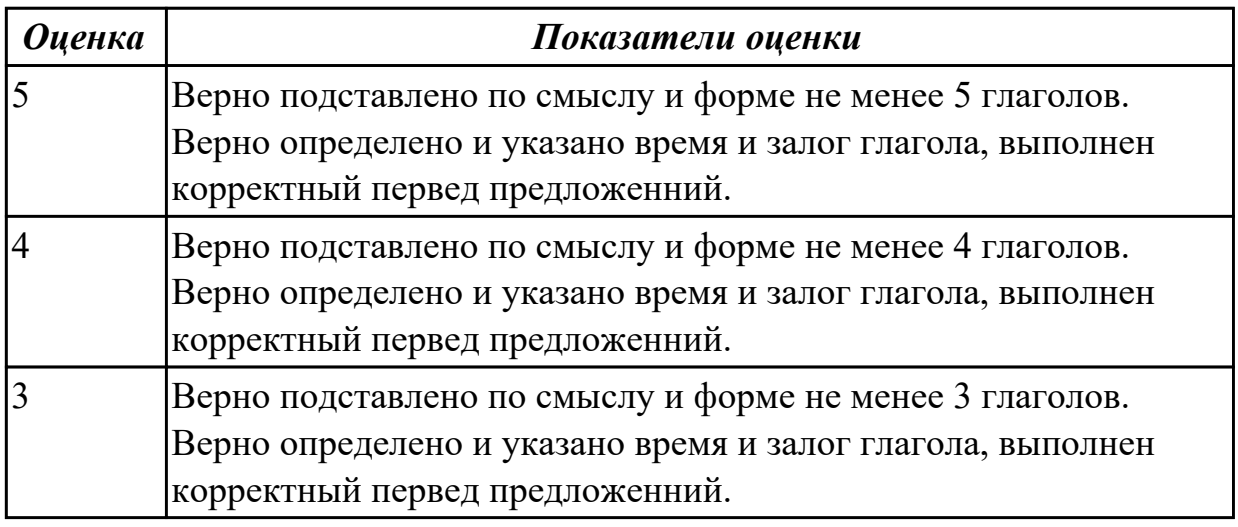

## **Задание №3 (15 минут)**

## **Translate the following verbs from Russian into English (any 20 verbs). Give their three forms.**

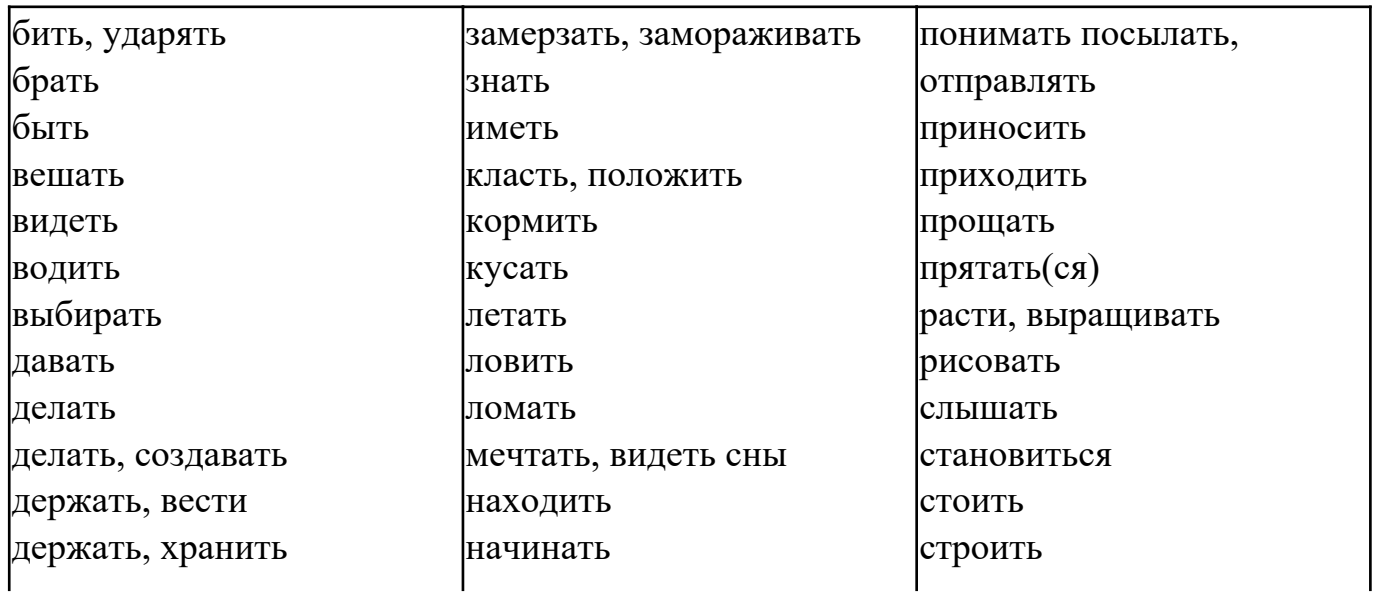

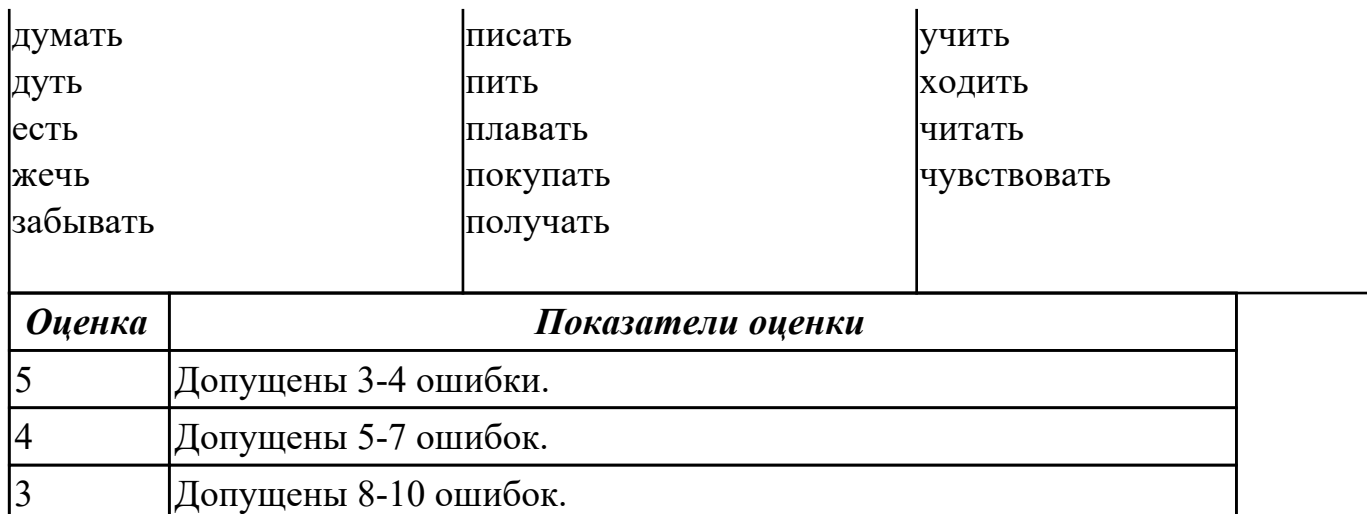

## **Задание №4 (из текущего контроля) (10 минут)**

## **Соотнесите общеупотребительные глаголы из темы «В мире профессий» с их русскими эквивалентами**

- 1. to make a phone call a) работать усердно
- 2. to make an arrangement b) иметь опыт в чем-либо
- 3. to do activities c) назначить (договориться о) встречу
- 4. to have a flexitime d) заниматься разными видами деятельности
- 5. to communicate with smb e) ждать с нетерпением чего-либо
- 6. to make an appointment f) сделать звонок
- 7. to work hard g) уменьшать риск
- 8. to decrease a risk h) договариваться
- 9. to have an experience in smth i) общаться с кем-либо
- 10. to look forward to doing smth j) иметь гибкий (скользящий) график работы

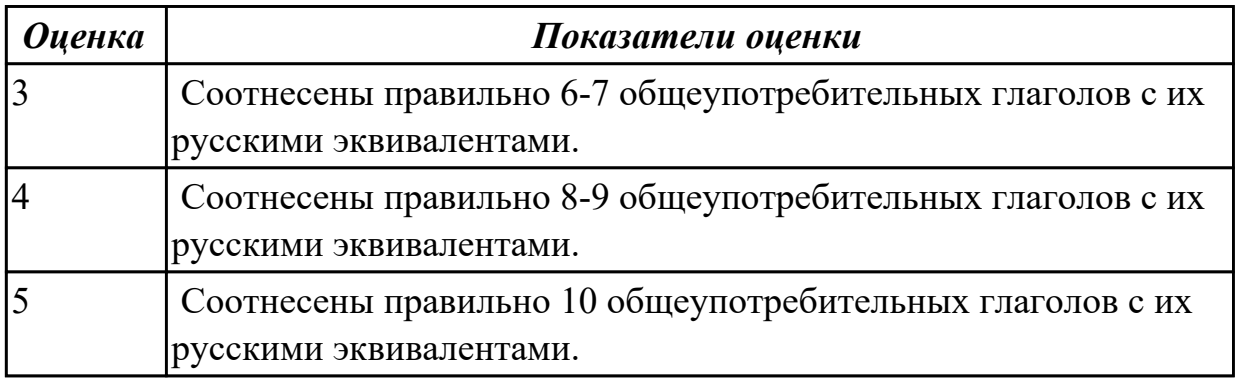

#### **Дидактическая единица для контроля:**

1.1 правила построения простых и сложных предложений на профессиональные темы

## **Задание №1 (из текущего контроля) (7 минут)**

# **Составьте предложения, расположив слова в правильном порядке, соблюдая правила построения простых и сложных предложений на профессиональные**

#### **темы:**

1. was, founder, Gates, the, Microsoft, of, in, together, 1975, with, Allen, Paul.

2. PC, Gates, of, BASIC, the, developed, a, computer, version, programming, language, first, the, for.

3. Internet, the, today, spreads, globe, the, across.

4. Windows 95, of, Windows 98 , is, the, version, enhanced.

5. operational, an, it, is, interface, with, an, easy, system.

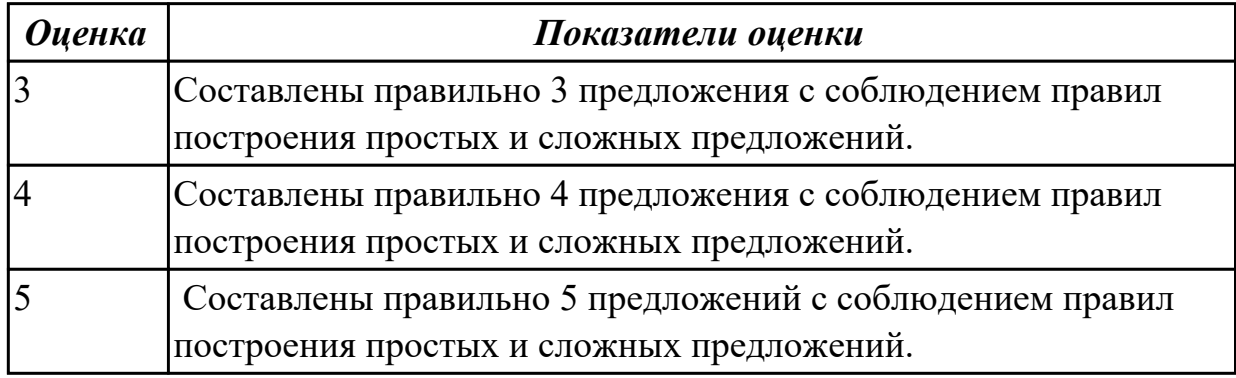

## **Задание №2 (20 минут)**

Составьте диалогическое высказывание на тему "Как создать электронный аккаунт" (10-12 предложений).

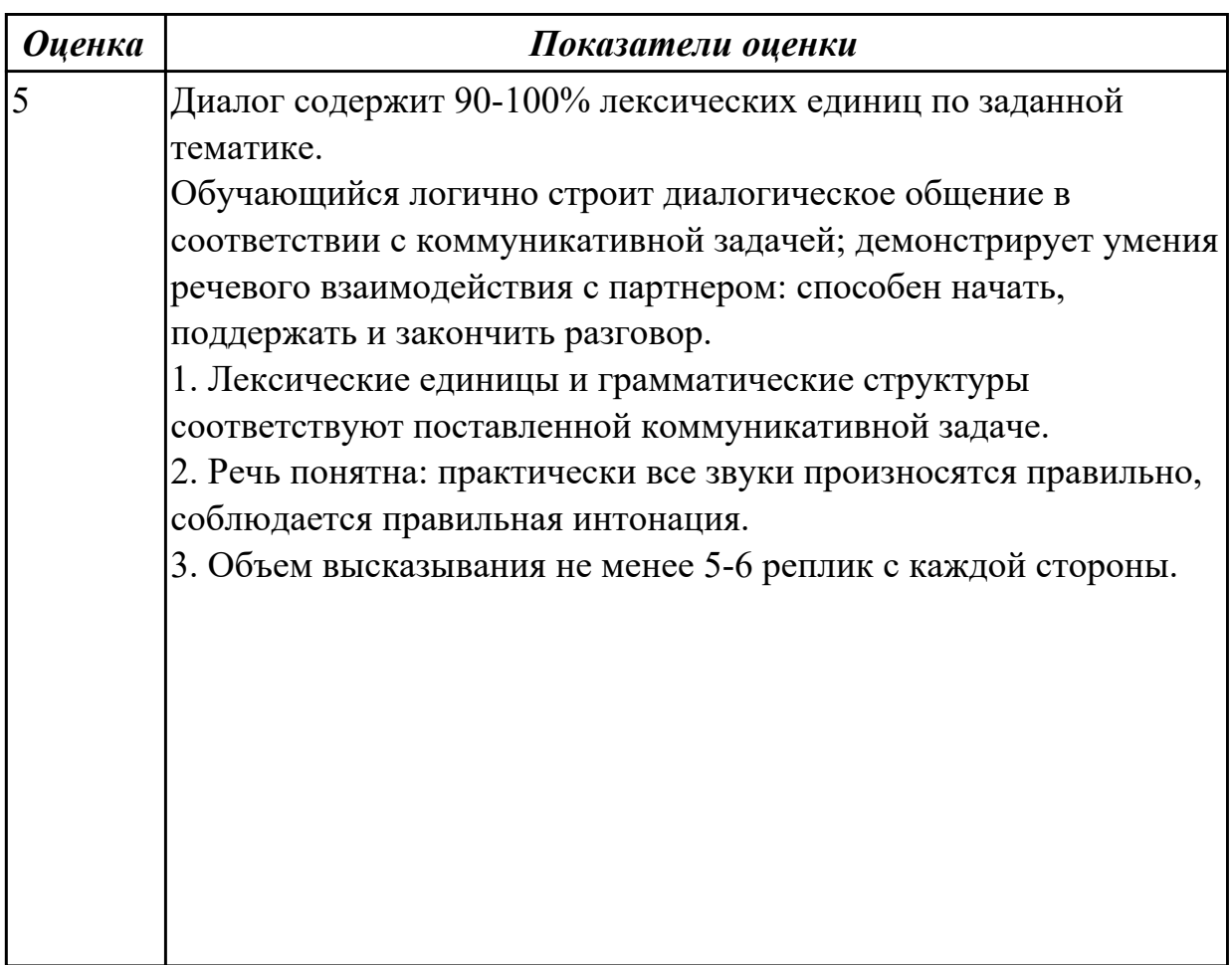

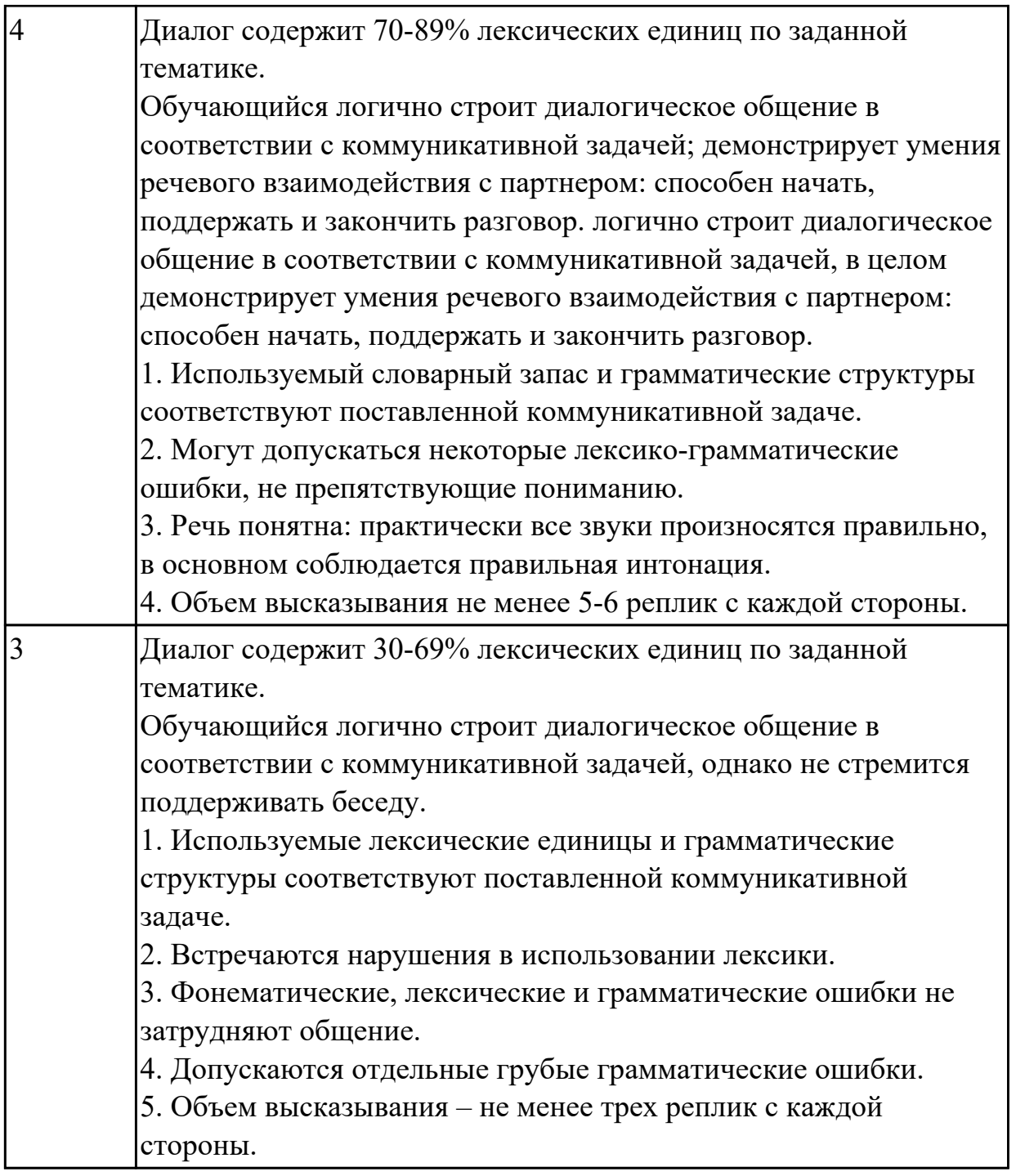

# **Задание №3 (из текущего контроля) (5 минут)**

**Составьте предложения, расположив слова в правильном порядке, соблюдая правила построения простых и сложных предложений на профессиональные темы**

- 1. Graphics, for, the interface, between, are, the human user, very important, the computer.
- 2. Computer, entered, is, usually, information, into, a keyboard, via.
- 3. From machine to machine, vary, input unit, greatly, requirements.
- 4. The memory, from, the Central processor, does, instructions, get.
- 5. The actual work, the arithmetic unit, of computation, of a digital computer, performs, of

the text.

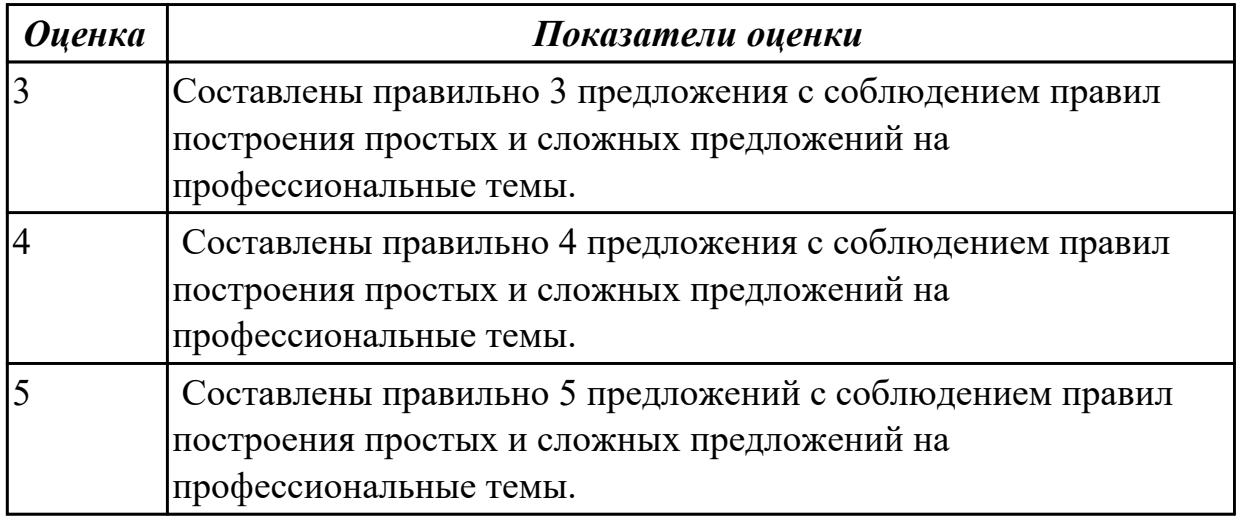

# **Задание №4 (10 минут)**

### **Переведите предложения на английский язык, обращая внимание на повелительное наклонение:**

- 1. Нажмите F5, чтобы обновить страницу.
- 2. Зарегистрируйтесь на сайте, затем введите пароль.
- 3. Вставьте зарядное устройство в разъем.
- 4. Не открывайте электронные письма, полученные от неизвестных источников.
- 5. Сохраните данные на жестком диске.
- 6. Не подключайте сетевой фильтр.

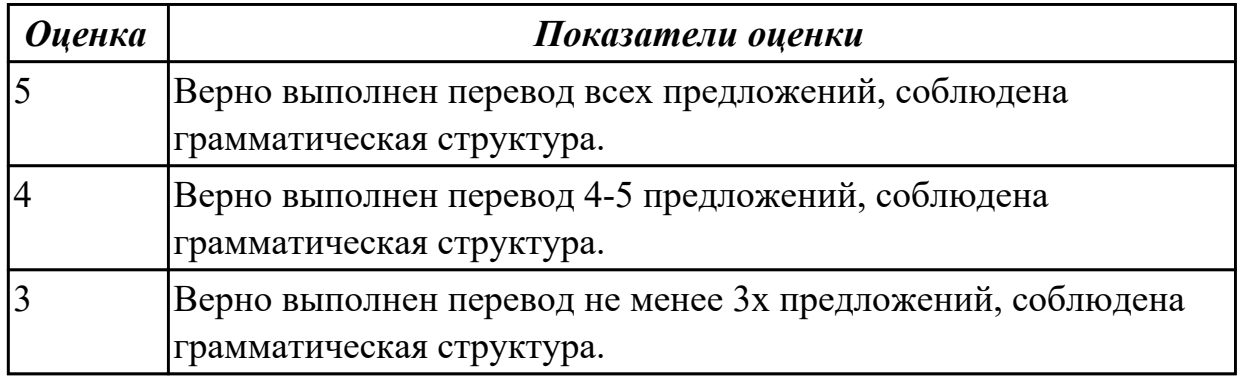

# **Задание №5 (10 минут)**

## **Сделайте предложения отрицательными. Переведите их на русский язык.**

- 1. Compression reduces the amount of disk space required to store data.
- 2. As technology changed the world of mobile devices, the PDA (personal digital assistant) has become obsolete as devices like touch-screen smartphones and tablets grow in popularity.
- 3. The Internet has enriched our lives. It's difficult to imagine how we did certain jobs before we had the ability to go online.
- 4. In 1969 Intel designed the first microprocessor.

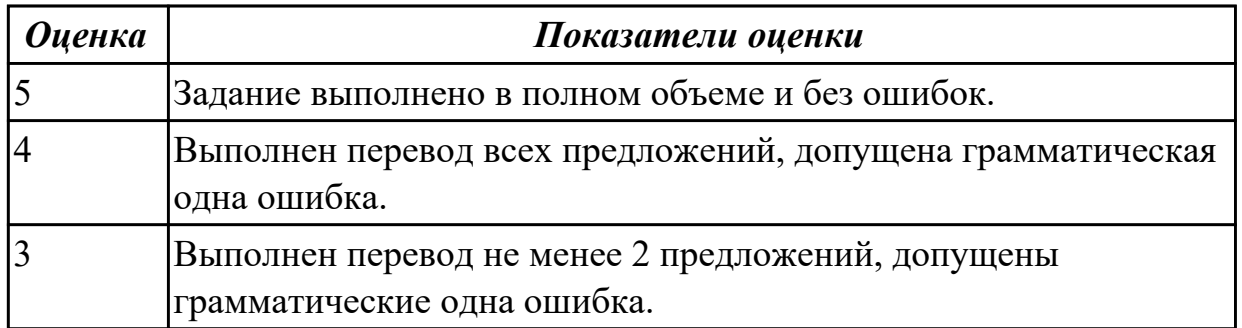

### **Задание №6 (10 минут)**

**Составьте предложения, используя конструкцию «there is/are». Переведите предложения на русский язык.**

- 1. this program, in, a number of, errors.
- 2. several, the need of, that, require, problems, experts.
- 3. major categories, two, software, of.
- 4. to become, educational, requirements, a computer technician.
- 5. the need of experts, several problems, that require.
- 6. in, and, 4 digits, 3 capital letters, the password.

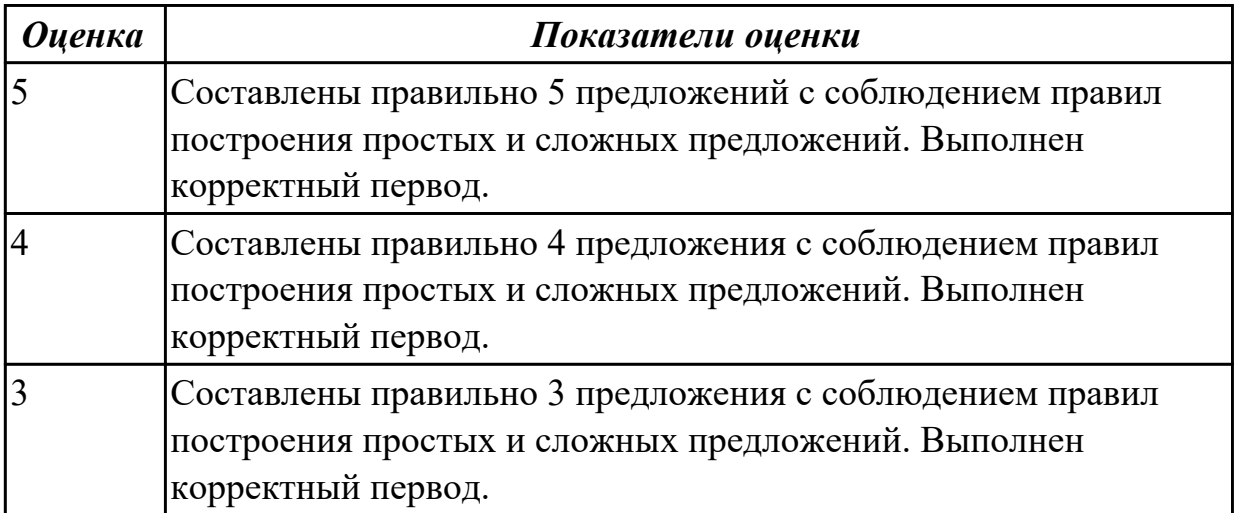

#### **Дидактическая единица для контроля:**

1.4 особенности произношения; правила чтения текстов профессиональной направленности

#### **Задание №1 (из текущего контроля) (5 минут)**

 **Произнесите данные слова правильно, соблюдая особенности произношения**

# **профессионалных слов. Напишите их**

### **в транскрипции.**

 1. keyboard 2. menu 3. database 4. output 5. network 6. modem 7. search 8. software 9. peripheral 10. processing

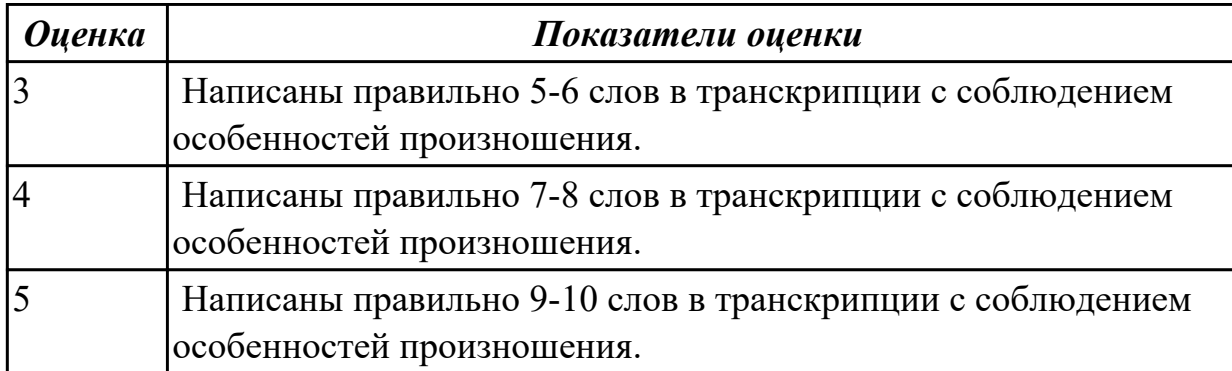

**Задание №2 (из текущего контроля) (5 минут)**

 **Прочитайте текст «What is Domain Name?», обращая внимание на правила чтения текстов профессиональной направленности и на особенности произношения слов. Выпишите из текста слова, в которых присутствуют следующие английские звуки (на каждый звук не менее 3 слов):** 

**[ʃ]:**

**[ei]:**

**[ʌ]: [ai]:**

# **What is Domain Name?**

A name that identifies one or more *IP addresses.* There are only a limited number of such domains. For example:

- **gov** Government agencies
- **edu** Educational institutions
- **org** Organizations (nonprofit)

**mil** — Military

- **com** commercial business
- **net** Network organizations
- **ca** Canada
- **th** Thailand
- **ru** Russia

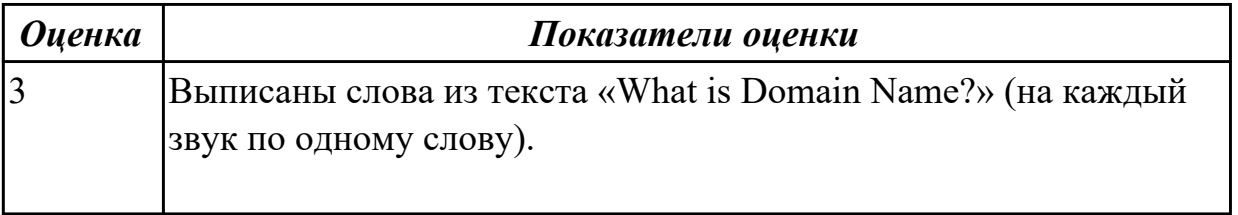
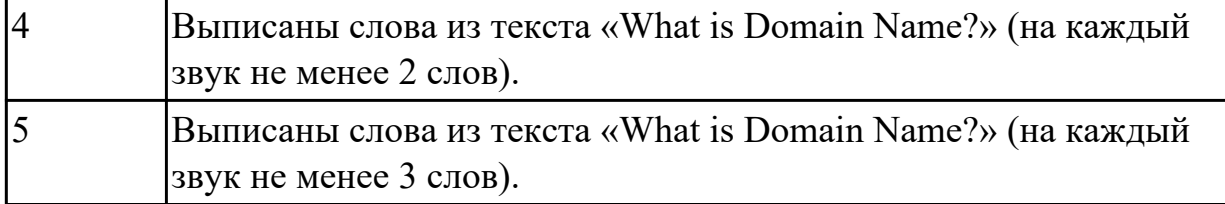

#### **Задание №3 (20 минут)**

## **Переведите информацию о вебкамерах, совместимых с iPhone. Вы можете пользоваться словарем.**

EpocCam Alternatives

If you're not satisfied with EpocCam, there are a few other apps that allow you to use your iPhone as a webcam.

1. iCam

iCam is a paid app that can turn an iPhone into a webcam. The mobile app is just one part of the equation; like EpocCam, you'll also need the iCamSource component on your computer. Once you have both apps installed, you can stream live video and audio from any iOS device.

 iCam also works as a security camera; it can send you instant alerts if it detects motion or sound. All motion events are automatically backed up to the cloud. In addition to the original iCam, the company also offers iCam Pro with some additional features. 2. iVCam

iVCam is specifically designed for iPhone owners who have a Windows PC---you cannot use iVCam to stream your iPhone's video output to a Mac.

The app works via WLAN or USB and allows you to connect multiple phones to one computer at the same time. You can stream video in 1080p, 720p, 480p, or 360p resolution. This multi-connection aspect means the software is ideal for anyone who wants to use their old iPhone as a CCTV device, a baby monitor, or a pet cam.

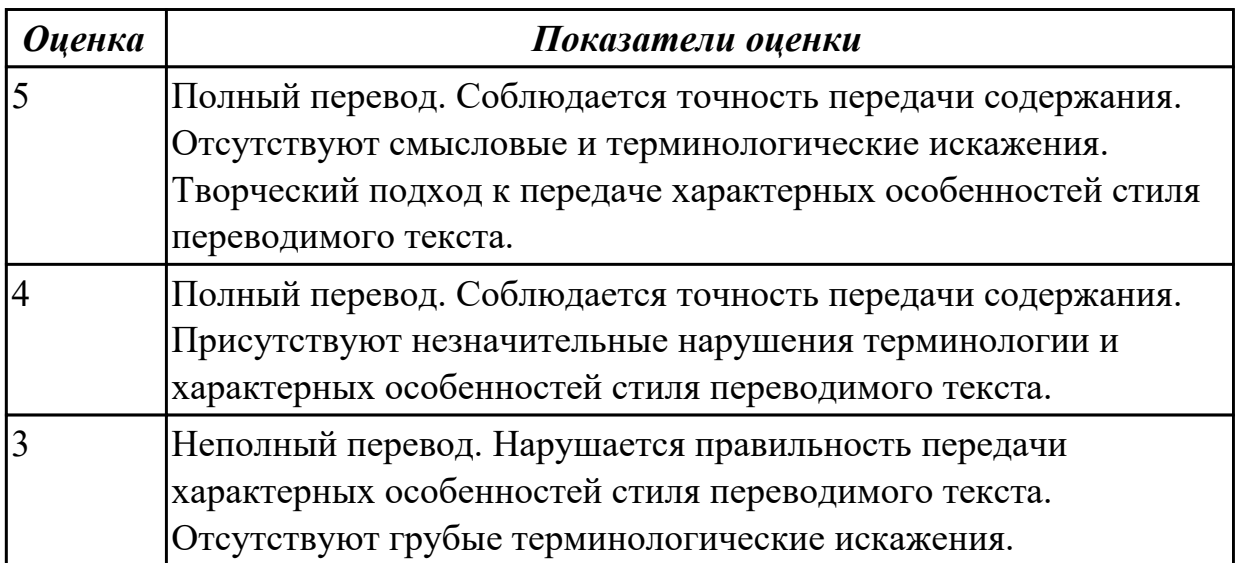

# **Задание №4 (10 минут)**

### **Read the words in bold and translate them into Russian:**

Software gives instructions that tell computers what to do. There are two kinds of **software**. The first is **System Software** and includes programs that run the computer system or that **aid** programmers in **performing** their work. The second kind of software is **Application Software**, which directs the computer to perform specific tasks that often **involve** the user.

Memory is the general term used to describe a **computer system's storage facilities**. Memory's job is to store the instruction or programs and **data** in the computer. Memory can be divided into two major categories: 1 – **main memory**, 2 – **auxiliary storage**. Main memory is also called main storage, **internal storage** or primary storage and is a part of the CPU. Main memory is usually on chips or a **circuit board** with the other two components of the CPU. RAM for **Random Access Memory**, is the storage area directly controlled by the computer's CPU. Main Memory assists the **control unit** and the ALU by serving as a **repository** for the program being executed and for data as it passes through. RAM or **Volatile memory** so called because its contents are replaced when new instructions and data are added, or when electrical power to the computer is **shut off**. RAM is **read-write memory**, in that it can **receive** or read data and instructions from other sources such as auxiliary storage.

Another type of memory is ROM or **Read Only Memory**. ROM holds instructions that can be read by the computer but no written over. ROM is sometimes called **firmware** because it holds instructions from the firm or manufacturer.

Auxiliary storage, also called auxiliary memory or secondary storage, is memory that **supplements** main storage. This type of memory is **long-term, Nonvolatile Memory**. Nonvolatile means that computer is turned off or on.

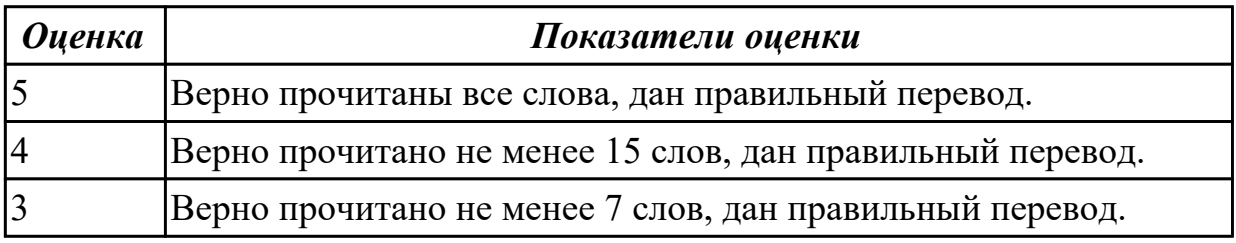

#### **Дидактическая единица для контроля:**

2.3 участвовать в диалогах на знакомые общие и профессиональные темы **Задание №1 (из текущего контроля) (10 минут)**

**Составьте диалог на профессиональную тему «What is a mouse?», содержащий информацию, полученную из следующих 5 вопросов:** 

 **Questions:**

- 1. What is a mouse?
- 2. How many buttons are there on a serial mouse?
- 3. Who invented a mouse?
- 4. What are the types of mice?
- 5. Why mouse is important?

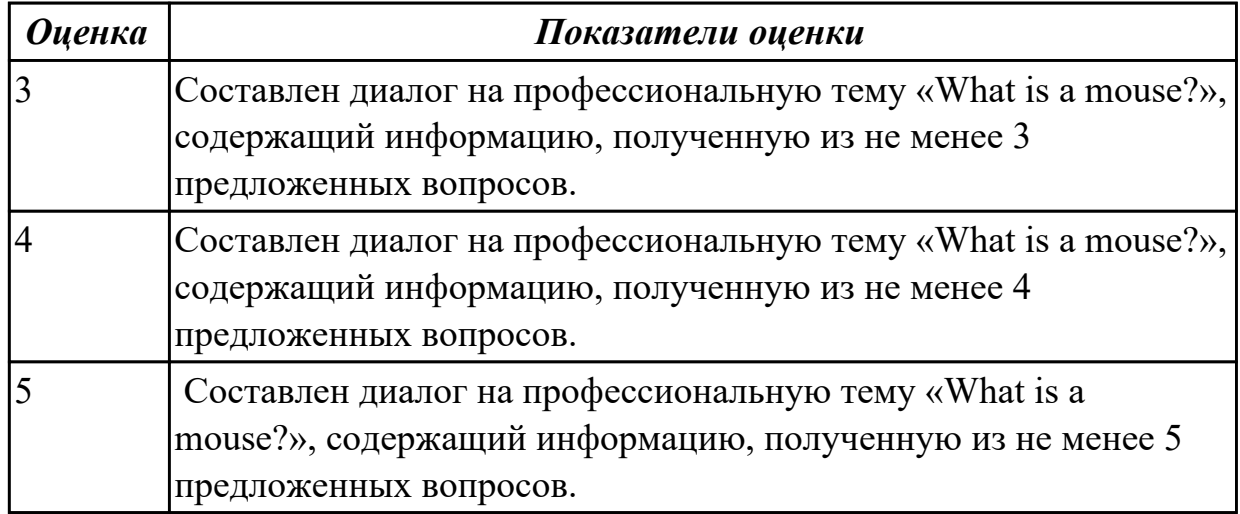

#### **Задание №2 (20 минут)**

Составьте диалогическое высказывание на тему "Инструкции, руководства. Как установить операционную систему" (10-12 предложений).

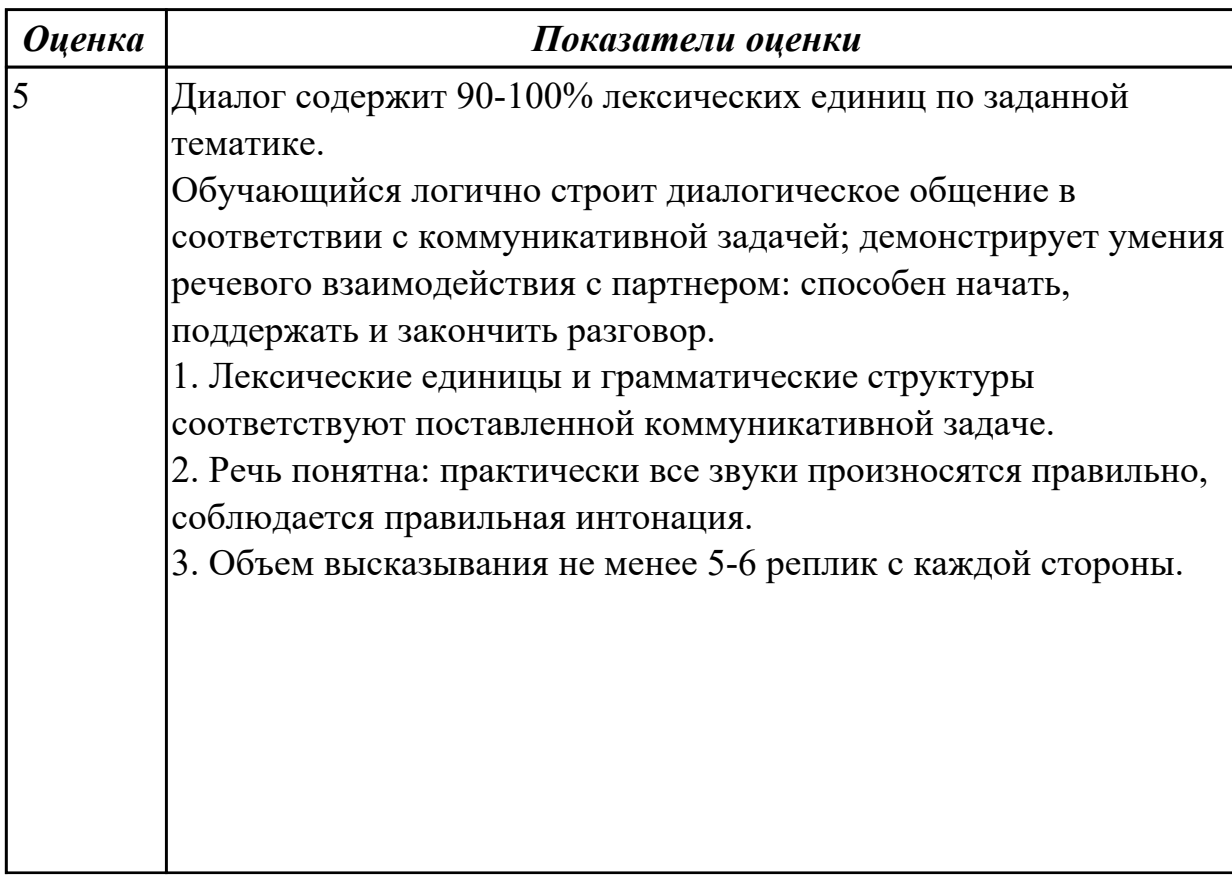

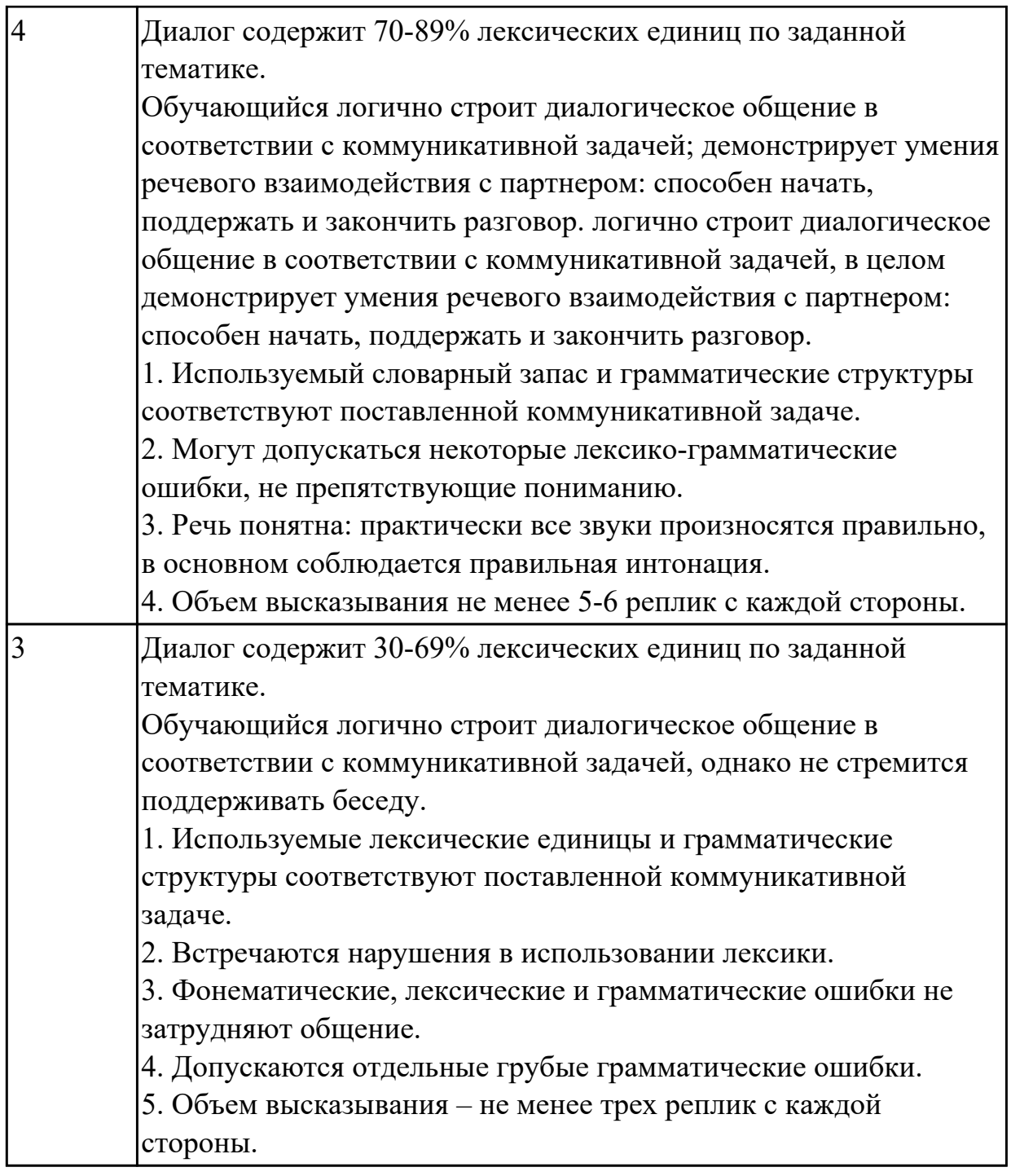

## **Дидактическая единица для контроля:**

2.5 кратко обосновывать и объяснить свои действия (текущие и планируемые) **Задание №1 (из текущего контроля) (22 минуты)**

**Составьте небольшое сообщение (7-8 предложений) на тему «My future profession». Кратко обоснуйте и объясните свои действия при выборе вашей профессии.**

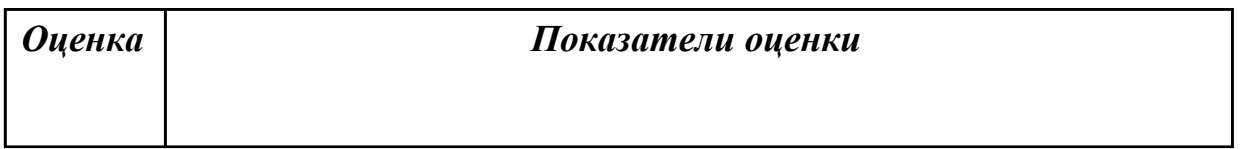

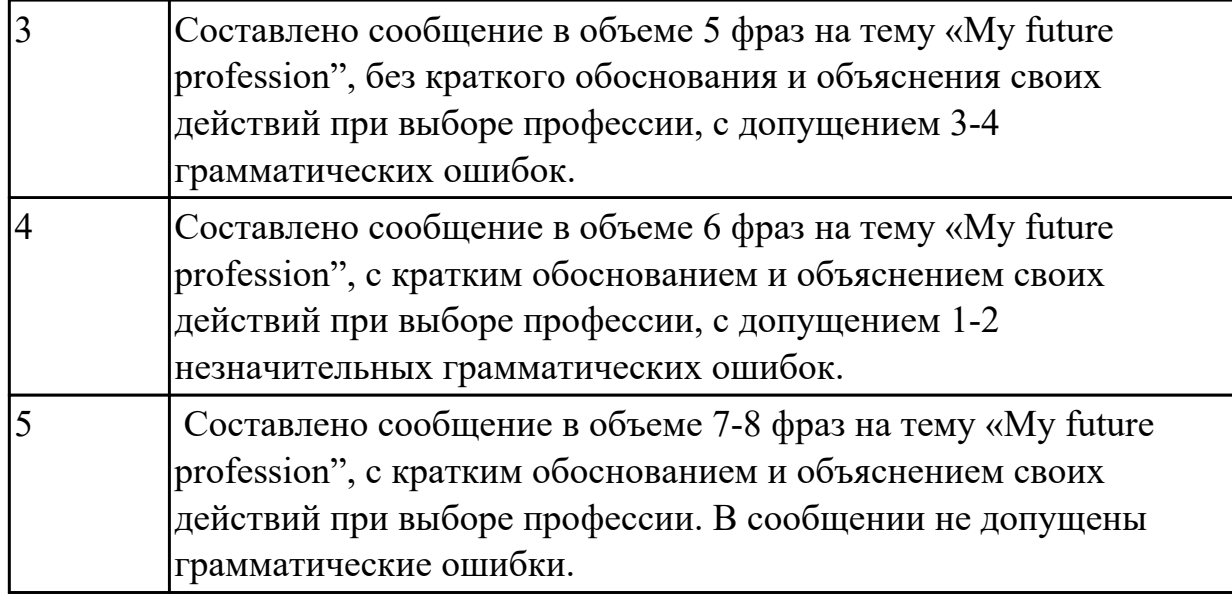

### **Задание №2 (из текущего контроля) (10 минут)**

**Прочитайте 3 текста и дайте краткое обоснование тому, что такое «ISP», «a browser», «e-mail» и объясните в чем состоит основная цель их использования.**

#### **What is ISP?**

There are many ways to gain access the Internet. One of the ways is to gain access with the help of commercial Internet Service Provider (ISP). ISPs are also called *IAPs (Internet Access Providers).*

ISP is a company that provides access to the Internet. For a monthly fee, the service provider gives you a username, password and access phone number. Equipped with a modem, you can then log on to the Internet and browse the World Wide Web, and send and receive e-mail.

### **What is a Browser?**

Short for *Web browser,* a software application used to locate and display Web pages. The two most popular browsers are Netscape Navigator and Microsoft Internet Explorer. Both of these are *graphical browsers,* which means that they can display graphics as well as text. In addition, most modern browsers can present multimedia information, including sound and video.

#### **What is E-mail?**

E-mail is the abbreviation for electronic mail, the transmission of messages over *communications networks.* The messages can be notes entered from the keyboard or electronic files stored on disk. Most computer networks have an e-mail system. All Internet Service Providers (ISPs) offer e-mail services so that you can exchange mail with other users. Usually, it takes only a few seconds or minutes for mail to arrive at its destination. Companies that are fully computerized widely use of e-mail because it is fast,

flexible, and reliable.

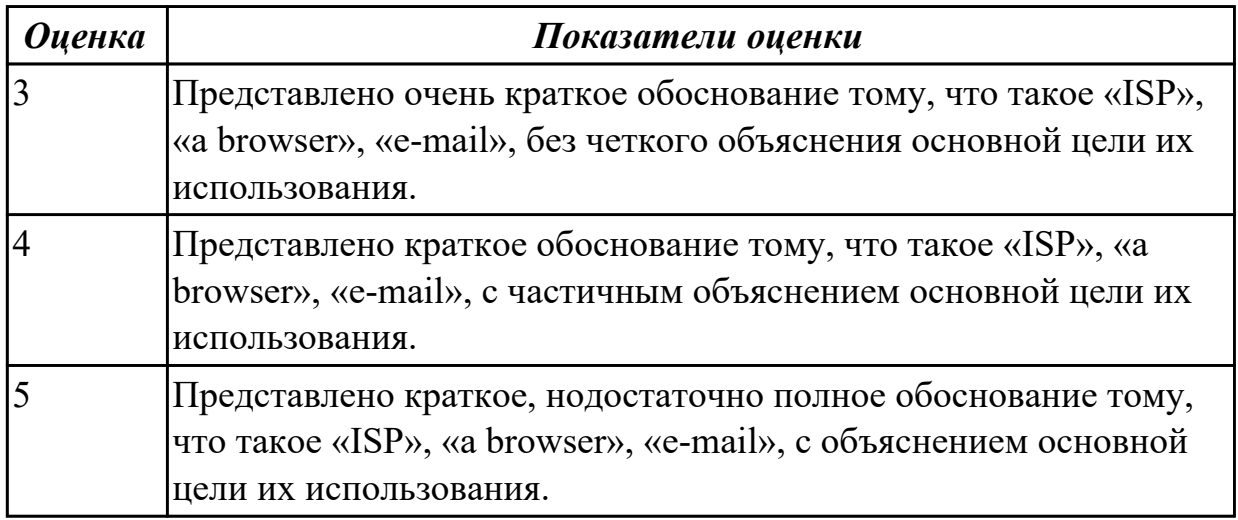

#### **Дидактическая единица для контроля:**

2.1 понимать общий смысл четко произнесенных высказываний на известные темы (профессиональные и бытовые),

#### **Задание №1 (из текущего контроля) (6 минут)**

**Произнесите высказывания из первой колонки, указывающие на цель использования компьютера, постарайтесь понять их общий смысл. Установите соответствие между целью использования компьютера с местом его назначения (слова из второй колонки).** 

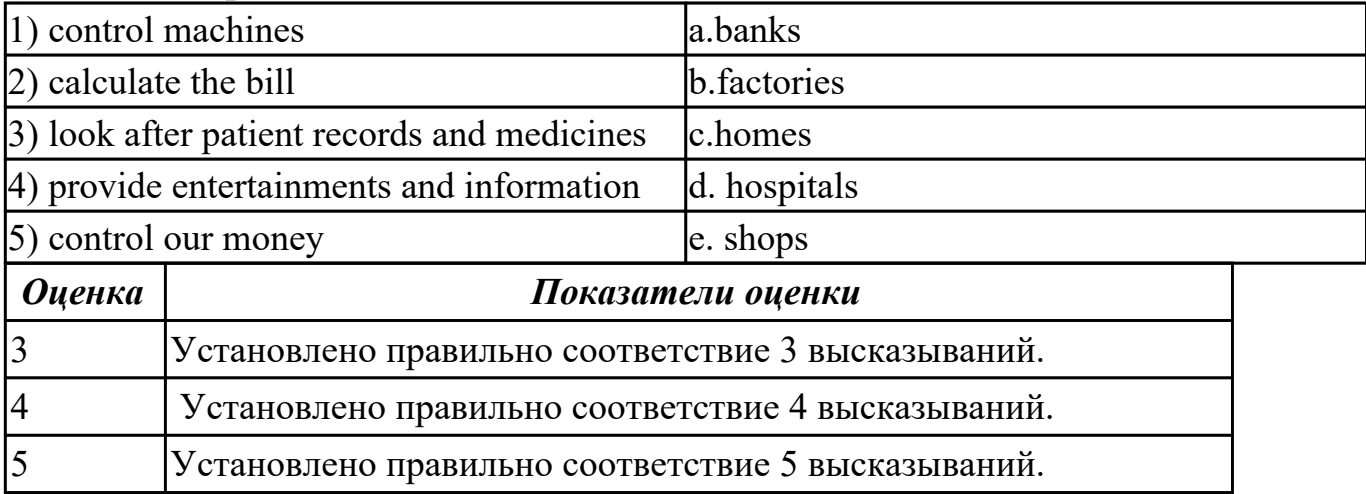

#### **Задание №2 (из текущего контроля) (5 минут)**

## **Произнесите высказывания из первой колонки, постарайтесь понять их общий смысл. Подберите правильный вариант перевода из второй колонки.**

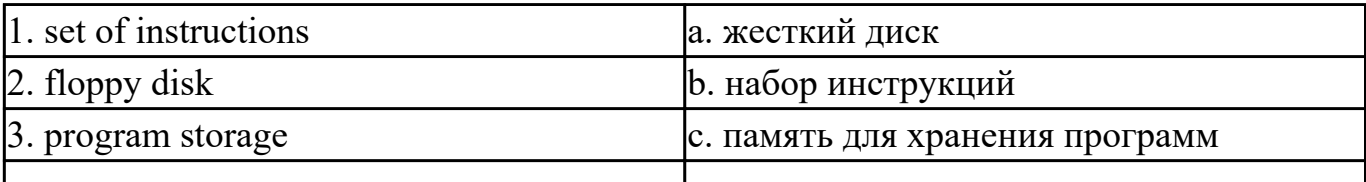

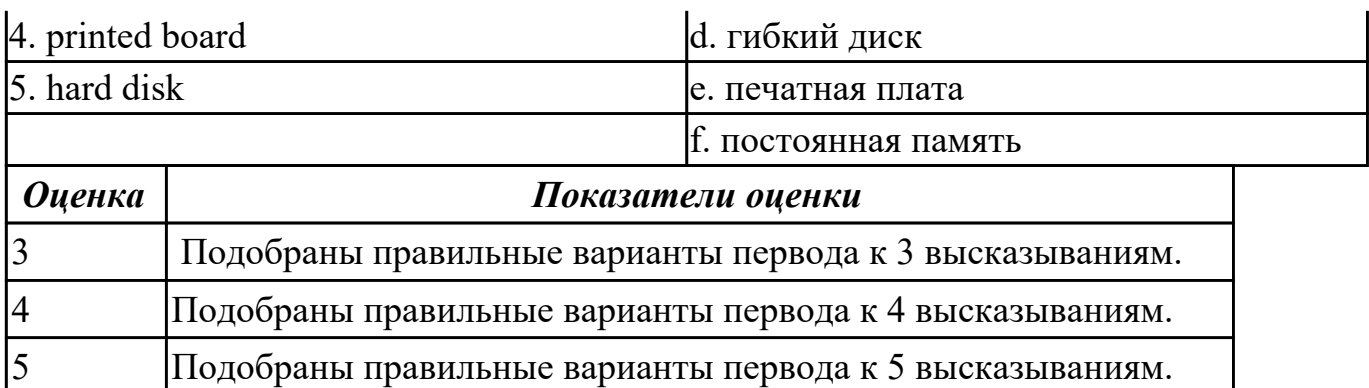

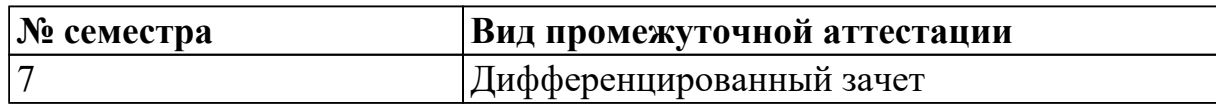

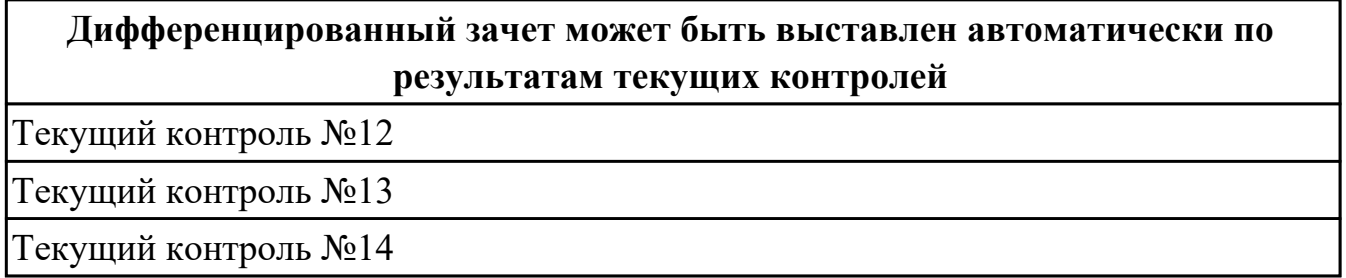

#### **Метод и форма контроля:** Контрольная работа (Опрос)

**Вид контроля:** По выбору выполнить 1 теоретическое задание и 1 практическое задание

#### **Дидактическая единица для контроля:**

1.3 лексический минимум, относящийся к описанию предметов, средств и процессов профессиональной деятельности

#### **Задание №1 (из текущего контроля) (2 минуты)**

**Укажите правильный вариант(ы) ответа:**

1. Речевая деятельность, с помощью которой происходит передача мысли высказывания на одном языке средствами другого языка это…

a) монолог;

b) чтение;

c) перевод;

d) речевая ситуация.

2. Форма глагола, выражающая побуждение к действию (вежливая просьба, совет, требование, приказ) это…

a) модальность;

b) инфинитив;

- c) повелительное наклонение;
- d) залог.

3. Укажите видовые отличия термина «сложноподчиненные предложения:

- a) состоят из двух простых предложений;
- b) состоят из главного и придаточного предложений;

c) соединяются при помощи соединительных союзов;

d) в которых простые предложения равноправны по смыслу;

e) соединяются при помощи подчинительных союзов.

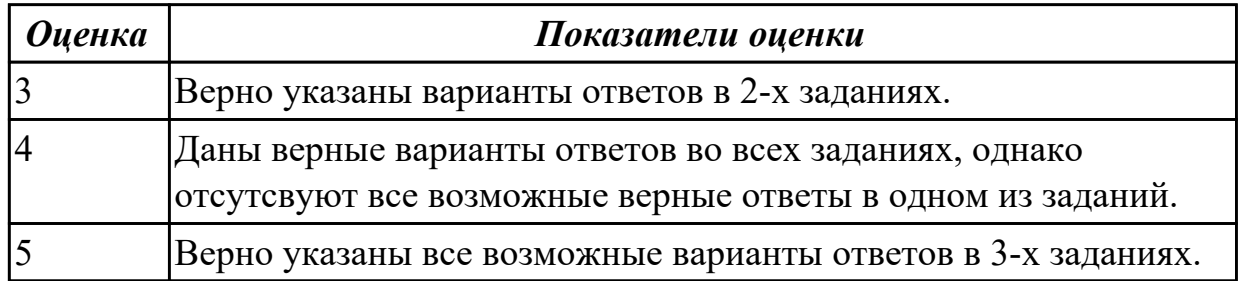

#### **Задание №2 (из текущего контроля) (20 минут)**

Используя ранее изученный лексический материал по теме и поисковые системы сети Интернет составьте в тетраде словарь по теме «Профессии в области компьютерных технологий», включив слова, относящиеся к описанию предметов, средств и процессов профессиональной деятельности разных специалистов.

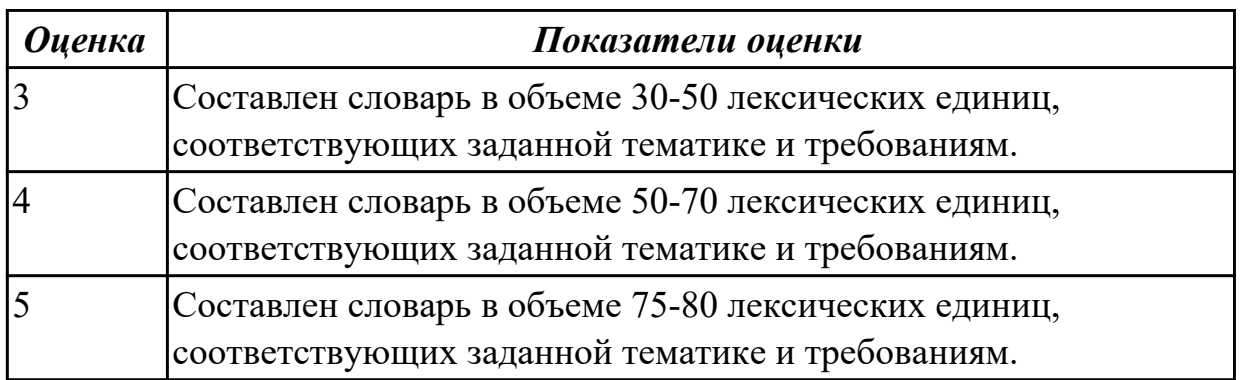

### **Задание №3 (20 минут)**

#### **Прочитайте слова и словосочетания, произнесите их. Переведите:**

- 1. data
- 2. applications software
- 3. board
- 4. chip
- 5. embedded
- 6. flexible
- 7. hardware
- 8. -input hardware
- 9. instructions
- 10. lаyout
- 11. output hardware
- 12. peripheral device
- 13. processing hardware
- 14. RAM
- 15. ROM
- 16. sensor
- 17. software
- 18. storage hardware
- 19. to boot
- 20. to check
- 21. -to crash
- 22. -to direct/to handle/control
- 23. to expand
- 24. -to perform
- 25. to provide with
- 26. to retrieve
- 27. to run a programme
- 28. to secure
- 29. tool
- 30. utility

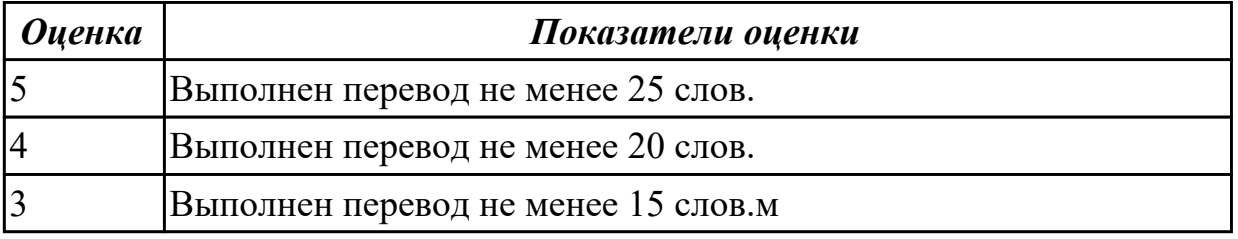

### **Задание №4 (15 минут)**

## **Заполните пропуски правильной формой глагола «to be, to have». Переведите на русский язык.**

- 1. The company's site only 200 page views last month. Advertising increased traffic.
- 2. IP (Internet Protocol) address a group of numbers that identify a computer on a network.
- 3. Software \_\_ the set of instructions that your computer hardware executes to process information for you.
- 4. Nowadays, almost all people in developed countries access to the Internet. But

there many countries in Africa and Asia where only a fraction of the population can use the World Wide Web regularly.

5. Workstations computers intended for individual use that are faster and more capable than personal computers .They intended for business or professional use (rather than home or recreational use).

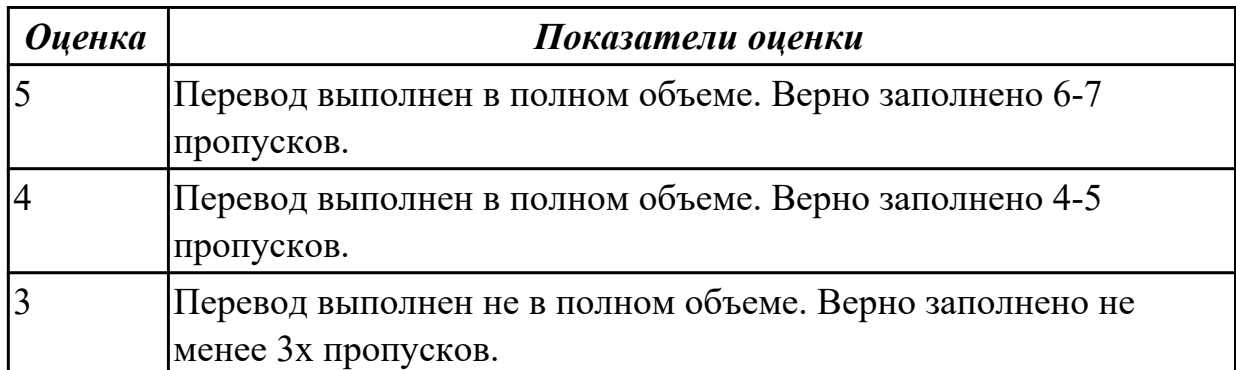

## **Задание №5 (15 минут)**

**Заполните пропуски правильной формой глагола «to be, to have». Переведите на русский язык.**

- 1. The company's site only 200 page views last month. Advertising increased traffic.
- 2. IP (Internet Protocol) address a group of numbers that identify a computer on a network.
- 3. Software \_\_ the set of instructions that your computer hardware executes to process information for you.
- 4. Nowadays, almost all people in developed countries \_\_ access to the Internet. But there many countries in Africa and Asia where only a fraction of the population can use the World Wide Web regularly.
- 5. Workstations computers intended for individual use that are faster and more capable than personal computers .They \_\_ intended for business or professional use (rather than home or recreational use).

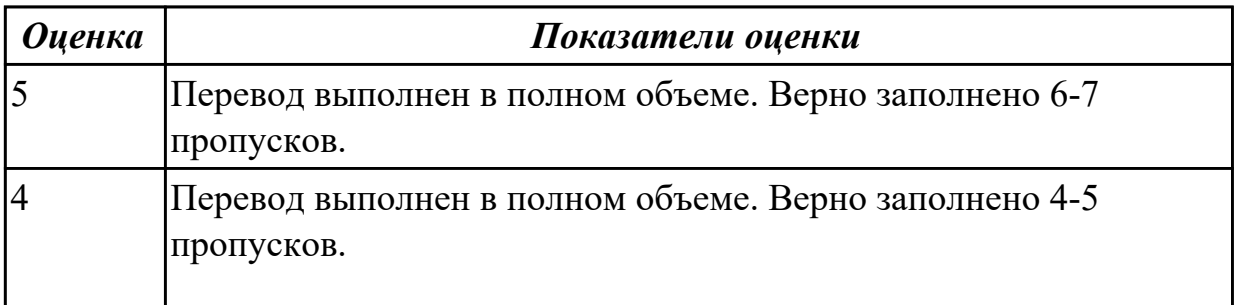

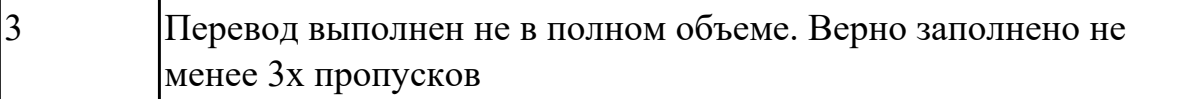

#### **Задание №6 (10 минут)**

Соотнесите русский и английский вариант так, чтобы у вас получился связный диалог по теме "Устройство на работу".

1) Я нашел нужное мне объявление 1) When is the interview?

в газете.

2) И кто там требуется? 2) What about conditions of work?

Does everything suit you?

3) Опытный техник. Это как раз для 3) I don't know. I haven't sent a cover letter меня. У меня уже 6 лет стажа. CV yet. I am going to do it today.

4) А условия работы тебя устраивают?

5) В объявлении нет ни слова о графи- 4) I have found the advertisment I needed today. ке работы, но зато они предоставляют 5) Good luck.

жилье. А это для меня самое главное. 6) What profession is in demand?

6) Когда интервью? 7) An experienced technic. It is just for me.

7) Не знаю. Я еще не отправил сопро- I have 6 years of experience as a technic.

водительное письмо и резюме. Сегод- 8) Not a word in the advertisement about

ня собираюсь это сделать. work schedule. But accommodation is

8) Удачи. available if required. And it's great for me!

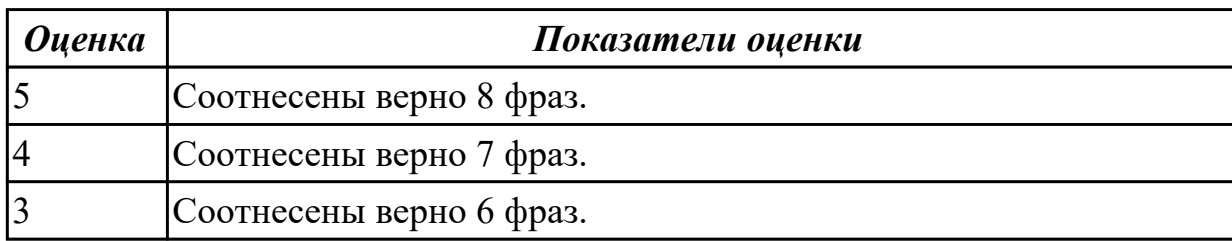

## **Задание №7 (10 минут) Найдите соответствие:**

- 1. Random Access Memory
- 2. application program
- 3. computer-aided-design
- 4. high-level language
- 5. computer
- 6. intelligence
- 7. procedures
- 8. processing
- 9. data

#### 10. digital

- 1. прикладная программа
- 2. разум
- 3. процедуры/операции
- 4. данные
- 5. память с произвольной выборкой
- 6. компьюте
- 7. язык высокого уровня
- 8. обработка
- 9. цифровые
- 10. автоматическое проектирование

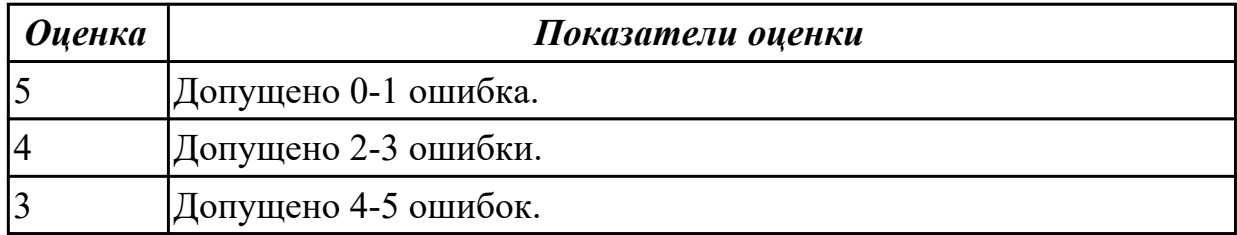

### **Задание №8 (10 минут)**

## **Найдите соответствие:**

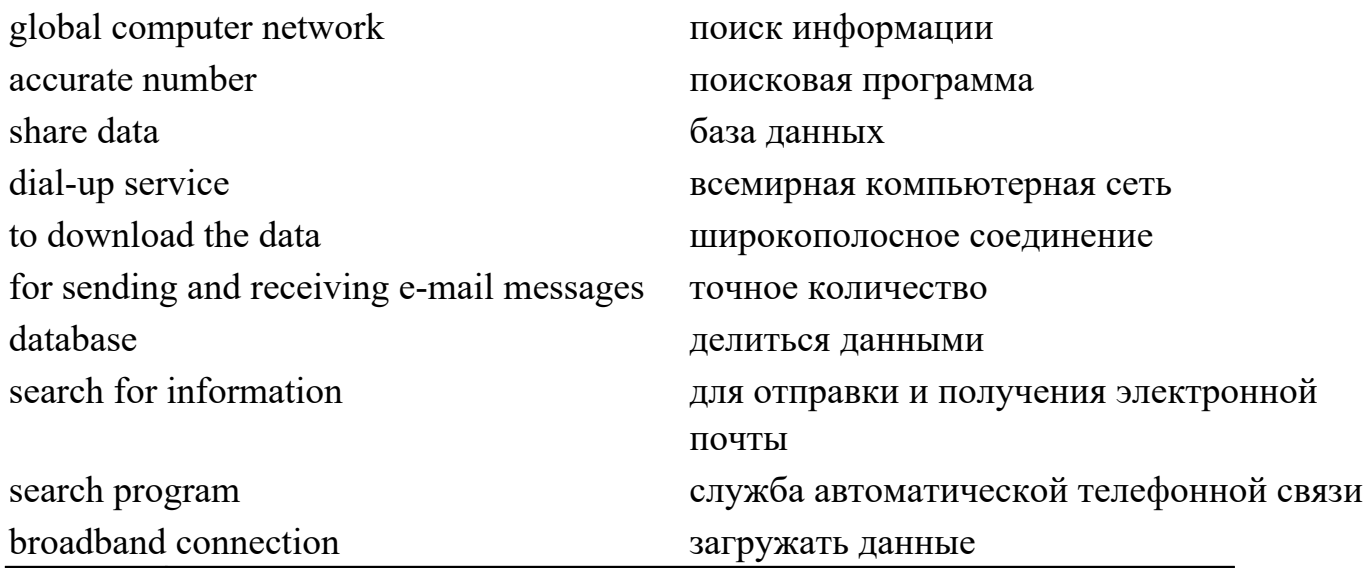

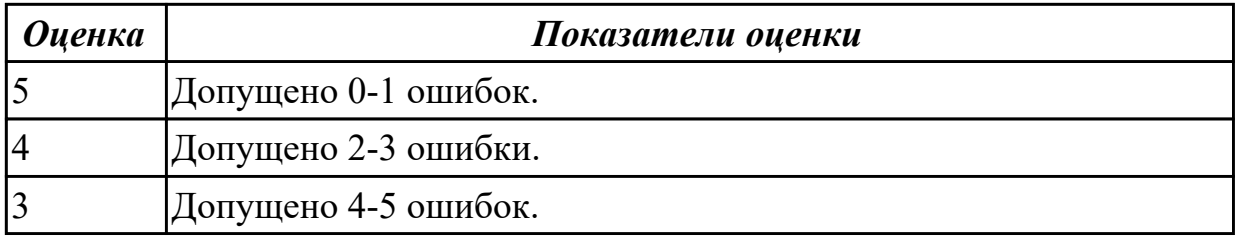

## **Задание №9 (15 минут)**

#### **Прочитайте слова и словосочетания, произнесите их. Переведите:**

- 1. data
- 2. applications software
- 3. board
- 4. chip
- 5. embedded
- 6. flexible
- 7. hardware
- 8. -input hardware
- 9. instructions
- 10. lаyout
- 11. output hardware
- 12. peripheral device
- 13. processing hardware
- 14. RAM
- 15. ROM
- 16. sensor
- 17. software
- 18. storage hardware
- 19. to boot
- 20. to check
- 21. -to crash
- 22. -to direct/to handle/control
- 23. to expand
- 24. -to perform
- 25. to provide with
- 26. to retrieve
- 27. to run a programme
- 28. to secure
- 29. tool
- 30. utility

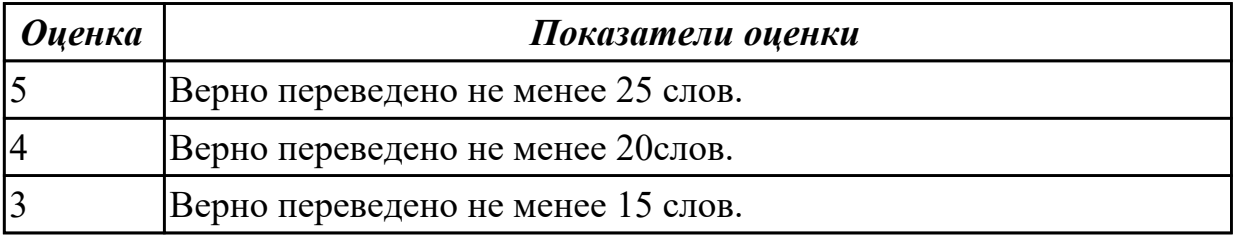

**Дидактическая единица для контроля:**

2.2 понимать тексты на базовые профессиональные темы

### **Задание №1 (из текущего контроля) (20 минут)**

## **Прочитайте текст, письменно переведите со словарем**

### Hardware

Mechanical, magnetic, electronic and electrical devices composing a computer system are referred to as hardware. Hardware is divided into four categories: input devices; processing devices; storage devices; output devices. The purpose of the input devices is to collect data and to convert it into a form suitable for computer processing. The most common input devices are a keyboard and a mouse. Other input devices may be: a scanner, a microphone, a joystick, a photo or video camera. The purpose of the processing devices is to retrieve, interpret and direct the execution of the commands provided to the computer. With a well-designed CPU you can perform highly sophisticated tasks in a very short time. Memory is the system component of the computer where information is stored. There are two types of computer memory: RAM and ROM. The purpose of the storage devices is to store commands and data in a relatively permanent form and to retrieve them when needed for processing. The most common storage devices are: hard disk, floppy disk, different kinds of compact disks and so-called "flash drives". The purpose of the output devices is to show the user the information produced by a computer system. Information may be output in a hardcopy or a softcopy form. The examples of output devices may be a printer, a monitor, an audio system etc.Modem represents communication hardware used for data transfer from one computer to another via telephone lines.

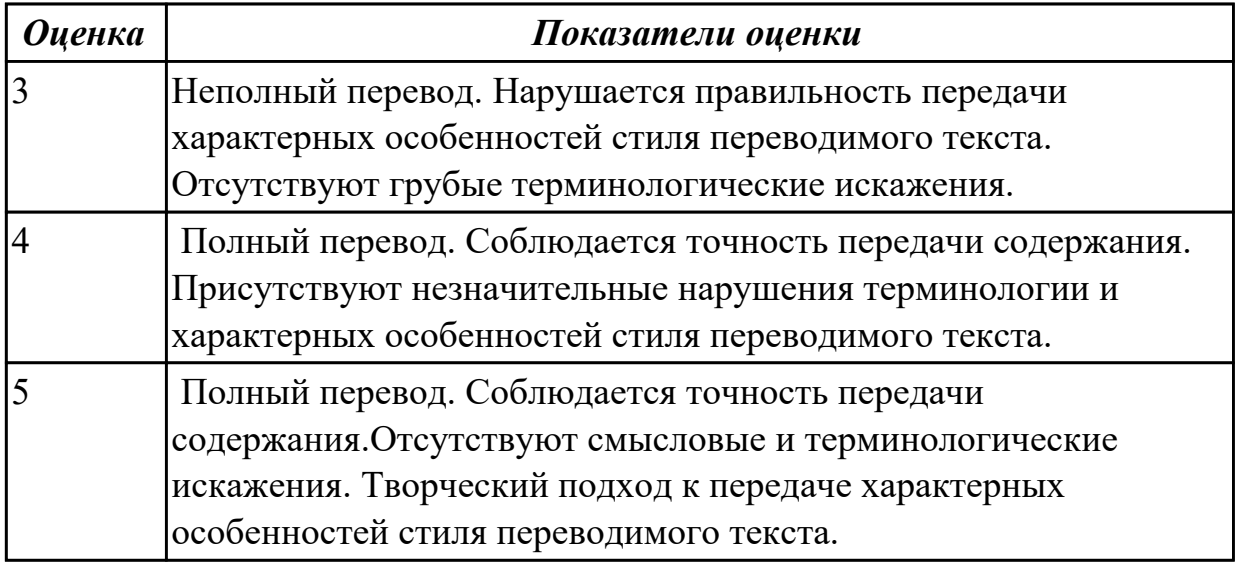

### **Задание №2 (20 минут)**

# **Прочитайте текст, письменно переведите со словарем COMPUTER MEMORY**

Software gives instructions that tell computers what to do. There are two kinds of **software**. The first is **System Software** and includes programs that run the computer system or that **aid** programmers in **performing** their work. The second kind of software is **Application Software**, which directs the computer to perform specific tasks that often **involve** the user.

Memory is the general term used to describe a **computer system's storage facilities**. Memory's job is to store the instruction or programs and **data** in the computer. Memory can be divided into two major categories: 1 – **main memory**, 2 – **auxiliary storage**. Main memory is also called main storage, **internal storage** or primary storage and is a part of the CPU. Main memory is usually on chips or a **circuit board** with the other two components of the CPU. RAM for **Random Access Memory**, is the storage area directly controlled by the computer's CPU. Main Memory assists the **control unit** and the ALU by serving as a **repository** for the program being executed and for data as it passes through. RAM or **Volatile memory** so called because its contents are replaced when new instructions and data are added, or when electrical power to the computer is **shut off**. RAM is **read-write memory**, in that it can **receive** or read data and instructions from other sources such as auxiliary storage.

Another type of memory is ROM or **Read Only Memory**. ROM holds instructions that can be read by the computer but no written over. ROM is sometimes called **firmware** because it holds instructions from the firm or manufacturer.

Auxiliary storage, also called auxiliary memory or secondary storage, is memory that **supplements** main storage. This type of memory is **long-term, Nonvolatile Memory**. Nonvolatile means that computer is turned off or on.

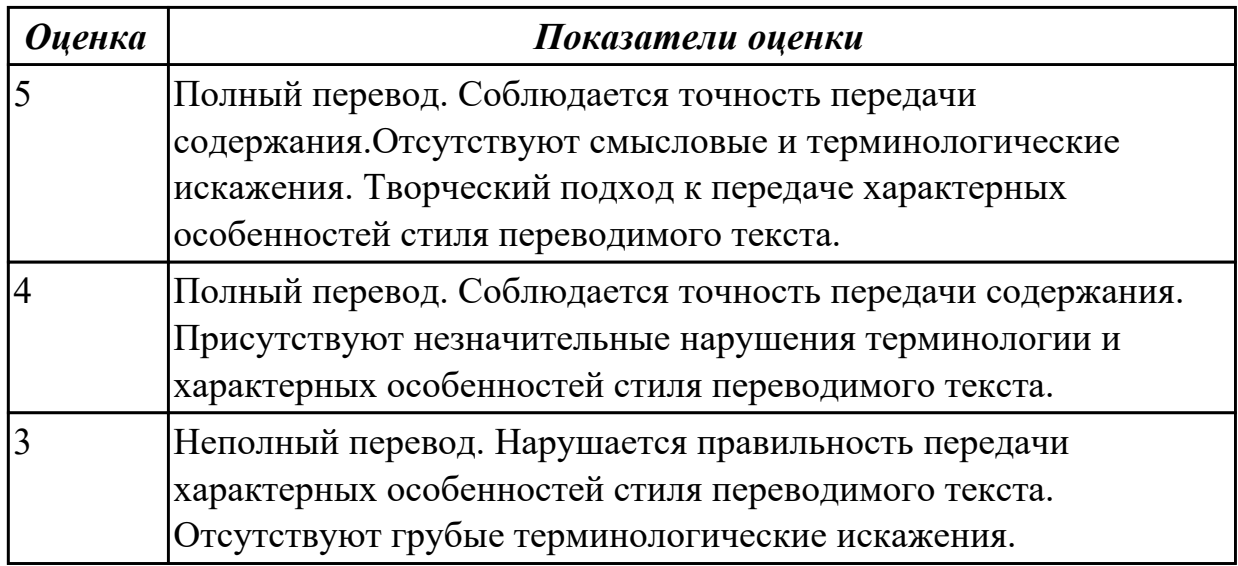

## **Задание №3 (20 минут)**

## **Прочитайте текст, подготовьте выделенную часть на контрольное чтение и перевод. Ответьте на вопросы к тексту.**

Not long ago computers were considered an amazing invention. Today they form part of our everyday life. The latest thing today is Virtual Reality. A Virtual Reality system can transport the user to exotic locations such as a beach in Hawaii or the inside of the human body.

**The Virtual Reality system is still in the early stages of its development. At the**

**moment it is necessary to put a large helmet on your head to see the simulated world and you have to wear a special glove on your hand in order to manipulate the objects you see there. Lenses and two miniature display screens inside the helmet create the illusion that the screen surrounds you on every side. You can «look behind»**

**computer— generated objects, pick them up and examine them, walk around and see things from a different angle.**

**Already today Virtual Reality is used in medicine. In hospitals, surgeons could plan operations by first «travelling» through the brain, heart or lungs without damaging the body. It is also used in police training schools. In schools pupils could explore the Great Pyramid or study molecules from the inside. Developers of Virtual Reality say its potential is powerful.**

The word which comes closest to describing Virtual Reality is «simulator». Virtual Reality technology resembles the flight simulators that are used to train pilots. But of course there are dangers as well as benefits. In the wrong hands Virtual Reality can be used for power fantasies and pornography.

## **Questions:**

- 1. What is Virtual Reality?
- 2. Why do you need to wear helmet and special glove?
- 3. What are the possible uses of Virtual Reality?
- 4. What are some of the disadvantages of Virtual Reality?
- 5. Do you think Virtual Reality is an important invention or not?

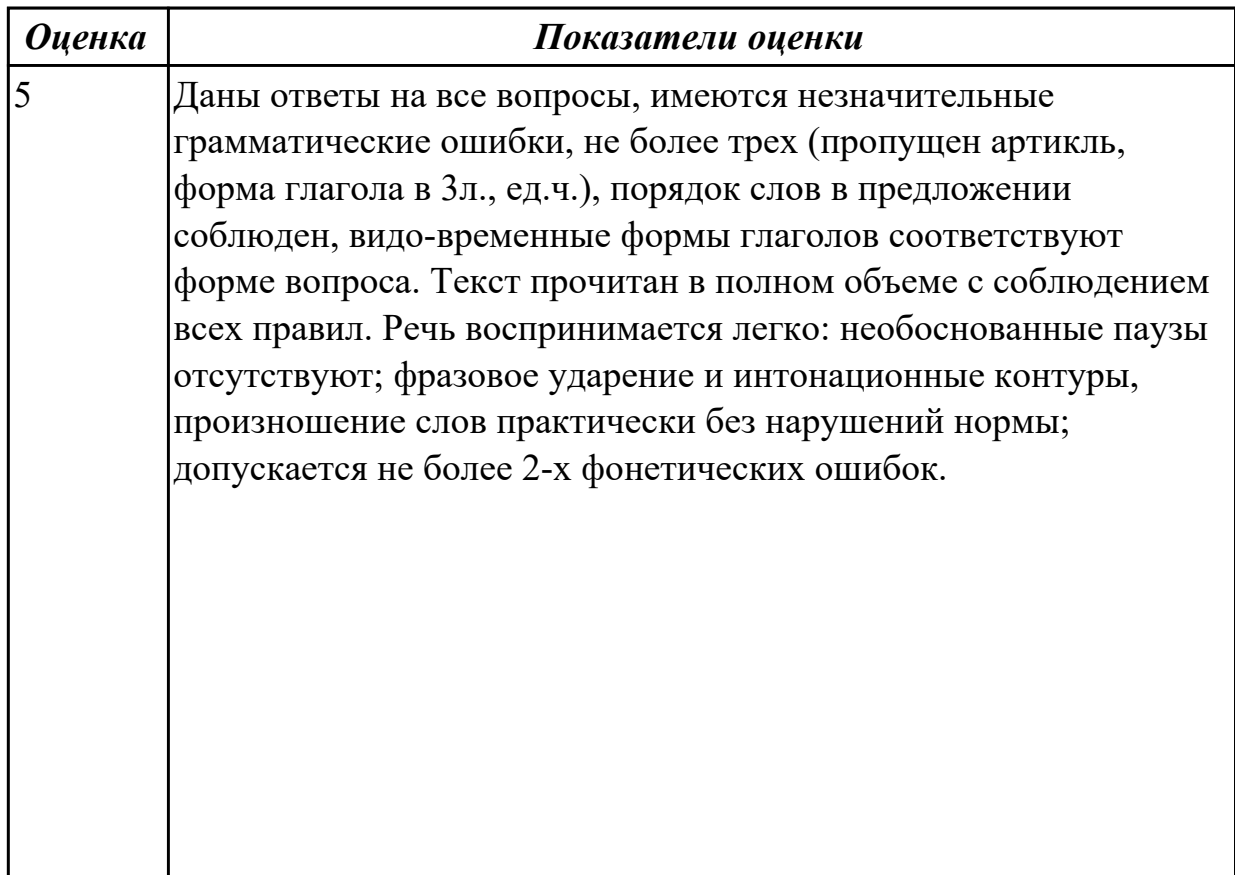

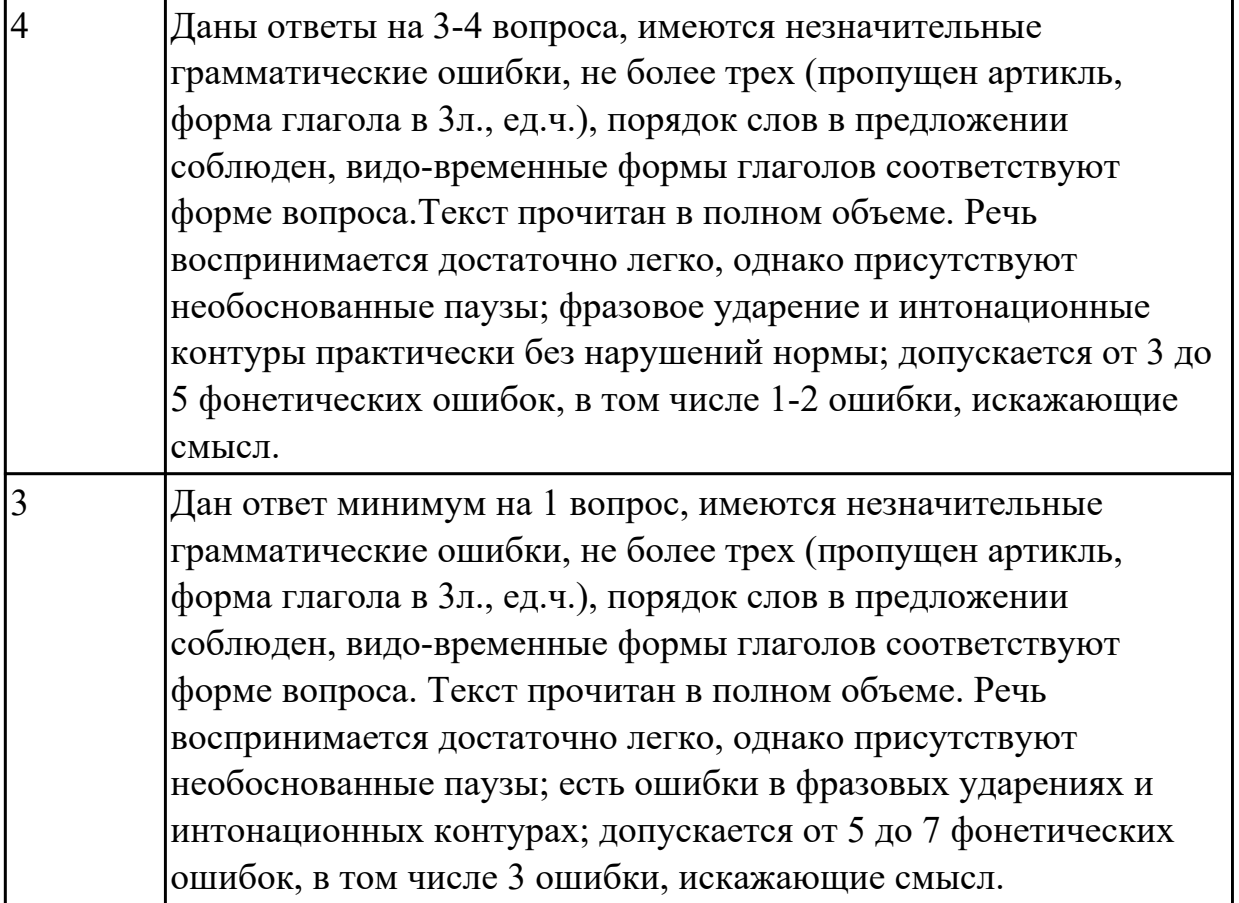

#### **Задание №4 (20 минут)**

### **Прочитайте текст, выполните устный перевод, подготовьте выделенную часть на контрольное чтение.**

*When you visit a company's website, the first thing you see is its homepage. This is like the shop window of a traditional store and needs to look good if the company is to attract customers. One way to make a homepage look attractive is to use high-quality images. These might be photographs of the company's products or illustrations related to its services. Either way, they need to be eye-catching and relevant. A good example of a company that uses images effectively on its homepage is Apple. The technology giant's website features large, high-resolution images of its latest products, such as the iPhone X. These images are not only visually stunning, but they also give potential customers an idea of what the product looks like and make them want to find out more.*

Another way to make a website look good is to use colours and fonts that are easy on the eye. For example, many websites use a white or light-coloured background, as this makes the text easier to read. They also use a limited number of colours, as this makes the site look more professional. For example, Google's homepage uses just three colours: blue, red and green.

Finally, many websites use animations and videos to engage users and make their experience more enjoyable. For example, a website for a travel company might have a video that shows people enjoying a holiday in an exotic location. This can give potential customers a taste of what they can expect if they book a holiday with the company. In conclusion, computer graphics play a vital role in web design and are used by companies all over the world to attract and engage customers. Whether it is through highquality images, attractive colours and fonts, or engaging animations and videos, computer graphics help to bring websites to life and make them a pleasure to use.

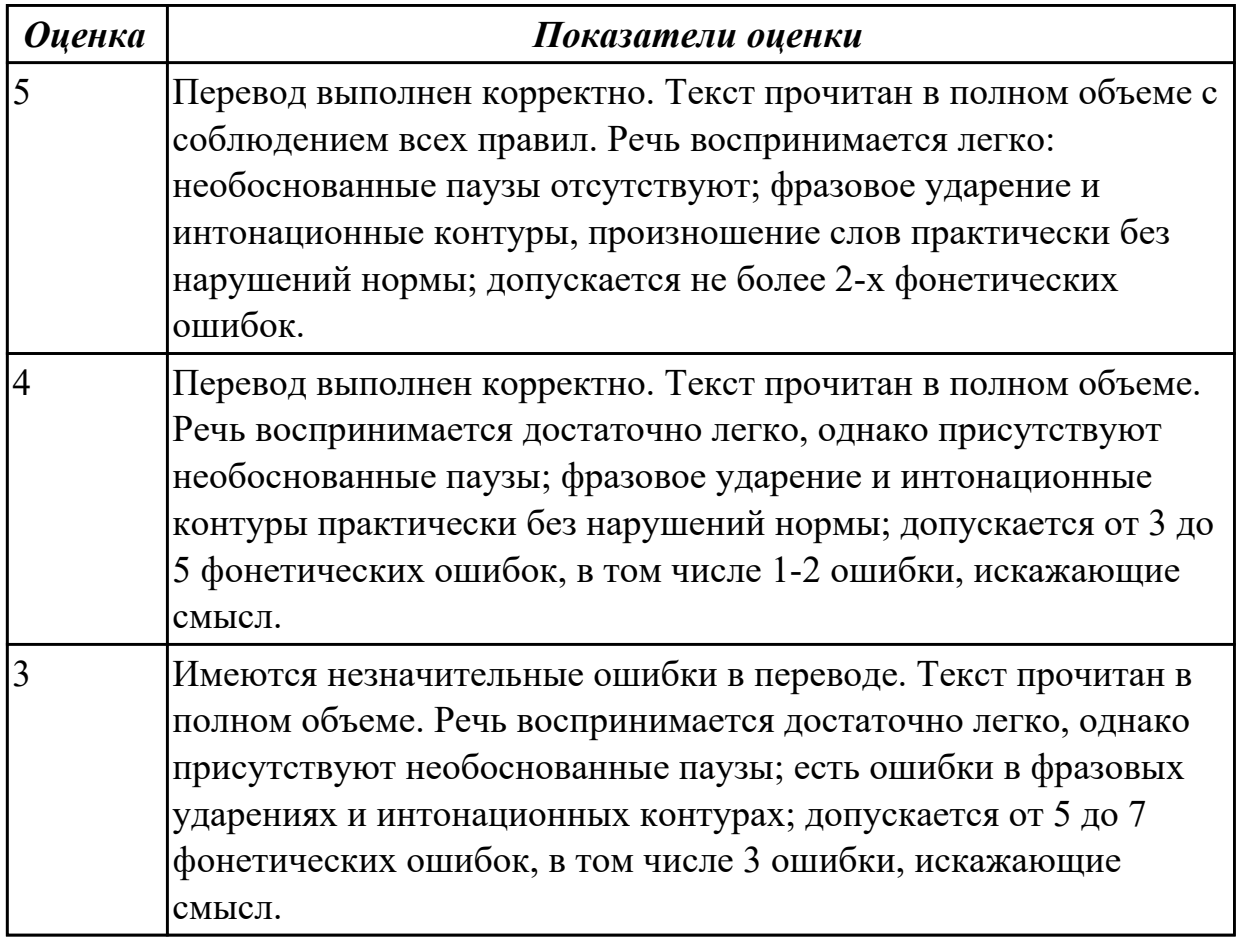

#### **Задание №5 (20 минут)**

### **Прочитайте текст, выполните устный перевод, подготовьте выделенную часть на контрольное чтение.**

### *What is a Database?*

*A database is a collection of data, stored in a logical and structured manner. The way in which data is organised, allows for efficient retrieval of the data. Data can be viewed, inserted, updated, and deleted as required.*

*Most modern databases are built with database software such as Microsoft Access, SQL Server, MySQL, etc. But strictly speaking, a database could be a simple as an Excel spreadsheet or even a text file.*

*In fact, a database doesn't necessarily need to be on a computer. A database could be paper-based. This is how data used to be stored before computers were created. Businesses and government agencies would maintain all data on paper, stored in large* *filing cabinets. These databases were more commonly referred to as "filing systems". But the world has moved on from paper-based systems, and the word "database" almost always refers to a database built on a computer using database software. Database Software*

*Database software is software that enables you to create and maintain databases. A database program is usually referred to as a database management system (DBMS). Database management systems allow you to perform a whole range of tasks. These can include:*

### **Create databases**

Create tables

Create other DB objects such as views, stored procedures, **triggers**, indexes, and more Insert, update, and delete data

Query the data (in a very precise way)

Set up user **accounts** and roles

Apply **permissions** to database objects (i.e. determine which objects each user is allowed to access)

Apply other **security settings**

Create and maintain **log files**

Import/export data

**Backup/restore** databases and their data

Connect to remote databases (i.e. databases on other servers in other locations)

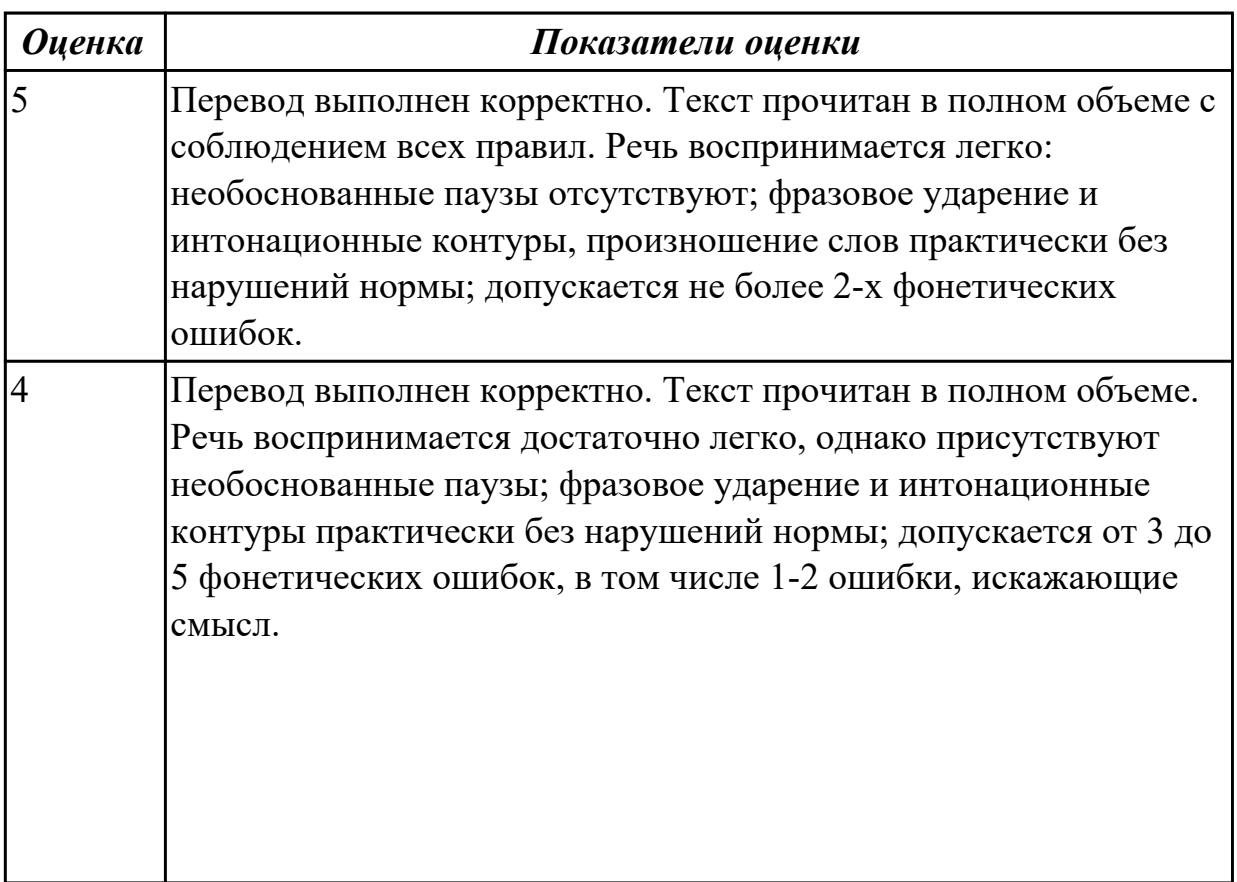

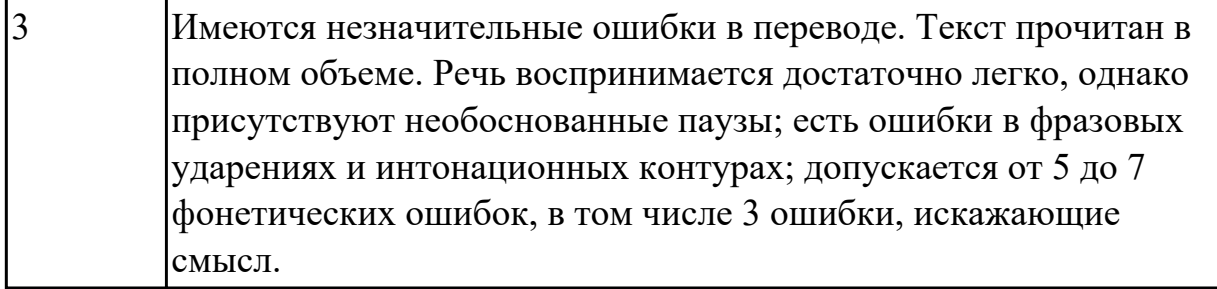

# **Задание №6 (20 минут) Подготовьте контрольное чтение текста письма, устно переведите. Letter of Invitation**

Dear Charles Milton,

I would like to invite you to a seminar that I'm confident will interest you.

The 3D Technologies Seminar held at the Moscow Crocus Congress Centre on June 13 will feature lectures by several key programmers and designers in the field of 3D modeling, with topics including trilinear filtering, anti-aliasing and mipmapping.

I am enclosing 3 tickets for you. I hope that you decide to attend and I am looking forward to seeing you there. Best regards,

Igor Petrov , Managing Director Ltd. The company "Center" Tel: +7 912 ХХХХХХХ

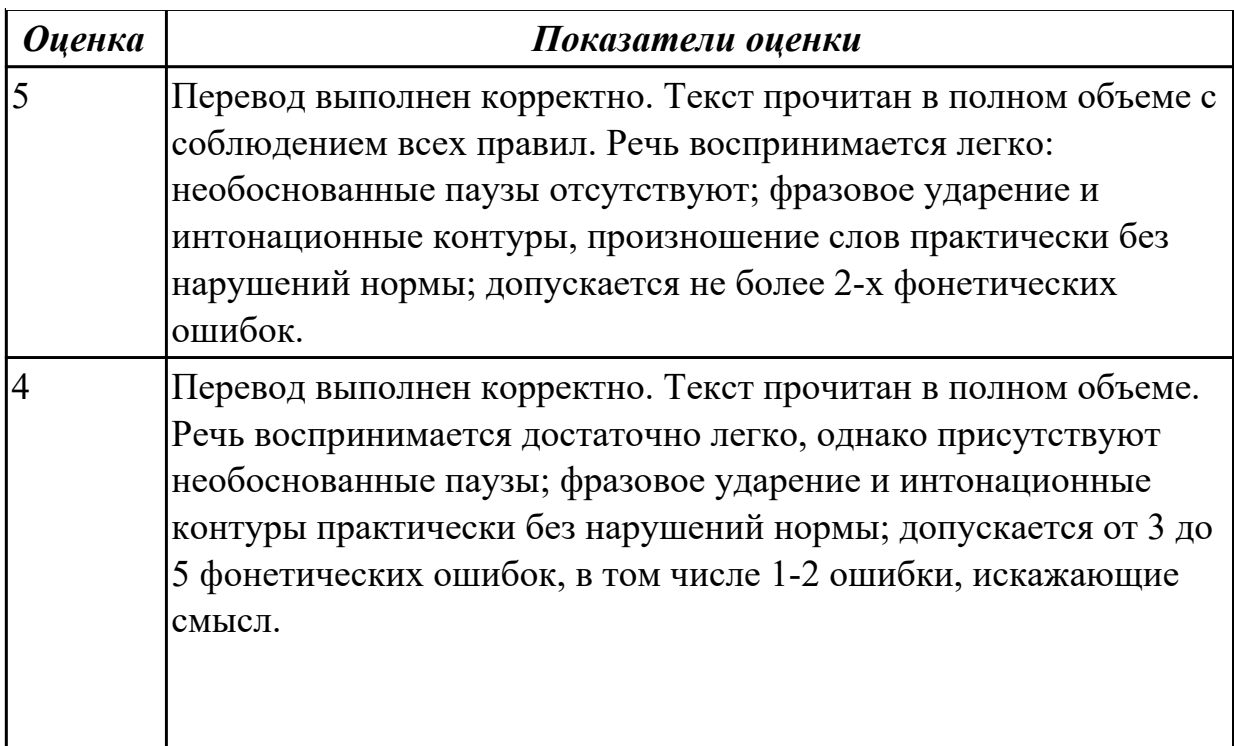

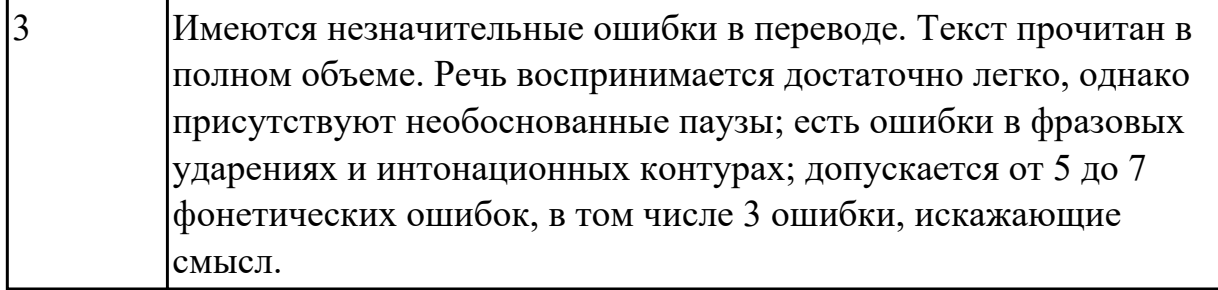

# **Задание №7 (15 минут) Подготовьте контрольное чтение текста письма, устно переведите. Letter of Invitation**

Dear Charles Milton,

I would like to invite you to a seminar that I'm confident will interest you.

The 3D Technologies Seminar held at the Moscow Crocus Congress Centre on June 13 will feature lectures by several key programmers and designers in the field of 3D modeling, with topics including trilinear filtering, anti-aliasing and mipmapping.

I am enclosing 3 tickets for you. I hope that you decide to attend and I am looking forward to seeing you there. Best regards,

Igor Petrov , Managing Director Ltd. The company "Center" Tel: +7 912 ХХХХХХХ

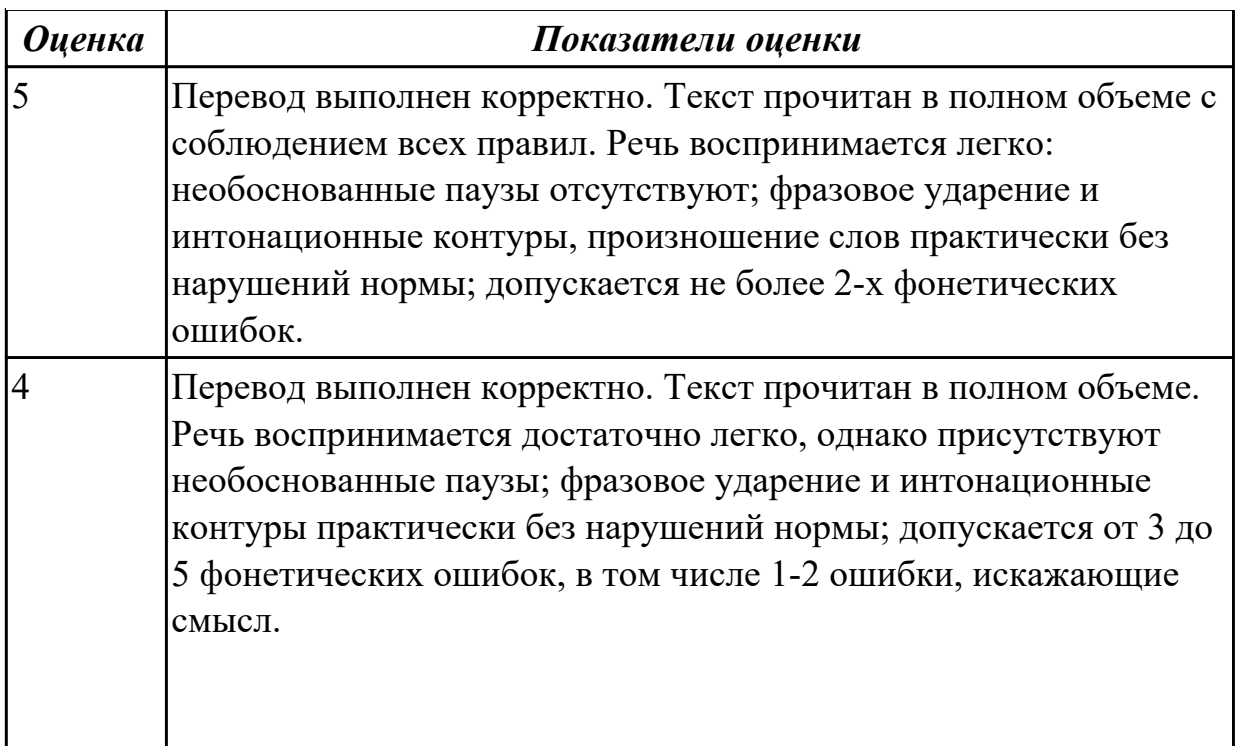

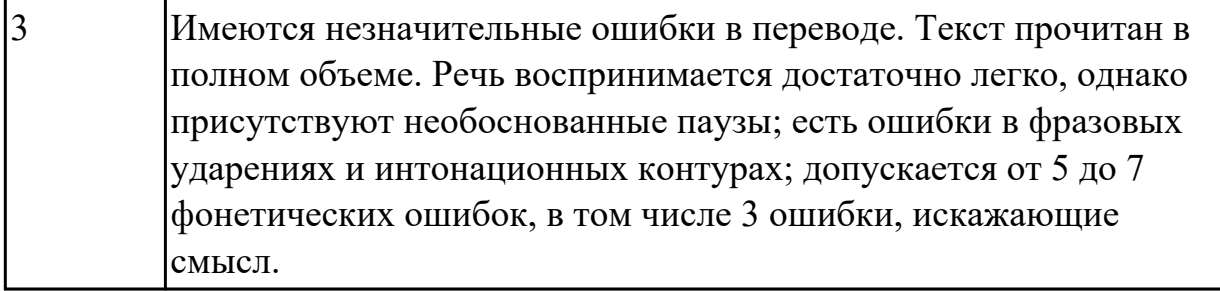

#### **Дидактическая единица для контроля:**

1.4 особенности произношения; правила чтения текстов профессиональной направленности

**Задание №1 (из текущего контроля) (10 минут)**

**Прочитайте диалог «Job Interview», обращая внимание на правила чтения и на особенности произношения. Выпишите из диалога слова, в которых присутствуют следующие английские звуки (на каждый звук не менее трех слов):** 

**[ʃ]: [ei]: [ai]: [i:]:** 

Job Interview

- Good morning, Miss Jones. So you applied for a job in our team. Am I right?

- Yes, I did. I sent my resume for a position of a restaurant manager.

- That`s good. I`d like to know a bit more about you. Probably you could tell us about your education first.

- Well, I left school at 17 and then for the next five years I studied at Kazan Federal University. I graduated the Department of economics with high honors and was qualified as a manager of enterprise. And after that I did a one-year computer course.

- Well. Your education sounds great, Miss Jones. And have you got any experience? Have you worked before?

- Certainly. First I worked as a manager at children's clothes shop. I stayed there for four years and then I moved on to my present company. They offered me a job of a manager in a big cafe.

- That`s very interesting. Why aren't you happy with your present job, Miss Jones? Why are you going to leave them?

- Well. The salary isn't so bad, I must admit. But the work schedule isn't convenient for me. And I often do a lot of overtime there. Besides you have an excellent reputation and I hope to have more opportunity and growth potential in your company.

- I see. Do you mind business trips? And are you fluent in Italian or German?

- Oh, foreign languages are my favorites. We did Italian and German at the University and I use them when I travel.

- Very good. Can you tell me about your good points then?

- Well… I start my work on time. I learn rather quickly. I am friendly and I am able to work under pressure in a busy company.

- OK. That's enough I think. Well, Miss Jones. Thank you very much. I am pleased to talk to you and we shall inform you about the result of our interview in a few days. Good-bye.

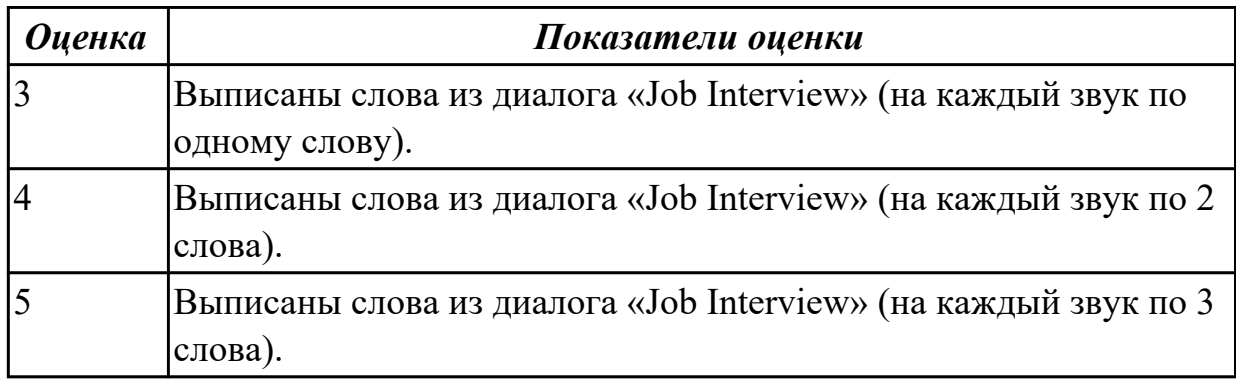

## **Задание №2 (15 минут)**

### **Прочитайте текст, постарайтесь понять его общее содержание.**

## **Safety Precautions**

A few warnings and reminders before you start disassembling your computer tower (системный блок вертикального расположения) to keep both your unit and yourself safe.

1. Fully shut down and unplug the computer before you make any attempts to disassemble the tower.

2. Take off any metal objects on your arms or fingers such as bracelets, rings or watches. Even if your unit is unplugged, there may still be some remaining electric charge.

3. Make sure your hands are completely dry to avoid damaging any mechanical parts as well as to avoid electrocution.

4. Work in a cool area to avoid perspiration (запотевание) for the same reason as seen in the previous number.

5. Before touching any part within the tower, put your hands against another metal surface (such as the computer casing) to remove static charge, which may damage sensitive devices.

6. Prepare a place to keep any screws (винт) you may remove. A container or piece of paper with labels for each part (casing, motherboard, CD drive, etc) is ideal to avoid confusion between the similar-looking screws.

7. Handle all parts with care. Place each piece you remove carefully down onto a stable surface.

8. If a component does not come out easily, do not forcefully remove it. Instead, check that you are removing it correctly and that no wires or other parts are in the way.

9. Be careful when holding the motherboard, it's underside (изнанка) actually quite pointy (довольно острые) and able to hurt you.

10. Never attempt to remove the power source, a box attached to the side or bottom of the unit to which all cables are connected.

11. When removing any cables, wires or ribbons, make sure to grasp the wire at the base to keep it from breaking.

12. Be careful not to drop any small parts (particularly screws) into unreachable areas such as into the computer fan (вентилятор компьютера) or disk drive (дисковод).

13. Take note that the three of the most damaging things to a computer are moisture (sweat, drinking water), shock (electric or from being dropped) and dust (any debris (обломки) from household dust to bits of food).

Have a safe experience in assembling your computer!

## **Определите, какие утверждения являются "***Tue" or "False".*

1. Connect the computer to the electric power before you make any attempts to disassemble the tower.

2. Take off any metal objects on your arms or fingers such as bracelets, rings or watches.

3. Make sure your hands are completely wet to avoid damaging any mechanical parts as well as to avoid electrocution.

4. Work in a warm area to avoid perspiration (запотевание) for the same reason as seen in the previous number.

5. Prepare a place to keep any screws (винт) you may remove.

6. If a component does not come out easily, forcefully remove it.

7. Never attempt to remove the power source, a box attached to the side or bottom of the unit to which all cables are connected.

8. Take note that the three of the most damaging things to a computer are heat, shock and metal objects/

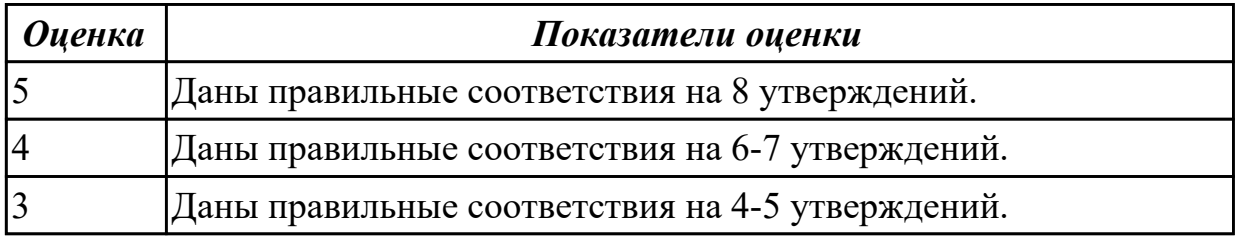

#### **Дидактическая единица для контроля:**

2.4 строить простые высказывания о себе и о своей профессиональной деятельности

#### **Задание №1 (20 минут)**

**Расскажи о своей будущей профессии (10-15 предложений).**

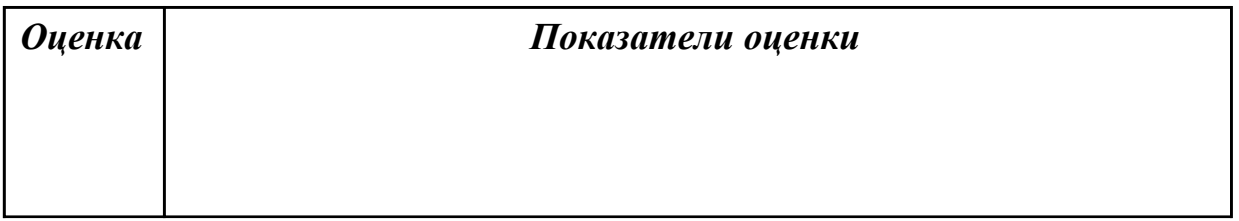

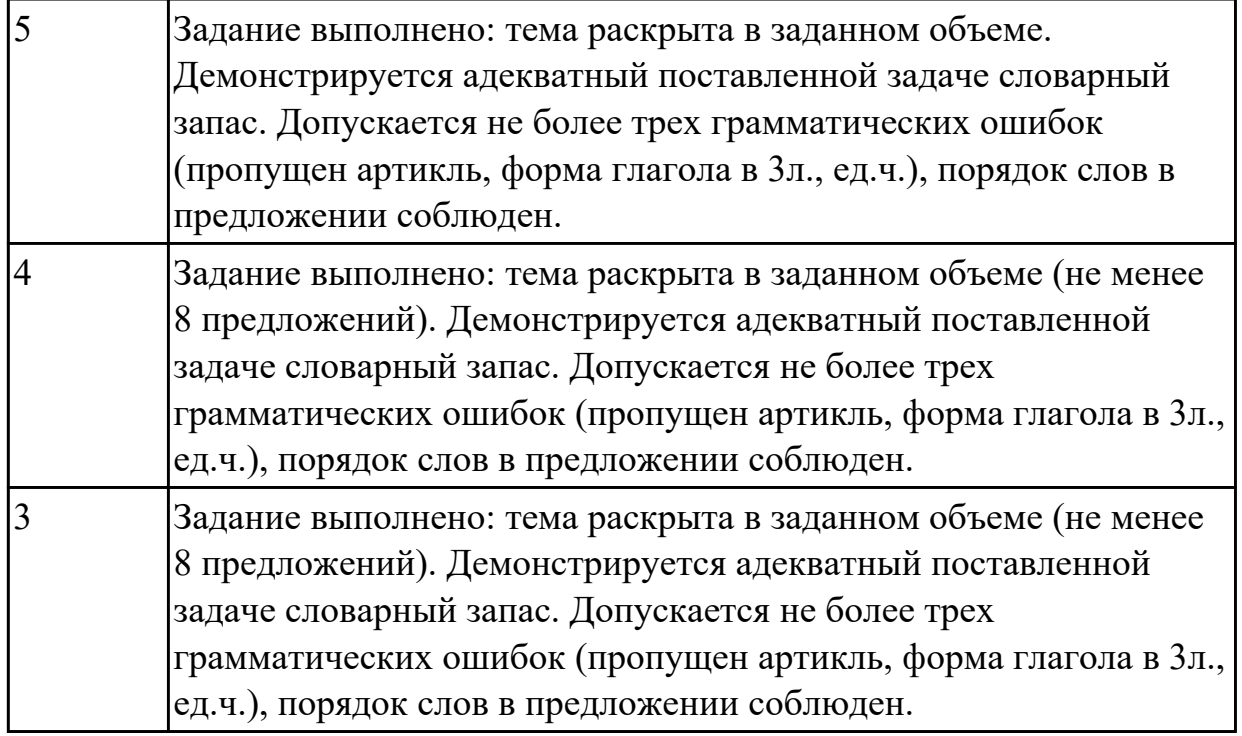

### **Задание №2 (из текущего контроля) (15 минут)**

## **Прочтите предложенную ситуацию, обдумайте и предложите свой ваприант. Напишите простое развернутое высказывание ответ. (10-15 предложений).**

You are setting up a new computer workstation with a network connection. Your client wants to use the set-up for online purchases, bank dealing and financial transactions securely. Talk about what security solution you will install. Present your solution in a written form

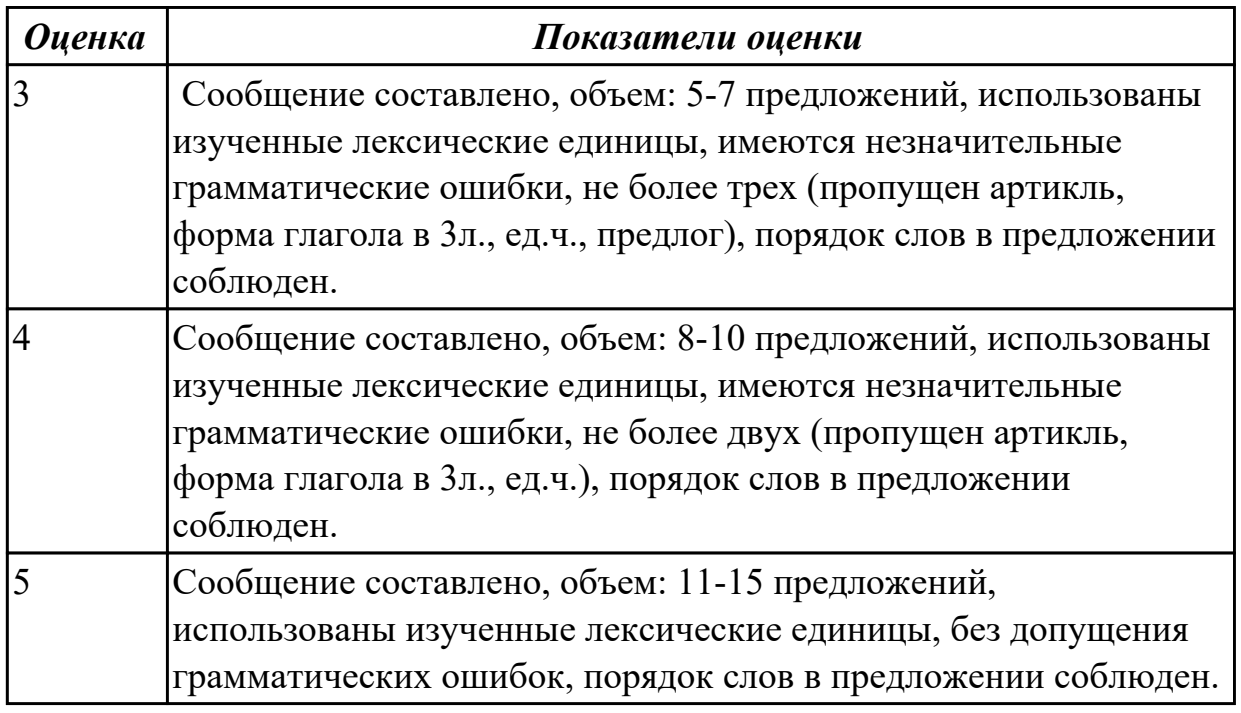

## **Задание №3 (20 минут)**

Составьте монологическое высказывание на тему "IT Problems" (10-12 предложений).

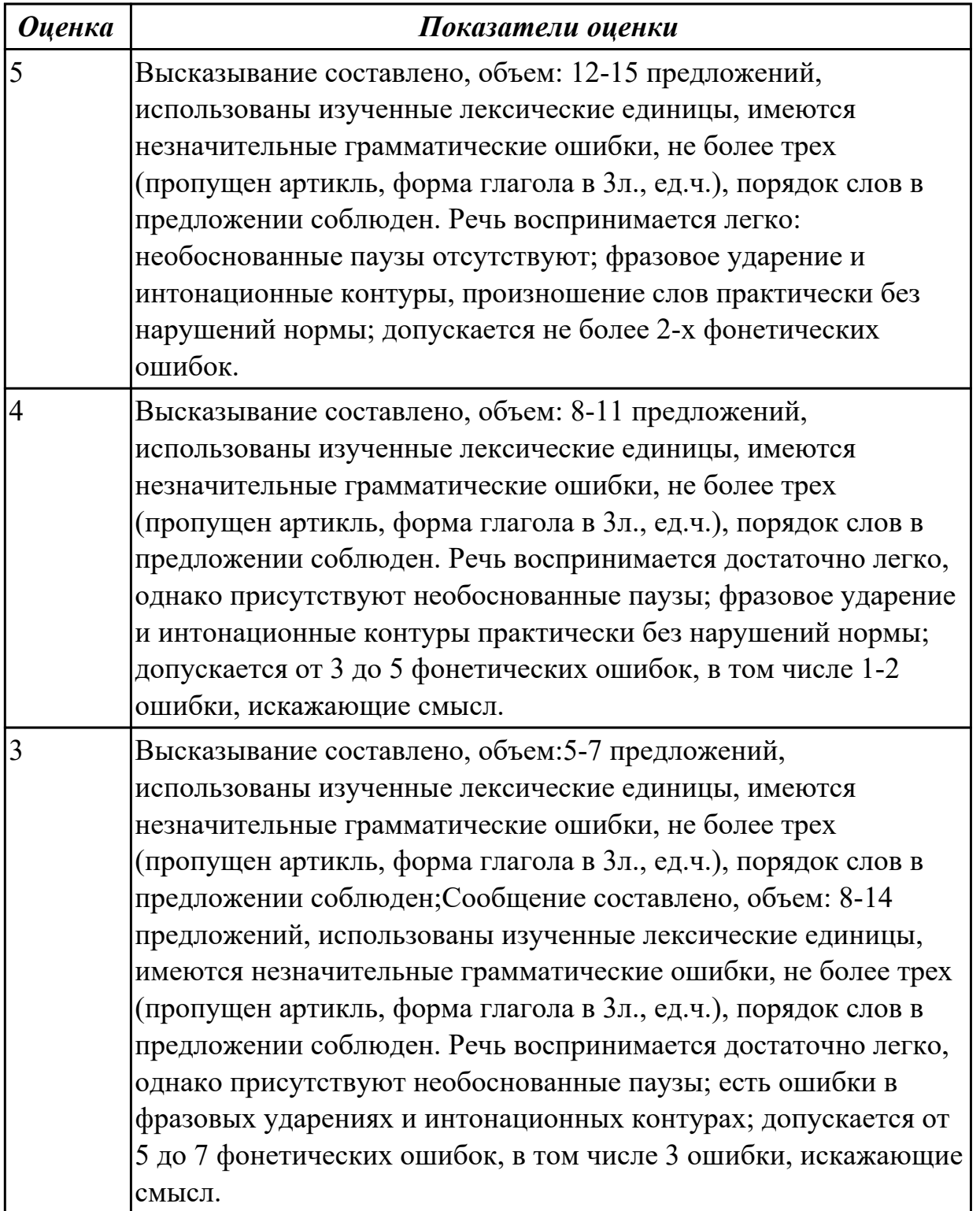

# **Задание №4 (20 минут)**

Составить монологическое высказывание на тему "Top 3 most dangerous viruses" (10

- 12 предложений).

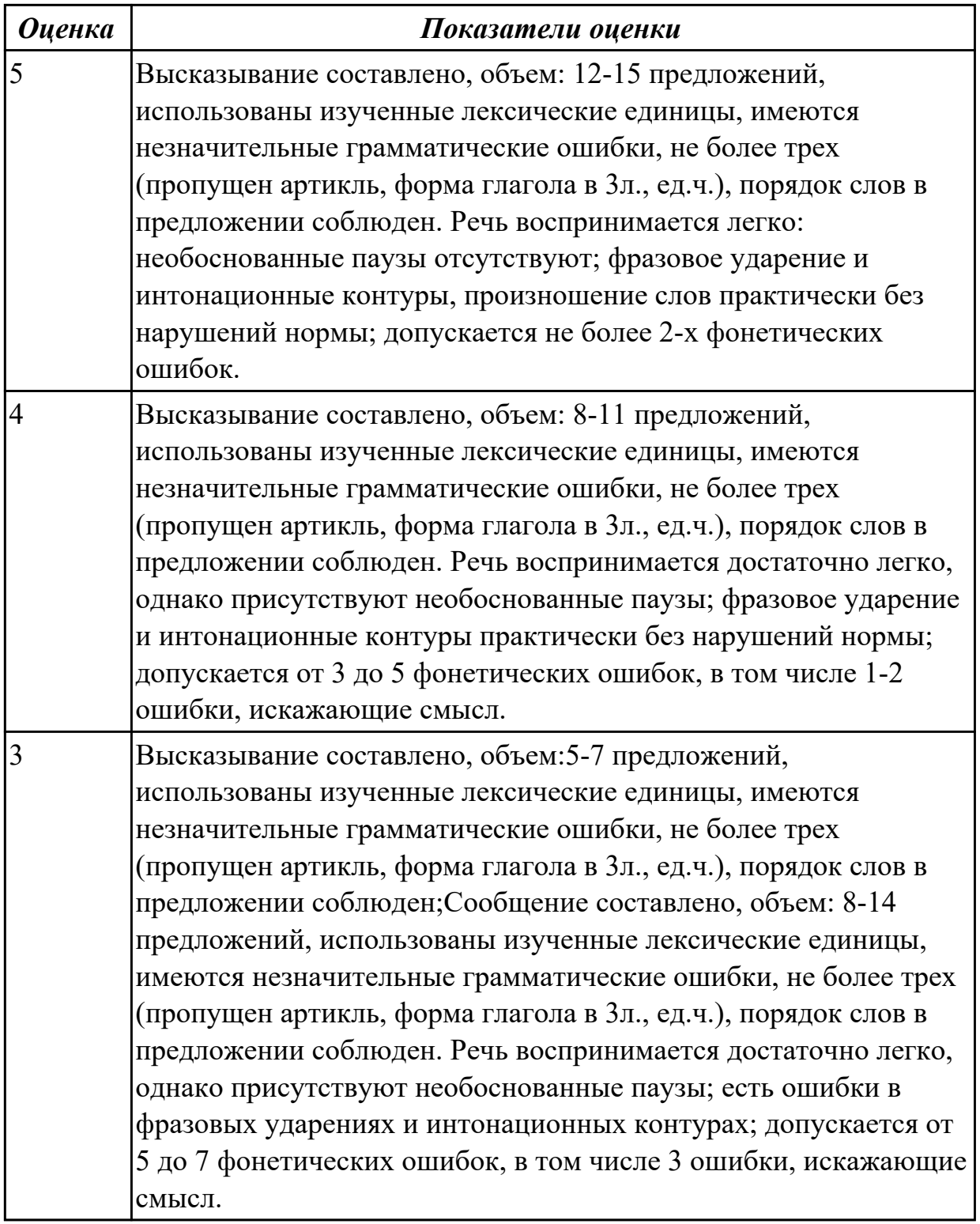

### **Дидактическая единица для контроля:**

1.1 правила построения простых и сложных предложений на профессиональные темы

#### **Задание №1 (из текущего контроля) (8 минут)**

**Составьте предложения, расположив слова в правильном порядке, соблюдая правила построения простых и сложных предложений:**

**1.** you, programme, need, choose, a

- 2. devices, we, in, live, world, the, full, technological, of
- 3. instructions, programs, and, data, protocols, means, software
- 4. computer, the, press, boot up, and, button, let, the, power.
- 5. data, otherwise, may, you, lose, important

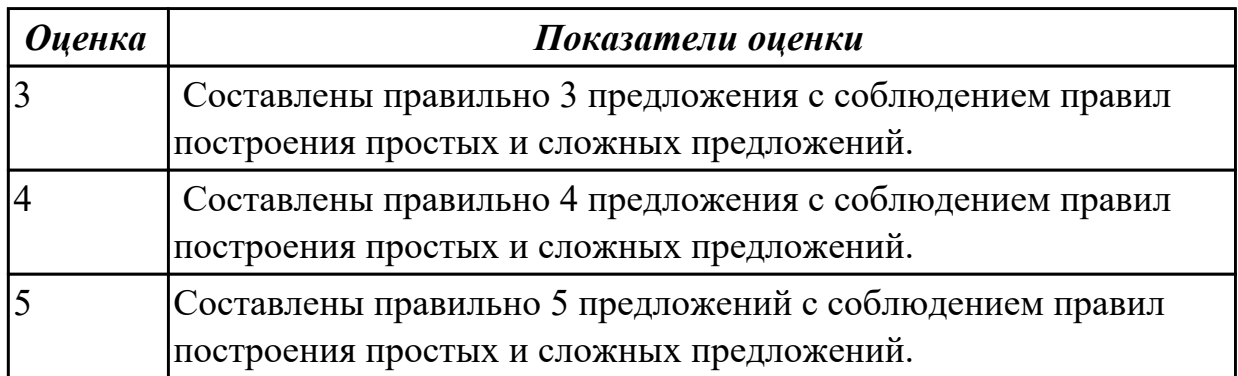

### **Задание №2 (10 минут)**

#### **Составьте предложения, расположив слова в правильном порядке, соблюдая правила построения предложений:**

- 1. types, There, of ,computer memory:, two, , RAM and ROM, are.
- 2. frustration, many, from, stress, people, do, suffer, and?
- 3. is, what, of, the disease, the 21 century?
- 4. the aim, is, what, of, Detox, Digital, therapy?
- 5. does, connection, have, hyper, and, advantages, disadvantages?

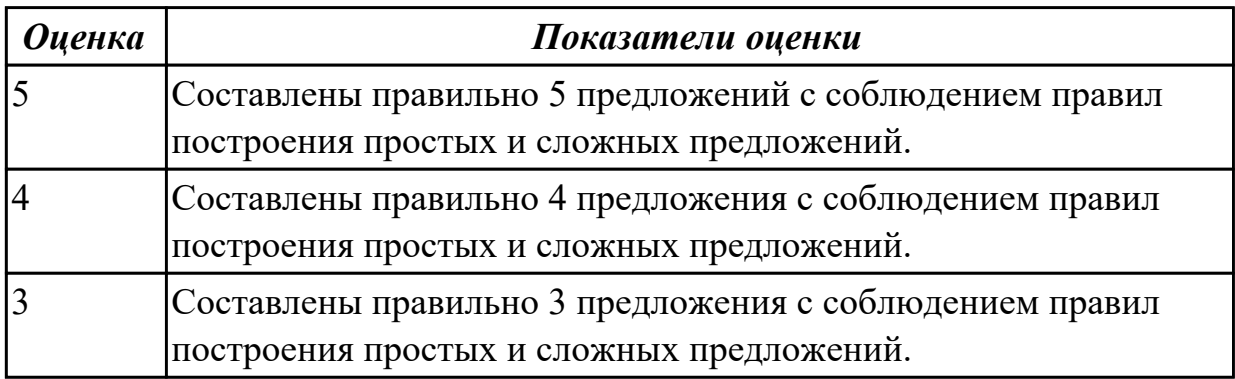

#### **Задание №3 (10 минут)**

#### **Переведите предложения на английский язык, обращая внимание на повелительное наклонение:**

- 1. Нажмите F5, чтобы обновить страницу.
- 2. Зарегистрируйтесь на сайте, затем введите пароль.
- 3. Вставьте зарядное устройство в разъем.
- 4. Не открывайте электронные письма, полученные от неизвестных источников.
- 5. Сохраните данные на жестком диске.
- 6. Не подключайте сетевой фильтр.

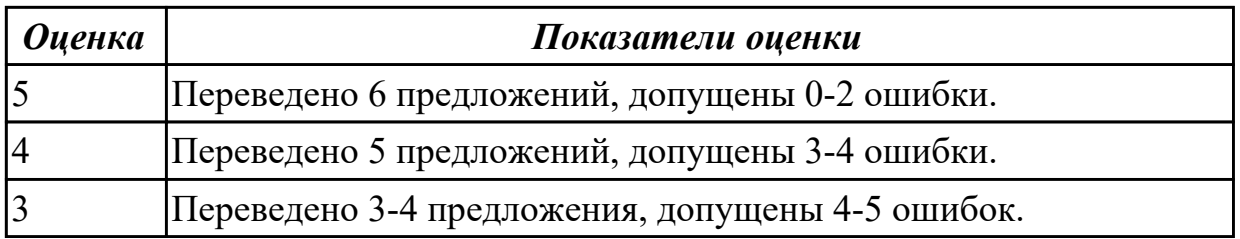

## **Задание №4 (15 минут) Выберите правильную степень прилагательного. Переведите предложения.**

- 1. BASIC is (popularest, more popularer, more popular) on microcomputers.
- 2. (The most fast, the faster, the fastest) way to display text on the video display is to use assembly-language routines and directly program the video hardware.
- 3. The (newer, more new, more newer) members of the PC family provide (more faster, faster, more fast) hardware and (gooder, better, more better) system software, so direct programming of the hardware doesn't necessarily result in significantly (faster/fastest/most fast) programs.

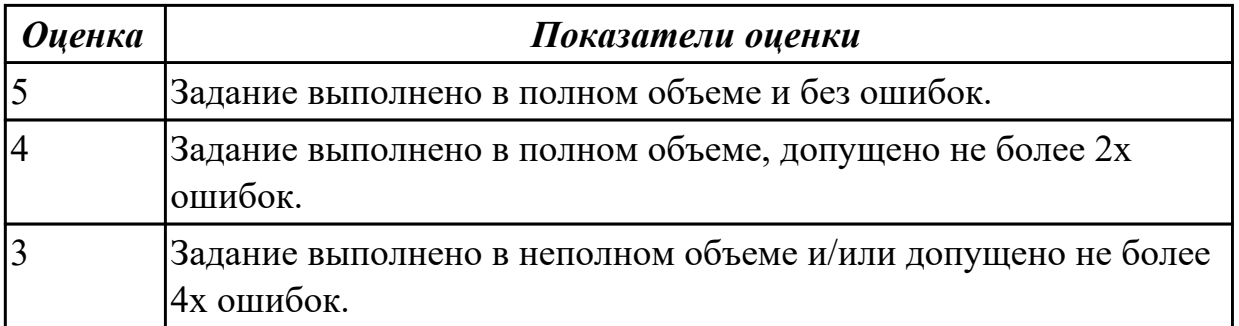

### **Дидактическая единица для контроля:**

2.5 кратко обосновывать и объяснить свои действия (текущие и планируемые) **Задание №1 (из текущего контроля) (10 минут)**

**Прочитайте утверждения, кратко обоснуйте и объясните сое отношение к каждой конкретной ситуации, выразив свое не/согласие, используя речевые образцы:** 

GIVING OPINION. AGREEING AND DISAGREEING

Giving your opinion:

I think/ feel that… In my opinion … In my view…

Clarifying:

So, you're saying… In other words … Do you mean…

Asking for opinion:

What do you think ... How do you see it? How do you like it?

Agreeing:

Yes, that is quite right … That's true … I quite agree … I see what you mean.

Disagreeing:

Yes, but... Actually, I think that... To be honest... I don't quite agree...

1. Our society has developed technological dependence. When computers are down, our way of life breaks down: planes stop flying, telephones don't work, and banks have to close.

- 2. The Web has become a dangerous territory for children and teenagers.
- 3. The Internet is a wonderful resource for lonely and elderly people.
- 4. There is no need to read books nowadays. Everything can be found online.

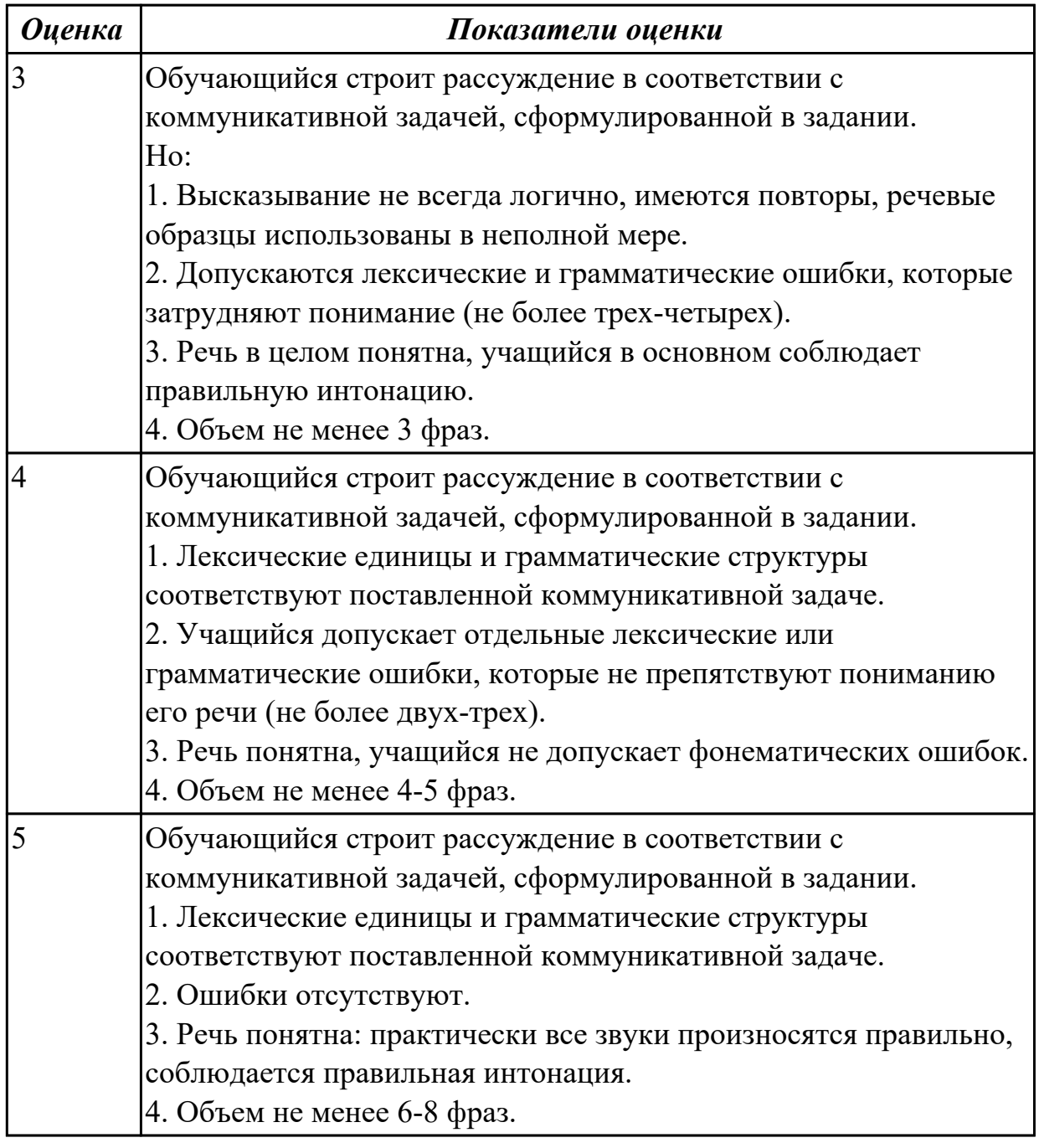

#### **Задание №2 (20 минут)**

Для трудоустройства вы должны пройти следующие 8 этапов.

1.Переведите их и расставьте в порядке их прохождения. 2. Обоснуйте ваш выбор. Начните, как в примере:

*Example:* I think "Researching yourself" should be the first one. You have to know you strengths and weaknesses before starting the application process.

- 1) Sending a cover letter questions
- 2) Sending a CV/ resume
- 3) Sending a follow up letter
- 4) Responding to interview
- 5) Making interview small talk
- 6) Reading a job advertisement
- 7) Researching the market
- 8) Researching yourself

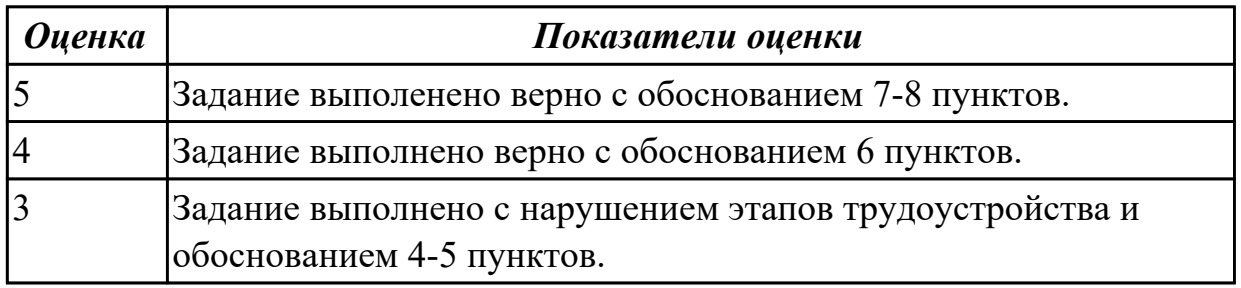

## **Задание №3 (20 минут) Give the full answers:**

- 1. What kind of job would you like to do?
- 2. What skills do you need for the job you have chosen?
- 3. Do you think you have the qualities required for the job you would like to do? What are they?
- 4. Are you ready to work hard to make a career?
- 5. What are your parents' attitudes towards your choice?
- 6. Would you like to be rich or famous?
- 7. Would you like to work abroad?

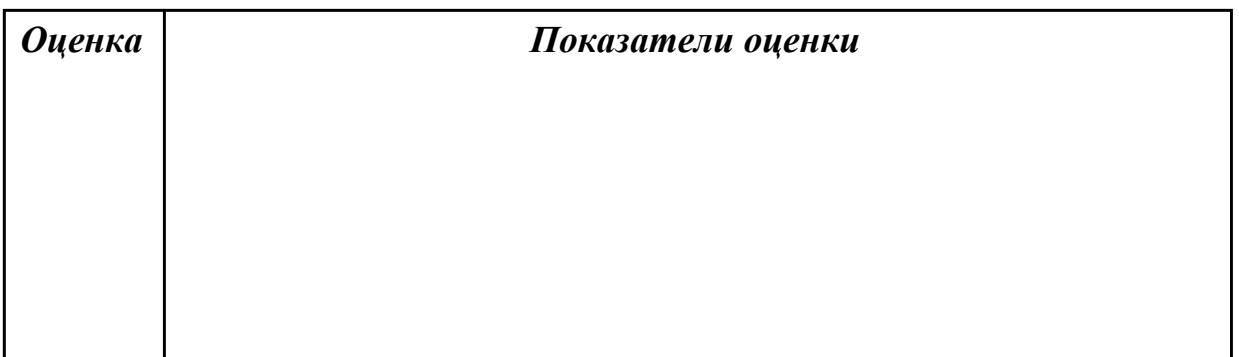

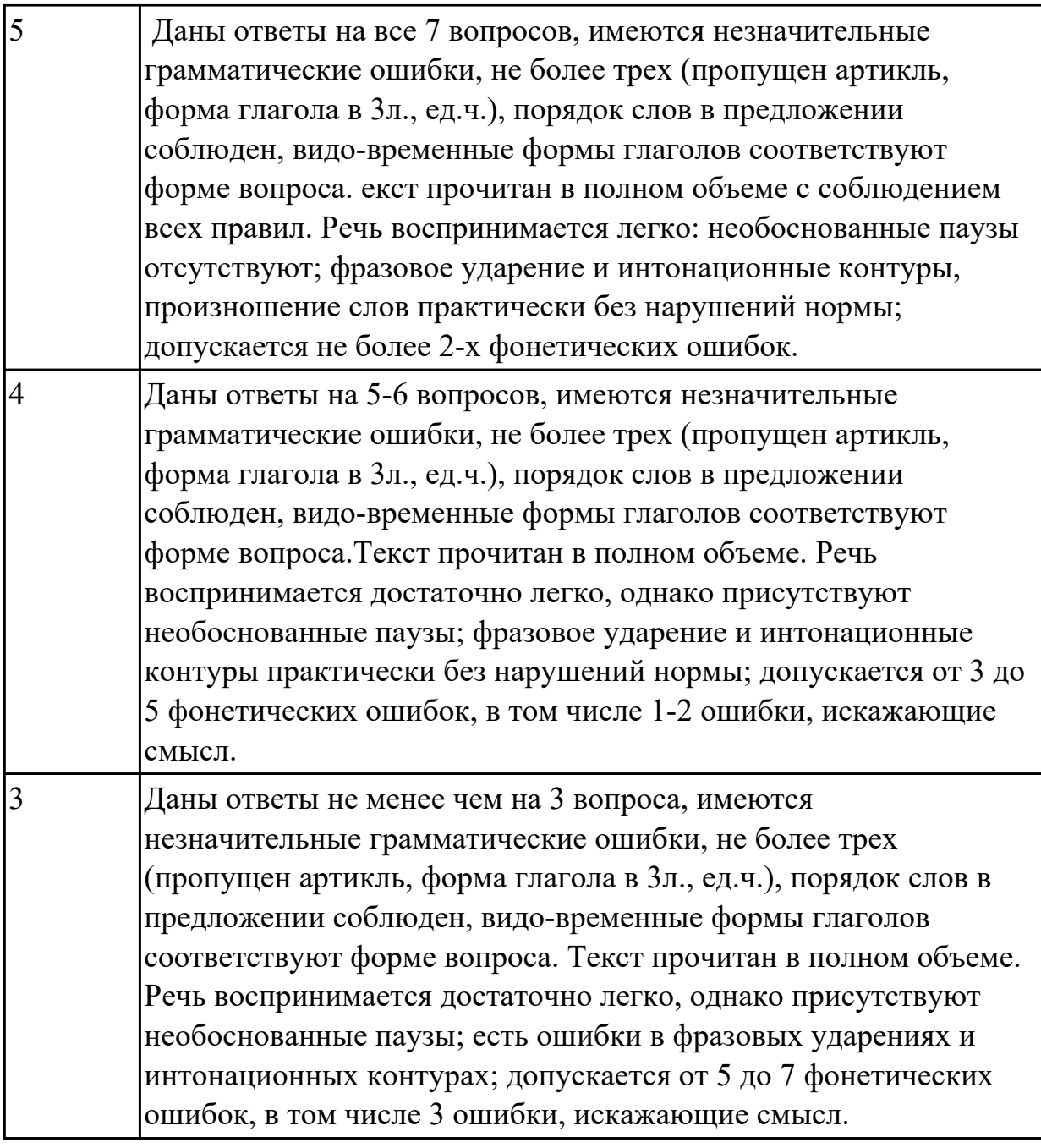

## **Дидактическая единица для контроля:**

2.3 участвовать в диалогах на знакомые общие и профессиональные темы **Задание №1 (из текущего контроля) (15 минут) Составьте диалог по теме «Прием на работу» (от 3 до 6 реплик с каждой стороны). Используйте ранее изученный лексический материал.**

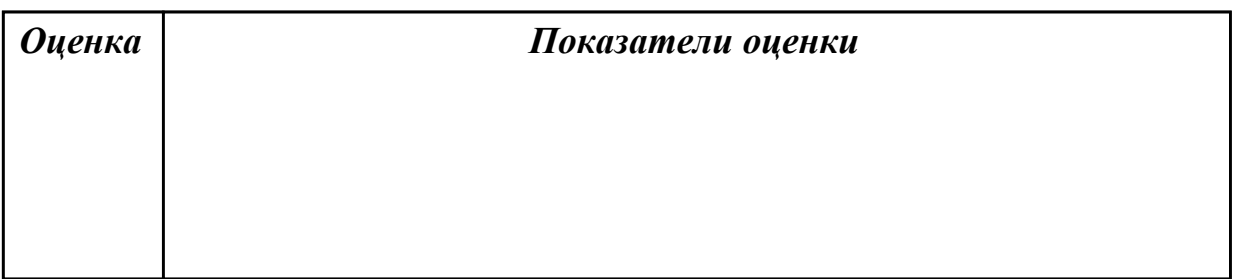

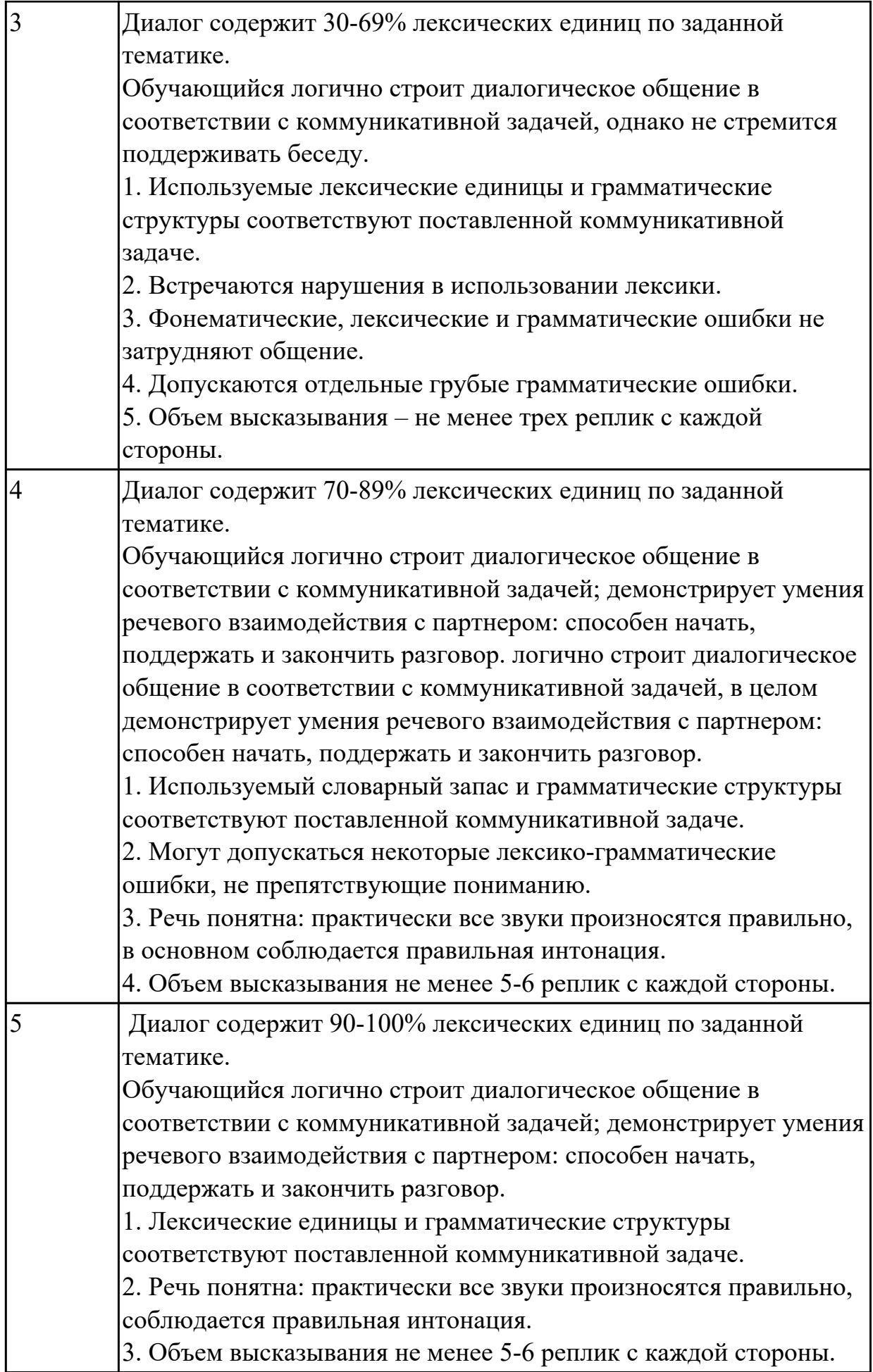

## **Задание №2 (25 минут) Составьте диалог, используя фразы:**

- 1. What programming languages do programmers use?
- 2. What is the best part of being a computer programmer? The worst? The most challenging?
- 3. What's the salary range in this career?
- 4. What is a typical day in the life of a computer programmer?
- 5. Is it easy to find a job as a computer programmer?
- 6. What skills do you think young programmers need for the job?
- 7. What improvement does computer programming give for human life?
- 8. What are future prospects of computer programming?

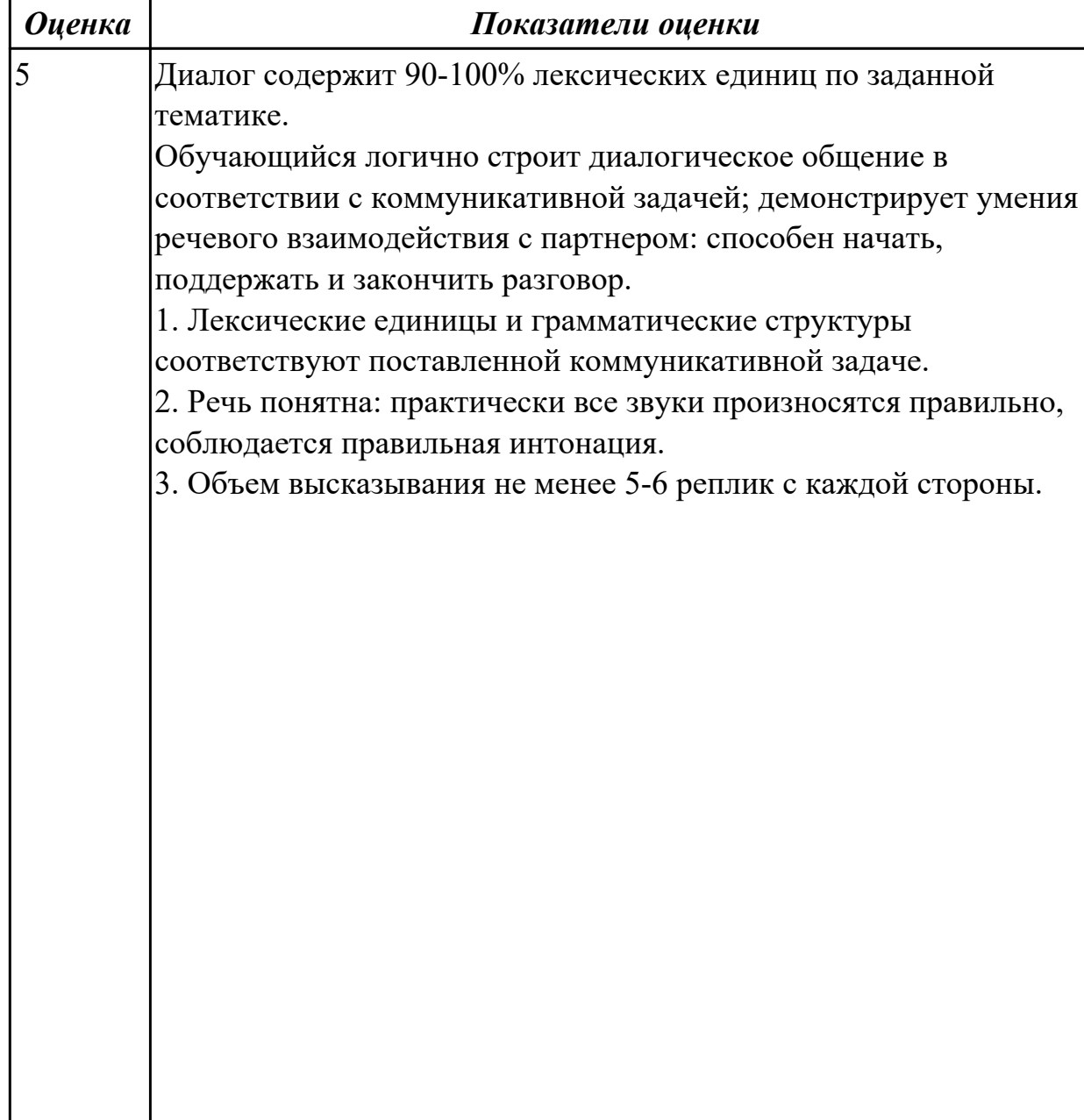

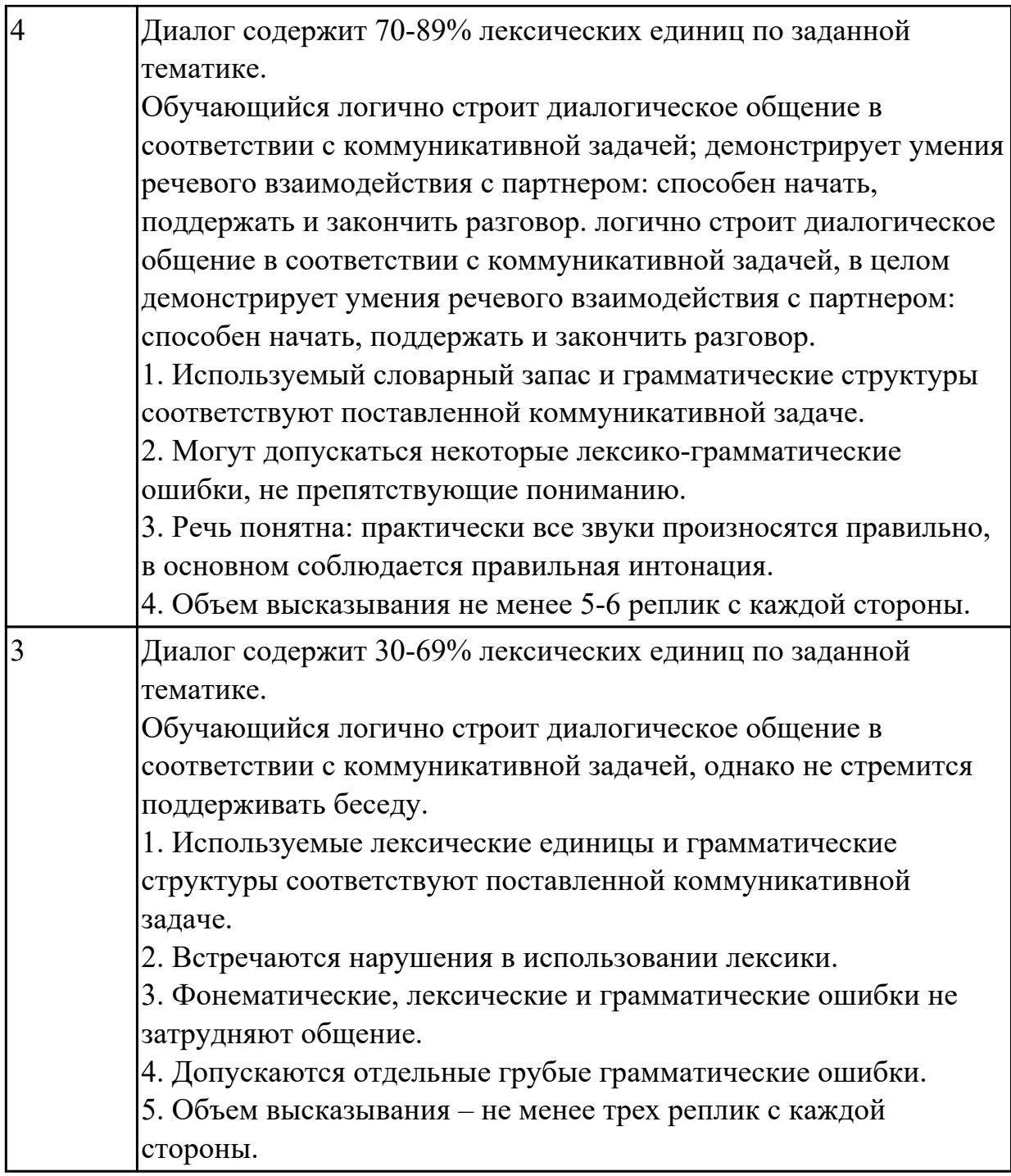

## **Задание №3 (30 минут)**

# **Дать развернутые ответы на вопросы английском языке.**

- 1. What type of position are you interested in?
- 2. Why do you think you would like this particular type of job?
- 3. What type of training have you had?
- 4. What type of work experience have you had?
- 5. Why do you want to work for this company?
- 6. Why did you leave your last job?
- 7. Are you a sociable person?
- 8. What were your favourite courses at school?
- 9. Do you prefer working for yourself?
- 10. Do you need close supervision when you work?
- 11. What are your main strengths and weaknesses?
- 12. Are you willing to go anywhere the company needs you?
- 13. How do you spend your free time?
- 14. Why do you think we should hire you?

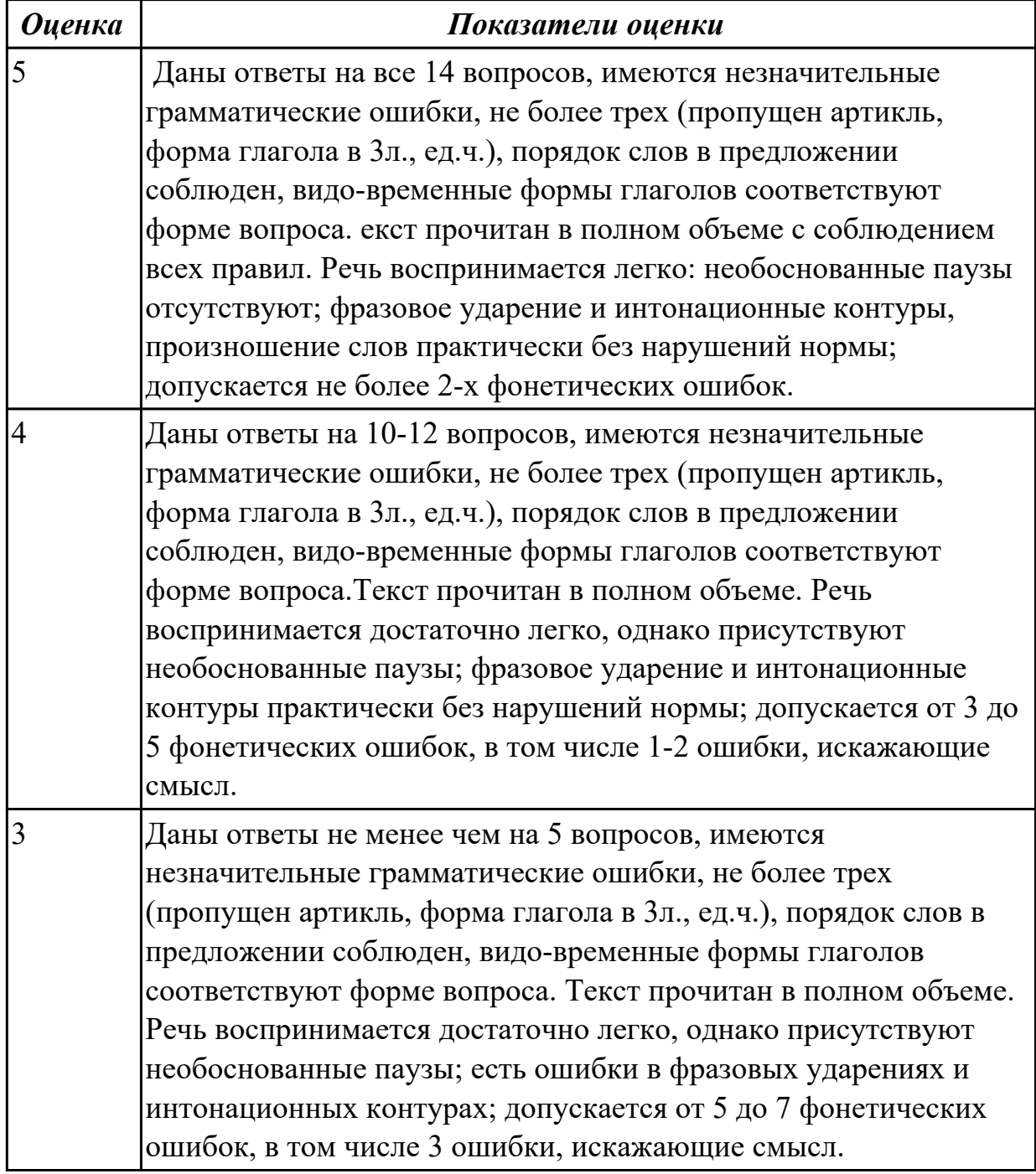

### **Задание №4 (20 минут)**

Составьте диалогическое высказывание на тему "Инструкции, руководства. Как
установить операционную систему" (10-12 предложений).

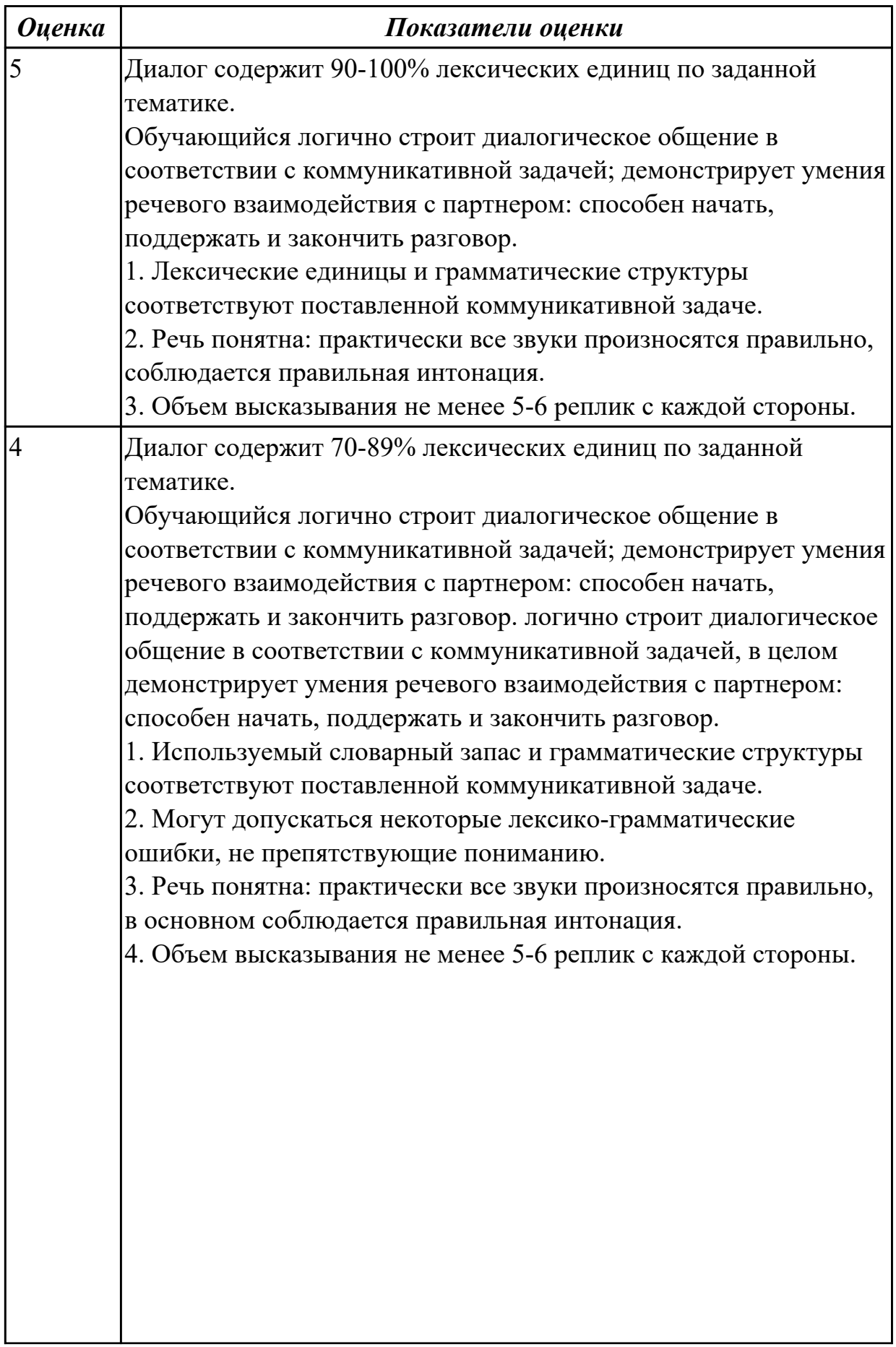

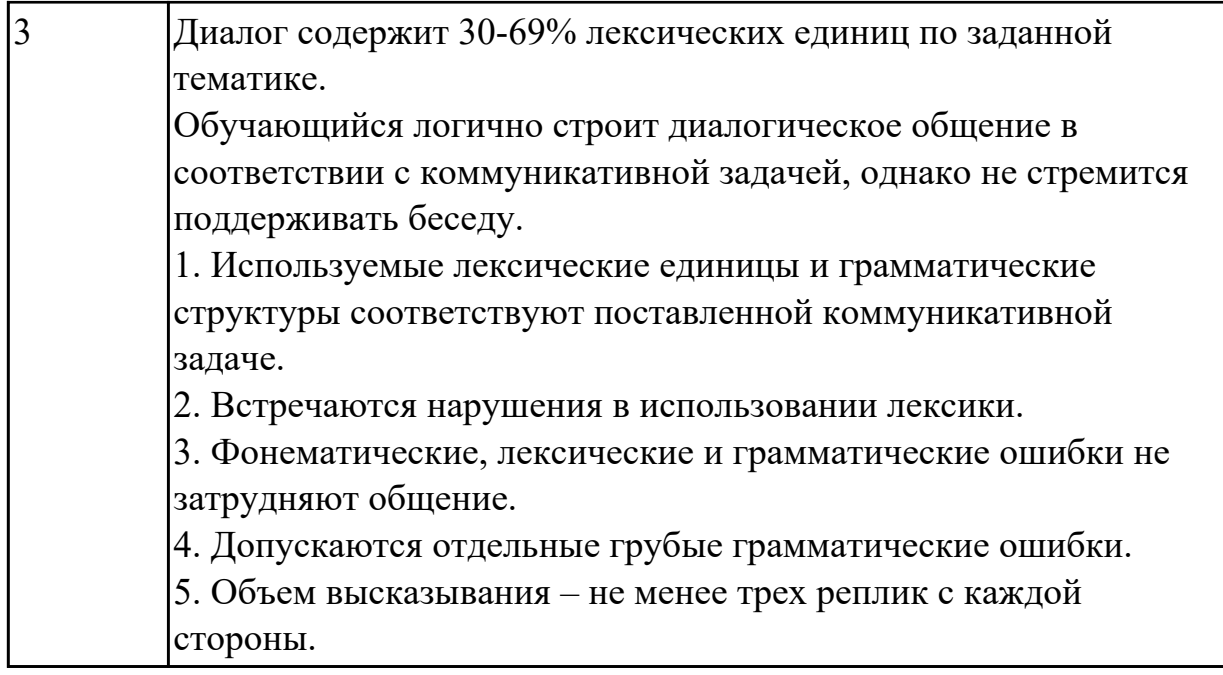

### **Дидактическая единица для контроля:**

1.2 основные общеупотребительные глаголы (бытовая и профессиональная лексика)

#### **Задание №1 (10 минут)**

## **Заполните пропуски правильной формой глагола "to be, to have". Переведите предложения.**

- 1. There several stages in programming.
- 2. A domain name a set of words and letters that identify a company or address on the Internet. Asking prices for domain names often between \$500 and \$2000. And it uncommon for really good names to fetch \$5000 or more.
- 3. The pilot \_\_\_ a supercomputer to do work on the plane.
- 4. The site another web host last year. Now the site a new web host.
- 5. Handheld computers smaller than laptops, but they also a keyboard.

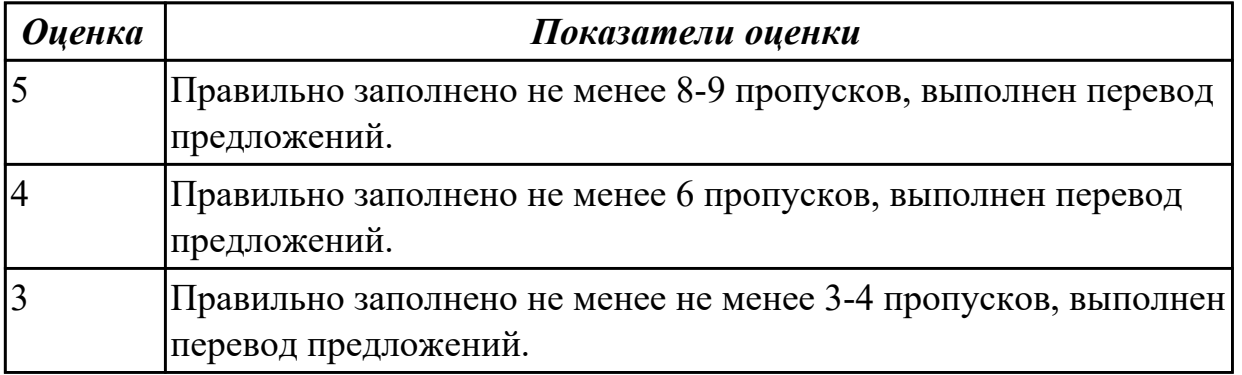

### **Задание №2 (из текущего контроля) (5 минут)**

#### **Соотнесите команды к их значениям.**

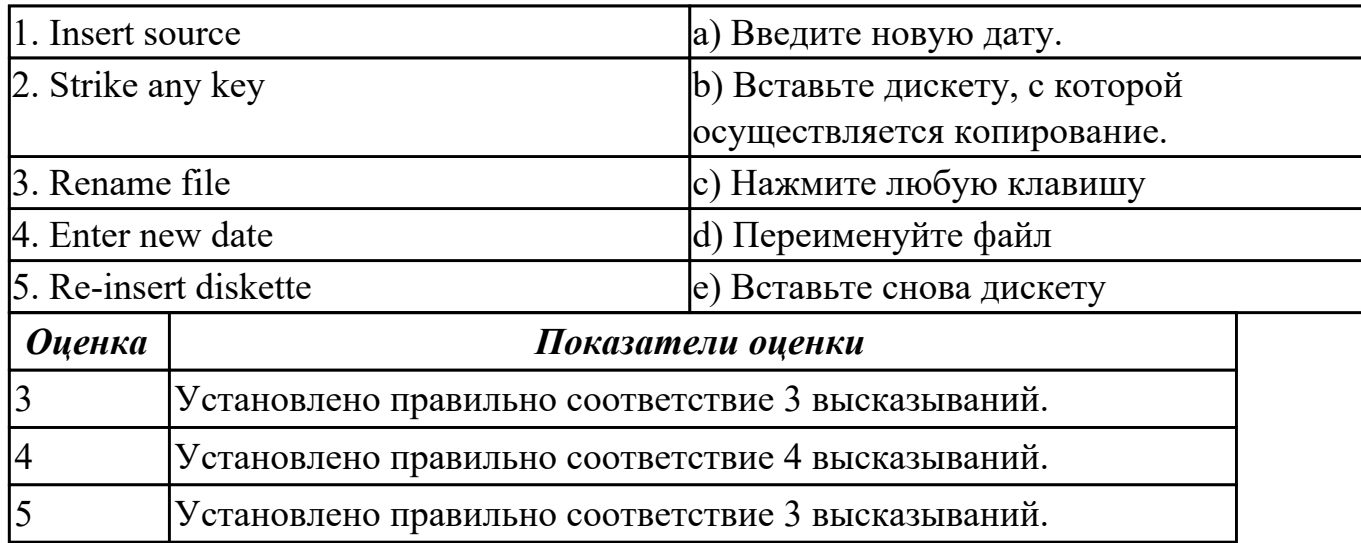

#### **Задание №3 (15 минут)**

## **Прочтите текст и выберите правильное слово в скобках. Произнесите выделенные слова. Выполните устный перевод текста.**

From: bruce.roberts@tei.com

To: chris.carter@techmagazine.net

Re: TEI computers?

Thanks for including TEI Inc. in your article on **workplace technology**. We (has, have) many types of computers at our disposal. First, all employees receive PDAs and **desktop computers**. But we those for **word processing** and **spreadsheets**. Of course, some programs (is, am, are) too **powerful** for desktops. So many employees use the faster workstations. And we (has, have, are) a few **laptops** and **handheld PCs**. However, employees only use them on business trips. Most employees just answer email with their **cell phones**. The new **server** (provides, provide, providing) **access to** all printers. Finally, our **mainframe processes** our (largest, the most largest) **data files**.

No need for a supercomputer yet!

Regards, Bruce Roberts

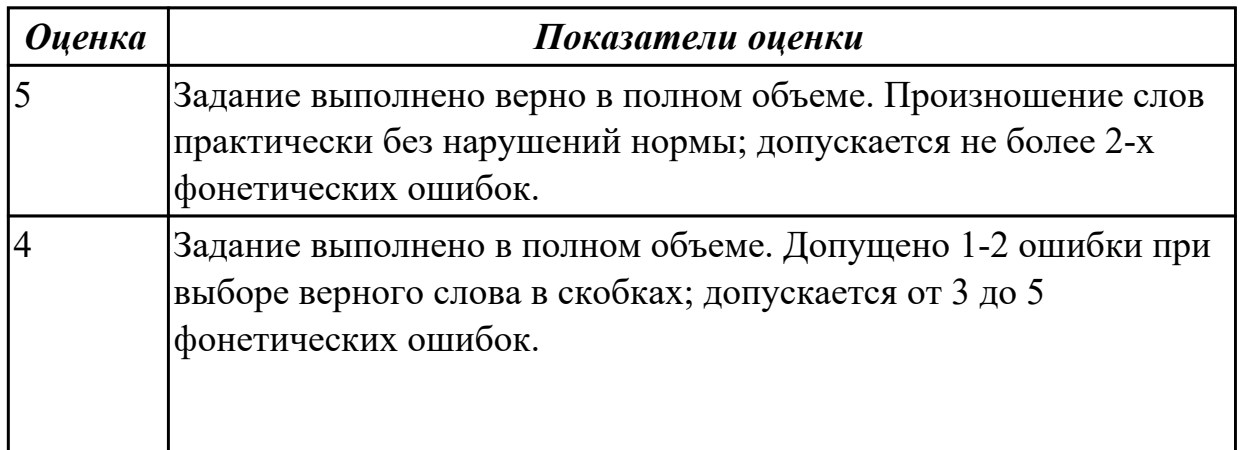

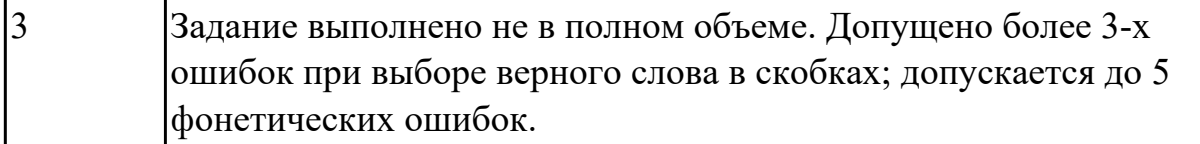

### **Задание №4 (10 минут)**

## **Раскройте скобки, употребляя глаголы в указанном времени. Переведите предложения на русский язык.**

1 Windows 95 and 98 (to have) very convenient interface - Present Simple.

- 2 He (to delete) files into the Recycle Bin Past Simple.
- 3 This businessman (to open) many shops Future Perfect.
- 4 She (to work) at our institute Future Simple.
- 5 Users (to spend) most of their time in Windows Present Simple.
- 6 Our firm (to buy) new equipment by the end of June Past Perfect.
- 7 We (to return) home at 7– Past Simple.
- 8 The engineers (to test) new machines at the workshop Present Continuous.

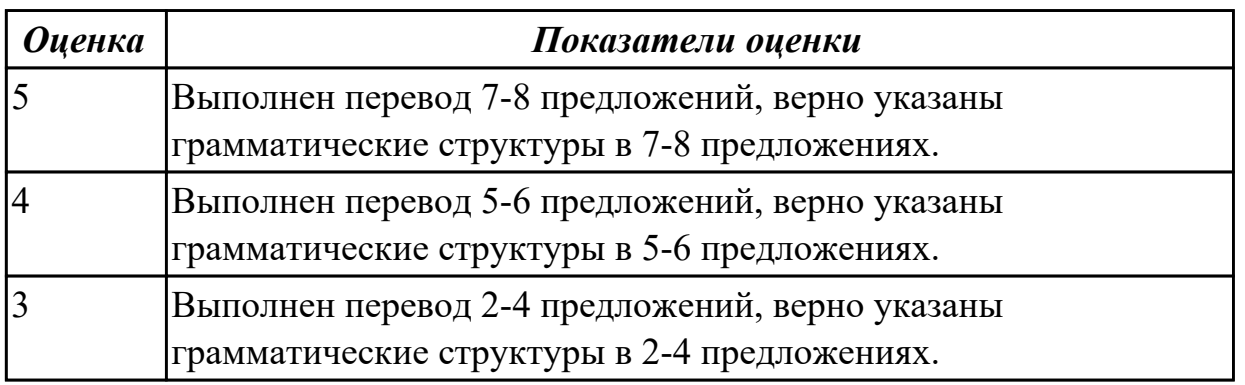

## **Задание №5 (15 минут)**

## **Translate the following verbs from Russian into English (any 20 verbs). Give their three forms.**

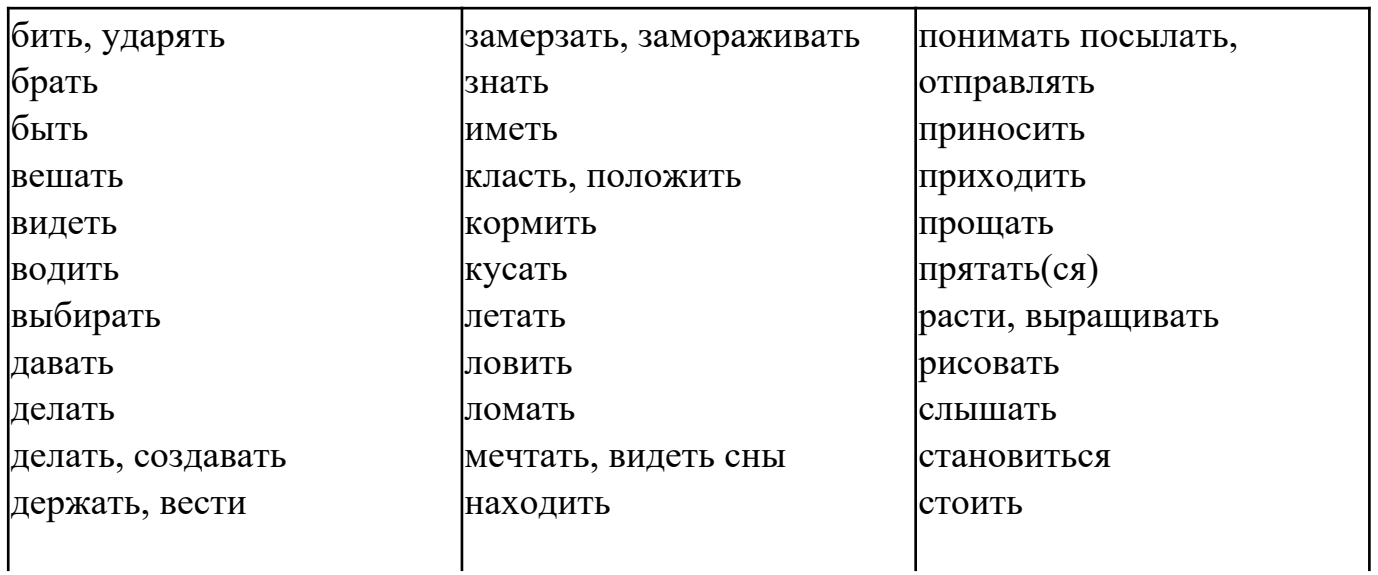

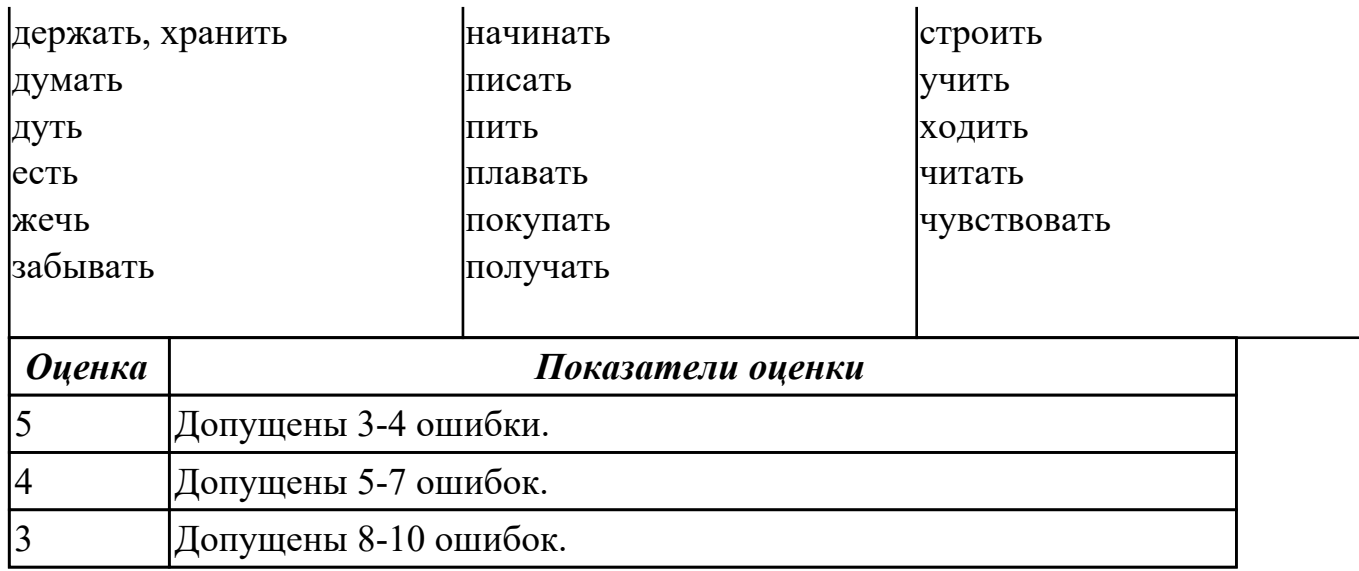

## **Задание №6 (15 минут)**

## **Translate the following verbs from Russian into English (any 20 verbs). Give their three forms.**

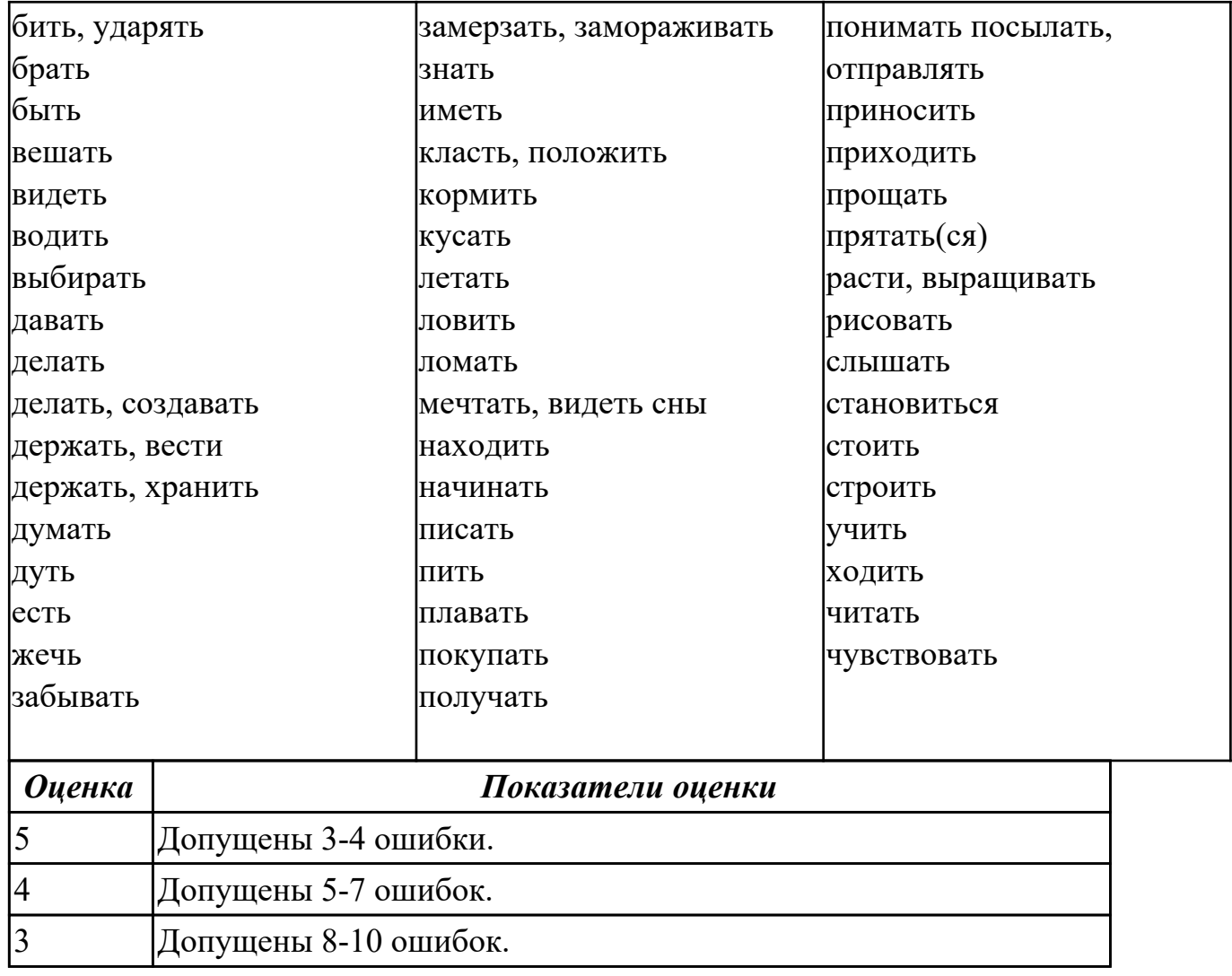

## **Задание №7 (20 минут)**

Составьте 10- 12 предложений по теме "Danger on the Internet: how to protect my personal data?"

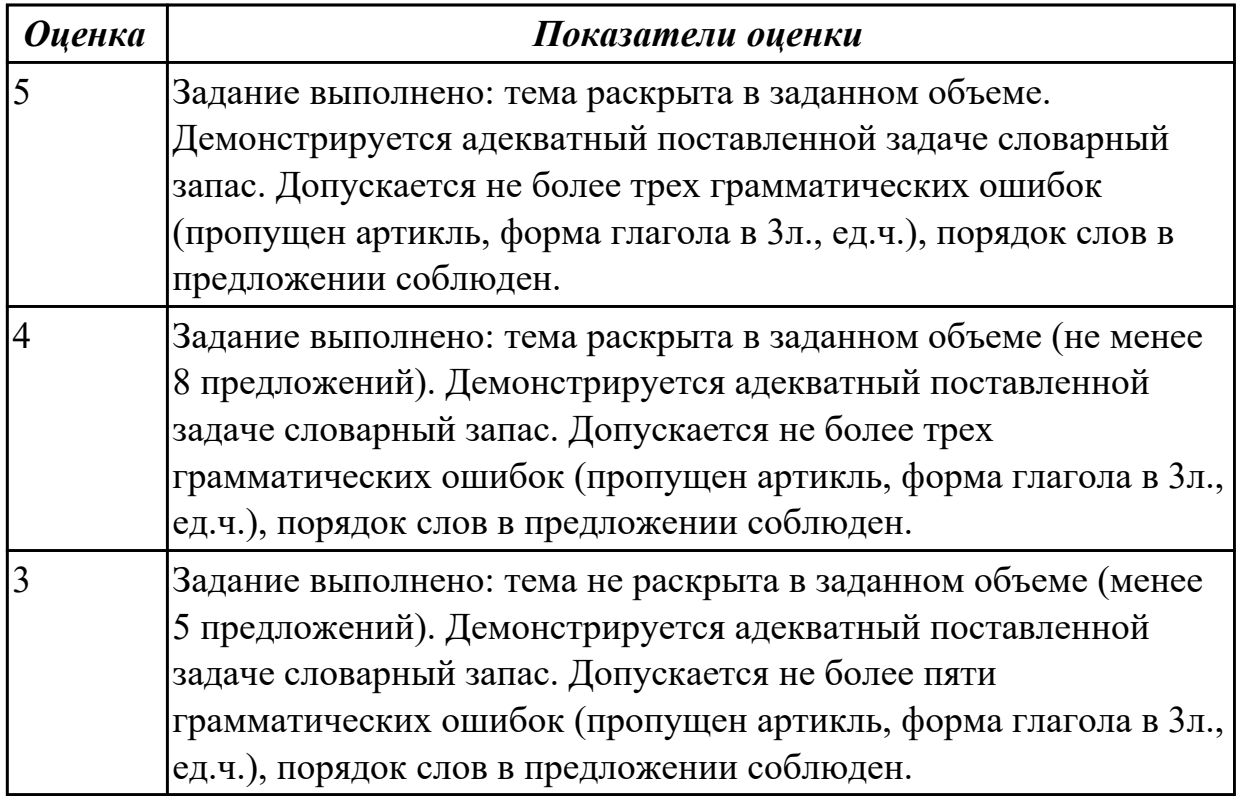

#### **Дидактическая единица для контроля:**

2.6 писать простые связные сообщения на знакомые или интересующие профессиональные темы.

# **Задание №1 (из текущего контроля) (15 минут)**

Составьте простое связное сообщение - Инструкция "Как пользоваться компьютером?"

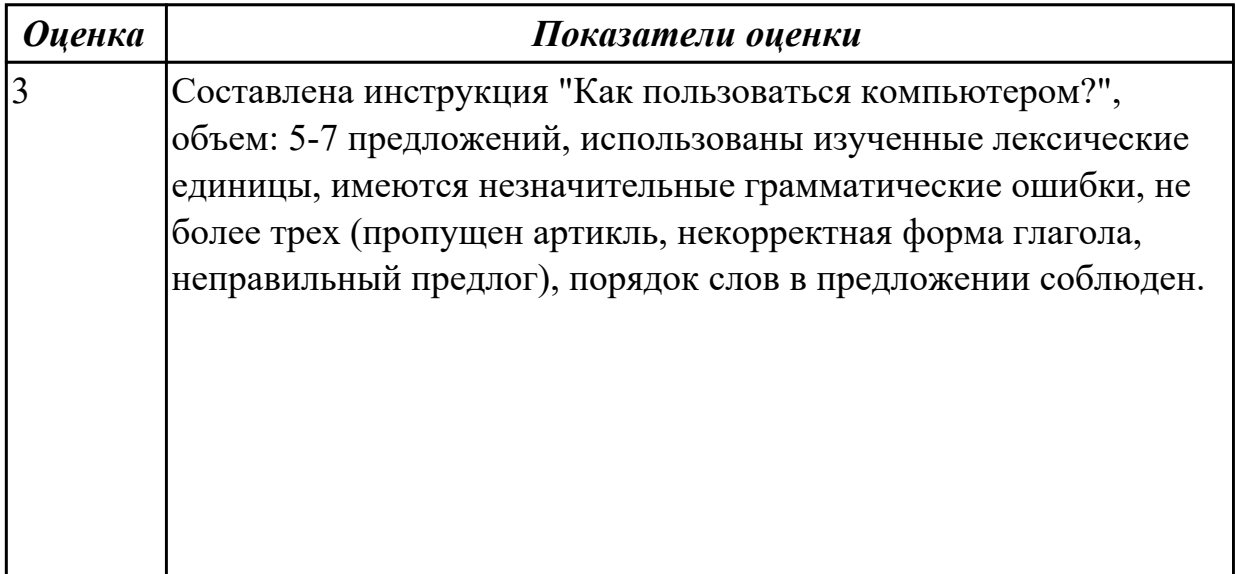

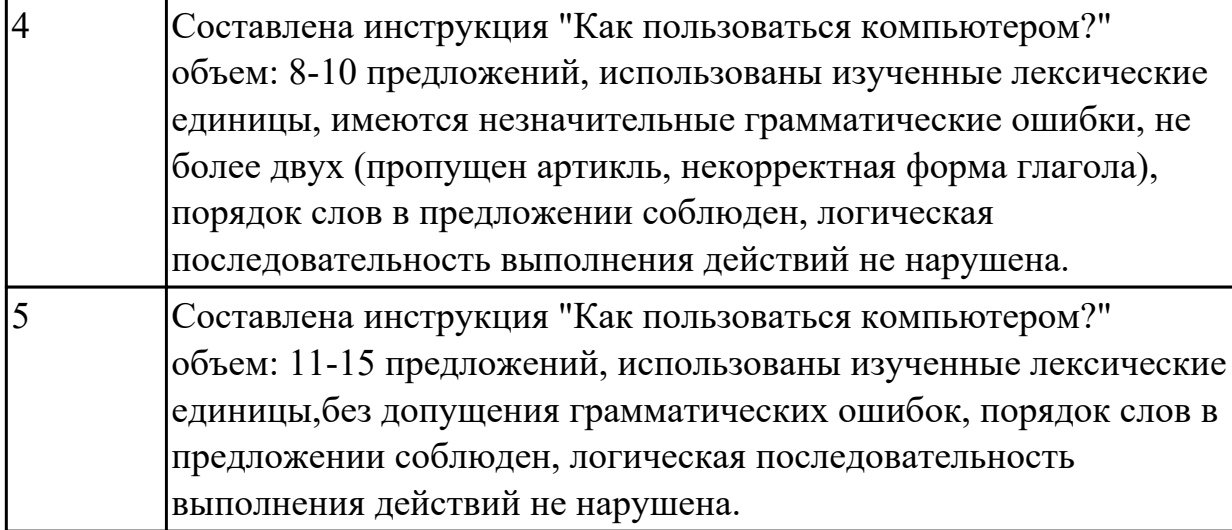

# **Задание №2 (30 минут)**

Напишите мини-сообщение на тему "Is AI (Artificial Intelligence) dangerous?"

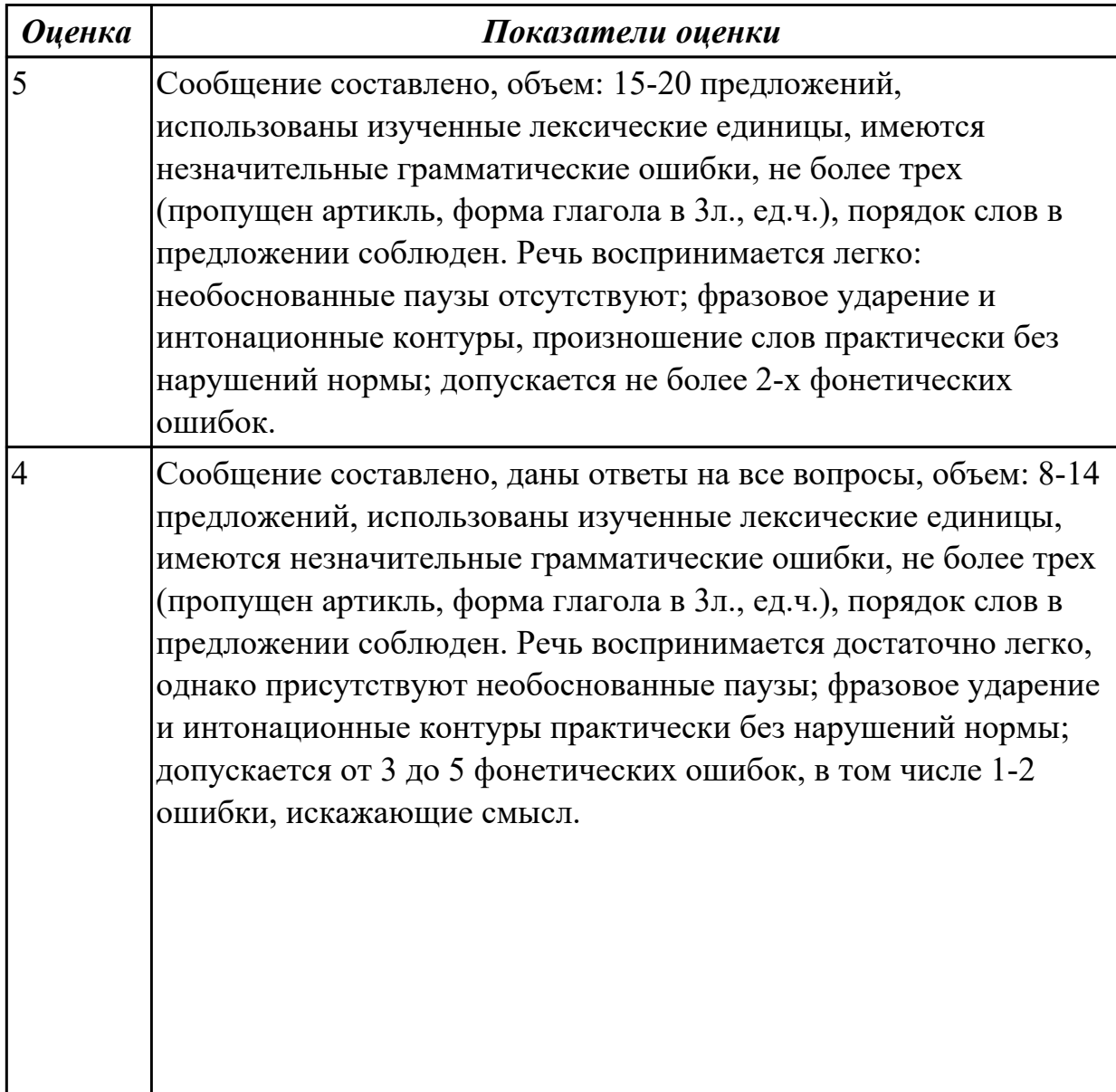

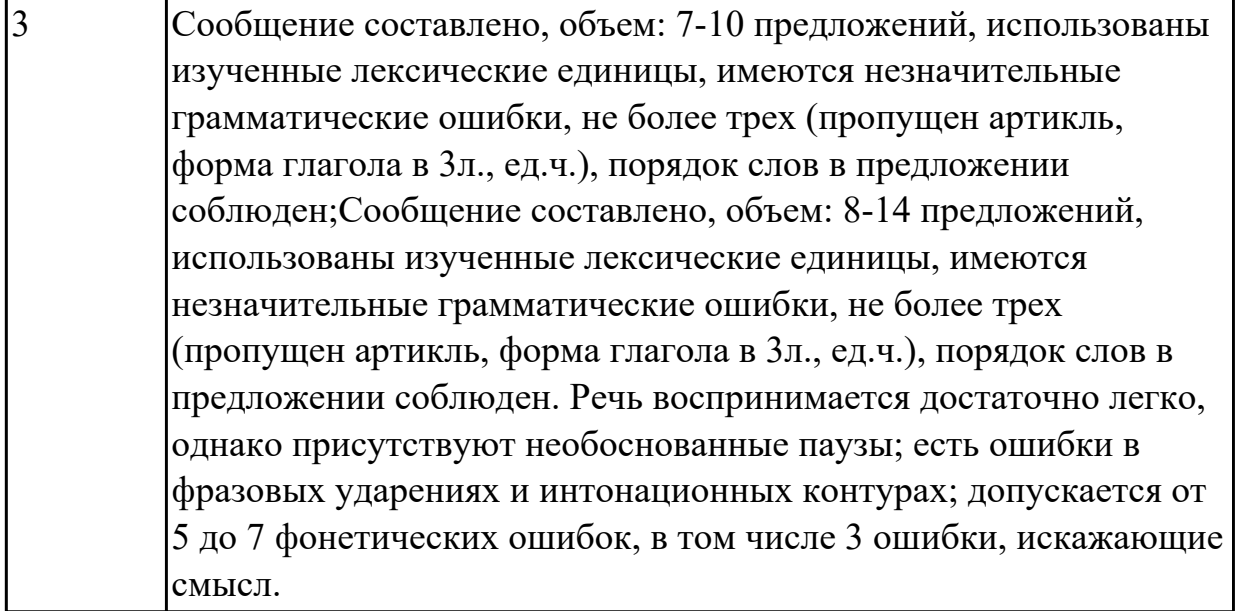

## **Задание №3 (25 минут)**

**Write an instruction for a foreign co-worker "How to avoid emergency situations at work and what to do if you have these". Write about:**

**- your future job;**

**- working conditions;**

**- what emergency situations can occur;**

## **- what to do in each extreme case.**

*О Б Р А З ЕЦ:*

*I work as a builder on a construction site. It can be hot in summer, rainy in autumn and freezing in winter.*

*Follow the rules:*

*Don't run!*

*Don't jump!*

*Don't throw heavy things!*

*Don't fall!*

*Don't use sharp tools and instruments without gloves!*

*You won't have a headache if you drink water and eat regularly!*

*If you have a cut or a burn, use a plaster.*

*If you have a backache, go to a doctor.*

*If you catch a cold or have a temperature, you can faint and hurt something. That's why stay at home or go to a doctor immediately.*

*If you have pain in your chest or break a leg, call an ambulance. That's dangerous!*

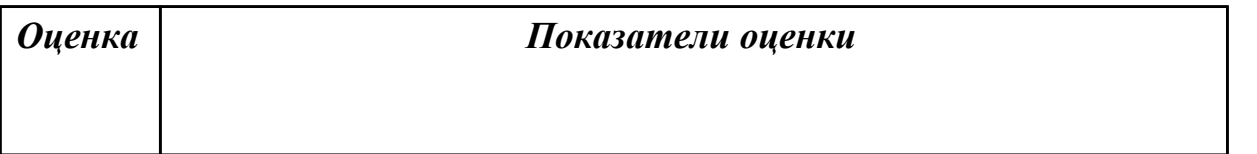

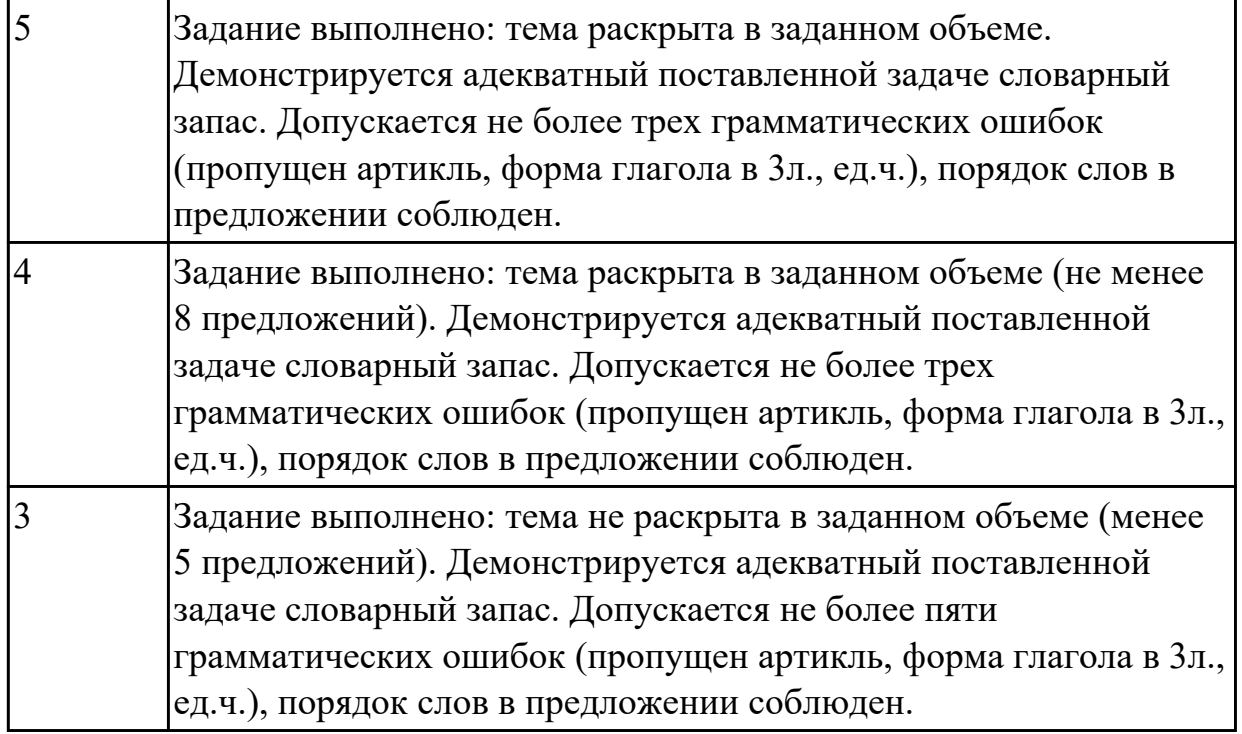

#### **Дидактическая единица для контроля:**

2.1 понимать общий смысл четко произнесенных высказываний на известные темы (профессиональные и бытовые),

## **Задание №1 (из текущего контроля) (5 минут)**

### **Прочитайте слова и словосочетания, произнесите их. Переведите:**

- 1. success
- 2. Blog
- 3. according
- 4. work hard
- 5. take risks
- 6. solve problems
- 7. make life easier
- 8. re-design
- 9. re-organize
- 10. persistent

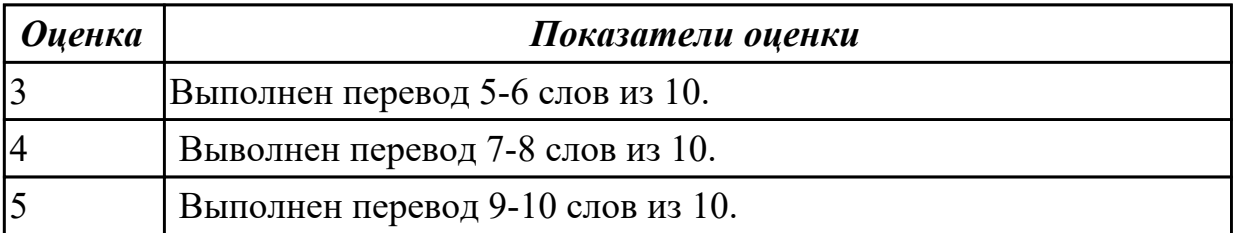